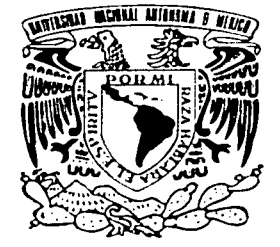

## UNIVERSIDAD NACIONAL **AUTÓNOMA DE MÉXICO**

**FACULTAD DE INGENIERÍA** 

## " ANÁLISIS DE LA **INTERACCIÓN SUELO-ESTRUCTURA EN ZAPATAS CORRIDAS** UTILIZANDO UN **PROGRAMA DE CÓMPUTO "**

T E S I S QUE PARA OBTENER EL TÍTULO DE: INGENIERO CIVIL P R E S E  $N$  $T$  $A$ : **CLAUDIO BERTANI HERNÁNDEZ** Scompañado de 2 CD's

M.I. REGINALDO JOSÉ HERNÁNDEZ ROMERO

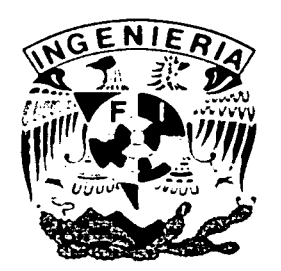

MÉXICO, D.F.

2002

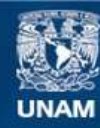

Universidad Nacional Autónoma de México

**UNAM – Dirección General de Bibliotecas Tesis Digitales Restricciones de uso**

## **DERECHOS RESERVADOS © PROHIBIDA SU REPRODUCCIÓN TOTAL O PARCIAL**

Todo el material contenido en esta tesis esta protegido por la Ley Federal del Derecho de Autor (LFDA) de los Estados Unidos Mexicanos (México).

**Biblioteca Central** 

Dirección General de Bibliotecas de la UNAM

El uso de imágenes, fragmentos de videos, y demás material que sea objeto de protección de los derechos de autor, será exclusivamente para fines educativos e informativos y deberá citar la fuente donde la obtuvo mencionando el autor o autores. Cualquier uso distinto como el lucro, reproducción, edición o modificación, será perseguido y sancionado por el respectivo titular de los Derechos de Autor.

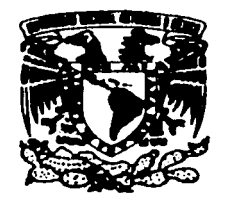

**VAIVER4DAD NACIONAL AVENTHA DE MEXICO** 

#### FACULTAD DE INGENIERIA **DIRECCION** FING/DCTG/SEAC/UTIT/ 141/02

senor CLAUDIO BERTANI HERNÁNDEZ Presente

En atención a su solicitud me es grato hacer de su conocimiento el tema que propuso el profesor MJ. REGINALDO HERNÁNDEZ ROMERO, que aprobó esta Dirección. para que lo desarrolle usted como TRABAJO ESCRITO de su examen profesional de INGENIERO CML.

#### -ANÁUSIS DE LA INTERACCIÓN SUELO-ESTRUCTURA EN ZAPATAS CORRIDAS UTILIZANDO UN PROGRAMA DE CÓMPUTO"

#### **INTRODUCCIÓN**

- **l. ANÁLISIS DE LA INTERACCIÓN SUELO-ESTRUCTURA**<br>H. MANUAL DEL USUARIO
- **11. MANUAL DEL USUARIO<br>111. DISEÑO ESTRUCTURAL**
- III. DISEÑO ESTRUCTURAL DE CIMENTACIÓN.<br>IV. DEJEMPLOS DE APLICACIÓN.
- IV. EJEMPLOS DE APLICACIÓN.<br>VI. CONCLUSIONES
- **CONCLUSIONES**

Ruego a ustedes cumplir con la disposición de la Dirección General de la Administración Escolar en el sentido de que se imprima en lugar visible de cada ejemplar de la tesis el Titulo de ésta.

Asimismo les recuerdo que la Ley de Profesiones estipula que deberán prestar servicio social durante un tiempo mínimo de seis meses como requisito para sustentar Examen Profesional.

**Atentamente "POR MI RAZA HABLARA EL"** Cd. Universitaria a dê EL DIRECTOR **M.C. GERARDO FERRANDO BRAVO** GFB/GMP/msta ..

## ANÁLISIS DE LA **INTERACCIÓN SUELO-ESTRUCTURA EN ZAPATAS CORRIDAS UTILIZANDO UN PROGRAMA DE CÓMPUTO**

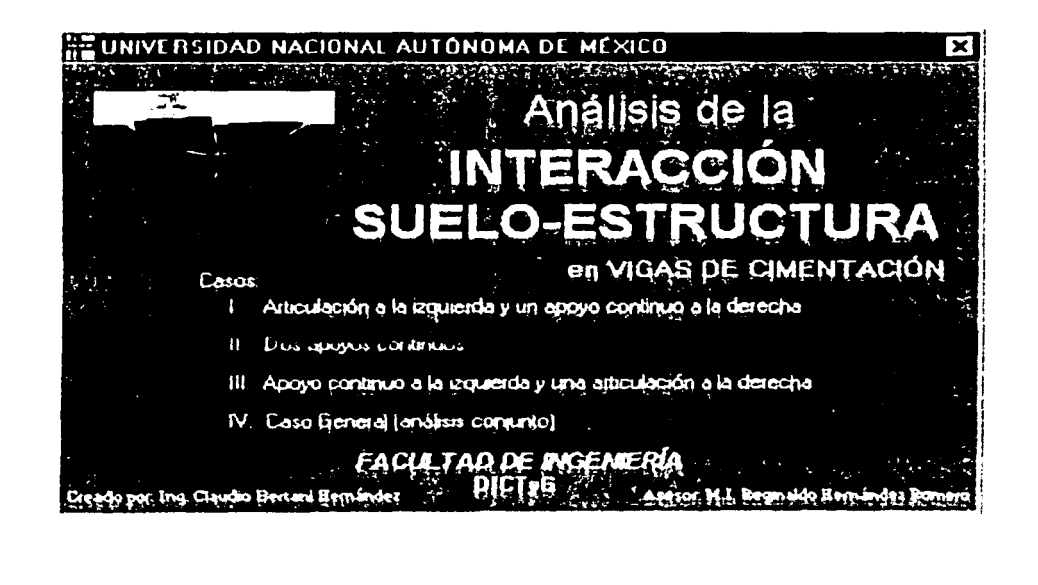

i

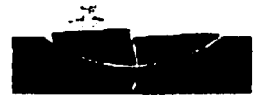

### **INDICE**

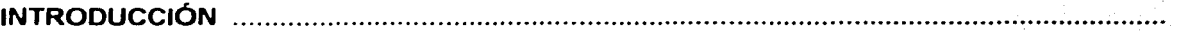

#### ANÁLISIS DE LA INTERACCIÓN SUELO-ESTRUCTURA  $\mathbf{L}$

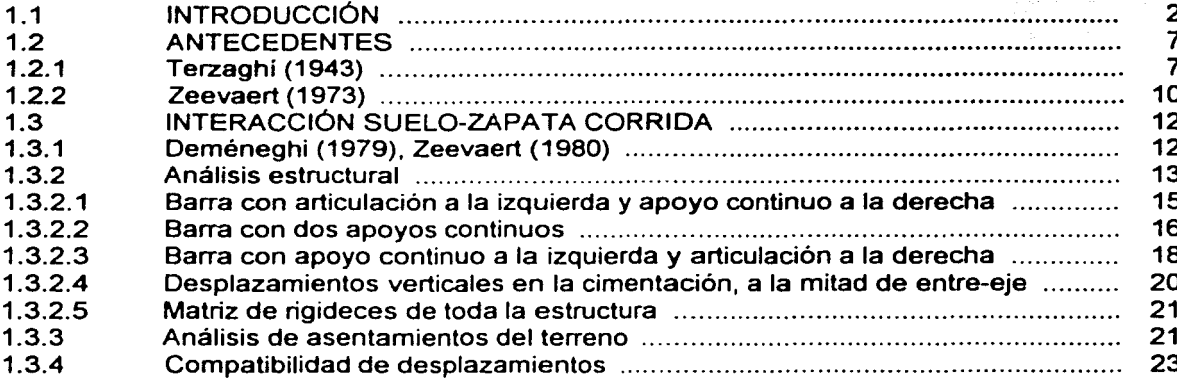

#### **MANUAL DEL USUARIO**  $\mathbf{II}$ .

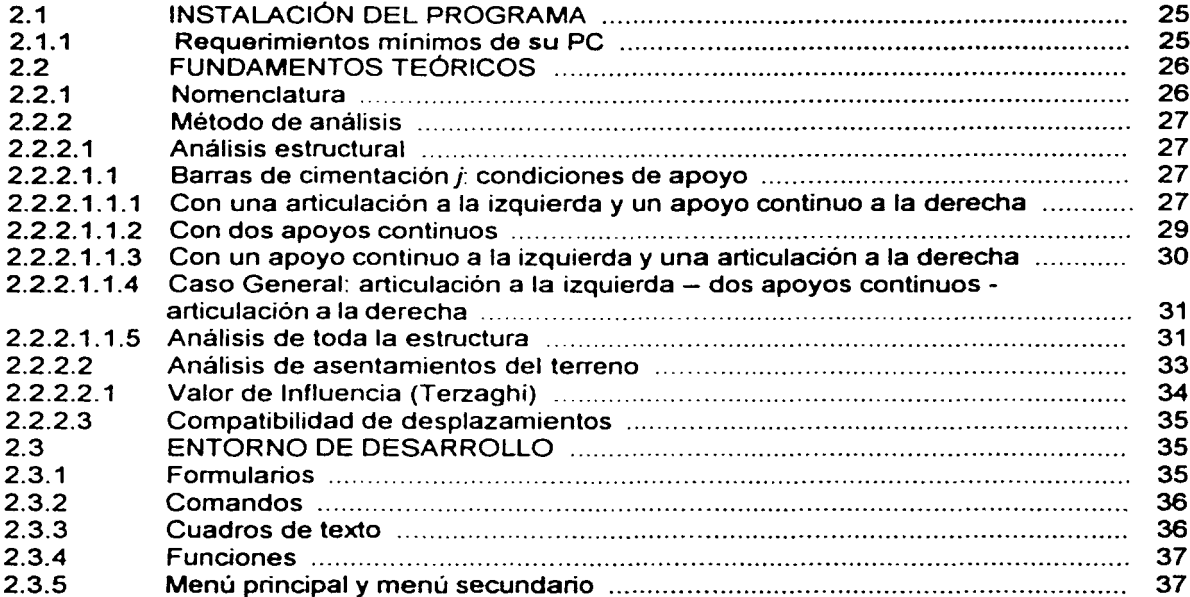

wise compared access that the interest matter of the contract of

 $\label{eq:1} \rho=\frac{1}{2}\sqrt{2} \left( \frac{1}{2} \right)$ 

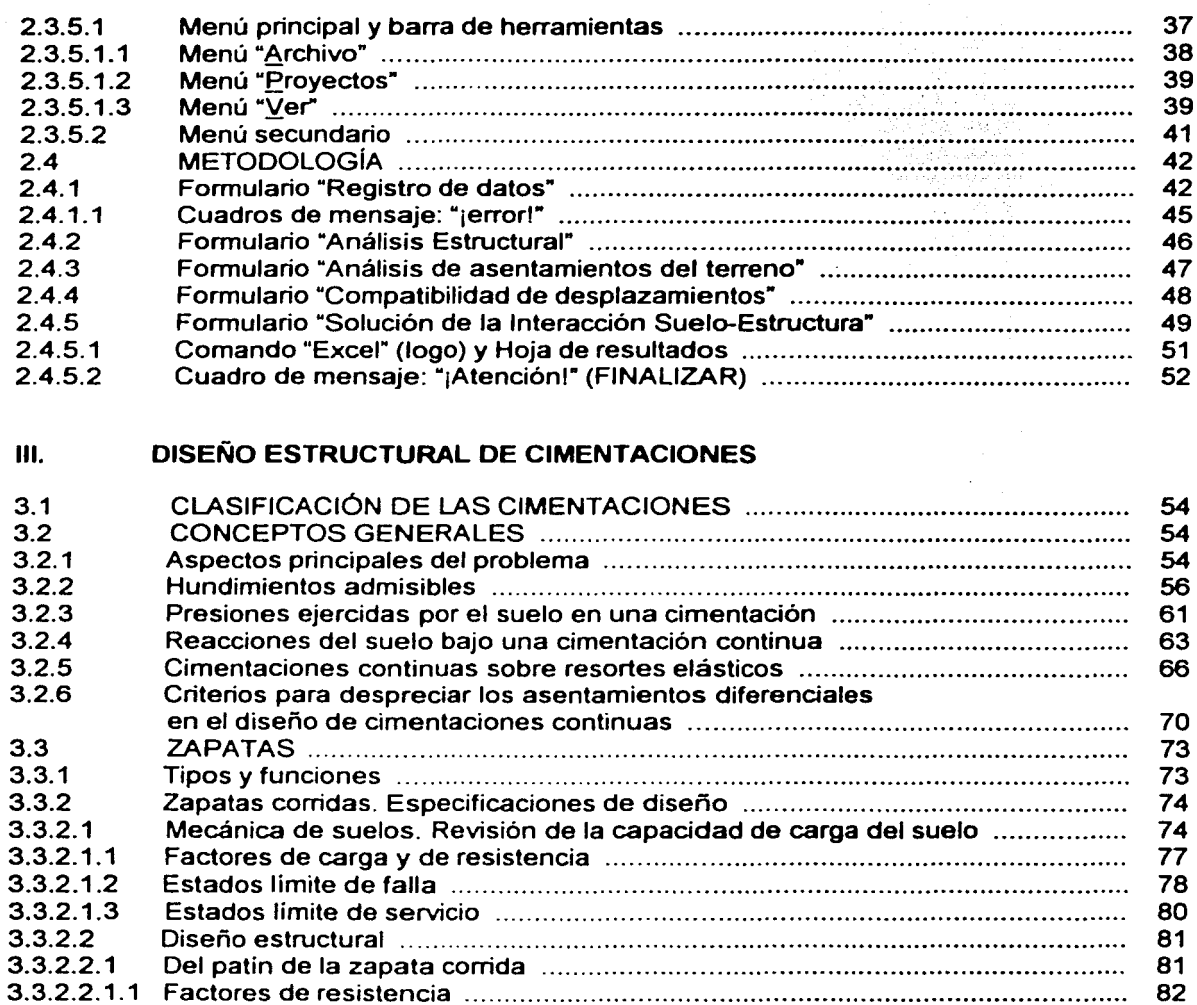

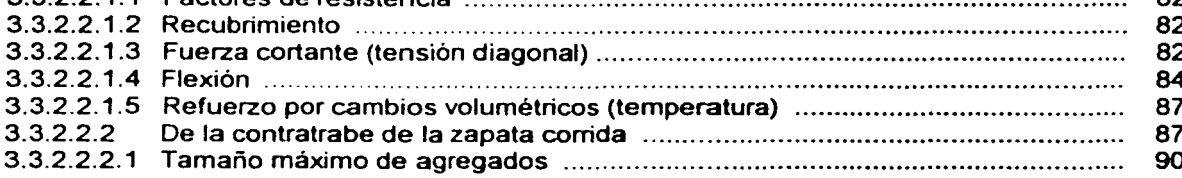

#### EJEMPLOS DE APLICACIÓN IV.

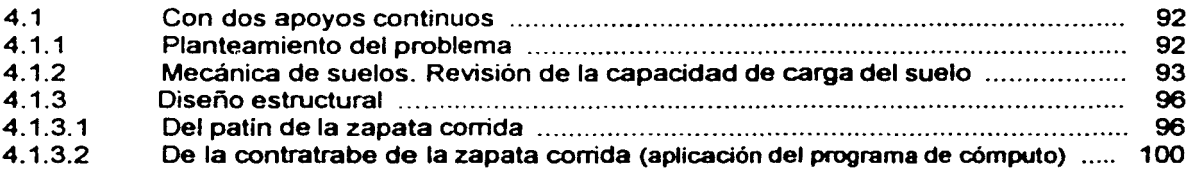

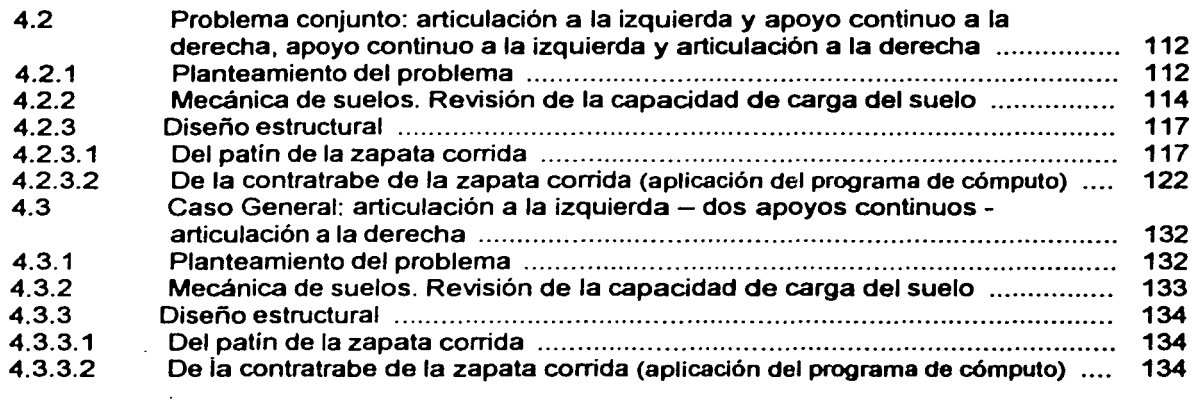

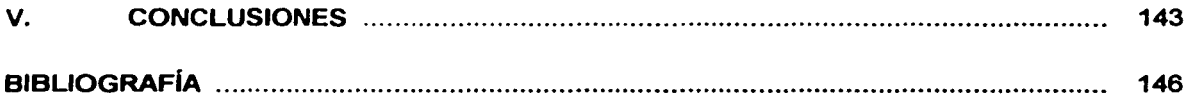

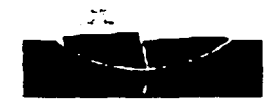

## **INTRODUCCIÓN**

El ser humano, en su afán por conquistar nuevos conocimientos que coadyuven al crecimiento de nuestras sociedades, ha alcanzado niveles cientificos de gran complejidad que hacen necesaria la tarea de implementar sistemas y herramientas de trabajo que faciliten y ayuden a manipular una gran cantidad de información.

Ante estos continuos cambios que se están generando por la complejidad de los sistemas, en investigación científica y tecnológica, hoy dia es clara la necesidad de adquirir una mejor preparación para afrontar la rápida *y* constante actualización del desarrollo tecnológico.

La evolución en el mundo de la informática ha permitido que ahora las computadoras se integren a la sociedad, facilitando almacenar *y* manipular datos complejos, de manera rápida y eficiente.

El uso de los programas de cómputo, permiten incrementar la eficiencia en el desarrollo de tareas especificas, "eliminando" errores y dejando a los usuarios aprovechar mejor su tiempo para otros quehaceres en el ámbito al que se dedican.

Por lo tanto, la finalidad de presentar el siguiente trabajo lleva como objetivo implícito: que este material didáctico (software) sirva al Profesor que imparte la materia de Cimentaciones y/o afines, para facilitar en sus estudiantes la comprensión del método de la Interacción Suelo-Estructura (que por su facilidad de uso y rapidez de aplicación es posible presentar un mayor número de casos de análisis, por ejemplo) *y* su aplicación para realizar el diseño estructural de cimientos como zapatas corridas, presentándole la información de manera educativa, entretenida e interactiva, buscando con esto fortalecer los conocimientos del alumno en esta área de estudio *y* promoviendo una mayor profundización del tema.

Este trabajo está compuesto por cuatro capitulos:

El primer capitulo es la Introducción al tema de la Interacción Suelo-Estructura; presenta los antecedentes y va analizando la evolución del método, desde las complejas y laboriosas iteraciones con resultados imprecisos. hasta la existencia de un método para analizar de manera conjunta la estructura de cimentación *y* el suelo sin necesidad de llevar a cabo iteraciones. El procedimiento está basado en el establecimiento de la compatibilidad de deformaciones entre la estructura y el terreno de cimentación.

El segundo capitulo conforma el Manual del usuario que permite al interactuante aprender de manera rápida *y* fácilmente el uso *y* manejo del programa. Se presentan las generalidades del entorno de desarrollo del software y se ilustra de manera gráfica el proceso de análisis.

El tercer capitulo contiene la información necesaria para poder realizar el Diseño estructural de cimentaciones apoyándose en la aplicando del método de la Interacción Suelo-Estructura para determinar los elementos mecánicos. necesarios para el diseño. Además. presenta las especificaciones de diseño según el Reglamento de Construcción para el Distrito Federal, en sus Normas Técnicas Complementarias para "Diseño *y* Construcción de Cimentaciones" *y* "Diseño *y*  Construcción de Estructuras de Concreto".

El cuarto capitulo, incluye Ejemplos de aplicación a casos reales de la práctica de la ingenieria, donde el lector podrá seguir paso a paso el análisis para el diseño estructural de la estructura de cimentación, apoyándose en la aplicación del método de la Interacción Suelo-Estructura.

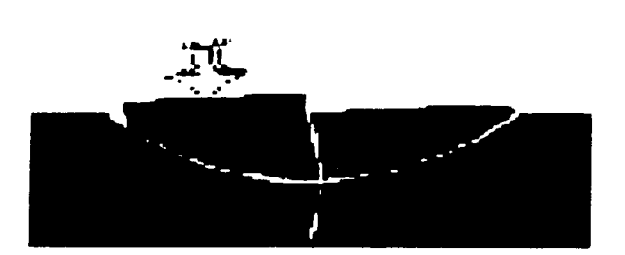

# **CAPÍTULO I**

# ANÁLISIS DE LA **INTERACCIÓN SUELO-ESTRUCTURA**

### l. ANÁLISIS DE LA INTERACCIÓN SUELO-ESTRUCTURA

#### 1.1 INTRODUCCIÓN

La cimentación o subestructura, constituye un elemento de transición entre la estructura propiamente dicha, o superestructura, y el terreno en que se apova. Su función es lograr que las fuerzas que se presentan en la base de la estructura se transmitan adecuadamente al suelo en que ésta se apoya. Para que esto se cumpla deberá haber una seguridad adecuada contra la ocurrencia de fallas en los elementos de la cimentación o en el suelo y contra la presencia de hundimientos excesivos que ocasionen daños en la construcción misma o en las vecinas o en las instalaciones enterradas en la proximidad de la cimentación.

La Interacción Suelo-Estructura es aquella parte de la ingeniería que estudia las deformaciones del terreno de cimentación cuando éstas se ven afectadas por la presencia y rigidez de la propia estructura. El diseño de cimentaciones es una actividad en que se traslapan las especialidades de Geotecnia y Estructuras. Una parte esencial del diseño consiste en definir, de manera compatible con el costo, cuáles son los estados del suelo más adecuados para aceptar las cargas transmitidas por la estructura, cuál es la forma de la subestructura que mejor se presta a realizar dicha transmisión y cuál es el procedimiento de construcción más apropiado.

Uno de los factores importantes en definir el sistema de cimentación son los problemas de excavación, bombeo o compactación que pueden presentarse; especialmente en lo que respecta al efecto que estas operaciones tienen en las construcciones existentes. Influye, además, de manera preponderante la disponibilidad de equipo y la experiencia local en los diferentes tipos de cimentación.

El diseño propiamente dicho de la cimentación incluye:

- a) El análisis del sistema suelo-cimentación y/o suelo-cimentación-superestructura y la determinación de las fuerzas internas y deformaciones que se generan por esa interacción.
- b) La revisión de la capacidad de carga del suelo y de los hundimientos que se producen por las cargas sobre el suelo.
- c) El dimensionamiento de la cimentación y la consideración en la superestructura de las solicitaciones debidas a los movimientos de los apoyos.

El comportamiento de una cimentación depende de las propiedades mecánicas del suelo subyacente. Por ser este un material natural, sus propiedades no son controlables y son más difíciles de determinar con precisión que las de los materiales de la estructura. Además, la respuesta de la mayoría de los suelos bajo carga es no lineal desde niveles bajos de esfuerzos *y*  se modifica en forma importante con el tiempo. Asi, la distribución de esfuerzos entre suelo *y*  cimentación depende de la interacción entre ambos sistemas, la cual no se presta generalmente a ser representada por medio de modelos sencillos. Por estas caracteristicas, el análisis riguroso de una cimentación lleva generalmente a procedimientos muy complejos.

La cimentación de estructuras sobre suelos de mediana a alta compresibilidad plantea el problema de determinar los hundimientos totales y diferenciales, asl como los elementos mecánicos (momento flexionante, fuerza cortante y fuerza normal), tanto en la subestructura como en la superestructura, ocasionados por los hundimientos de la cimentación. Estos valores dependen por un lado de la compresibilidad del subsuelo y por otro de la rigidez de la estructura.

Tomando en cuenta que en los análisis estructurales convencionales se considera en general que la estructura está empotrada o articulada en su cimentación, o se supone una presión de contacto uniforme, y que, también en general, el cálculo de hundimientos del terreno se realiza considerando la cimentación cien por ciento flexible o talmente rígida, :o cual en ambos casos (estructural y de mecánica de suelos) dista bastante de la realidad, se ve clara la necesidad de desarrollar métodos de análisis estructural que tomen en cuenta los efectos de los hundimientos y que, al mismo tiempo, permitan calcular los valores de estos últimos.

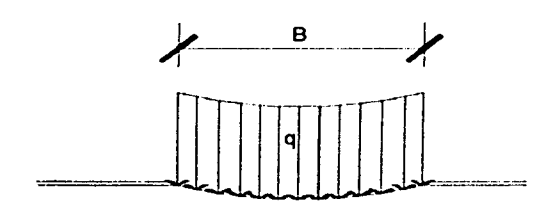

a) Sobre arcila saturada

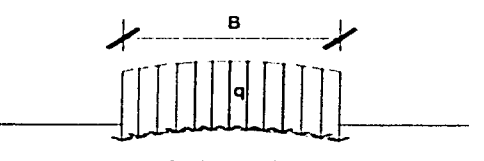

Ancho grande

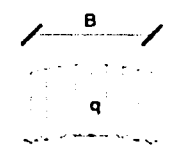

Ancho pequeño

b) Sobre suelos friccionantes

#### Figura 1.1 Perfil del asentamiento bajo un área cargada sobre la superficie de un medio semi-infinito

Para ilustrar lo anterior, se harán algunas<br>consideraciones sobre la distribución de consideraciones sobre la distribución de asentamientos y de esfuerzos en algunos casos sencillos (Juárez Badillo y Rico, 1976; Pozas, 1980).

Veamos en primer lugar el caso de un área uniformemente cargada y totalmente flexible. Debido a su flexibilidad, las presiones que el área cargada transmite al suelo serán idénticas a la presión sobre el área. Por otra parte, el asentamiento no será uniforme, sino que tendrá un valor máximo al centro del área cargada y menor en la periferia, adoptando una ley similar a la que se muestra en la figura 1.1 (si es que el medio cargado se supone linealmente elástico) .

En la práctica, el asentamiento inmediato debido exclusivamente a cambio de forma (es decir, excluyendo el asentamiento por consolidación) de áreas flexibles con carga uniforme, apoyadas en arcillas saturadas, adopta un perfil similar al mostrado en la figura 1.1 a).

En cambio, cuando el área flexible se apoya en arenas o gravas, el perfil se parece a los mostrados en la figura 1.1 b), ya que los materiales gruesos poseen la propiedad de que su rigidez aumenta con el confinamiento, el cual obviamente será máximo en la zona que está bajo el centro del área cargada.

Considérese ahora en cambio que la carga se transmite al suelo a través de una placa infinitamente rígida. En este caso es obvio que, debido a su rigidez, la placa se asentará uniformemente, por lo que la presión de contacto entre placa y medio en general no podrá ser uniforme.

Comparando este caso con el de la figura 1.1 es fácil ver que en el medio homogéneo y elástico la presión es minima al centro y máxima en las orillas, puesto que para llegar al asentamiento uniforme se deberá disminuir la tendencia al asentamiento en la parte central (por medio de una disminución de presión) y aumentar dicha tendencia en las orillas (aumentando la presión). Un razonamiento análogo para el caso del medio cuya rigidez aumenta con el confinamiento, conduce a una distribución en la cual la presión es máxima bajo el centro del área cargada y mucho menor bajo la periferia. En la figura 1.2 se muestran ambas distribuciones.

En la práctica, el caso de la figura 1.2 a) se parece a la distribución de presiones que se presenta en una arcilla saturada en condiciones iniciales. A pesar de que teóricamente la presión es infinita en la periferia de la placa y es igual a la mitad de la presión media bajo el centro de la misma, es evidente que la primera condición no se puede satisfacer, ya que el valor de la presión en la periferia estará limitado a su máximo, que dependerá de la resistencia del material.

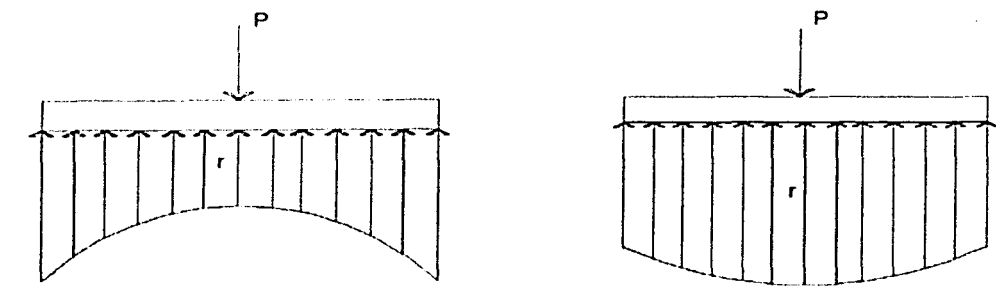

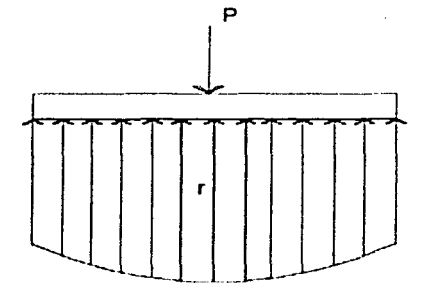

*B)* Medio homogéneo y elástico b) Medio cuya rigidez aumenta con *el* confinamiento

#### Figura 1.2 Distribuciones de presiones bajo una placa infinitamente rígida

La figura 1.2 b), representa aproximadamente la distribución real de presiones bajo una placa rígida colocada sobre una arena o grava.

De los ejemplos sencillos anteriores se ve que los diagramas de reacción del terreno y de asentamientos dependen de la rigidez de la placa *y* de las características de compresibilidad del suelo. (Véase también: Capitulo 111, inciso 3.2.3)

El análisis de estructuras reales da lugar a resultados similares a los que hemos observado en los párrafos anteriores. En la figura 1.3 se presenta una cimentación semiflexible de tipo cajón, con la geometría y carga indicados en la misma figura, apoyadas sobre una serie de estratos de suelo compresible\_

En la figura 1.4 aparecen los resultados de un análisis de Interacción Suelo-Estructura tomando en cuenta las rigideces de la estructura de cimentación *y* del suelo (Zeevaert, 1973), en la cual se observa que la presión de contacto tiende a concentrarse en los extremos de la cimentación. En la parte b) se muestra el diagrama de momento flexionante (DMF) para este análisis. Por otra parte, para efectuar comparativos, se presenta el DMF considerando una presión de contacto uniforme; en la figura 1.4 b) puede verse la gran diferencia entre los momentos flexionantes en uno *y* en otro caso; en el centro del claro el momento flexionante tomando en cuenta la rigidez de la estructura resulta del orden de la mitad del momento para una reacción uniforme; además, en algunos puntos se presenta inclusive cambio de signo de momentos\_

De lo anterior. es obvia la importancia de tomar en cuenta la rigidez al hacer el análisis de la cimentación, sobre todo para determinar de una manera más realista los asentamientos diferenciales *y* los elementos mecanices sobre la cimentación.

4

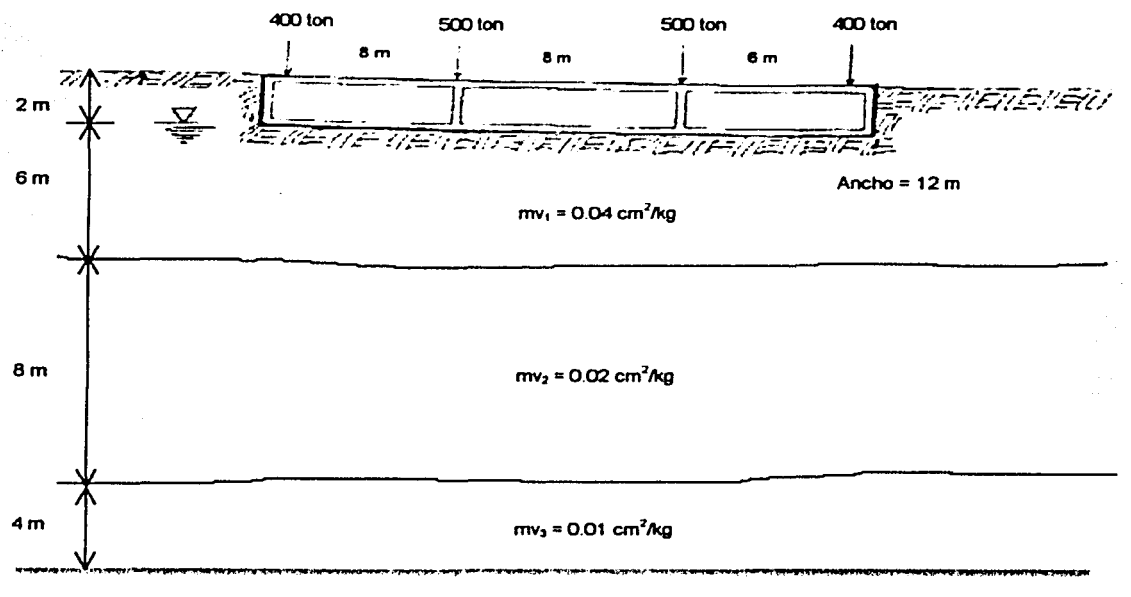

Suelo firme

5

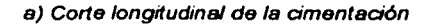

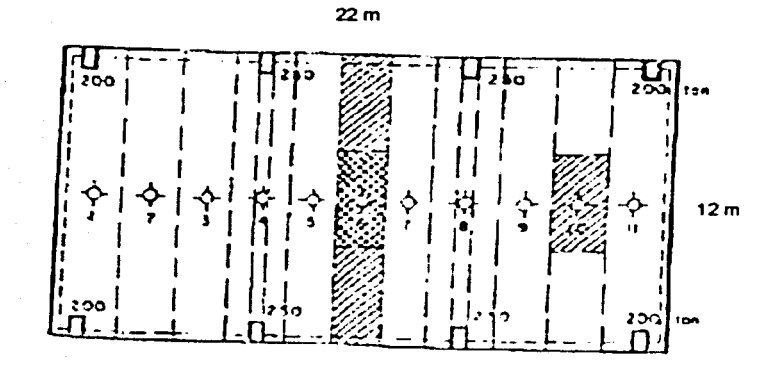

b) Planta de la cimentación

Figura 1.3 Cimentación flexible tipo cajón

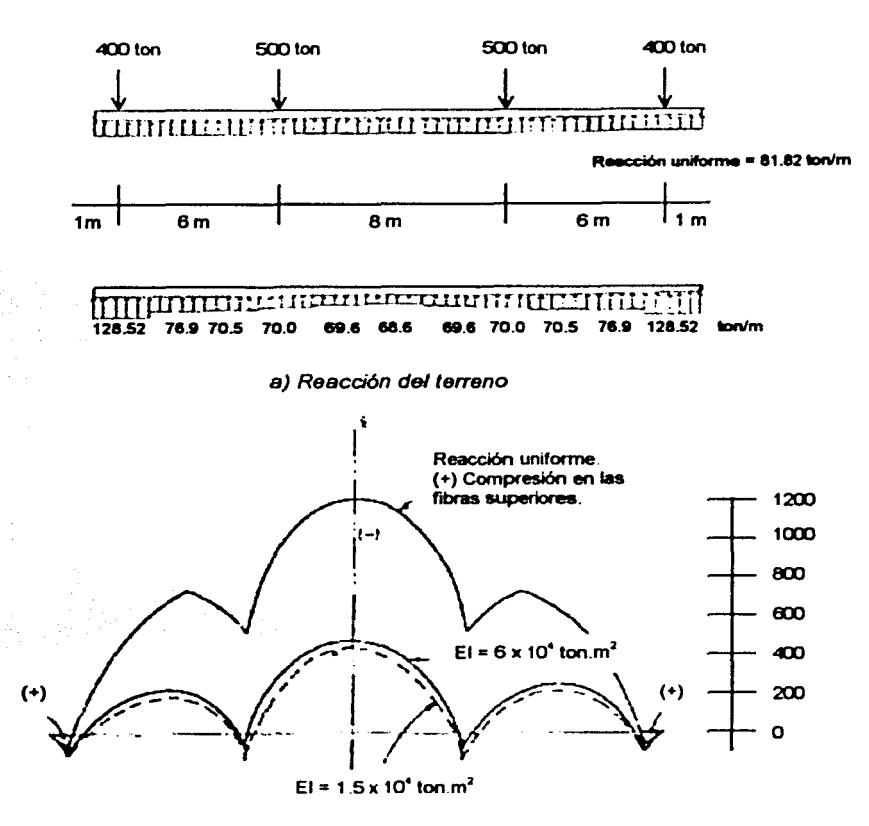

b) Diagrama de momentos flexionantes

#### Figura 1.4 Comparación de resultados entre considerar reacción uniforme y tomar en cuenta la Interacción Suelo-Estructura (Zeevaert., 1973)

Cabe aclarar que no en todas las cimentaciones se presenta el problema de detenninar la distribución de la presión de contacto y de los asentamientos. Para estructuras de importancia no excepcional y en las que no se cuenta con infonnación suficientemente precisa para aplicar dichos métodos refinados, se suele recurrir a procedimientos simplistas basados en hipótesis muy burdas del comportamiento de los suelos. Debe notarse que estos procedimientos, usados comúnmente en la práctica, proporcionan con frecuencia resultados que difieren hasta en un orden de magnitud en cuanto a las fuerzas internas en la cimentación, ya que algunos desprecian aspectos que otros toman en cuenta en fonna muy conservadora.

Por ejemplo, en zapatas aisladas de dimensiones usuales en ingenieria, la discrepancia entre la reacción unifonne *y* la reacción real es pequeña y queda cubierta con los factores de seguridad empleados en la práctica al diseñar la pieza estructural; por lo que respecta a toda estructura en suelos muy rigidos, los asentamientos totales *y* diferenciales son muy pequeños *y* no se requiere tomarlos en cuenta en análisis estructural.

En este trabajo se considera sólo el caso de estructuras cimentadas sobre suelos de mediana a alta compresibilidad, en las cuales los asentamientos diferenciales tienen importancia en el comportamiento de las estructuras.

#### 1.2 ANTECEDENTES

#### 1.2.1 Terzaghí (1943)

El problema de la Interacción Suelo-Estructura ha ocupado la atención de los investigadores desde hace muchos años, por lo que el tratar de evaluar cuantitativamente la distribución de esfuerzos y asentamientos al considerar la rigidez de la estructura, ha sido motivo de numerosos estudios. El profesor Terzaghí fue de los primeros investigadores que trataron de atacar el problema desde un punto de vista práctico; los resultados a los que llegó se comentan a continuación (Terzaghí, 1943; Pozas, 1980):

Consideremos un sistema en el cual el suelo que soporta a la cimentación se reemplaza por una cama de resortes igualmente espaciados *y* con un cierto módulo elástico, cada uno de los cuales es independiente del otro, como se muestra en la figura 1.5. Veamos la manera de determinar este parámetro, el cual denominaremos módulo de reacción del suelo, definido con la relación P/8, siendo *P* una carga por unidad de área de una superficie horizontal en una masa de suelo y *o* el correspondiente asentamiento de la superficie.

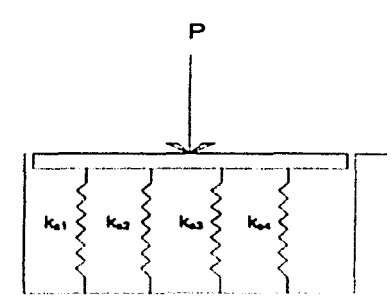

Figura 1.5 Cimentación sobre resortes

La obtención de los datos necesarios para asignar un valor razonable a este módulo requiere aplicar una presión unifonne sobre la superficie expuesta del suelo, para después medir la deflexión de los diferentes puntos y dividir la presión unitaria entre la deflexión media de los mismos puntos y así poder tomar un promedio de los valores obtenidos; o bien, transmitir una presión total conocida sobre el suelo por medio de un cuerpo rígido (tal como un bloque de concreto), medir el desplazamiento *y* calcular la relación entre la presión y el desplazamiento (figura 1.6).

En ambos casos, los procedimientos involucran un factor arbitrario, ya que se reemplaza un módulo variable por un valor promedio, el módulo de reacción del suelo  $k<sub>s</sub>$ . Las dimensiones de *ks* son:

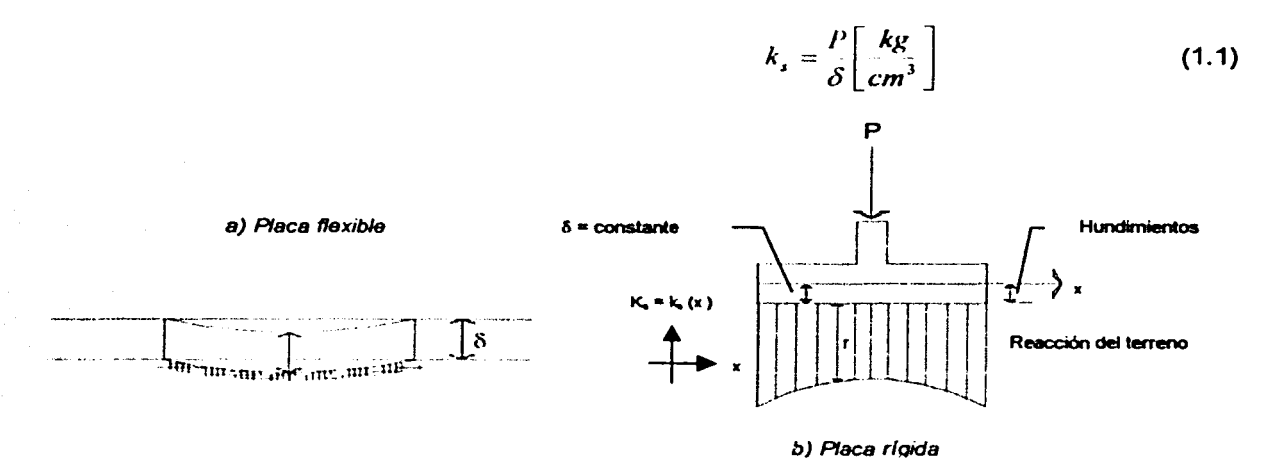

Figura 1.6 Determinación del módulo de reacción del subsuelo. *k.* 

El valor del módulo de reacción *ks* depende no solamente de la naturaleza del suelo, sino también del tamaño y la forma del área que soporta la carga. De aquí que cuando el valor de  $k_s$  es seleccionado deberán ser considerados todos los factores mencionados en el párrafo anterior, ya que influyen en su determinación. Además, el valor de *ks* no es una constante para un suelo dado y la relación expresada por la ecuación 1. 1 representa únicamente un modelo que se asemeja al comportamiento real del suelo. Véase Tabla 3.2, Capítulo 111, 3.2.5.

Veamos un caso particular de la aplicación de las ideas de Terzaghí (1943) a una viga de ancho unitario, de longitud L, de peralte H y sujeta a una carga *q* por unidad de ancho (figura 1.7), la cual descansa sobre una superficie horizontal de un medio elástico. La viga soporta una carga q' por unidad de ancho, a la mitad de la misma.

El asentamiento estará determinado por la ecuación:

$$
\frac{r}{\delta} = k_x = cte
$$

Bajo la influencia de la carga, la cimentación se flexionará y adoptará la posición indicada en la figura 1.7. Sean:

 $E$ : módulo de elasticidad de la viga.

 $BH<sup>3</sup>$ : momento de inercia de la sección a través de la viga (rectangular).

V: fuerza cortante vertical a una distancia *x* del punto medio de la viga.

*r:* reacción del terreno a una distancia *x* del punto medio de la viga (presión).

 $\delta$ : asentamiento de la base de la viga a una distancia x del punto medio de la viga.

*e* : base de los logaritmos naturales.

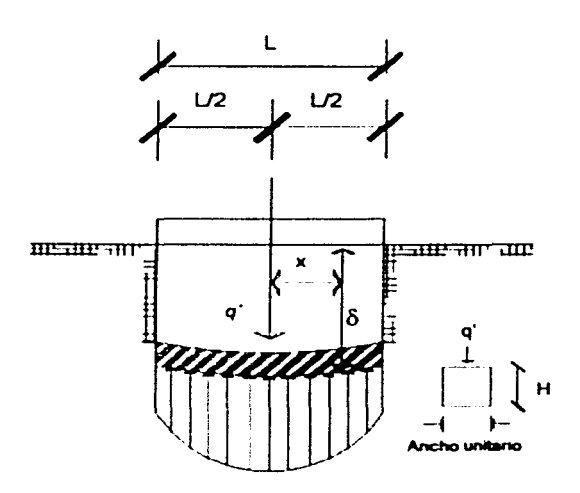

Figura 1.7 Distribución de la reacción del subsuelo sobre la base de una viga elástica, la cual está accionada por una carga lineal, *q·,* por unidad de ancho

La variación de la fuerza cortante con la distancia x es:

$$
-\frac{dv}{dx} = r = \delta k, \tag{1.2}
$$

De acuerdo con la teoría de momentos en vigas, los desplazamientos verticales de la viga, con referencia a su posición original, se determinan por medio de la ecuación:

$$
-\frac{dv}{dx} = \delta k, = -EI \frac{d^4 \delta}{dx^4}
$$
 (1.3)

cuya solución es:

$$
\delta = C_1 \text{cosh}\Omega \text{cosh}\Omega + C_2 \text{seinh}\Omega \text{seinh}\Omega + C_3 \text{cosh}\Omega \text{seinh}\Omega + C_4 \text{seinh}\Omega \text{cosh}\Omega \tag{1.4 a}
$$

donde:

$$
\Omega = x \sqrt{\frac{k_{\star} B}{4EI}}
$$
 (1.4 b)

el cual es un número adimensional y  $C_1$  a  $C_4$  son constantes de la integración.

El momento flexionante correspondiente por unidad de ancho es:

$$
M = \frac{EI}{B} \frac{d^2 \delta}{dx^2}
$$

Las constantes de integración C, a C, deben ser determinadas de modo tal que la continuidad y las condiciones de frontera se satisfagan. Estas condiciones son las siguientes: a la mitad de la longitud de la viga,  $x = 0$ , la tangente a la línea elástica es horizontal y la fuerza cortante por unidad de ancho es q'/2. En los dos extremos de la viga se observa que el momento flexionante y la fuerza cortante son iguales a 0,  $x = \sqrt{2}$ .

Al combinar la ecuación 1.4 a) con estas condiciones, se obtiene la expresión para calcular la reacción del terreno a una distancia x del punto medio de la longitud de la viga.

$$
r = \frac{q' \Omega_1}{2L} \frac{1}{\text{sech} \Omega_1 + \text{sech} \Omega_1} \left\{ \text{sech} \lambda \text{sech} (\Omega_1 - \Omega) - \text{sech} \Omega \text{sech} (\Omega_1 - \Omega) + 2(\cosh \Omega \cos \frac{\Omega_1}{2} \cos \frac{\Omega_1}{2} - \Omega) + \cos \Omega \cosh \frac{\Omega_1}{2} - \Omega) \right\}
$$

$$
y, r = \delta k_s
$$

El momento flexionante M a la misma distancia por unidad de ancho:

$$
M = \frac{q'L}{4\Omega_1} (\cosh\Omega\cos\Omega + \sinh\Omega\sin\Omega - \sinh\Omega\cos\Omega - \cosh\Omega\sin\Omega - D\cosh\Omega\cos\Omega + A\sinh\Omega\sin\Omega)
$$

donde:

$$
\Omega = x \sqrt{\frac{k_x B}{4EI}} \qquad ; \qquad \Omega = L \sqrt{\frac{k_x B}{4EI}}
$$

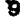

 $(1.5)$ 

$$
A = \frac{2 + \cos \Omega_1 - \sin \Omega_1 + e^{-\Omega_1}}{\operatorname{senh}\Omega_1 + \operatorname{sen}\Omega_1}
$$

$$
D = \frac{\cos \Omega_1 + \operatorname{sen}\Omega_1 - e^{-\Omega_1}}{\operatorname{senh}\Omega_1 + \operatorname{sen}\Omega_1}
$$

Como la reacción del terreno *r* y el momento flexionante M son más grandes bajo la carga *x* = O y  $\Omega = 0$ :

$$
r_{\max} = \delta_{\max} k s = q' \frac{\Omega_1}{2L} (1 + A)
$$

 $M_{\text{max}} = \frac{q^t L}{(1 - D)}$ 

y

$$
4\Omega_1
$$

Para vigas totalmente rígidas sus valores correspondientes son:

$$
r'_{\max} = \frac{q'}{L} \qquad \qquad ; \qquad \qquad M'_{\max} = \frac{q'L}{8}
$$

En los dos extremos de la viga elástica la reacción del terreno es igual a:

$$
r_1 = \delta_1 k_x = \frac{2}{L} q' \Omega_1 \frac{\cosh \frac{\Omega_1}{2} \cos \frac{\Omega_1}{2}}{\operatorname{senh}\Omega_1 + \operatorname{sen}\Omega_1}
$$

La principal dificultad que se opone a la aplicación práctica de las soluciones anteriores es la estimación del valor del módulo de reacción del terreno ka, el cual depende de muchos factores que no pueden ser determinados directamente en el laboratorio ni por pruebas de campo. Sin embargo, en el caso aquí presentado la influencia que pudiera tener un error importante al estimar el módulo de reacción, en los resultados de los cálculos es relativamente pequeña, debida a que la ecuación 1.5, la cual determina los momentos flexionantes, contiene la raíz cuarta de estos coeficientes.

#### 1.2.2 Zeevaert (1973)

Recientemente se han registrado grandes avances debido al Doctor Leonardo Zeevaert, quien propone métodos como el que se describe a continuación (Zeevaert, 1973; Pozas, 1980):

Considérese una planta de cimentación, que se idealiza en un sistema de vigas cortas en un sentido *y* vigas longitudinales en el otro. Las vigas cortas tienen una rigidez mayor con relación a la compresibilidad del suelo que las vigas longitudinales. Se requiere que las vigas cortas tomen las reacciones y las cargas de las columnas, para lo cual se considera a las vigas longitudinales como un sistema estáticamente determinado, es decir, se trabaja con áreas tributarias. Si los asentamientos diferenciales con esta hipótesis se cumplen, las vigas longitudinales no requieren de ninguna rigidez especial, excepto la necesaria para transmitir el contacto de presión entre la losa de cimentación *y* la reacción de las vigas.

Las vigas longitudinales, sin embargo, pueden ser diseñadas con la rigidez necesaria para reducir los asentamientos diferenciales a valores permisibles o menores. En este caso, las vigas longitudinales, además de transmitir reacciones, son usadas para distribuir cargas desbalanceadas en las vigas cortas, requeridas para obtener continuidad en las reacciones del terreno. Por tanto, las vigas longitudinales pueden ser llamadas vigas para balancear cargas para distinguirlas de las vigas de reacción.

La superficie cargada se divide en bandas con áreas *An* en la dirección en la cual se encuentran las vigas cortas. El siguiente paso es determinar el asentamiento medio  $\delta_{\text{an}}$  de cada banda del área *An:* 

$$
\delta_{an} = \frac{\sum \delta_n a_n}{A_n}
$$

Los valores  $\delta_{an}$  se consideran la primera aproximación para el desplazamiento vertical promedio de cada banda, correspondiendo a la primera suposición de una reacción del terreno *q'an·* Una vez que los valores  $\delta_{nn}$  son conocidos, la primera aproximación del *módulo de reacción* puede ser calculada para cada banda:

$$
k'_{\mu} = \frac{q'_{\mu n} A_n}{\delta'_{\mu n}}
$$

Usando los valores  $k'$ , y los de las columnas cargadas, para las bandas correspondientes, calculamos los desplazamientos verticales, considerando la rigidez de la estructura de cimentación en la dirección longitudinal, como si se tratara de una viga o una cimentación elástica; así introducimos en el cálculo la rigidez de la viga dada por " $ET$ . El resultado de esta primera aproximación da los cortantes *y* momentos flexionantes en la estructura de cimentación *y* los desplazamientos verticales promedio,  $\delta^{\prime\prime}{}_{an}$ , con los cuales se pueden obtener los valores correspondientes corregidos de la reacción del terreno:

$$
q^{\prime\prime}{}_{\alpha\alpha} = \frac{\delta^{\prime\prime}{}_{\alpha\alpha} k^{\prime}{}_{\alpha}}{A_{\alpha}}
$$

En este paso, el cálculo puede ser llevado por métodos usuales de ingeniería estructural, es decir, *ya* sea por métodos numéricos o a través del establecimiento de la matriz correspondiente para obtener las reacciones desconocidas de cada banda.

Con el mejoramiento del promedio de las reacciones del terreno unitarias q'<sub>en</sub> de cada banda tributaria, se efectúa un segundo análisis de asentamientos. Los parámetros de compresibilidad deben ser corregidos para el mejoramiento de los niveles de esfuerzo inducidos en el subsuelo.

El cálculo de asentamientos llevados a cabo dará un mejoramiento de los desplazamientos verticales promedio del subsuelo bajo las bandas transversales; a estos les llamaremos  $\delta_{\text{an}}^{n}$  y a partir de ellos se calcula el módulo de cimentación para las bandas tributarias, por medio de la siguiente expresión:

$$
k^{\prime\prime}{}_{s}=\frac{q^{\prime\prime}{}_{an}A_{n}}{\hat{\sigma}^{\prime\prime\prime}{}_{an}}
$$

Usando el valor de  $K_{\rm s}^{\prime\prime}$  mejorado, llevaremos a cabo un segundo ciclo de cálculos para determinar cortantes, momentos flexionantes, deflexiones y reacciones del subsuelo, como previamente se describió. El procedimiento se repite hasta que el cambio en momentos flexionantes y fuerzas cortantes se considere despreciable para fines prácticos.

Hasta aquí se ha comentado sobre algunos de los resultados a los que llegó Terzaghí (1943) y se describió en forma general el procedimiento propuesto por Zeevaert (1973), sobre el estudio de la Interacción Suelo-Estructura.

Por lo que hemos visto, la resolución del problema de la Interacción Suelo-Estructura presenta dificultades para su aplicación en la práctica. Los resultados de Terzaghí sirven únicamente para una viga semirígida cargada en su centro y apoyada sobre un medio elástico; sin embargo, la mayoría de los edificios distan bastante de cumplir con este caso tan particular. Por otra parte, el método de Zeevaert (1973) es de un alcance mucho mayor. pero hay necesidad de hacer iteraciones, tanto para el análisis estructural, como para el cálculo de hundimientos, lo cual requiere de un gran número de operaciones.

Es interesante hacer notar que en una de sus últimas publicaciones, el doctor Zeevaert (1980) propone un nuevo procedimiento, en el cual no se necesita realizar iteraciones para resolver el problema.

En este caso, podemos distinguir dos clases de situaciones en relación con la Interacción: i) cuando los cimientos están suficientemente separados, de tal forma que la carga sobre un apoyo no ejerce influencia sobre los desplazamientos de los apoyos vecinos (este fenómeno se presenta usualmente en zapatas aisladas), y ii) cuando se trata de un cimiento continuo donde el desplazamiento de un punto de dicho cimiento está afectado por la carga repartida en toda la subestructura (es el caso de zapatas corridas o losas de cimentación).

En el siguiente inciso se presenta un procedimiento para llevar a cabo la Interacción Suelo-Estructura a base de un sistema de cargas (que representa las últimas de una estructura reticular sobre la cimentación), apoyado sobre un cimiento continuo.

#### 1.3 INTERACCIÓN SUELO-ZAPATA CORRIDA

#### 1.3.1 Deméneghi (1979), Zeevaert (1980)

Consideremos una estructura apoyada sobre un suelo de mediana a alta compresibilidad (ver figura 1.4), en la que la cimentación se resuelve a base de una zapata corrida. Queremos determinar los hundimientos totales y diferenciales, así como los elementos mecánicos de la cimentación.

En vista de que desconocemos el diagrama de reaccion del terreno, sustituyamos la carga distribuida del suelo sobre la cimentación (presión de contacto) por cargas repartidas bajo las columnas y bajo los puntos medios de las contratrabes, tal como se muestra en la figura 1.8.

Para realizar el análisis conjunto de la cimentación y el suelo conviene emplear el método de rigideces. Como es bien conocido, al utilizar este procedimiento se obtiene la matriz de rigideces y se conoce el vector de cargas, pero se desconoce el vector de desplazamientos (al hablar de desplazamientos nos referimos a los desplazamientos angulares o giros  $\theta$  de cada uno de los nodos de las barras de cimentación y a los desplazamientos lineales  $\delta$ , ver figura 1.9). Sin embargo, tal como se puede apreciar en la figura 1.8, en nuestro caso tampoco conocemos el vector de cargas completo, pues las reacciones del terreno r¡ son también incógnitas. No obstante, al realizar el análisis de hundimientos del terreno podremos obtener los desplazamientos del suelo  $\delta_i$  en función de las reacciones r, manejando éstas como incógnitas. Sustituyendo estas ecuaciones en las expresiones derivadas de la aplicación inicial del método de rigideces, nos queda un sistema de ecuaciones en el que las incógnitas son únicamente los giros en los nodos  $\theta$ y las reacciones del terreno r¡. Resolviendo este sistema determinamos los giros en los nodos y las reacciones del suelo. Como tenemos además los desplazamientos verticales en función de las reacciones, también podremos calcularlos.

Conocidos giros y desplazamientos es fácil a partir de ellos obtener los momentos flexionantes y las fuerzas cortantes de la cimentación.

Es interesante notar que con este procedimiento para nada se emplea el concepto de módulo de reacción del suelo  $k_{\rm s}$ , con lo cual se evitan las iteraciones.

Vemos entonces que para resolver el problema se requiere atacarlo en tres etapas: efectuar un análisis estructura/, realizar un análisis de asentamientos y finalmente establecer la compatibilidad de desplazamientos entre la estructura de cimentación y suelo. En los siguientes incisos trataremos por separado cada una de estas etapas.

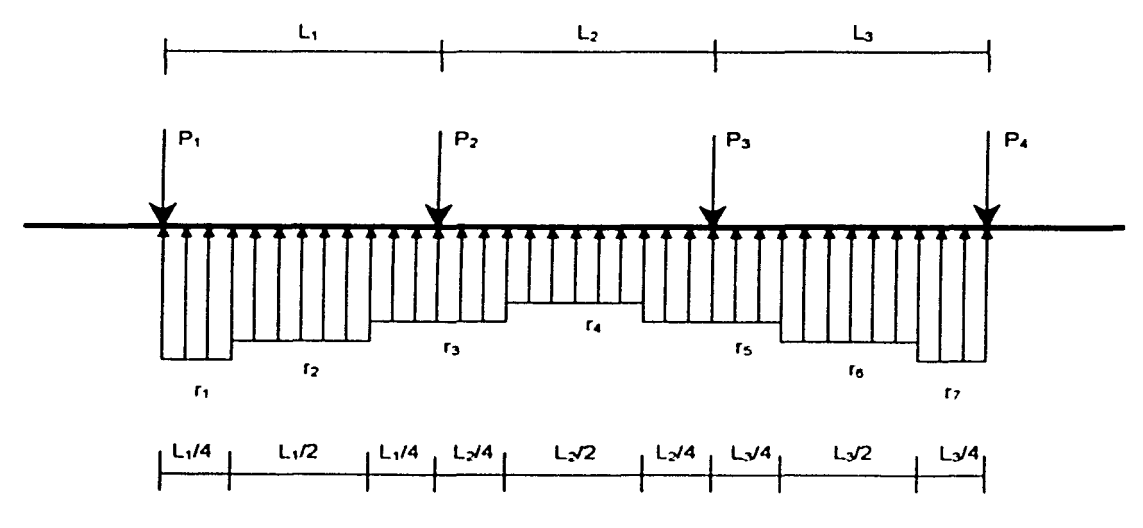

Figura 1.8 Numeración de barras y reacciones del terreno

#### 1.3.2 Análisis estructural

La determinación de la matriz de rigideces se puede llevar a cabo empleando alguno de los varios métodos que se conocen actualmente en ingenieria estructural. En términos generales, conviene que sea un método susceptible de ser programado posteriormente en una computadora. En este trabajo utilizaremos el procedimiento tratado por Beaufait et al (1970).

Consideremos una cimentación sometida a un sistema de cargas como se indica en la figura 1.8. Como se observa, hemos colocado una reacción  $r<sub>i</sub>$ , bajo cada columna y otra bajo la mitad de cada entre-eje, resultando tres reacciones bajo cada barra de cimentación. La razón por la cual hacemos esto, para la geometría mostrada en la figura 1.8, obedece a motivos exclusivamente de sencillez de cálculo. Si se desea obtener un mayor número de reacciones  $r_i$ , se puede considerar cada barra de la cimentación como dos o más barras, de menor longitud, para fines de análisis.

Utilicemos el método de rigideces para el análisis estructural de la estructura de la figura 1.8, el cual consiste en términos generales en lo siguiente:

- a) Primeramente se empotra la estructura (en uno o ambos extremos), con lo que se generan momentos y cortantes de empotramiento, que llamaremos M',y *V'*1.
- b) Se permiten giros en los nodos de cada barra de cimentación y desplazamientos lineales (figura 1.9), a los cuales denominaremos simplemente desplazamientos. Con esto se producen momentos *y* cortantes en los nodos.
- e) En vista de que se desconocen los desplazamientos, se calculan los elementos mecánicos (cortantes *y* momentos) debidos a desplazamientos unitarios. Los valores de los elementos mecánicos debidos a los desplazamientos unitarios forman la llamada matriz de rigideces, la cual denominaremos [K]
- d) Los nodos de las barras de cimentación, debido a los momentos de empotramiento y a los momentos debidos a los desplazamientos, deben de estar en equilibrio. Estas condiciones de equilibrio se pueden poner en forma matricial de la siguiente forma:

$$
[K\begin{bmatrix} \delta_i \\ \theta_i \end{bmatrix} + \begin{bmatrix} V_i^{\epsilon} \\ M_i^{\epsilon} \end{bmatrix} = [0] \qquad \text{is} \qquad [K\begin{bmatrix} \delta_i \\ \theta_i \end{bmatrix} = \begin{bmatrix} -V_i^{\epsilon} \\ -M_i^{\epsilon} \end{bmatrix} \qquad (1.6)
$$

En el sistema de ecuaciones 1.6 tenemos tres tipos de incógnitas: los desplazamientos ó;, los giros  $a_{\text{y}}$  v las reacciones  $r_i$  (estas últimas pueden aparecer en los elementos mecánicos de empotramiento:  $V^{\rho}$ , ó en  $M^{\rho}$ ).

La formación de la matriz de rigideces [K] y la obtención de los cortantes  $V^e$ <sub>1</sub> y momentos  $M^e$ <sub>1</sub> de empotramiento, que aparecen en la ecuación 1.6, se puede hacer de varias formas. En este trabajo utilizaremos el método propuesto por Beaufait et al (1970).

El planteamiento general consiste en hallar la matriz de rigideces *y* los cortantes *y* momentos de empotramiento de cada barra de la cimentación, para posteriormente determinar la matriz de rigideces de toda la estructura de cimentación mediante la suma de las matrices de cada una de las barras. Para fines de simplicidad de exposición consideremos únicamente cargas uniformemente repartidas w, en la estructura (figura 1.9).

Para el análisis estructural de la cimentación consideraremos los casos: barra de cimentación *j* con una articulación a la izquierda y un apoyo continuo a la derecha, con dos apoyos continuos y, con un apoyo continuo a la izquierda y una articulación a la derecha; los cuales se tratarán en los incisos 1.3.2.1, 1.3.2.2 y 1.3.2.3.

Como se puede apreciar en la figura 1.9. hemos incluido desplazamientos lineales a la mitad de los entre-ejes en la cimentación ( $\delta_2$ ,  $\delta_4$  y  $\delta_5$ ). En el inciso 1.3.2.4 se presentan las ecuaciones auxiliares de los desplazamientos a la mitad de los entre-ejes. para los tres casos antes mencionados. Estas ecuaciones auxiliares se hallan utilizando el teorema de la viga conjugada.

Finalmente, la obtención de todas las ecuaciones que relacionan los desplazamientos lineales  $\delta_{\rm i}$  y los giros  $\alpha$  con las cargas *w<sub>1</sub> y r<sub>i</sub>* se obtienen utilizando la ecuación matricial 1.6 (equilibrio de momentos y de cortantes en nodos de barras) y las ecuaciones auxiliares 1.38, 1.39 y 1.40 (desplazamientos a la mitad de los entre-ejes).

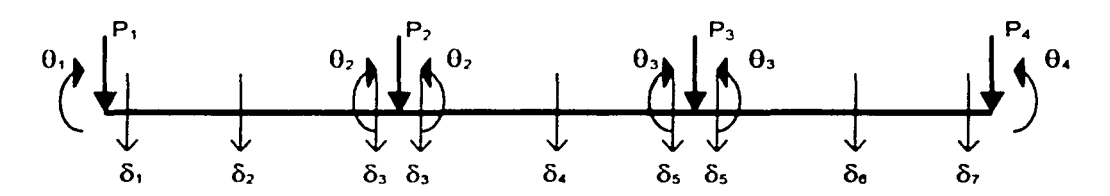

Figura 1.9 Desplazamientos lineales  $\delta_1$  y giros  $\theta_1$ 

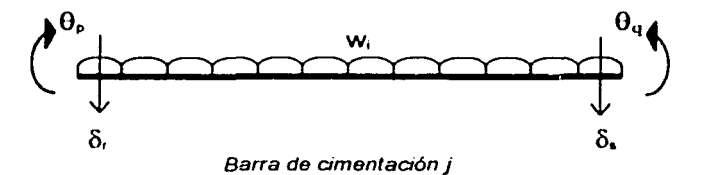

Como se ha dicho, el análisis estructural se realiza empleando el método de rigideces, en el cual, para que se satisfaga el equilibrio en los nodos de las barras de cimentación, se debe cumplir que:

$$
[K]\delta + P_e + P_c = 0 \tag{1.7}
$$

donde,

[K]: matriz de rigideces de la estructura de cimentación

 $\delta$ . vector de desplazamientos

P<sub>o</sub>: vector de cargas de empotramiento

Pe: vector de cargas concentradas

#### 1.3.2.1 Barra con articulación a la izquierda y apoyo continuo a la derecha

La matriz de rigideces de una barra de cimentación j con una articulación a la izquierda y un apoyo continuo a la derecha, está dada por:

$$
K_{j} = \begin{bmatrix} 0_{q} & \delta_{r} & \delta_{s} & \text{Donde:} \\ \frac{3EI}{L} & -3EI & 3EI & \\ \frac{-3EI}{L^2} & \frac{3EI}{L^2} & -\frac{3EI}{L^2} & \\ \frac{-3EI}{L^2} & \frac{3EI}{L^2} & -\frac{3EI}{L^2} & \\ \frac{3EI}{L^2} & -\frac{3EI}{L^2} & \frac{3EI}{L^2} & \\ \frac{1}{L^2} & \frac{1}{L^2} & \frac{1}{L^2} & \\ \frac{1}{L^2} & \frac{1}{L^2} & \frac{1}{L^2} & \\ \frac{1}{L^2} & \frac
$$

- L: longitud de la barra j
- E: Módulo de Elasticidad del material que forma la barra i
- $I:$  Momento de Inercia de la barra j
- $\theta$ *<sub>a</sub>*: giro en el punto q
- $\delta$ : desplazamiento en el nodo r
- $λ$ : desplazamiento en el nodo s

El vector de cargas de empotramiento vale:

$$
P_{\ell}^{m} = \begin{bmatrix} -\frac{w_{1}L_{1}^{2}}{8} + \frac{7L_{1}^{2}r_{\ell}}{128} + \frac{9L_{2}^{2}r_{\ell}}{128} \\ -\frac{3w_{1}L_{1}}{8} + \frac{41L_{1}r_{\ell}}{128} + \frac{7L_{1}r_{\ell}}{128} \\ -\frac{5w_{1}L_{1}}{8} + \frac{23L_{1}r_{\ell}}{128} + \frac{57L_{1}r_{\ell}}{128} \end{bmatrix}
$$
(1.9)

Los momentos y cortantes de empotramiento. de barra sobre nodo, para diferentes condiciones de carga, se presentan a continuación:

Para una carga uniforme wi:

$$
M_{\bullet}^* = -\frac{w_{j}L_{j}^2}{8} \tag{1.10}
$$

$$
V'_{i} = -\frac{3w_{i}L_{j}}{8}
$$
 (1.11) 
$$
V'_{i} = -\frac{5w_{i}L_{j}}{8}
$$
 (1.12)

Para las cargas repartidas de la cimentación:

$$
M_{\varphi}^{\prime} = \frac{7L_{j}^{2}r_{r}}{128} + \frac{9L_{j}^{2}r_{r}}{128} + \frac{3EI\theta_{p}}{L} - \frac{3EI\delta_{r}}{L^{2}} + \frac{3EI\delta_{r}}{L^{2}}
$$
(1.13)

$$
V_r^* = \frac{41L_jr_r}{128} + \frac{7L_jr_s}{128} - \frac{3EI\theta_p}{L^2} + \frac{3EI\delta_r}{L^3} - \frac{3EI\delta_s}{L^3}
$$
 (1.14)

$$
V'_{i} = \frac{23 L_{j} r_{i}}{128} + \frac{57 L_{j} r_{i}}{128} + \frac{3EI \theta_{p}}{L^{2}} - \frac{3EI \delta_{r}}{L^{3}} + \frac{3EI \delta_{s}}{L^{3}}
$$
(1.15)

#### 1.3.2.2 Barra con dos apoyos continuos

La matriz de rigideces de una barra de cimentación j con dos apoyos continuos (figura 1.10), está dada por:

| $\theta_p$      | $\theta_q$      | $\delta_r$        | $\delta_s$        |                 |                 |                 |                 |                 |                 |                 |                 |                 |                 |                 |                 |                 |                 |                 |                 |                 |                 |                 |                 |                 |                 |                 |                 |                 |                 |                 |                 |                 |                 |                 |                 |                 |
|-----------------|-----------------|-------------------|-------------------|-----------------|-----------------|-----------------|-----------------|-----------------|-----------------|-----------------|-----------------|-----------------|-----------------|-----------------|-----------------|-----------------|-----------------|-----------------|-----------------|-----------------|-----------------|-----------------|-----------------|-----------------|-----------------|-----------------|-----------------|-----------------|-----------------|-----------------|-----------------|-----------------|-----------------|-----------------|-----------------|-----------------|
| $\frac{4EI}{L}$ | $\frac{2EI}{L}$ | $\frac{6EI}{6EI}$ | $\theta_p$        | Donde:          |                 |                 |                 |                 |                 |                 |                 |                 |                 |                 |                 |                 |                 |                 |                 |                 |                 |                 |                 |                 |                 |                 |                 |                 |                 |                 |                 |                 |                 |                 |                 |                 |
| $\frac{1}{L}$   | $\frac{1}{L}$   | $\frac{1^2}{L^2}$ | $\frac{1^2}{L^2}$ | $\frac{1}{L^2}$ | $\frac{1}{L^2}$ | $\frac{1}{L^2}$ | $\frac{1}{L^2}$ | $\frac{1}{L^2}$ | $\frac{1}{L^2}$ | $\frac{1}{L^2}$ | $\frac{1}{L^2}$ | $\frac{1}{L^2}$ | $\frac{1}{L^2}$ | $\frac{1}{L^2}$ | $\frac{1}{L^2}$ | $\frac{1}{L^2}$ | $\frac{1}{L^2}$ | $\frac{1}{L^2}$ | $\frac{1}{L^2}$ | $\frac{1}{L^2}$ | $\frac{1}{L^2}$ | $\frac{1}{L^2}$ | $\frac{1}{L^2}$ | $\frac{1}{L^2}$ | $\frac{1}{L^2}$ | $\frac{1}{L^2}$ | $\frac{1}{L^2}$ | $\frac{1}{L^2}$ | $\frac{1}{L^2}$ | $\frac{1}{L^2}$ | $\frac{1}{L^2}$ | $\frac{1}{L^2}$ | $\frac{1}{L^2}$ | $\frac{1}{L^2}$ | $\frac{1}{L^2}$ | $\frac{1}{L^2}$ |

$$
(1.16)
$$

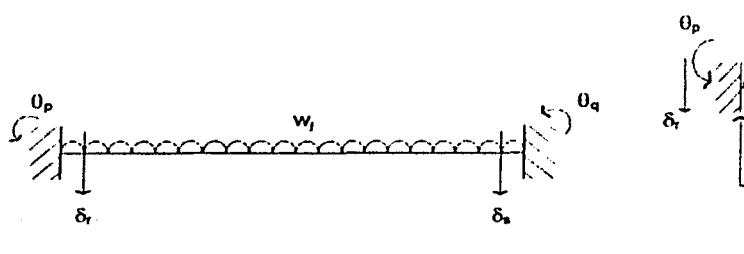

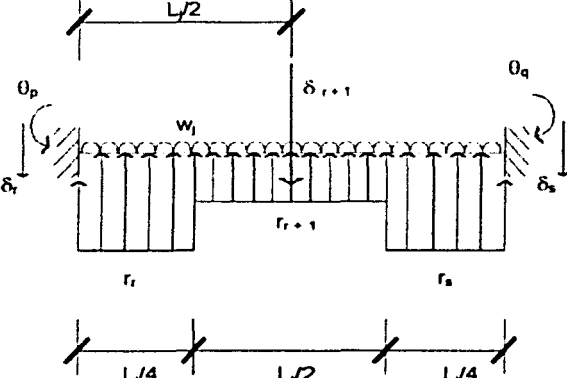

Figura 1.10 Barra con dos apovos continuos

Figura 1.11 Barra con cargas repartidas en la cimentación con apoyos continuos

Los giros se consideran positivos si van en sentido contrario a las manecillas del reloj y los desplazamientos son positivos si son hacia abaio. El sentido de los momentos flexionantes de barra sobre nodo es positivo si va en sentido de las manecillas del reloj y el sentido de las fuerzas cortantes de barra sobre nodo es positivo si el cortante va hacia arriba.

El vector de cargas de empotramiento vale:

$$
P_{\epsilon}^{m} = \begin{bmatrix} w_{j} L_{j}^{2} & \frac{11 L_{j}^{2} r_{r}}{12} & \frac{5 L_{j}^{2} r_{r}}{192} \\ -\frac{w_{j} L_{j}^{2}}{12} + \frac{5 L_{j}^{2} r_{r}}{192} & \frac{11 L_{j}^{2} r_{r}}{192} \\ -\frac{w_{j} L_{j}}{2} + \frac{13 L_{j} r_{r}}{32} + \frac{3 L_{j} r_{s}}{32} \\ -\frac{w_{j} L_{j}}{2} + \frac{3 L_{j} r_{r}}{32} + \frac{13 L_{j} r_{s}}{32} \end{bmatrix}
$$
(1.17)

Los elementos mecánicos (momentos flexionantes y esfuerzos cortantes de empotramiento), de nodo sobre barra, para diferentes condiciones de carga son los siguientes:

Para una carga uniforme w, (figura 1.10):

$$
M_p^* = \frac{w_p L_p^2}{12}
$$
 (1.18) 
$$
M_q^* = \frac{-w_p L_p^2}{12}
$$
 (1.19)

$$
V_r^* = \frac{-w_j L_j}{2} \qquad (1.20) \qquad V_s^* = \frac{-w_j L_j}{2} \qquad (1.21)
$$

 $17$ 

Para las cargas repartidas de la cimentación (figura 1.11):

$$
M'_{p} = -\frac{11L_{j}^{2}r_{r}}{192} - \frac{5L_{j}^{2}r_{s}}{192} + \frac{4EI\theta_{p}}{L} + \frac{2EI\theta_{q}}{L} - \frac{6EI\delta_{r}}{L^{2}} + \frac{6EI\delta_{s}}{L^{2}}
$$
(1.22)

$$
M_{q}^{\prime} = \frac{5L_{j}^{2}r_{r}}{192} + \frac{11L_{j}^{2}r_{s}}{192} + \frac{2EI\theta_{p}}{L} + \frac{4EI\theta_{q}}{L} - \frac{6EI\delta_{r}}{L^{2}} + \frac{6EI\delta_{s}}{L^{2}}
$$
(1.23)

$$
V_r^* = \frac{13 L_j r_r}{32} + \frac{3 L_j r_s}{32} - \frac{6EI \theta_p}{L^2} - \frac{6EI \theta_q}{L^2} + \frac{12EI \delta_r}{L^3} - \frac{12EI \delta_s}{L^3}
$$
(1.24)

$$
V'_{s} = \frac{3L_{j}r_{r}}{32} + \frac{13L_{j}r_{s}}{32} + \frac{6EI\theta_{p}}{L^{2}} + \frac{6EI\theta_{q}}{L^{2}} - \frac{12EI\delta_{r}}{L^{3}} + \frac{12EI\delta_{s}}{L^{3}}
$$
(1.25)

#### 1.3.2.3 Barra con apoyo continuo a la izquierda y articulación a la derecha

La matriz de rigideces de una barra de cimentación j con un apoyo continuo a la izquierda y otro articulado a la derecha (figura 1.12) vale:

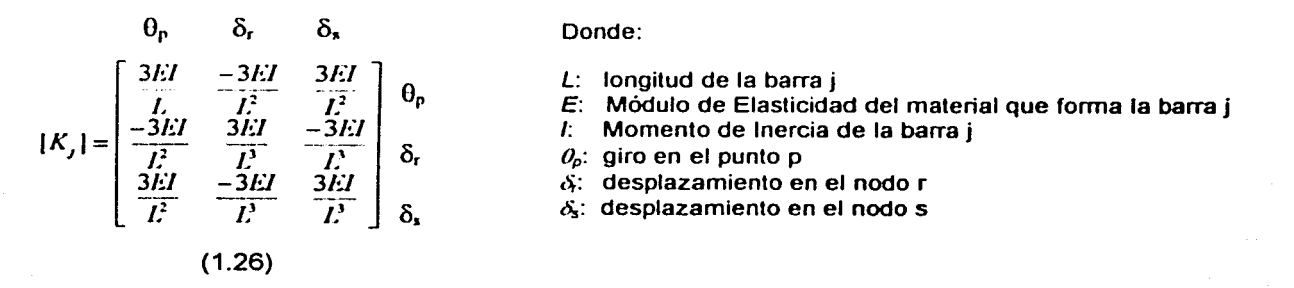

El vector de cargas de empotramiento vale:

$$
P_{\epsilon}^{n} = \begin{bmatrix} \frac{w_1 L_1^2}{8} - \frac{9L_1^2 r_1}{128} & \frac{7L_1^2 r_1}{128} \\ \frac{5w_1 L_1}{8} + \frac{57L_1 r_1}{128} & \frac{23L_1 r_1}{128} \\ -\frac{3w_1 L_1}{8} + \frac{7L_1 r_1}{128} + \frac{41L_1 r_1}{128} \end{bmatrix}
$$
(1.27)

Los momentos y cortantes de empotramiento, de barra sobre nodo, para diferentes condiciones de carga, se presentan a continuación:

Para una carga uniforme  $w_i$  (figura 1.12):

$$
M_p^{\epsilon} = \frac{w_j L_j^2}{8} \tag{1.28}
$$

$$
V_r^* = \frac{-5w_j L_j}{8} \qquad (1.29) \qquad V_r^* = \frac{-3w_j L_j}{8} \qquad (1.30)
$$

Para las cargas repartidas de la cimentación (figura 1.13):

$$
M_{p}^{*} = \frac{-9L_{j}^{2}r_{r}}{128} - \frac{7L_{j}^{2}r_{s}}{128} + \frac{3EI\theta_{p}}{L} - \frac{3EI\delta_{r}}{L^{2}} + \frac{3EI\delta_{s}}{L^{2}}
$$
(1.31)

$$
V_r^* = \frac{57 L_r r_r}{128} + \frac{23 L_r r_s}{128} - \frac{3EI \theta_p}{L^2} + \frac{3EI \delta_r}{L^3} - \frac{3EI \delta_s}{L^3}
$$
(1.32)

$$
V_s^* = \frac{7L_J r_r}{128} + \frac{41L_J r_s}{128} + \frac{3EI \theta_p}{L^2} - \frac{3EI \delta_r}{L^3} + \frac{3EI \delta_s}{L^3}
$$
(1.33)

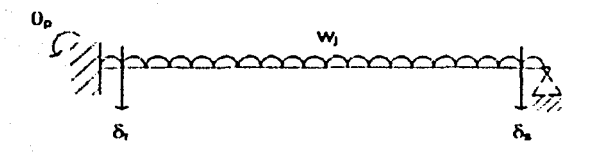

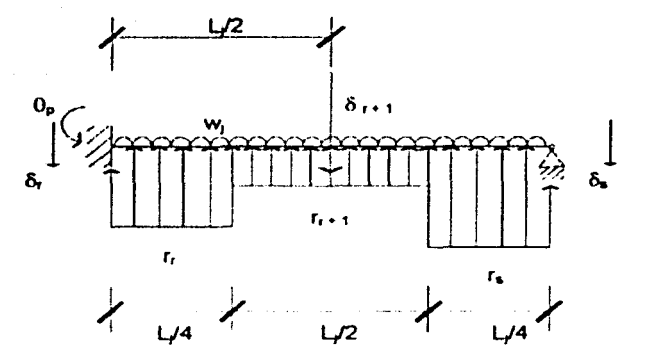

Figura 1.12 Barra con un apoyo continuo a la izquierda y otro articulado a la derecha

Figura 1.13 Barra con cargas repartidas en la cimentación con un apoyo continuo a la izquierda y otro articulado a la derecha

Como se ha dicho, los giros se consideran positivos si van en sentido contrario a las manecillas del reloj y los desplazamientos son positivos si son hacia abajo. El sentido de los momentos flexionantes de barra sobre nudo es positivo si va en sentido de las manecillas del reloj *y* el sentido de las fuerzas cortantes de barra sobre nudo es positivo si el cortante va hacia arriba.

Conocidos los valores de los elementos mecánicos de empotramiento, los giros en cada nodo y las reacciones del terreno. los diagramas de fuerza cortante *y* de momento nexionante de cada barra de cimentación j (figura 1.14) se pueden obtener con las siguientes expresiones:

la de la componenta de la componenta de la componenta de la componenta de la componenta de la componenta de la

$$
x \le L/2: V = -V + (r - w)x
$$
 (1.34)

$$
f_{\mathcal{A}}(x)=\left\{f_{\mathcal{A}}(x)=f_{\mathcal{A}}(x)=f_{\mathcal{A
$$

$$
M = -M_p - V_r x - (r_r - w_l)x^2/2
$$
 (1.35)

 $x \geq L/2$ :

$$
V = -V_r - w_j x + r_r L_f / 2 + r_s (x - L_f / 2)
$$
 (1.36)

$$
M = -V_r - w\alpha^2/2 + r_rL/2(x - L/4) + r_s/2(x - L/2)^2
$$
 (1.37)

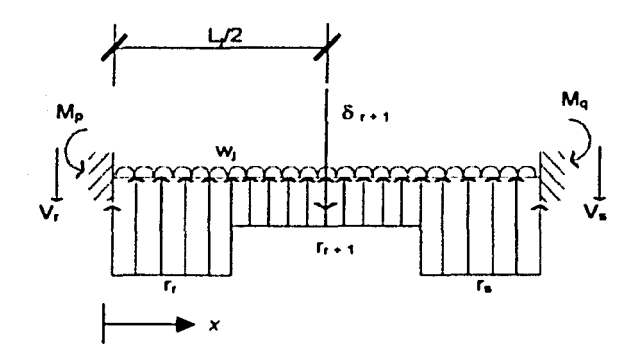

Figura 1.14 Elementos mecánicos (nodo sobre barra)

#### 1.3.2.4 Desplazamientos verticales en la cimentación, a la mitad de entre-eje

La obtención del desplazamiento vertical  $\delta_{i+1}$  en la cimentación, a la mitad del entre-eje, para una barra con una articulación a la izquierda y un apoyo continuo a la derecha, empleando el teorema de la viga conjugada, conduce a la siguiente expresión:

$$
\theta_p \frac{3EI}{L} - \delta_r \frac{11EI}{L^2} + \delta_{r+1} \frac{16EI}{L^2} - \delta_s \frac{5EI}{L^2} + r_r \frac{37L^2}{6144} + r_{r+1} \frac{L^2}{16} + r_s \frac{91L^2}{6144} = w_r \frac{L^2}{12}
$$
(1.38)

Para una barra de cimentación *j,* con dos apoyos continuos (figura 1. 11 ), se puede emplear la siguiente expresión:

$$
\theta_r \frac{EI}{L} = \theta_q \frac{EI}{L} = \delta_r \frac{8EI}{L^2} + \delta_{rA} \frac{16EI}{L^2} = \delta_r \frac{8EI}{L^2} + r_r \frac{L^2}{256} + r_{rA} \frac{13L^2}{384} + r_r \frac{L^2}{256} = w_r \frac{L^2}{24}
$$
(1.39)

$$
20\,
$$

Para una barra de cimentación *j,* con un apoyo continuo a la izquierda y otro apoyo articulado a la derecha (figura 1.13), se puede emplear la siguiente expresión:

$$
\theta_p \frac{3EI}{L} - \delta_r \frac{11EI}{L^2} + \delta_{r+1} \frac{16EI}{L^2} - \delta_s \frac{5EI}{L^2} + r_r \frac{37L^2}{6144} + r_{r+1} \frac{L^2}{16} + r_s \frac{91L^2}{6144} = w_r \frac{L^2}{12}
$$
(1.40)

#### 1.3.2.5 Matriz de rigideces de toda la estructura

La matriz de rigideces de toda la estructura, se obtiene acoplando las matrices de cada una de las barras de cimentación *j.* 

Como ya se dijo antes, empleando el método de rigideces, primeramente se restringe la estructura de giros y desplazamientos. Esto ocasiona momentos flexionantes y fuerzas cortantes de empotramiento. Luego se permiten los giros y desplazamientos de los nodos, lo que provoca momentos y cortantes adicionales. La suma de los momentos de empotramiento y los momentos debidos a giros en los nodos debe ser cero en cada uno de los nodos, para que cada uno de éstos esté en equilibrio. Estableciendo las condiciones anteriores y utilizando la ecuación 1. 16 se obtiene el siguiente sistema de ecuaciones:

$$
K_{11}\delta_1 + K_{12}\delta_2 + \dots + K_{1j}\delta_j + K_{1k}\delta_k + \dots + A_{11}r_1 + A_{12}r_2 + \dots = B_{11}w_1 + B_{12}w_2 + \dots
$$
  
\n
$$
K_{21}\delta_1 + K_{22}\delta_2 + \dots + K_{2j}\delta_j + K_{2k}\delta_k + \dots + A_{11}r_1 + A_{22}r_2 + \dots = B_{21}w_1 + B_{22}w_2 + \dots
$$
  
\n
$$
K_{11}\delta_1 + K_{12}\delta_2 + \dots + K_{ij}\delta_j + K_{ik}\delta_k + \dots + A_{11}r_1 + A_{i2}r_2 + \dots = B_{11}w_1 + B_{i2}w_2 + \dots
$$
  
\n(1.41)

En donde:

 $K_{ij}$ : coeficiente de la matriz de rigideces de toda la estructura

 $A_{ij}$ : coeficiente que corresponde a la reacción  $r_i$  en la ecuación i

 $B_{ij}$ : coeficiente que corresponde a la carga *w<sub>1</sub>* en la ecuación i

En el sistema de ecuaciones 1.41 tenemos tres tipos de incógnitas: los desplazamientos  $\delta$ , los giros  $Q_{\rm V}$  las reacciones  $r_{\rm L}$ .

Lo que procede a continuación es obtener los desplazamientos del suelo *b;* en función de las reacciones r,, mediante un análisis de hundimientos del terreno, lo cual se realiza en el inciso siguiente.

#### 1.3.3 Análisis de asentamientos del terreno

Obtengamos ahora los desplazamientos verticales  $\delta_i$  en función de las reacciones del terreno  $r_i$ dejando las r, como incógnitas. para la estratigrafia y propiedades del subsuelo de la figura 1. 15.

El asentamiento del estrato j bajo el tramo *i,* es decir, el asentamiento del cuadro *ij,* debido a una carga  $r_k$  colocada en  $k$  valdrá:

$$
\alpha_{ik} = m v_{ij} H_i \Delta \sigma_{ik}
$$

asentamiento del cuadro ij, debida a la reacción ubicada en  $k(r_k)$  $a_{ik}$ :

módulo de deformación del cuadro ii  $mv_{\rm m}$ :

 $H_{\rm i}$ espesor del estrato i

 $\Delta\sigma_{\mu k}$ : incremento de esfuerzos normal vertical en el cuadro ij, ocasionado por una presión rob, en el contacto entre el suelo y cimentación

ancho de la cimentación, correspondiente a la reacción  $r_k$  $b_k$ :

valor de influencia en el cuadro ii, debido a una presión unitaria colocada en k  $L_{\nu}$ :

El valor de  $I_{ijk}$  se puede determinar calculando el esfuerzo normal vertical producido por una presión unitaria en  $k$ , sobre el cuadro ij (Zeevaert, 1973).

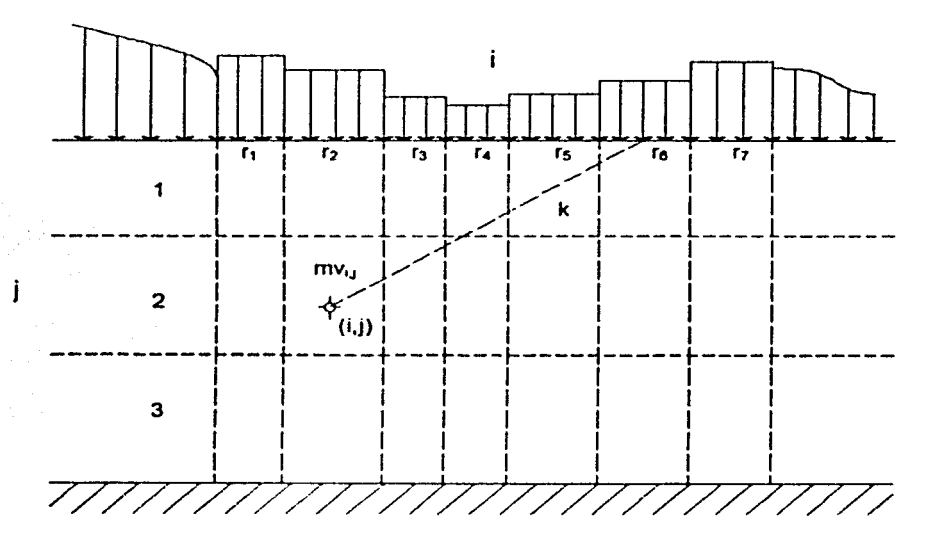

Figura 1.15 Determinación de los asentamientos del suelo

El asentamiento en el cuadro ij debido a todas las cargas  $r_k$  y a la carga q (figura 1.15), valdrá:

$$
\delta_y = m v_y H_j \left( q_y + \sum_{k=1}^m l_{y_k} \frac{r_k}{b_k} \right)
$$

Donde:

 $m_{\tilde{t}}$ es el número total de reacciones aplicadas en la superficie q.: esfuerzo normal vertical debido a la presión q aplicada en la periferia de la estructura.

22

El asentamiento bajo el punto i será:

$$
\delta_{\tau} = \left(\sum_{j=1}^{p} \delta_{yk}\right)
$$

Por lo tanto:

$$
\delta_i = \sum_{j=1}^p m v_{ij} H_j q_{ij} + \sum_{j=1}^p m v_{ij} H_j \left( \sum_{k=1}^m I_{ijk} \frac{r_k}{b_k} \right)
$$
(1.42)

У

 $\Delta \sigma_{ijk} = I_{ijk} \frac{r_k}{b_k}$ 

en donde, <sup>P</sup> : (superindice) número de estratos del subsuelo.

En esta ecuación los desplazamientos verticales del suelo quedan en función de las reacciones fi.

Es importante en este momento hacer una aclaración: los valores del módulo de deformación del suelo, *mv<sub>li</sub>*, dependen del esfuerzo de confinamiento, el cual no se conoce a priori. Por esta razón, los *mv*<sub>u</sub> deben determinarse para un nivel de esfuerzos lo más cercano posible a la realidad (Zeevaert, 1973), dependiendo este nivel de la experiencia del ingeniero que realiza el análisis. Si, posteriormente, se ve que el nivel de presiones considerado en el primer análisis está muy alejado de la magnitud de los esfuerzos obtenidos después de resolver todo el problema, es probable que haya necesidad de volver a calcular los hundimientos del suelo con los valores corregidos del módulo al tomar un nuevo nivel de esfuerzos.

Con la aclaración anterior, empleando la ecuación 1.42 los valores de  $\delta$  son una función lineal de las reacciones r.

#### **1.3.4 Compatibilidad de desplazamientos**

Una vez realizado el análisis de la estructura y el análisis de hundimientos del terreno, se establece la condición de compatibilidad de desplazamientos entre ellos, de la siguiente manera: los asentamientos del suelo determinados por medio de la ecuación 1.42 se sustituye en el sistema de ecuaciones 1.41 de la estructura. De esta manera, desaparecen como incógnitas los desplazamientos y quedan únicamente como incógnitas los giros en los nudos  $\alpha$  y las reacciones  $\kappa$ del terreno. Es fácil ver que el número de ecuaciones es igual al número de incógnitas, con lo que se puede resolver este sistema de ecuaciones y despejar los giros y las reacciones. Utilizando la ecuación 1.42, ya conocidas las r. se pueden determinar también los hundimientos del terreno.

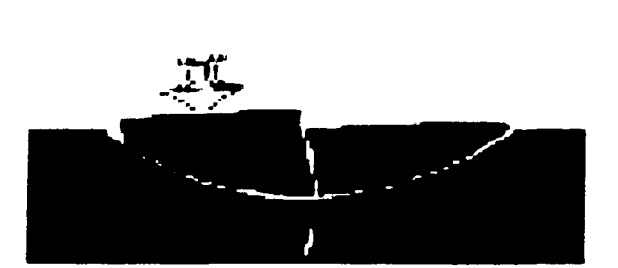

# **CAPÍTULO II**

# **MANUAL DEL USUARIO**

#### 11. MANUAL DEL USUARIO

#### 2.1 INSTALACIÓN DEL PROGRAMA

#### 2.1.1 Requerimientos mínimos de su PC

Antes de instalar "ANAL/SIS DE LA INTERACCIÓN SUELO-ESTRUCTURA EN VIGAS DE CIMENTACIÓN" compruebe que su ordenador cumple los requisitos mínimos que se indican a continuación:

- Microprocesador 80486 o superior.
- Un disco duro con un espacio minimo disponible de 50 Mb para poder realizar una instalación completa.
- Una unidad de CD-ROM.
- Un ratón (mouse).
- Una tarjeta de video soportada por Windows.
- 16 Mb de memoria RAM o más.
- Microsoft Windows 95 o posterior, o Windows NT 3.51 o posterior.
- Excel de Microsoft Office 95 o posterior

Si su sistema cumple los requerimientos mínimos, puede comenzar a instalar "ANÁLISIS DE LA INTERACCIÓN SUELO-ESTRUCTURA EN VIGAS DE CIMENTACIÓN".

Para iniciar la instalación introduzca el disco compacto en la unidad de CD-ROM y ejecute el programa setup (instalar) desde el Explorador de Windows. El resto de los pasos se los indicará el propio programa de Instalación.

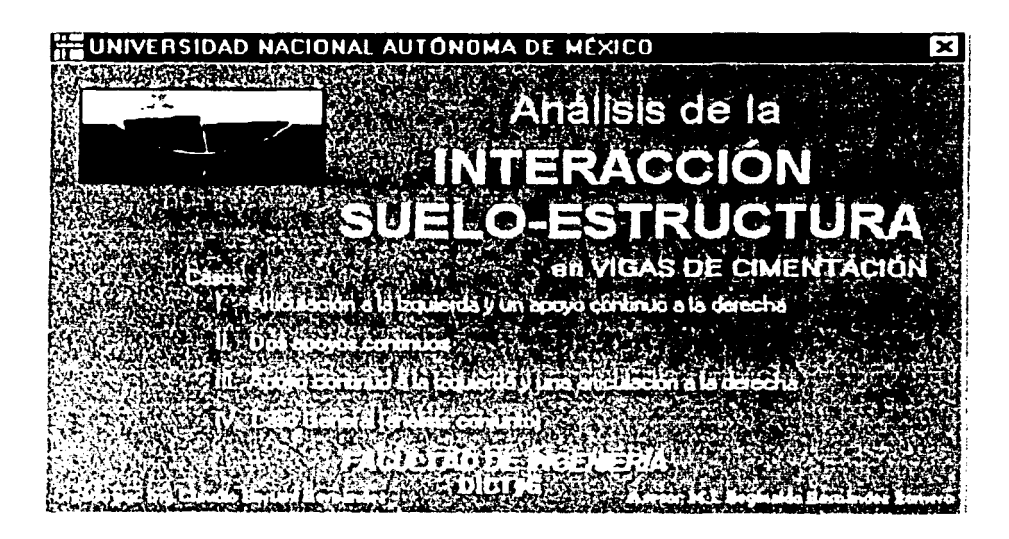

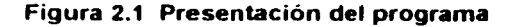

### 2.2 FUNDAMENTOS TEÓRICOS

#### 2.2.1 Nomenclatura

En el entorno de desarrollo del software se utilizan las siguientes variables:

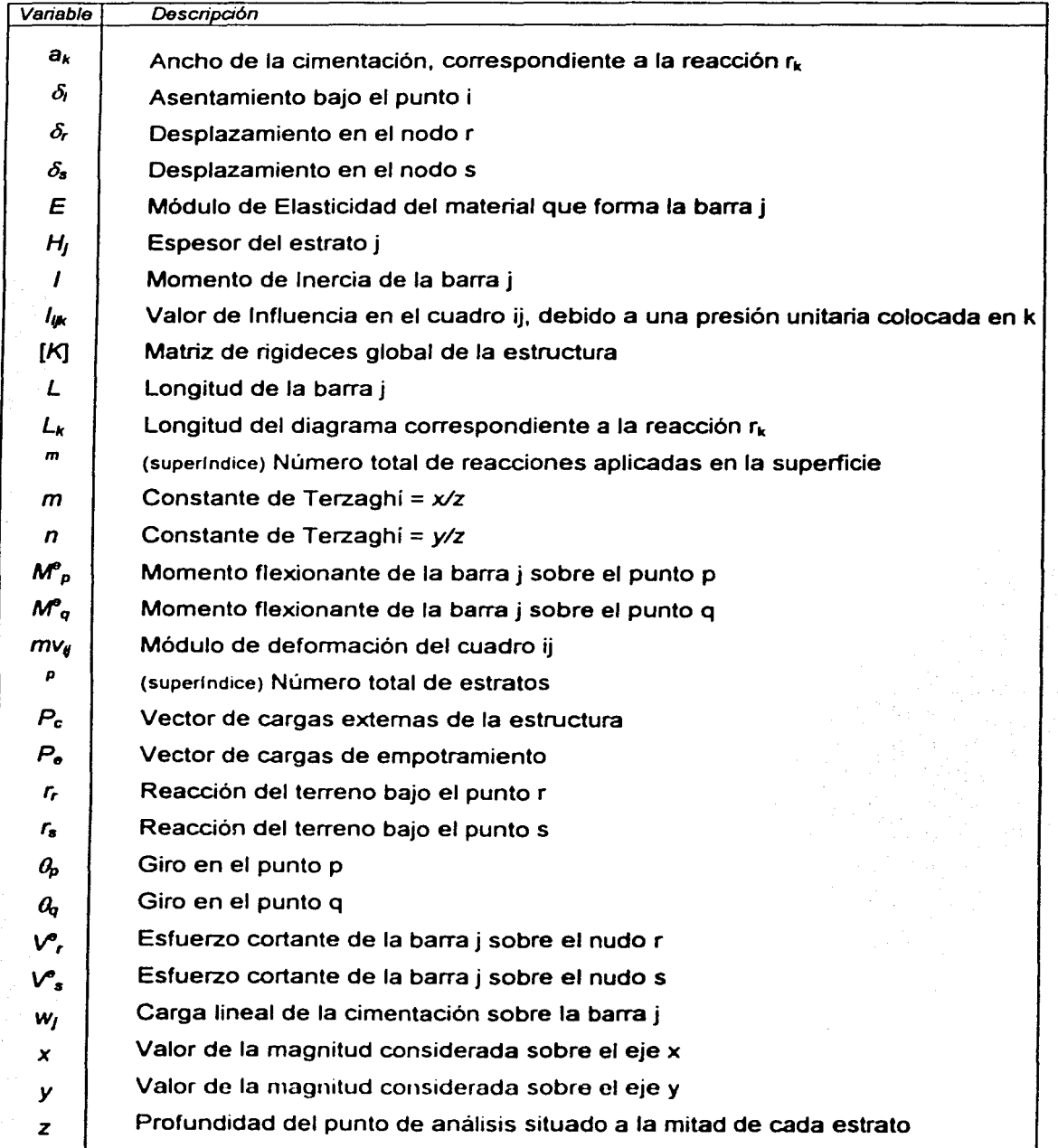

*<u><u>Alexandronicu</u>***</u>** 

#### 2.2.2 Método de análisis

La Interacción Suelo-Estructura se lleva a cabo en tres etapas:

- a) Análisis estructural
- b) Análisis de asentamientos del suelo
- e) Compatibilidad de desplazamientos

#### 2.2.2.1 Análisis estructural

Utilizaremos el método de rigideces para el análisis estructural de la viga de cimentación (que puede considerarse como una zapata corrida), el cual consiste en términos generales en lo siguiente:

- a) Se empotra la estructura (en uno o ambos extremos), con lo que se generan momentos  $M^{\rho}$ , y cortantes  $V^{\rho}$ , de empotramientos.
- b) Se permiten giros en los nodos  $Q_i$  de cada barra de cimentación *j* y desplazamientos lineales  $\delta_i$ . Con esto se producen momentos y cortantes en los nodos.
- c) Se calculan los elementos mecánicos debidos a desplazamientos unitarios, con lo que se evalúa la matriz de rigideces de la estructura [K].
- d) Los nodos de las barras de cimentación j, debido a los momentos de empotramiento y a los momentos debidos a los desplazamientos, deben de estar en equilibrio. Estas condiciones de equilibrio se pueden poner en forma matricial de la siguiente forma:

$$
[K] \begin{bmatrix} \delta_i \\ \theta_i \end{bmatrix} + \begin{bmatrix} V_i^c \\ M_i^c \end{bmatrix} = [0] \qquad \text{is} \qquad [K] \begin{bmatrix} \delta_i \\ \theta_i \end{bmatrix} = \begin{bmatrix} -V_i^c \\ -M_i^c \end{bmatrix}
$$

En este sistema de ecuaciones tenemos tres tipos de incógnitas:

- a) Desplazamientos  $\delta$ <sub>i</sub>.
- b) Giros  $a$ , y
- c) Reacciones  $r_i$  (estas aparecen en los elementos mecánicos de empotramiento:  $M^e$ , o en  $V^e$ .).

La matriz de rigideces global *y* los elementos mecánicos de empotramiento de la estructura son obtenidos a partir de la matriz de rigideces y de los elementos mecánicos de cada barra de cimentación *j.* 

#### 2.2.2.1.1. Barras de cimentación j: condiciones de apoyo

2.2.2. 1.1.1 Con una articulación a la izquierda y un apoyo continuo a la derecha

#### a) Matriz de rigideces

$$
\theta_{q} \qquad \delta_{r} \qquad \delta_{s}
$$
\n
$$
[K_{j}] = \begin{bmatrix} \frac{3EI}{L} & \frac{-3EI}{L^{2}} & \frac{3EI}{L^{2}} \\ \frac{-3EI}{L^{3}} & \frac{3EI}{L^{2}} & \frac{-3EI}{L^{3}} \\ \frac{3EI}{L^{2}} & \frac{-3EI}{L^{3}} & \frac{3EI}{L^{2}} \end{bmatrix} \qquad \delta_{r}
$$

27

### b) Vector de cargas de empotramiento

$$
P_{\epsilon}^{m} = \left[ \begin{array}{c} -\frac{\mathbf{w}_{j}L_{j}^{2}}{8} + \frac{7L_{j}^{2}r_{r}}{128} + \frac{9L_{j}^{2}r_{s}}{128} \\ -\frac{3\mathbf{w}_{j}L_{j}}{8} + \frac{41L_{j}r_{r}}{128} + \frac{7L_{j}r_{s}}{128} \\ -\frac{5\mathbf{w}_{j}L_{j}}{8} + \frac{23L_{j}r_{r}}{128} + \frac{57L_{j}r_{s}}{128} \end{array} \right]
$$

### c) Elementos mecánicos

Para una carga uniforme w<sub>i</sub>:

$$
M_{q}^{*} = -\frac{w_{j}L_{j}^{2}}{8} \qquad V_{r}^{*} = \frac{-3w_{j}L_{j}}{8} \qquad V_{s}^{*} = \frac{-5w_{j}L_{j}}{8}
$$

Para las cargas repartidas de la cimentación (Figura 2.2):

$$
M'_e = \frac{7L_j^2r_r}{128} + \frac{9L_j^2r_r}{128} + \frac{3EI\theta_p}{L} - \frac{3EI\delta_r}{L^2} + \frac{3EI\delta_s}{L^2}
$$
  

$$
V'_r = \frac{41L_jr_r}{128} + \frac{7L_jr_r}{128} - \frac{3EI\theta_p}{L^2} + \frac{3EI\delta_r}{L^3} - \frac{3EI\delta_r}{L^3}
$$
  

$$
V'_s = \frac{23L_jr_r}{128} + \frac{57L_jr_r}{128} + \frac{3EI\theta_p}{L^2} - \frac{3EI\delta_r}{L^3} + \frac{3EI\delta_r}{L^3}
$$

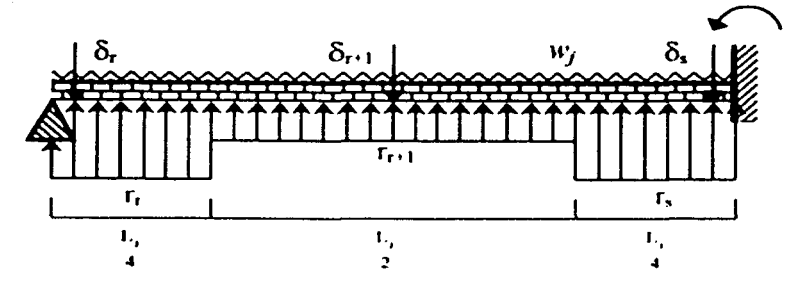

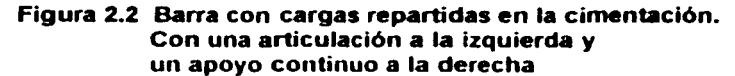
# 2.2.2.1.1.2 Con dos apoyos continuos

## a) Matriz de rigideces

$$
\theta_{p} \qquad \theta_{q} \qquad \delta_{r} \qquad \delta_{s}
$$
\n
$$
[k_{j}] = \begin{bmatrix}\n\frac{4EI}{L} & \frac{2EI}{L} & \frac{-6EI}{L^2} & \frac{6EI}{L^2} \\
\frac{2EI}{L} & \frac{4EI}{L} & \frac{-6EI}{L^2} & \frac{6EI}{L^2} \\
\frac{-6EI}{L^2} & \frac{-6EI}{L^2} & \frac{12EI}{L^2} & \frac{-12EI}{L^2} \\
\frac{6EI}{L^2} & \frac{6EI}{L^2} & \frac{-12EI}{L^2} & \frac{12EI}{L^2}\n\end{bmatrix}\n\delta_{s}
$$

# b) Vector de cargas de empotramiento

$$
P_r^{\text{m}} = \begin{bmatrix} \frac{w_j L_j^2}{12} - \frac{11 L_j^2 r_r}{192} - \frac{5L_j^2 r_r}{192} \\ - \frac{w_j L_j^2}{12} + \frac{5L_j^2 r_r}{192} + \frac{11L_j^2 r_r}{192} \\ - \frac{w_j L_j}{2} + \frac{13L_j r_r}{32} + \frac{3L_j r_s}{32} \\ - \frac{w_j L_j}{2} + \frac{3L_j r_r}{32} + \frac{13L_j r_s}{32} \end{bmatrix}
$$

## c) Elementos mecánicos

Para una carga uniforme wi

$$
M_p^* = \frac{w_j L_j^2}{12} \qquad M_q^* = \frac{-w_j L_j^2}{12} \qquad V_r^* = \frac{-w_j L_j}{2} \qquad V_s^* = \frac{-w_j L_j}{2}
$$

Para las cargas repartidas de la cimentación (figura 2.3):

$$
M'_{\bullet} = -\frac{11L_j^2r_r}{192} - \frac{5L_j^2r_s}{192} + \frac{4EI\theta_{\bullet}}{L} + \frac{2EI\theta_{\bullet}}{L} - \frac{6EI\delta_{\bullet}}{L^2} + \frac{6EI\delta_{\bullet}}{L^2}
$$
  
\n
$$
M'_{\bullet} = \frac{5L_j^2r_r}{192} + \frac{11L_j^2r_s}{192} + \frac{2EI\theta_{\bullet}}{L} + \frac{4EI\theta_{\bullet}}{L} - \frac{6EI\delta_{\bullet}}{L^2} + \frac{6EI\delta_{\bullet}}{L^2}
$$
  
\n
$$
V'_{\bullet} = \frac{13L_jr_r}{32} + \frac{3L_jr_s}{32} - \frac{6EI\theta_{\bullet}}{L^2} - \frac{6EI\theta_{\bullet}}{L^2} + \frac{12EI\delta_{\bullet}}{L^3} - \frac{12EI\delta_{\bullet}}{L^3}
$$
  
\n
$$
V'_{\bullet} = \frac{3L_jr_s}{32} + \frac{13L_jr_s}{32} + \frac{6EI\theta_{\bullet}}{L^2} + \frac{6EI\theta_{\bullet}}{L^2} - \frac{12EI\delta_{\bullet}}{L^3} + \frac{12EI\delta_{\bullet}}{L^3}
$$

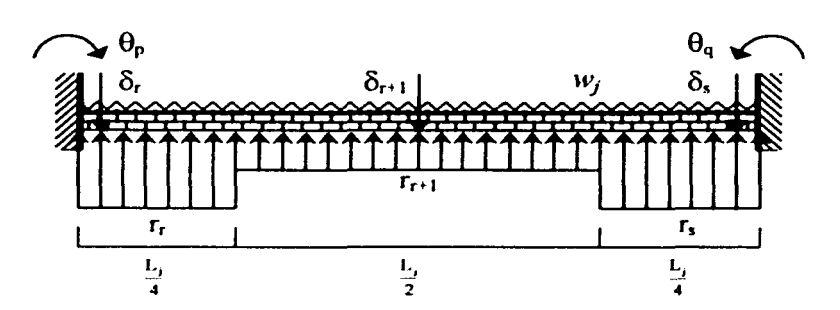

Figura 2.3 Barra con cargas repartidas en la cimentación. Con dos apoyos continuos

# 2.2.2.1.1.3 Con un apoyo continuo a la izquierda y una articulación a la derecha

# a) Matriz de rigideces

$$
\theta_{\rm p} \qquad \delta_{\rm r} \qquad \delta_{\rm s}
$$
\n
$$
[k_j] = \begin{bmatrix} \frac{3EI}{L} & \frac{-3EI}{L^2} & \frac{3EI}{L^2} \\ \frac{-3EI}{L^2} & \frac{-3EI}{L^3} & \frac{-3EI}{L^3} \\ \frac{3EI}{L^2} & \frac{-3EI}{L^3} & \frac{3EI}{L^2} \end{bmatrix} \delta_{\rm s}
$$

b) Vector de cargas de empotramiento

$$
P_{\bullet}^{m} = \begin{bmatrix} \frac{w_{j}L_{j}^{2}}{8} - \frac{9L_{j}^{2}r_{r}}{128} - \frac{7L_{j}^{2}r_{s}}{128} \\ -\frac{5w_{j}L_{j}}{8} + \frac{57L_{j}r_{r}}{128} + \frac{23L_{j}r_{s}}{128} \\ -\frac{3w_{j}L_{j}}{8} + \frac{7L_{j}r_{r}}{128} + \frac{41L_{j}r_{s}}{128} \end{bmatrix}
$$

# e) Elementos mecánicos

Para una carga uniforme wi

$$
M_{P}^{e} = \frac{w_{j}L_{j}^{2}}{8}
$$
 
$$
V_{r}^{e} = \frac{-5w_{j}L_{j}}{8}
$$
 
$$
V_{s}^{e} = \frac{-3w_{j}L_{j}}{8}
$$

30

Para las cargas repartidas de la cimentación (figura 2.4):

$$
M'_{p} = \frac{-9L_{j}^{2}r_{r}}{128} - \frac{7L_{j}^{2}r_{s}}{128} + \frac{3EI\theta_{p}}{L} - \frac{3EI\delta_{r}}{L^{2}} + \frac{3EI\delta_{s}}{L^{2}}
$$
  

$$
V'_{r} = \frac{57L_{j}r_{r}}{128} + \frac{23L_{j}r_{s}}{128} - \frac{3EI\theta_{p}}{L^{2}} + \frac{3EI\delta_{r}}{L^{3}} - \frac{3EI\delta_{s}}{L^{3}}
$$
  

$$
V'_{r} = \frac{7L_{j}r_{r}}{128} + \frac{41L_{j}r_{s}}{128} + \frac{3EI\theta_{p}}{L^{2}} - \frac{3EI\delta_{r}}{L^{3}} + \frac{3EI\delta_{s}}{L^{3}}
$$

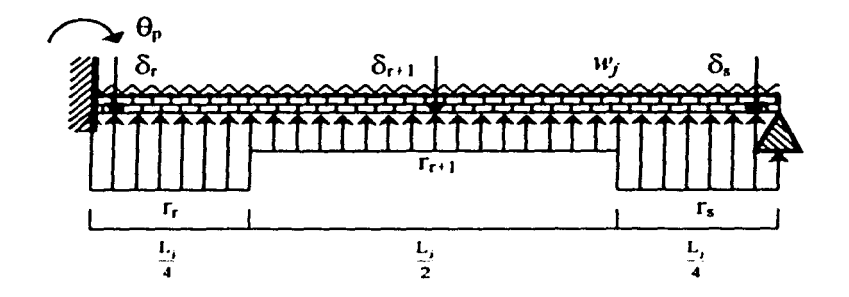

Figura 2.4 Barra con cargas repartidas en la cimentación. Con un apoyo continuo a la izquierda y una articulación a la derecha

#### $2.2.2.1.1.4$  Caso General: articulación a la izquierda  $-$  dos apoyos continuos  $$ articulación a la derecha

Se presenta además, el caso General en que se consideran conjuntamente los tres casos de análisis anteriores. Es obvio entonces que este caso "conjunto" involucra como mínimo tres barras de cimentación *j* para su análisis: a) articulación a la izquierda y apoyo continuo a la derecha, b) dos apoyos continuos y, c) apoyo continuo a la izquierda y articulación a la derecha. La referencia de su análisis, así como de los incisos 2.2.2.1.1.1, 2.2.2.1.1.2 y 2.2.2.1.1.3, se comenta a continuación.

#### 2.2.2. 1. 1.5 Análisis de toda la estructura

Es importante subrayar que las fórmulas citadas anterionnente corresponden al tipo de condición de apoyo en que se pueden presentar cada barra de cimentación j. Es claro que todo el cimiento también se puede considerar como una sola barra de cimentación j (aunque los resultados arrojados por el análisis no sean muy precisos), pero como se ha mencionado, el procedimiento de la Interacción Suelo-Estructura permite analizar toda la estructura de cimentación como un conjunto de dos o más barras de cimentación *j,* para aumentar la precisión de los resultados, por lo que, según sea la condición de apoyo de toda la estructura de cimentación, esto detenninará las condiciones de apoyo de cada barra de cimentación j.

Ejemplos:

Sea la estructura de cimentación...

#### a) Con una articulación a la izquierda y un apoyo continuo a la derecha:

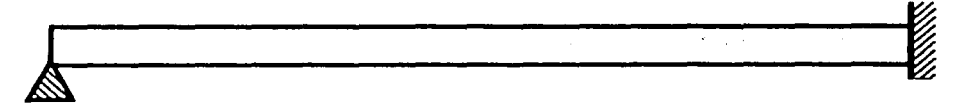

Para 4 barras de cimentación j:

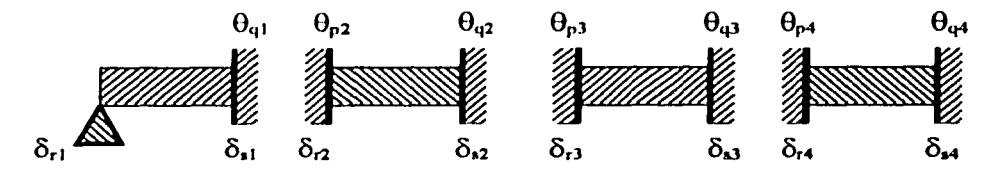

b) Con dos apoyos continuos:

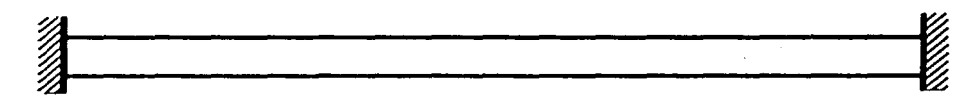

Para 4 barras de cimentación j:

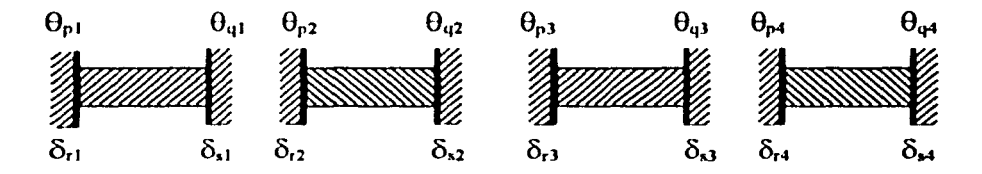

c) Con un apoyo continuo a la izquierda y una articulación a la derecha:

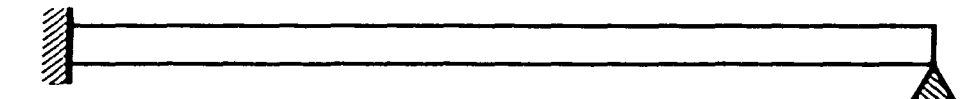

Para 4 barras de cimentación j:

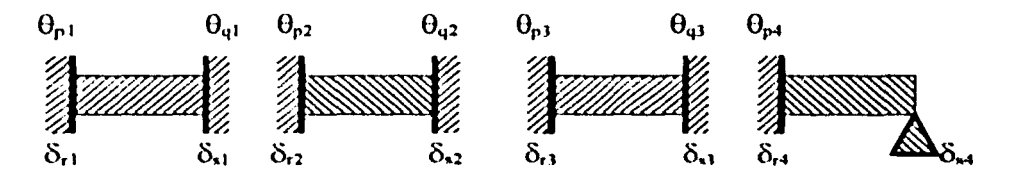

 $\delta_{\rm r1}$ 

 $\delta_{\rm r4}$ 

 $\delta_{\bf u}$ 

δ.,

#### d) Caso General: articulación a la izquierda - dos apoyos continuos articulación a la derecha:

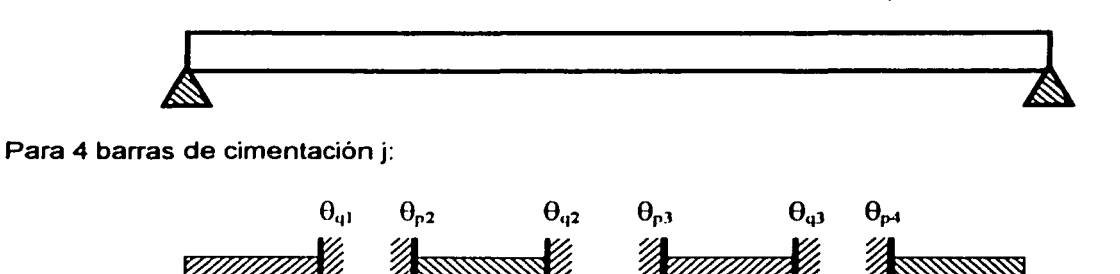

 $\delta_{s2}$ 

#### 2.2.2.2 Análisis de asentamientos del terreno

 $\delta_{\cdot}$ 

 $\delta_{\alpha}$ 

Para la estratigrafía y propiedades del subsuelo calculemos los desplazamientos verticales & en función de las reacciones del terreno  $r<sub>0</sub>$ , dejando  $r<sub>0</sub>$  como incógnitas.

 $\delta_{r3}$ 

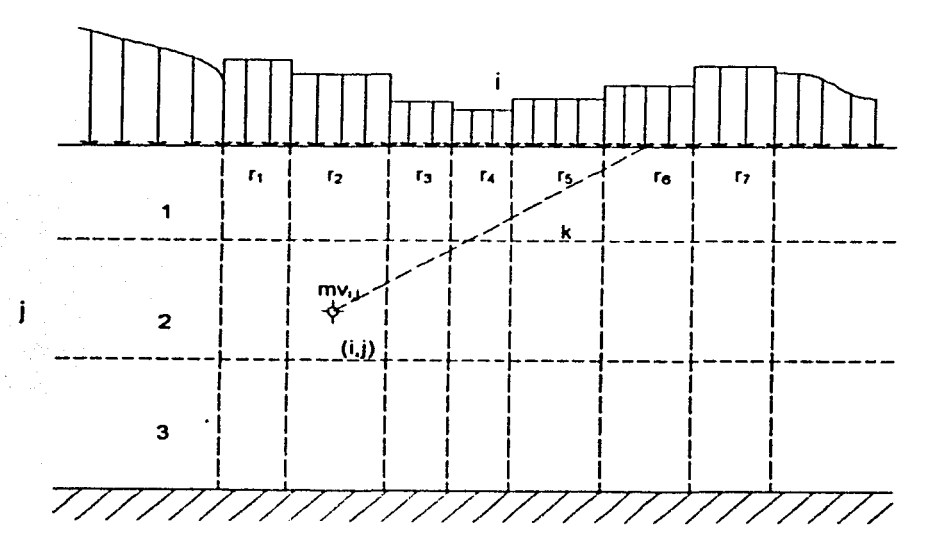

Figura 2.5 Determinación de los asentamientos del suelo

El asentamiento del estrato j bajo el tramo i debido a una carga  $r_k$  colocada en k valdrá:

$$
\alpha_{yk} = m v_y H_j \Delta \sigma_{yk}
$$

y,

$$
\Delta \sigma_{yk} = I_{yk} \frac{r_k}{b_k}
$$

donde:

 $\alpha_{ijk}$ : asentamiento del cuadro *ij*, debida a la reacción ubicada en  $k(r_k)$ 

*mv11:* módulo de deformación del cuadro *ij* 

 $H$ : espesor del estrato i

Llo¡,.: incremento de esfuerzos normal vertical en el cuadro *ij,* ocasionado por una presión *r,/b,..* en el contacto entre el suelo y cimentación

 $b_k$ : ancho de la cimentación, correspondiente a la reacción  $\kappa$ 

 $l_{\text{int}}$ : valor de influencia en el cuadro *ii*, debido a una presión unitaria colocada en *k* 

El asentamiento en el cuadro ij debido a todas las cargas rk *y* a la carga *q* será:

$$
\delta_{ij} = m v_{ij} H \left( q_{ij} + \sum_{k=1}^{m} I_{ijk} \frac{r_k}{b_k} \right)
$$

donde,

*m:* (superlndice) es el número total de reacciones aplicadas en la supeñicie

 $q_{\rm s}$ : esfuerzo normal vertical debido a la presión q aplicada en la periferia de la estructura.

El asentamiento bajo el punto *i,* será:

$$
\delta_{i} = \left(\sum_{j=1}^{p} \delta_{yk}\right)
$$

$$
\delta_{i} = \sum_{j=1}^{p} m v_{y} H_{j} q_{y} + \sum_{j=1}^{p} m v_{y} H_{j} \left(\sum_{k=1}^{m} I_{yk} \frac{r_{k}}{b_{k}}\right)
$$

Los valores de mv<sub>i</sub> dependen del esfuerzo de confinamiento, el cual no se conoce a priori, por lo que es probable que haya la necesidad de calcular nuevamente los hundimientos del suelo utilizando los valores corregidos del módulo al tomar un nuevo nivel de esfuerzos.

#### 2.2.2.2.1 Valor de Influencia (Terzaghí)

Para determinar los valores de influencia, *I<sub>nk</sub>*, puede utilizarse la expresión propuesta por Terzaghí:

$$
1_{yt} = \frac{1}{4\pi} \left[ \frac{2mn \cdot m^2 + n^2 + 1}{m^2 + n^2 + 1 + m^2 n^2} \right. \times \frac{m^2 + n^2 + 2}{m^2 + n^2 + 1} + \dots
$$
  
... + arctan  $\frac{2mn \cdot m^2 + n^2 + 1}{m^2 + n^2 + 1 - m^2 n^2}$ 

Si el valor de este segundo término de la ecuación es negativo, deberá sumarse  $\pi$  [rad]

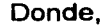

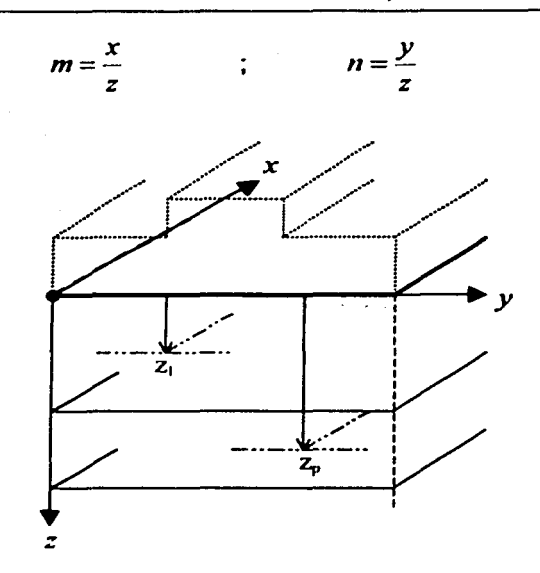

#### Figura 2.6 Sistema coordenado de referencia para el cálculo de  $I_{ijk}$

#### 2.2.2.3 Compatibilidad de desplazamientos

Con las ecuaciones obtenidas con el análisis estructural y con el análisis de hundimientos del terreno, se establecen las condiciones de compatibilidad de desplazamientos entre ellos. Sustituyendo los asentamientos en función de las reacciones en las ecuaciones del análisis estructural, desapareciendo así como incógnitas los desplazamientos y quedando únicamente los giros y las reacciones del terreno. El problema se reduce a resolver un sistema de ecuaciones determinado, y ya conocidas las reacciones pueden evaluarse los hundimientos del terreno.

#### 2.3 ENTORNO DE DESARROLLO

#### 2.3.1 Formularios

Llamaremos "formulario" a cada pagina de información y/o resultados que observa el usuario durante la ejecución del programa. Los formularios pueden estar compuestos por menús principal y secundario, cuadros de texto, comandos y funciones que permiten al usuario introducir datos y/o desplegar información que requiera.

Los formularios pueden ser primarios o secundarios. dependiendo si son o no visibles en todo momento para el usuario.

**Primarios** 

**Secundarios** 

Registro de Datos Análisis Estructural Análisis de asentamientos del terreno Compatibilidad de desplazamientos Solución de la Interacción Suelo-Estructura

Formulario .. . Información.... Descripción... Términos ...

·--> Inicio del proceso de anábsls

## 2.3.2 Comandos

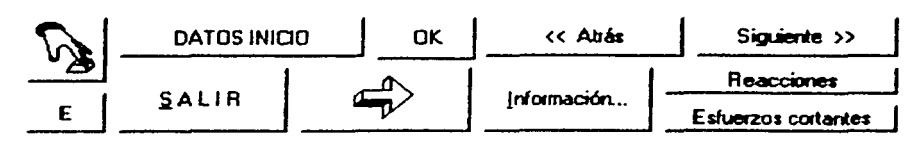

Figura 2.7 Ejemplos de "comandos"

Cada comando está definido por un nombre o logo (dibujo) que despliega ta información que involucra esa variable, como puede ser (figura 2. 7):

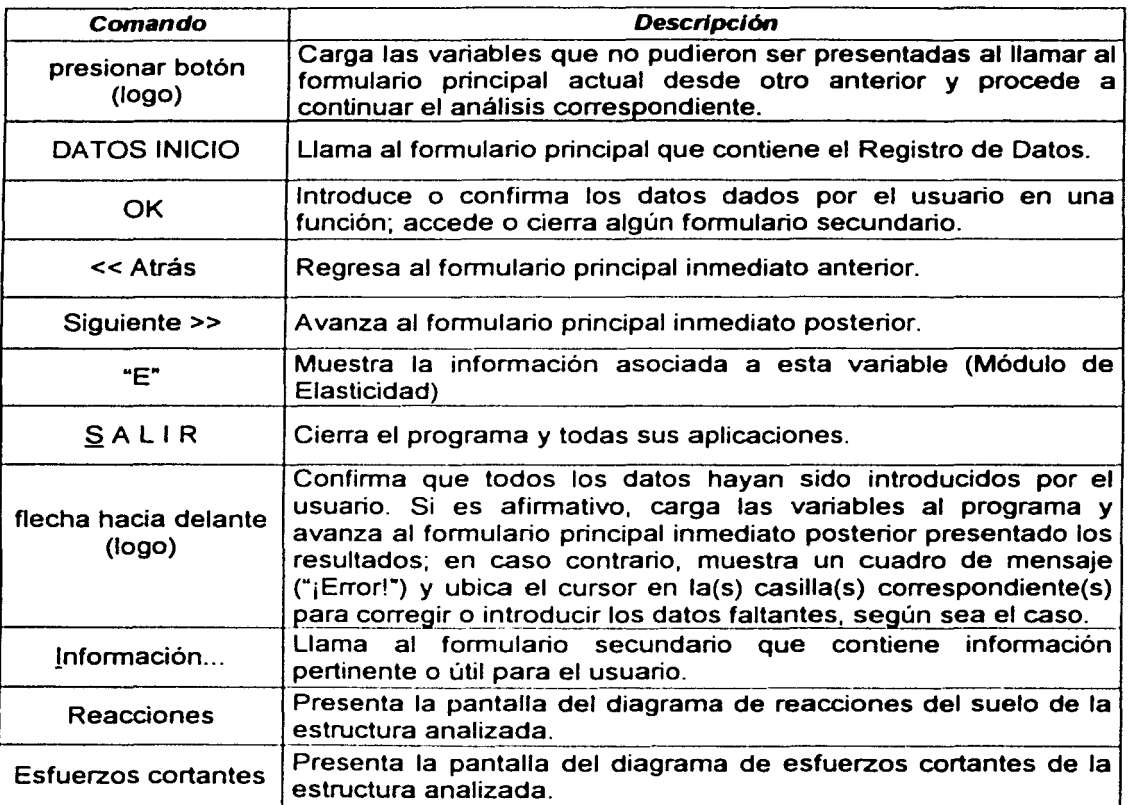

# 2.3.3 Cuadros de texto

Los cuadros de texto son ventanas de acceso de datos o casillas que permiten al usuario introducir valores numéricos o literales (variables alfabéticas). de acuerdo a su función o variable especificada (figura 2.8).

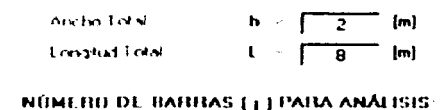

 $\overline{2}$ 

Figura 2.8 Ejemplos de "cuadros de texto"

' ¡ ¡

line and the second control of the second control of the second control of the second control of the second control of the second control of the second control of the second control of the second control of the second cont

En algunos casos estas ventanas permanecen bloqueadas hasta que el usuario ha introducido correctamente todas las variables previas o cuando, una vez ejecutada la función, no se pennite modificar datos.

# 2.3.4 Funciones

Las funciones son ventanas de acceso de datos o de información que genera el programa de acuerdo a la instrucción o datos introducidos por el usuario.

Pueden ser listas de cuadros de texto o matrices de información, siendo que el usuario pueda introducir datos o sólo muestre información, según el caso.

Vector de cargas externas:

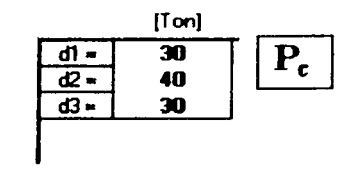

 $[K]$ δ + P<sub>s</sub> + P<sub>i</sub> = 0

## Figura 2.9 Ejemplo de "función"

# 2.3.5 Menú principal y menú secundario

# 2.3.5.1 Menú principal y barra de herramientas

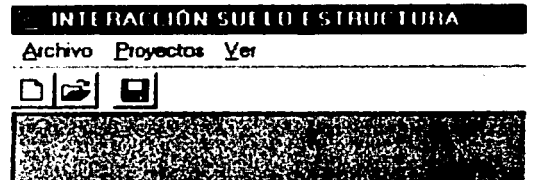

Figura 2.10 Barra de Menú principal y barra de herramientas

Para acceder a la barra de Menú principal (figura 2.10), se puede hacer de la forma tradicional (pulsando las teclas Alt ó F10 y luego con las flechas del teclado 'derecha - izquierda' posicionarse hasta la opción deseada...) o abreviada (utilizando el ratón o "mouse").

Para seleccionar una opción (del Menú principal) también se puede hacer de la fonna tradicional o abreviada. En la tradicional se puede de dos maneras: a) ubicando el ratón (mouse) en la opción deseada y luego pulsando el botón izquierdo del ratón, o b) ubicando el ratón dentro del recuadro de opciones y con las flechas del teclado ('arriba -- abajo') posicionar hasta la opción deseada y luego oprimir la tecla "enter". De la forma abreviada, con las aplicaciones modernas del ambiente Windows, también se puede de dos maneras: c) oprimiendo la tecla Alt y luego, sin soltar, la tecla correspondiente a la letra subrayada de la opción de la barra de Menú principal y con las flechas del teclado ('arriba - abajo') posicionar hasta la opción deseada y luego oprimir la tecla "enter", o d) una vez mostrado el recuadro de opciones, utilizar el teclado equivalente, como por ejemplo Ctrl+N (opción "Nuevo").

Cabe aclarar que Windows permite la combinación de las opciones anteriores para su facilidad.

Debajo de la barra de Menú principal se encuentra la Barra de herramientas que, para facilidad del usuario, permite ejecutar directamente algunas opciones sin necesidad de abrir el menú Archivo. En la figura 2.10 se muestra la Barra de herramientas con las opciones: "Nuevo...", "Abrir archivo existente..." y "Guardar como...".

# 2.3.5.1.1 Menú "Archivo"

El menú "Archivo" es un menú desplegable con las opciones listadas verticalmente como se muestra en la figura 2.11. Para seleccionar una opción se puede hacer de la forma tradicional o ahreviada

| Archivo Proyectos Ver       |               |
|-----------------------------|---------------|
| $\Box$ Nuevo                | DrivN         |
| C-3 Abrir archivo existente | <b>Ctrl+A</b> |
| ⊋] Guardar como…            | <b>Cul+G</b>  |
| <b>E</b> Imprimir           | Ол⊬Р          |
| X Sak                       | Сино          |

Figura 2.11 Menú "Archivo"

## a) "Nuevo..." (Ctrl+N)

Borra toda la información (que no hava sido quardada) contenida en los cuadros de texto y funciones del formulario principal Registro de datos y permite al usuario comenzar un nuevo diseño

## b) "Abrir archivo existente..." (Ctrl+A)

Muestra el recuadro predeterminado de Windows correspondiente a la opción "Abrir archivo existente..." para poder seleccionar en su PC el directorio donde ha sido quardado el archivo (extensión ".der", ".cen" ó ".izq").

#### c) "Guardar como..." (Ctrl+G)

Muestra el recuadro predeterminado de Windows correspondiente a la opción "Guardar como..." para poder seleccionar en su PC el directorio donde será quardado el archivo. Según el caso de análisis, el programa automáticamente agregará al nombre que se le haya dado al archivo, la extensión i) ".der", para barra con articulación a la derecha y apoyo continuo a la izquierda, ii) " cen", para barra con dos apoyos continuos, y iii) ".izg", para barra con articulación a la izquierda y apoyo continuo a la derecha; para facilitar su reconocimiento.

## d) "Imprimir..." (Ctrl+P)

Envía la información del proyecto a una base de datos (hoja de cálculo) de Excel (Microsoft Office 'x) para poder imprimirla o darle el formato que desee el usuario.

## e) "Salir" (Ctrl+Q)

Finaliza la ejecución del programa (borrando la información que no haya sido guardada) y devuelve el control a Windows

# 2.3.5.1.2 Menú "Proyectos"

El menú "Provectos" es un menú desplegable con las opciones listadas verticalmente como se muestra en la figura 2.12. Como se ha comentado, para seleccionar una opción se puede hacer de la forma tradicional o abreviada.

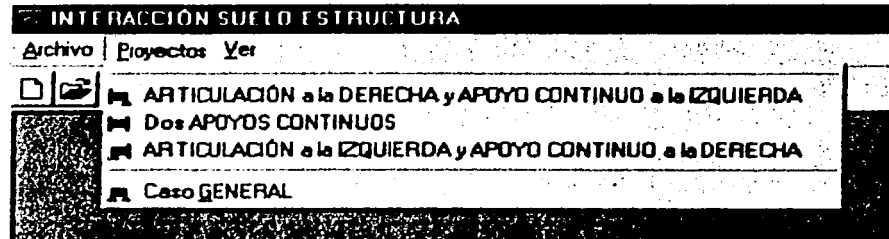

Figura 2.12 Menú "Proyectos"

#### a) "ARTICULACIÓN a la DERECHA y APOYO CONTINUO a la IZQUIERDA"

Caso de análisis correspondiente a la barra con el título de la opción. Vea figura 2.4.

## b) "Dos APOYOS CONTINUOS"

Caso de análisis correspondiente a la barra con el título de la opción. Vea figura 2.3.

## c) "ARTICULACIÓN a la IZQUIERDA y APOYO CONTINUO a la DERECHA"

Caso de análisis correspondiente a la barra con el título de la opción. Vea figura 2.2.

#### d) "Caso GENERAL"

Caso de análisis correspondiente a la barra con el título de la opción. Vea referencias en el inciso  $2.2.2.1.1.4$ 

#### 2.3.5.1.3 Menú "Ver"

El menú "Ver" es un menú desplegable con las opciones listadas verticalmente como se muestra en la figura 2.13. Como se ha comentado, para seleccionar una opción se puede hacer de la forma tradicional o abreviada.

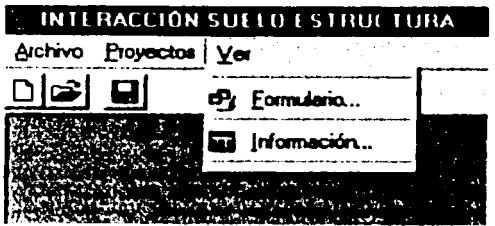

Figura 2.13 Menú "Ver"

#### a) "Formulario..." (Ctrl+F)

Llama al formulario secundario "Eormulario ... " (figura 2.14). Este formulario muestra a su vez dos submenús, a la izquierda. El primero corresponde a las fórmulas particulares del Análisis Estructural y el segundo a las del Análisis de asentamientos del terreno. Para el primer submenú, el usuario podrá seleccionar el caso de análisis de interés y luego pulsando el botón (comando) correspondiente a la variable o nombre que lo identifica, observará en el recuadro (a la derecha) las fórmulas y el diagrama propio de cada caso. Para el segundo submenú simplemente pulsando el botón correspondiente a la variable o nombre que lo identifica, aparecerá en el recuadro (a la derecha) las fórmulas *y* el diagrama propio de cada caso.

Cuando un submenú se está ejecutando, las opciones del otro se bloquearán. Para desbloquearlas, ubique el ratón en el caso de análisis o la opción deseada, respectivamente, y pulse el botón izquierdo del ratón para activarlas.

b) "Información..." (Ctrl+I)

Llama al formulario secundario "Información..." (figura 2.15). Este formulario muestra un submenú horizontal en la parte superior donde el usuario podrá seleccionar la opción que desee para consultar la información asociada a ese nombre.

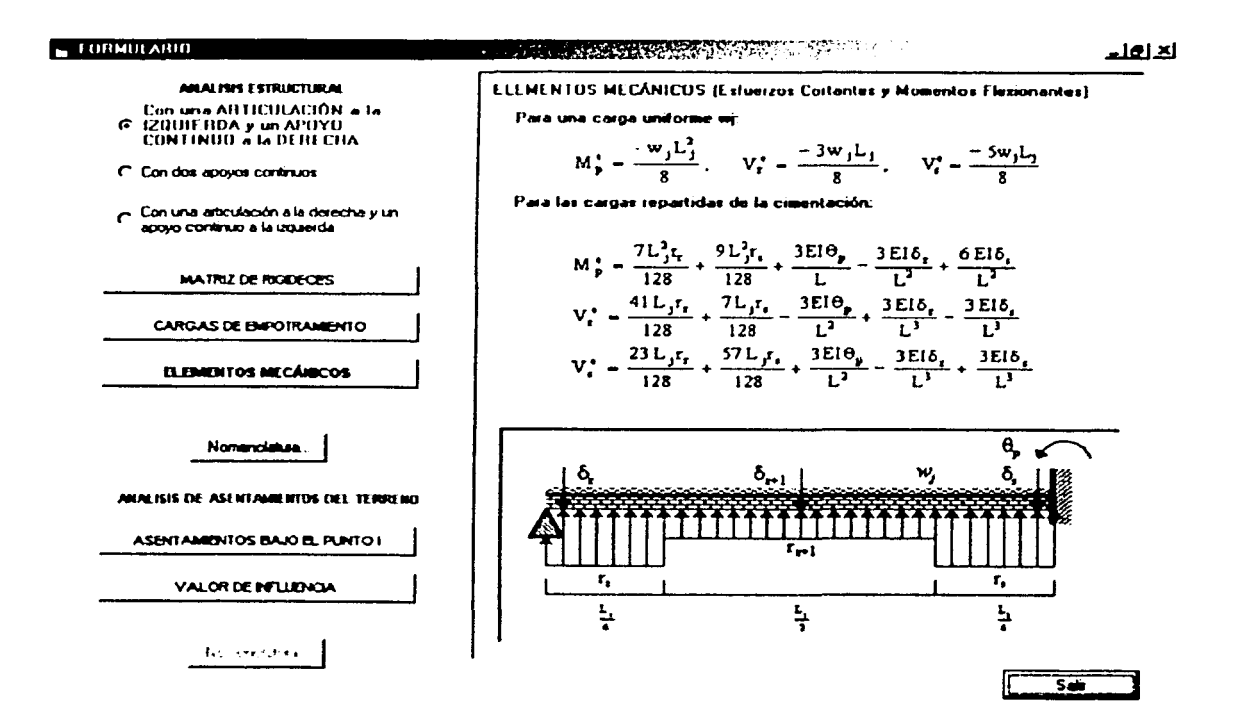

Figura 2.14 Formulario secundario "Formulario..."

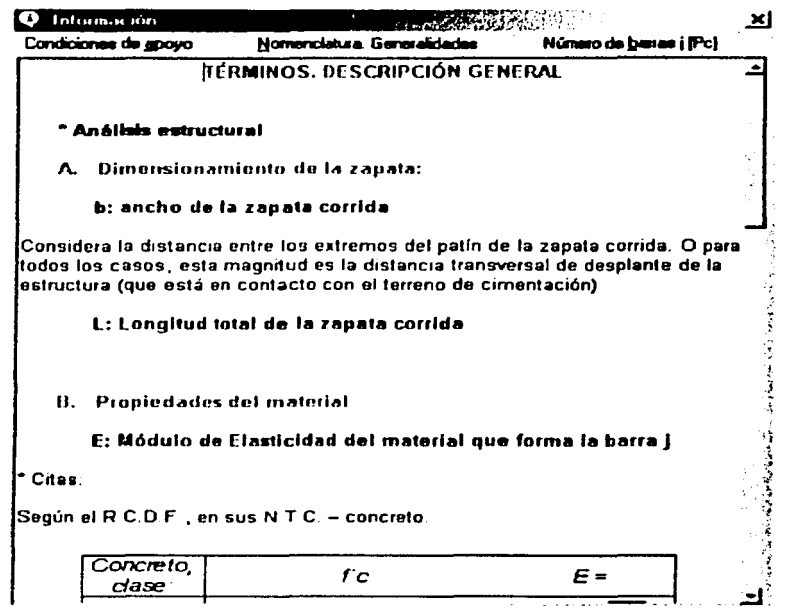

Figura 2.15 Formulario secundario "Información..."

#### 2.3.5.2 Menú secundario

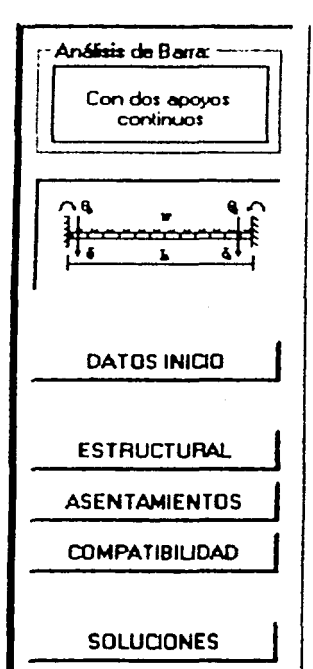

El Menú secundario (figura 2.16) muestra el caso de análisis que se está ejecutando, el croquis o diagrama que lo representa y las opciones para consultar los datos de inicio y/o los resultados obtenidos. Durante el proceso de análisis, el usuario podrá utilizar las opciones del menú secundario para mostrar la información contenida en los formularios principales:

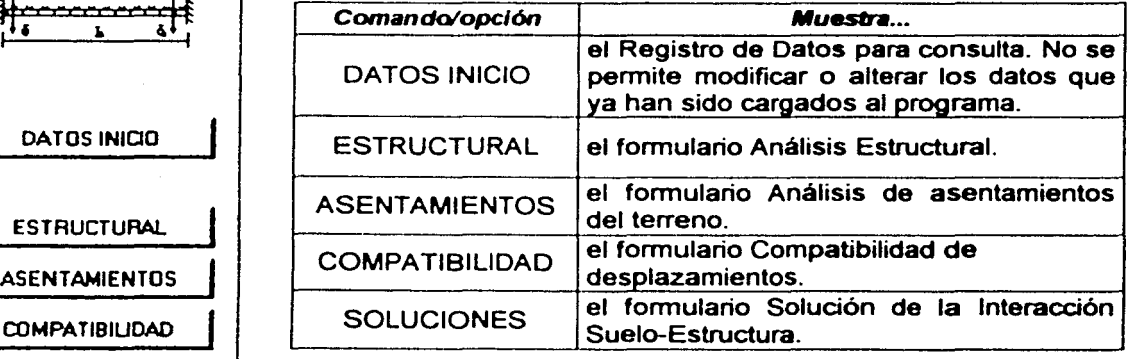

Figura 2.16 Barra de Menú secundario

Es importante mencionar que el orden en el que se presentan las opciones del Menú secundario están de acuerdo a la metodología del análisis. Conforme el usuario avance en el proceso de análisis (pulsando "Siguiente >>" en cada formulario), la opción correspondiente al formulario presentado permanecerá "pulsada" y las anteriores se activarán. En el caso de retroceso, las opciones siguientes al formulario que se ha llamado, se volverán a desactivar. Esto sucede porque no se quarda la información (resultados) en memoria, por lo que habrá que pulsar nuevamente "Siquiente >>" para proceder con el análisis.

# 2.4 METODOLOGÍA

# 2.4.1 Formulario "Registro de Datos"

Presenta las variables de inicio en donde el usuario deberá introducir los datos correspondientes para dar comienzo al proceso de análisis (figura 2.17).

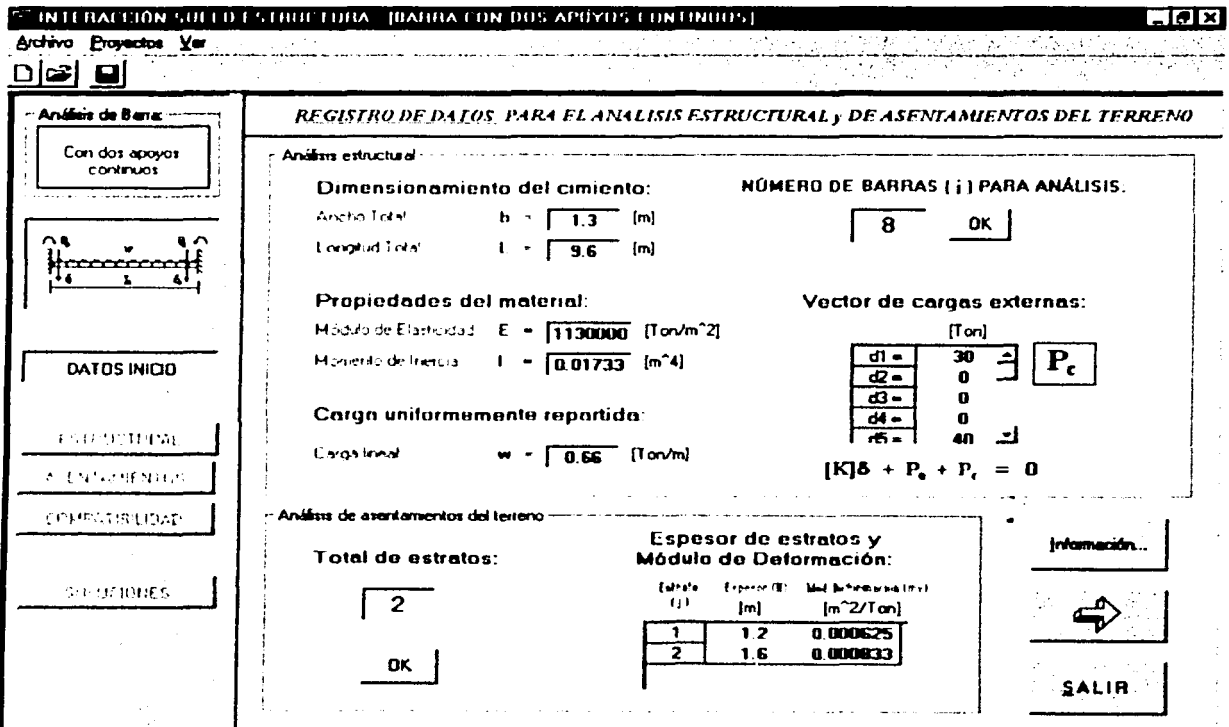

Figura 2.17 Formulario principal Registro de datos

# a) Análisis estructural

- a.1) Dimensionamiento del cimiento:
- b: ancho del cimiento

Esta magnitud es la distancia transversal de desplante de la estructura (que está en contacto con el terreno de cimentación).

•Citas:

Considera la distancia entre los extremos del patín de la zapata corrida.

L: longitud total del cimiento

# a.2) Propiedades del material:

E: Módulo de Elasticidad del material que forma la barra j

•Citas:

Según el R.C.D.F., en sus N.T.C. - Concreto:

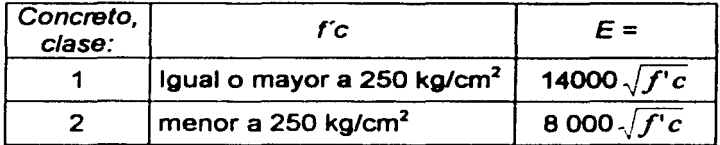

Pueden utilizarse otros valores de *E* que estén suficientemente respaldados por resultados de laboratorio.

1: Momento de Inercia de la barra j

El momento actuante provocado por la presión (cargas) sobre la estructura se puede expresar en términos del Momento de Inercia del área de la sección a través de la viga.

•Citas:

En zapatas rectangulares:

$$
I = B_1 H_1^3 / 12 + B_1 H_1 d_y^2 + B_2 H_2^3 / 12 + B_2 H_2 d_y^2
$$

donde,

 $B_i$ : ancho de la sección transversal i

 $H_1$ : altura de la sección transversal j

 $d_y$  distancia del origen (base de la estructura) al centroide de cada sección transversal.

## a.3) Carga uniformemente repartida:

#### w: carga lineal

Es la fuerza ejercida sobre la cimentación por el suelo subyacente a la superestructura y distribuida por unidad de longitud sobre la superficie de la cimentación.

\*Citas:

Para una zapata corrida, se le puede o no asignar un valor dependiendo si el cimiento se encuentra sobre o debajo de la superficie del terreno de cimentación. En el caso de una cimentación "enterrada·, el valor correspondiente será el del suelo (relleno) ejerciendo una fuerza sobre las alas del patín de la zapata; en el segundo caso (que se encuentre sobre la superficie), puede considerársela una magnitud representando cargas de algún tipo que ejercen sobre la estructura de cimentación.

## b) Análisis de asentamientos del terreno

H<sub>1</sub> : espesor del estrato i

Para el caso del estrato subyacente inmediato a la cimentación, este espesor es medido a partir de la base del cimiento; para los demás, el valor es el espesor de cada estrato.

mv<sub>i</sub>: módulo de deformación del suelo j

O bien,

$$
m v_j = 1/E_{c j}
$$

 $E_{c1}$ : Módulo de Elasticidad del suelo j. Véase Tabla 3.2, Capitulo III, inciso 3.2.5.

# e) Número de barras ( j ) para análisis:

## $P<sup>c</sup>$ : vector de cargas externas

Para el análisis de la interacción, las cargas sólo pueden aplicarse en los nodos de las barras de cimentación j.

Ejemplo:

En la viga mostrada a continuación,

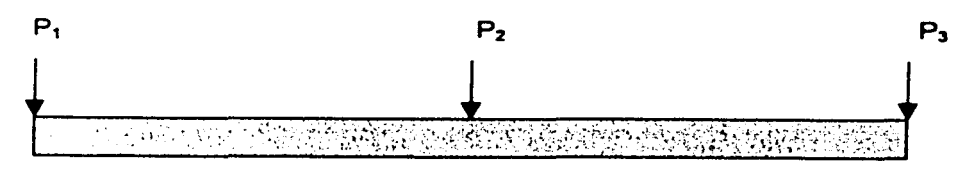

# Para 2 barras de cimentación j:

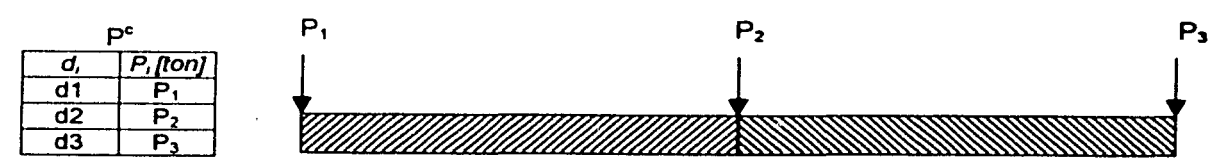

44

#### Para 4 barras de cimentación j:

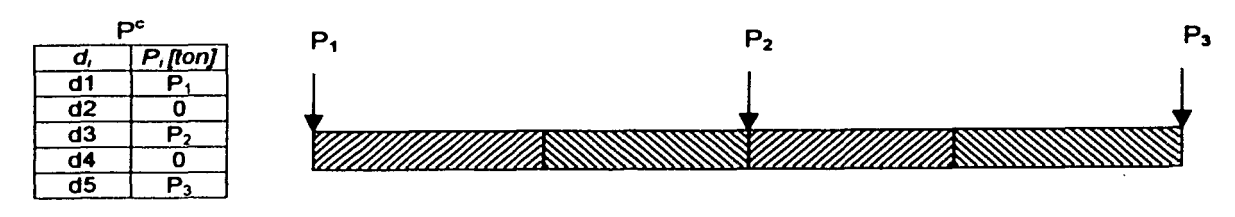

Para 10 barras de cimentación j:

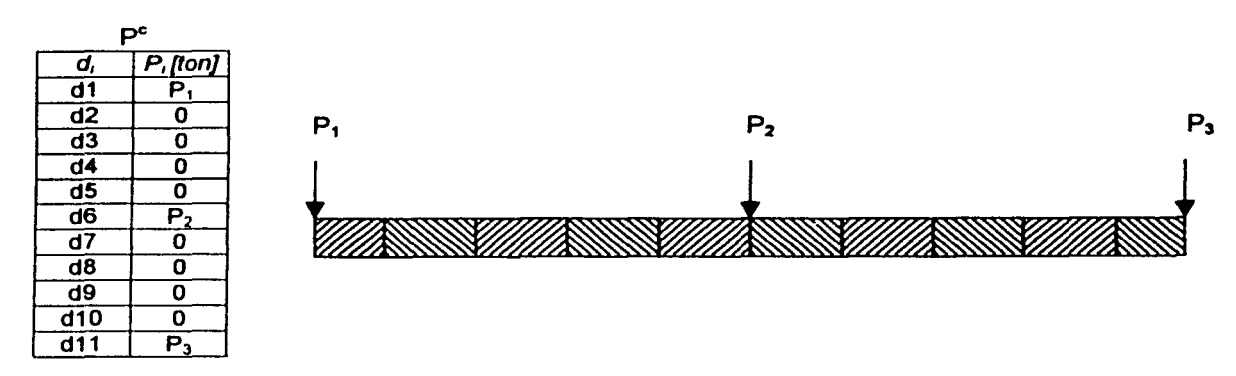

#### 2.4.1.1 Cuadros de mensaje: "¡error!"

Cuando el usuario pulsa el comando "OK" asociado a la función correspondiente o, para finalizar, pulsa el comando "flecha hacia delante" (logo) del formulario principal Registro de Datos, el sistema recorre todas las casillas de los cuadros de textos y las funciones para comprobar que se han registrado todos los datos.

Para los cuadros de texto, el programa no permite casillas "en blanco" (sin valor), espacios (barra espaciadora) o variables alfabéticas (literales).

En el caso de las funciones, no son aceptables las casillas "en blanco" (sin valor) y el programa automáticamente no permite ("bloquea") la inserción de datos como variables alfabéticas (literales).

Para cualquiera de los errores mencionados, el programa se "bloqueará" y mostrará un cuadro de mensaje avisando al usuario del "error" (figura 2.18), posicionando el cursor en la casilla correspondiente para corregir el valor. En algunos de los casos, aparecerá un cuadro de mensaje dándole la opción al usuario de consultar el formulario secundario "Información..." para ayudarle a corregir el problema.

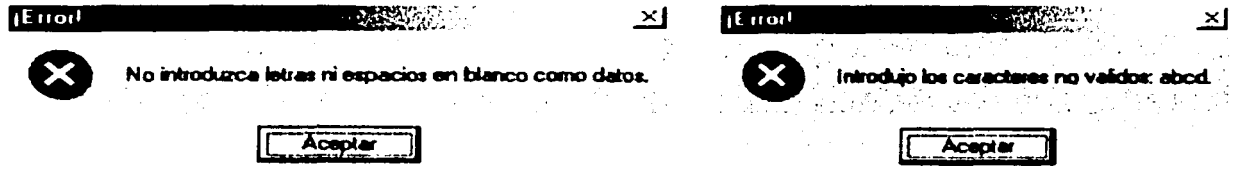

あいさん こうかん あいまた はんじょう

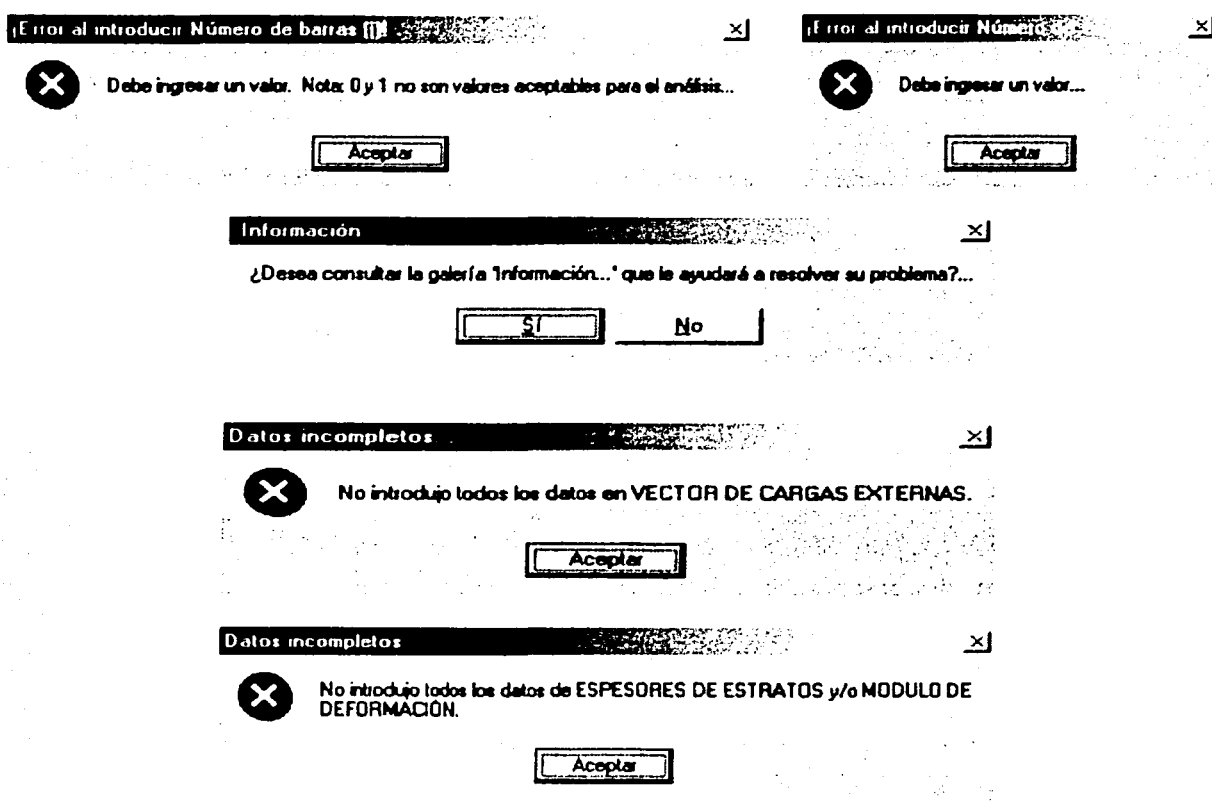

Figura 2.18 Mensajes de error de Registro de datos

# 2.4.2 Formulario "Análisis Estructural"

Este formulario principal muestra la ecuación del sistema: [K]d + P<sub>e</sub> + P<sub>c</sub> = 0, y marca con color, además de presentarla en un recuadro, la variable asociada a la función correspondiente (figura  $2.19$ ).

Los resultados obtenidos se presentan en las funciones (matrices de información):

Nomenclatura:

I) MATRIZ DE RIGIDECES GLOBAL II) VECTOR DE CARGAS DE EMPOTRAMIENTO

 $[K]$  $P_{\bullet}$ 

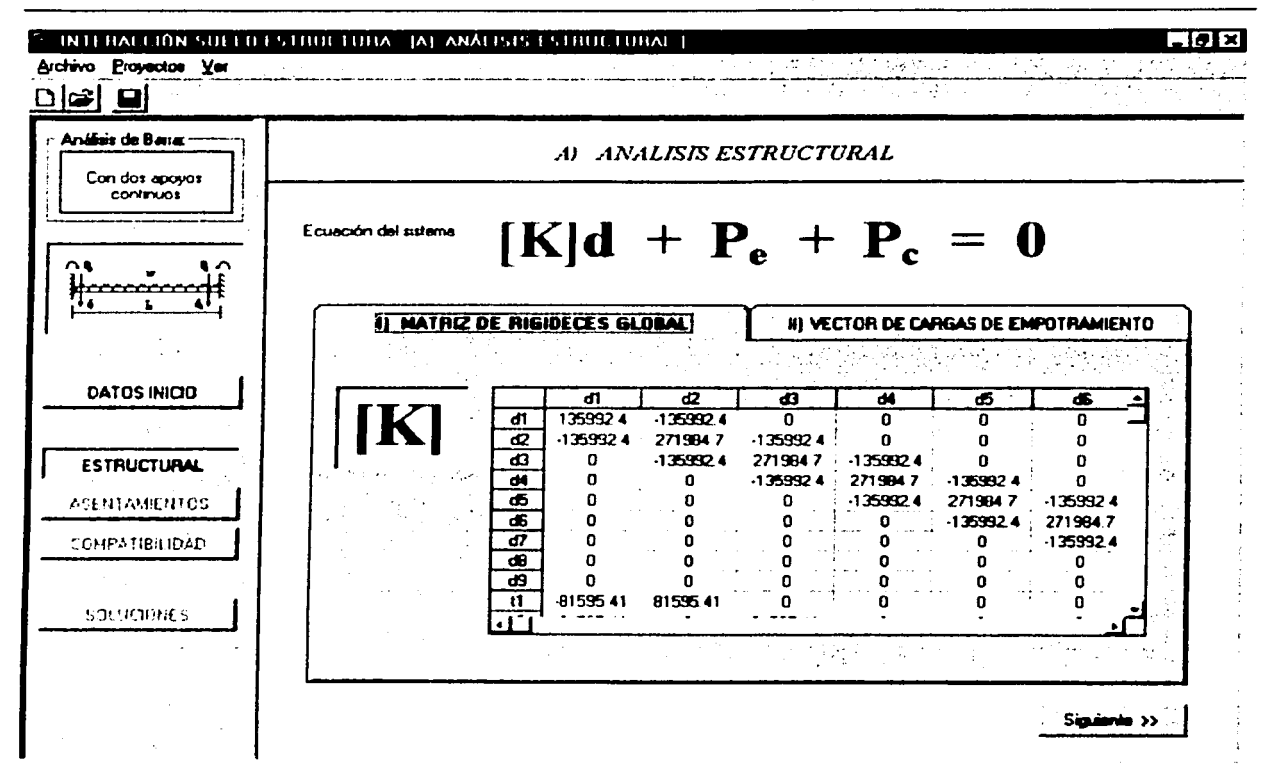

Figura 2.19 Formulario principal "Registro de datos"

## 2.4.3 Formulario "Análisis de asentamientos del terreno"

Este formulario principal muestra la ecuación del sistema:  $[K]d + P_e + P_c = 0$ , y marca con color, además de presentarla en un recuadro, la variable asociada a la función correspondiente (figura  $2.20$ ).

Los resultados obtenidos se presentan en las funciones (matrices de información):

Nomenclatura:

- I) VALORES DE INFLUENCIA (Tabla)
- II) ASENTAMIENTOS BAJO EL PUNTO (i)

d, Nota:  $d_i = \delta_i$ 

łĸ

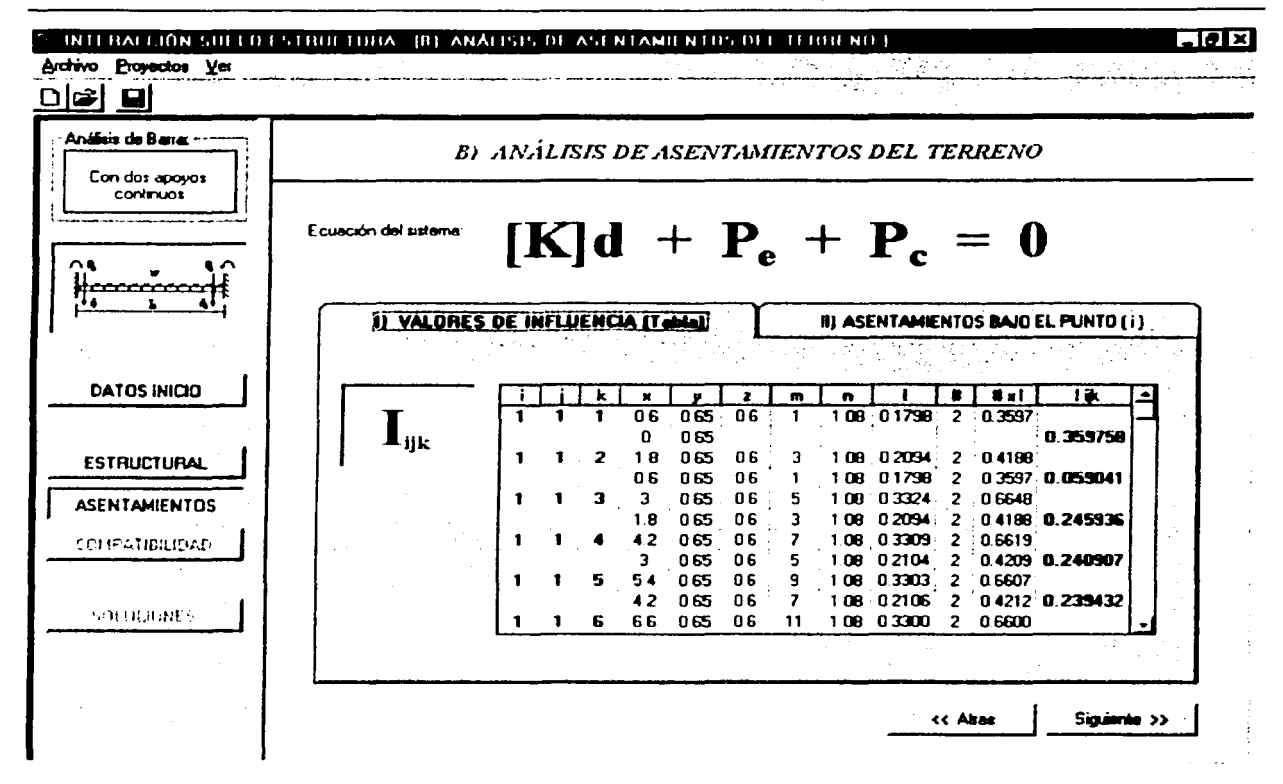

Figura 2.20 Formulario principal "Análisis de asentamientos del terreno"

## 2.4.4 Formulario "Compatibilidad de desplazamientos"

Este formulario principal muestra dos matrices de información (figura 2.21); en la parte superior, el arregio matricial del sistema de ecuaciones de la forma:

$$
[K]d + P_{\bullet} = -P_{c}
$$

Incógnitas:

 $d_i$ : desplazamientos  $\delta_i$  $t_i$ : giros  $\theta_i$ , y  $R_i$ : reacciones r

y abajo, el sistema de ecuaciones de la:

# Interacción Suelo-Estructura

Incógnitas:  $R_i \vee t_i$ .

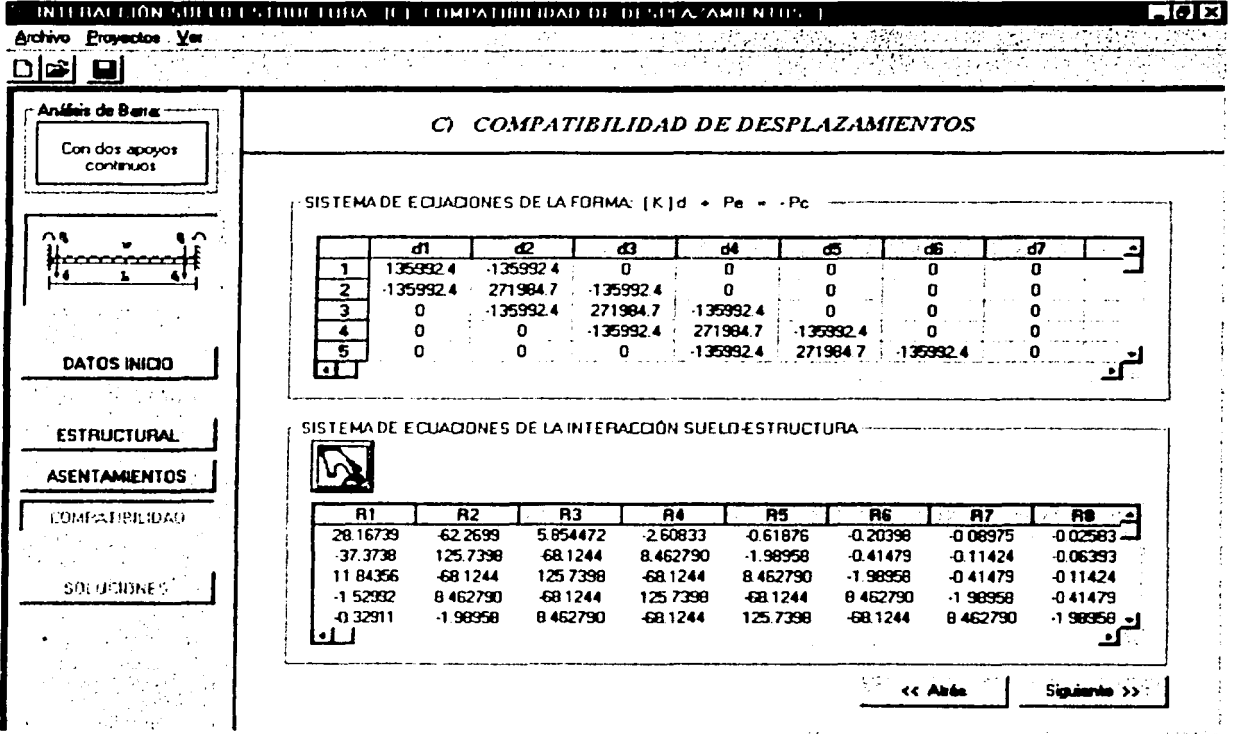

#### Figura 2.21 Formulario principal "Compatibilidad de desplazamientos"

#### 2.4.5 Formulario "Solución de la Interacción Suelo-Estructura"

Este formulario principal muestra la solución del proyecto dentro de las funciones (figura 2.22):

#### I) SOLUCIÓN ANALÍTICA

Los resultados se presentan, a su vez, en las funciones particulares (matrices de información):

- Reacciones  $(R_i)$ , en ton/m i).
- ii) Giros (t), en rad
- iii) Desplazamientos bajo i (di), en m
- iv) Elementos mecánicos de las barras i (Esfuerzos cortantes, en ton; y momentos flexionantes, en ton.m)

# **III SOLUCIÓN GRÁFICA**

En la parte superior, se muestran las opciones para determinar los diagramas de:

- Esfuerzos cortantes, en ton i)
- $\ddot{\mathbf{i}}$ Momentos flexionantes, en ton.m.
- iii) Reacciones del terreno, en ton/m
- iv) Hundimientos del terreno, en m.

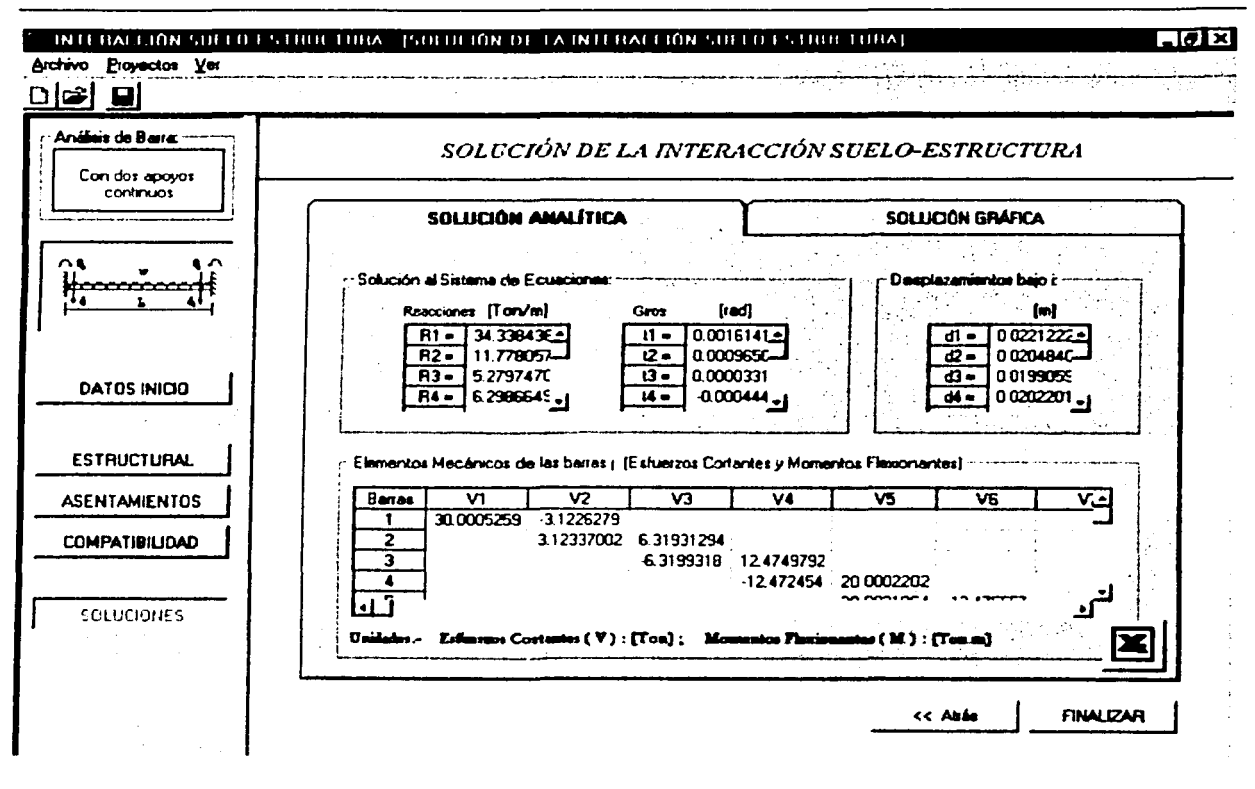

#### SOLUCIÓN DE LA INTERACCIÓN SUELO-ESTRUCTURA

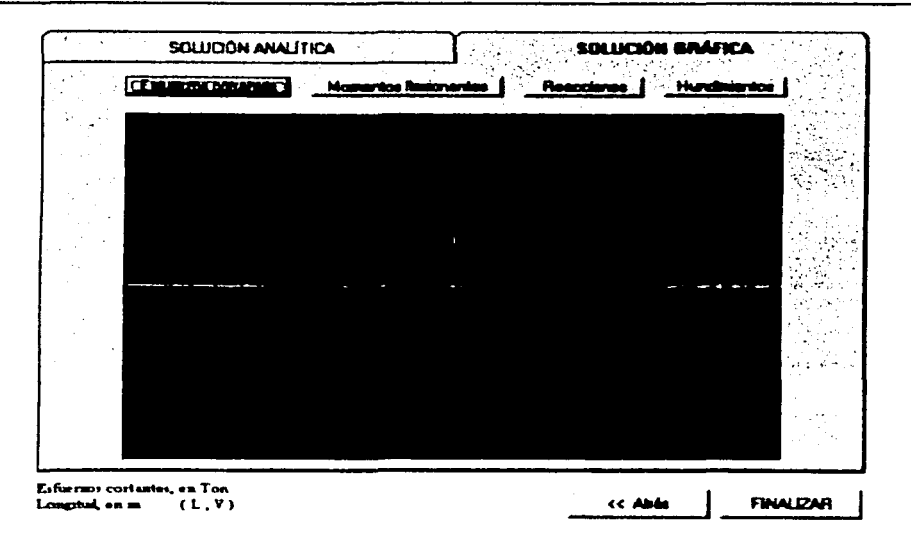

Figura 2.22 Funciones SOLUCIÓN ANALÍTICA y SOLUCIÓN GRÁFICA del formulario "Solución de la Interacción Suelo-Estructura"

「大阪の あいまん

# 2.4.5.1 Comando "Excel" (logo) y Hoja de resultados

Dentro de la función SOLUCIÓN ANALÍTICA, en la esquina inferior derecha (vea figura 2.22), se muestra el comando "Excel" (logo) que permitirá al usuario enviar la información del proyecto a una base de datos (hoja de cálculo) de Excel (Microsoft Office 'x) para imprimir los datos o darle el formato que desee.

En la figura 2.23 se muestran: el comando "Excel" (logo) y el esquema de la Hoja de resultados de un ejemplo de aplicación.

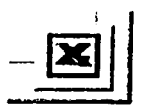

a) Comando "Excel" (logo)

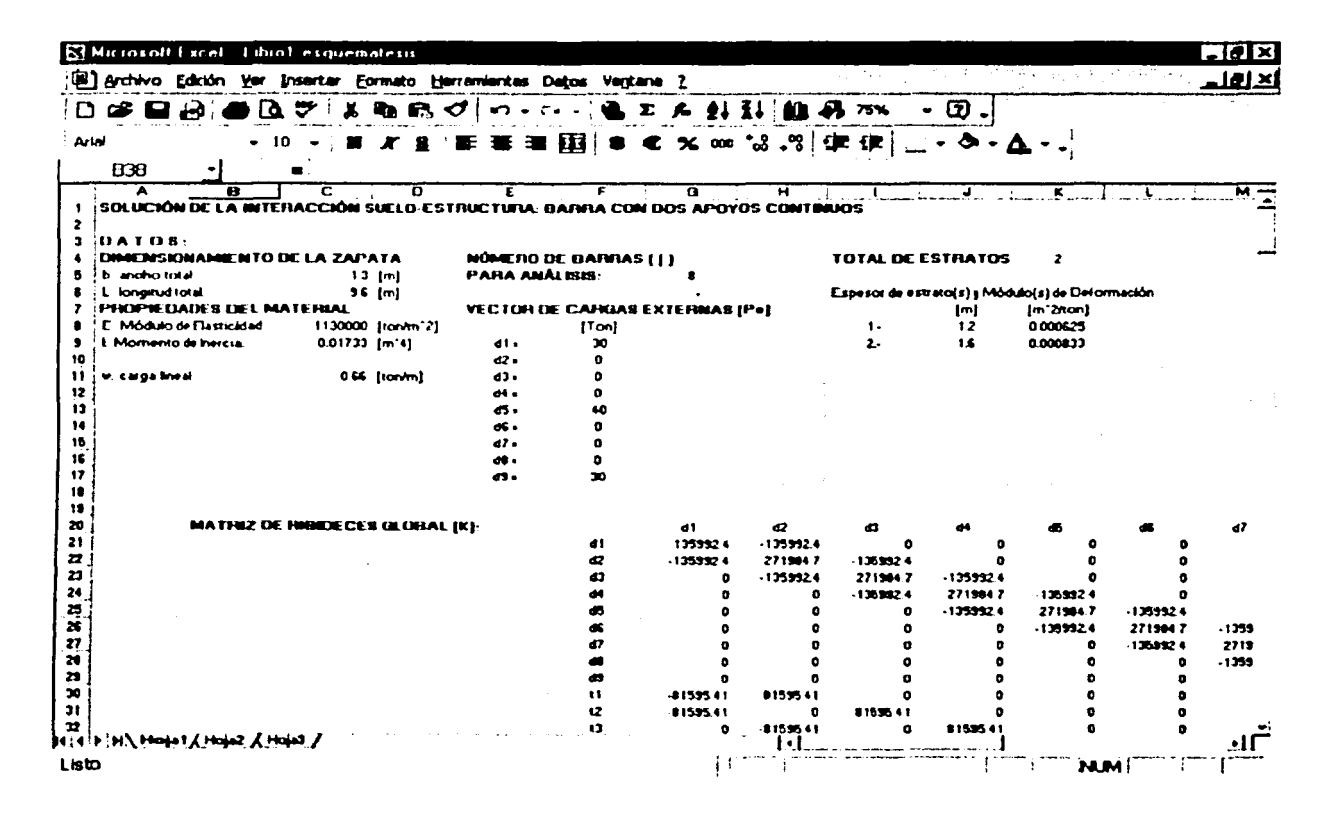

b) Hoja de resultados (Hoja de cálculo en Excel)

Figura 2.23 Comando "Excel" (logo) y Hoja de resultados

## 2.4.5.2 Cuadro de mensaje: "¡Atención¡" (FINALIZAR)

Una vez que el usuario ha finalizado el proceso de análisis, podrá entonces pulsar el comando FINALIZAR (dentro del formulario principal "Solución de la Interacción Suelo-Estructura), para cerrar la sesión.

En la figura 2.24 se muestra el cuadro de mensaje que da aviso al usuario que deberá guardar el proyecto antes de finalizar o toda la información será borrada.

Si el usuario decide finalizar la sesión (pulsa Si), el programa lo enviará al formulario principal Registro de datos (dentro del caso de análisis que se encuentra) para poder iniciar otro diseño.

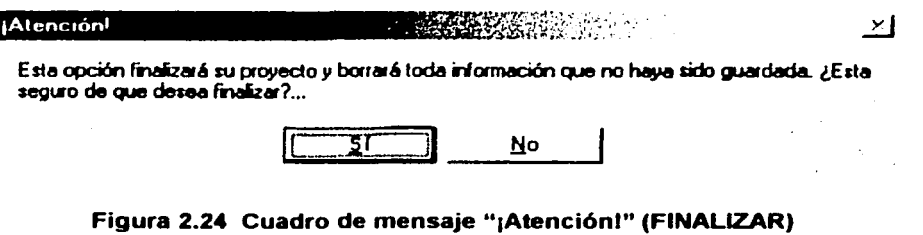

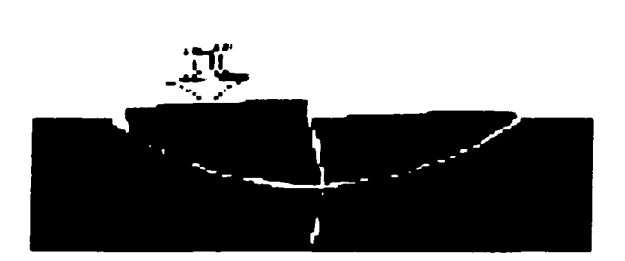

# **CAPÍTULO III**

# **DISEÑO ESTRUCTURAL DE CIMENTACIONES**

# 111. DISEÑO ESTRUCTURAL DE CIMENTACIONES

# 3.1 CLASIFICACIÓN DE LAS CIMENTACIONES

La forma más común de clasificar las cimentaciones es en función de la profundidad de los estratos a los que se transmite la mayor parte de las cargas que provienen de la construcción. En estos términos, se subdividen en someras y profundas.

Las cimentaciones someras son aquellas que se apoyan en estratos poco profundos que tienen suficiente capacidad para resistir las cargas de la estructura. En este grupo se encuentran las zapatas que son ensanchamientos de la sección de las columnas o muros con los que se distribuye la carga de éstos a una área mayor de suelo. Las zapatas pueden ser aisladas (bajo una sola columna), *combinadas (*baio dos o más columnas) o *corridas (*baio un muro o una contratrabe). Otro tipo de cimentación somera está constituido por las losas de cimentación en las que el apoyo se realiza sobre toda el área de la construcción. Estas losas pueden ser planas (sin vigas) o con retículas de vigas (llamadas contratrabes). En ocasiones la losa de cimentación, la losa de planta baja y las contratrabes y muros de lindero forman cajones de cimentación que pueden llegar a profundidades relevantes y permiten bajo ciertas condiciones, aprovechar el peso del suelo excavado para compensar parcial o totalmente el peso de la construcción y aliviar así la presión neta en la superficie de contacto con el suelo.

Las cimentaciones profundas están constituidas esencialmente por pilotes que transmiten su carga por punta o por fricción y que se denominan pilas cuando su sección transversal es de gran tamaño. Los pilotes pueden colocarse bajo zapatas o bajo losas de cimentación y pueden combinarse con éstas de manera que la carga se resista en parte por apoyo somero y en parte por apoyo profundo.

Existen tipos especiales de cimentación que se requieren para cumplir funciones muy particulares. Por ejemplo, las cimentaciones masivas para absorber las vibraciones de maquinaria y las cimentaciones sumergidas para obras portuarias y marítimas.

# 3.2 CONCEPTOS FUNDAMENTALES

#### 3.2.1 Aspectos principales del problema

Para ilustrar los principales aspectos del problema y los diversos criterios que se han adoptado para el diseño estructural de las cimentaciones, nos serviremos del ejemplo de un edificio sobre zapatas, como el mostrado en la figura 3.1. El peso de la construcción se concentra en las áreas relativamente pequeñas de las columnas, y de éstas tiene que transmitirse al suelo a través del área de contacto entre las zapatas y el suelo. En la práctica, es común analizar la estructura como un sistema independiente de su cimentación y del suelo, y suponer en la base de la estructura unas condiciones de apoyo determinadas, que en general son de apoyo fijo empotrado (figura 3.1 b). Las reacciones que resultan en estos apoyos se toman como cargas sobre la cimentación para el análisis de ésta y de su interacción con el suelo, con un modelo que no considera la superestructura. Rigurosamente, como se ha visto, este procedimiento es incorrecto y debería analizarse como un modelo que reprodujera en conjunto el sistema suelo-estructura y/o suelocimentación-superestructura, como el de la figura 3.1 c}, debido a que las deformaciones que se tienen en la cimentación y en el suelo modifican no sólo la distribución de presiones sobre la cimentación, sino también las fuerzas internas en toda la estructura. Por ejemplo, la carga axial en la base de una columna se reduce con respecto a la que se calcula considerando un apoyo fijo, si

;<br>i

¡

la zapata de dicha columna sufre un hundimiento mayor que el de las adyacentes; el momento flexionante se reduce *y* puede llegar a anularse, si las deformaciones del subsuelo permiten que la zapata tenga una rotación suficiente.

Por lo anterior, el procedimiento usual que consiste en analizar la estructura como un sistema independiente de la cimentación *y* analizar después esta última con las cargas determinadas en los apoyos de la estructura, es aceptable cuando no se producen desplazamientos importantes que pueden modificar las solicitaciones en la estructura. De lo contrario, *y* especialmente en construcciones muy importantes, es necesario modelar el sistema completo.

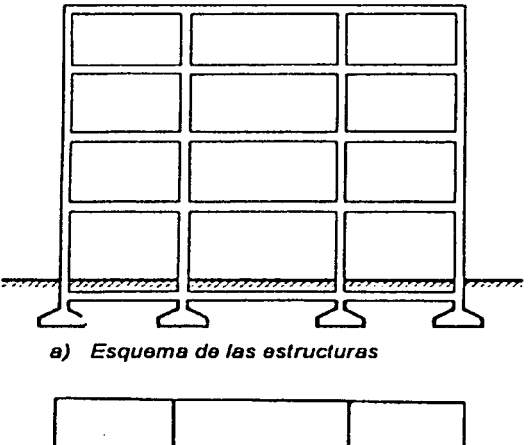

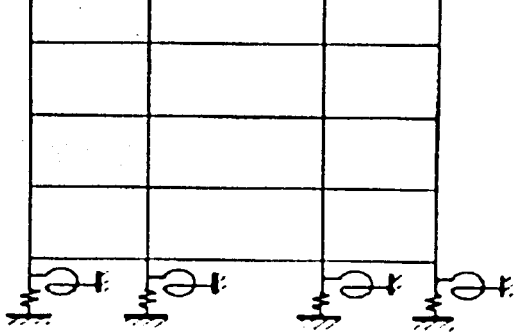

c) Modelo para el análisis conjunto del sistema estructura-cimentación-suelo

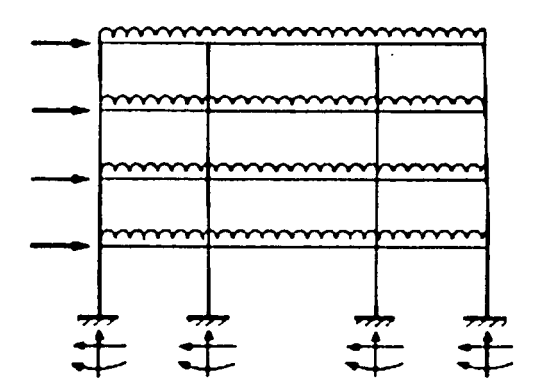

Modelo para el análisis de la estructura

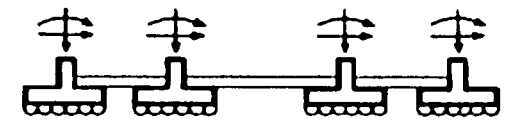

Modelo para el análisis de la cimentación

b) Modelos separados para análisis de estructura *y*  cimentación

#### Figura 3.1 Diferentes modelos para análisis de estructura y cimentación

El siguiente problema es el de las presiones que se generan en el suelo debido a la carga transmitida por la zapata. La figura 3.2 muestra el bulbo de presiones que se presenta en un medio elástico bajo una carga lineal.

Se aprecia que a medida que crece la profundidad, la magnitud de las presiones disminuye, pero éstas afectan zonas cada vez más alejadas del punto de aplicación. Si las presiones en el suelo exceden de la capacidad resistente de alguna de las capas que se encuentran debajo de la zapata, se producirán deformaciones excesivas del suelo o algún tipo de falla como la de fondo ilustrada en la figura 3.3.

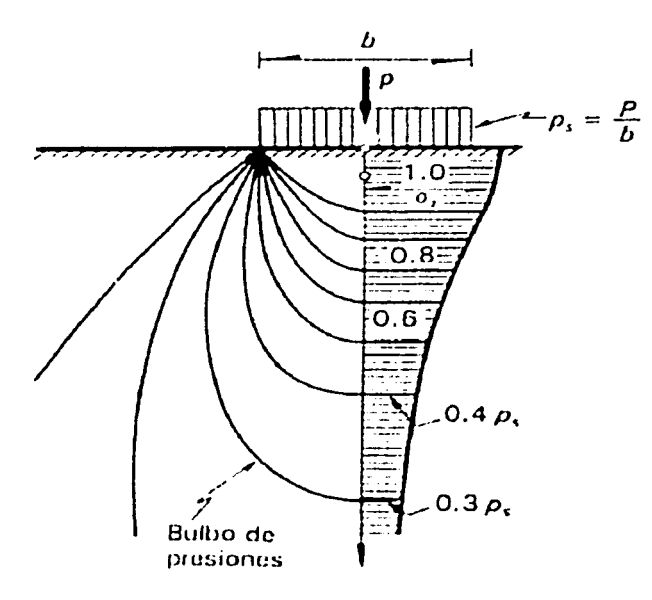

*Uz,* presión vertical en el suelo p, carga por unidad de longitud de zapata b, ancho de la zapata *Ps* = presión media de contacto

Figura 3.2 Distribución de presiones a diferentes profundidades bajo una zapata de longitud Infinita

En ambos casos se puede producir la falla parcial o total de la estructura y, por tanto, deben revisarse estos estados límite de falla con los métodos apropiados de la mecánica de suelos, según cada tipo de cimentación.

Los esfuerzos que actúan en las diferentes capas del subsuelo debido a las presiones de la zapata, producen asentamientos que dependen de las propiedades del suelo, así como de la manera en que se aplica la carga y de la permanencia de ésta. Hay que notar que el suelo es un medio continuo y que una carga aplicada en un punto cualquiera bajo la estructura (figura 3.4) produce asentamientos en los demás puntos de la cimentación y hay, por tanto, interacción entre las cargas y los asentamientos en los diferentes puntos en que éstas se aplican.

Por esta razón resulta poco preciso modelar el suelo con resortes independientes bajo los puntos de carga, como en el ejemplo mostrado en la figura 3.1 c).

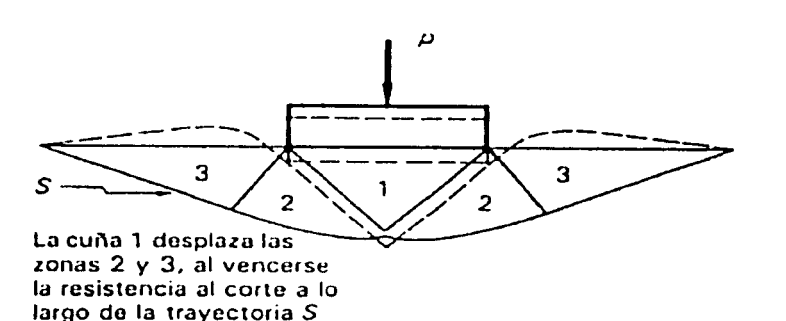

Figura 3.3 Falla del suelo bajo una zapata

## 3.2.2 Hundimientos admisibles

Como se ha dicho, los asentamientos de los apoyos producen fuerzas internas en la estructura, cuando ésta es hiperestática. Estas solicitaciones se obtienen directamente cuando el análisis se realiza sobre un modelo global suelo-estructura, como el de la figura 3.1 c).

Cuando se analizan los dos subsistemas por separado, los movimientos de los apoyos calculados del análisis del conjunto suelo-cimentación deben considerarse como acciones para el análisis de la estructura. Los reglamentos fijan límites máximos admisibles para los hundimientos, los que no deben rebasarse aunque se dimensione la estructura para resistir sus efectos. Por otra parte, es frecuente en la práctica ignorar en el análisis de la estructura hundimientos que no excedan de ciertos límites admisibles.

Se considera que hundimientos menores que estos límites pueden ser disipados por la estructura a través de deformaciones inelásticas y que, por consiguiente, no es necesario considerarlos en el diseño. El tema es muy controvertido y poco tratado en los textos y los reglamentos. Para ilustrar los aspectos más importantes del problema, conviene comentar los valores establecidos como admisibles en el Reglamento de Construcción para el Distrito Federal (RCDF) y sus Normas Técnicas Complementarias para Diseño y Construcción de Cimentaciones, para diferentes tipos de hundimientos y los razonamientos con que se justifican estos límites, basados esencialmente en una propuesta hecha por Rosenblueth.

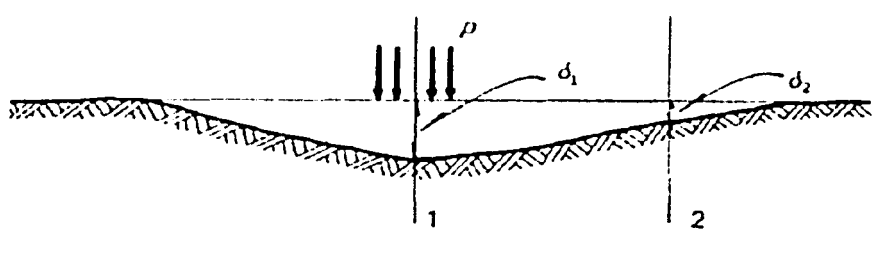

a) Configuración de asentamientos

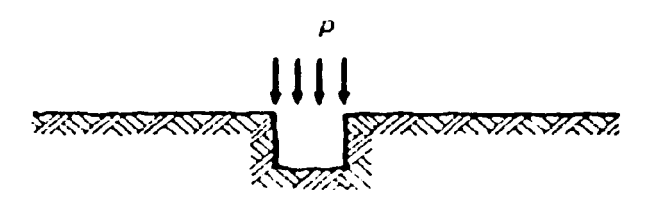

b) Configuración de asentamientos supuesta al modelar el suelo con resortes independientes

#### Figura 3.4 Asentamientos del suelo bajo una carga en un área pequeña

La configuración de asentamientos de la base de un edificio se muestra gráficamente en la figura 3.5. La curva de asentamientos puede considerarse formada por tres componentes: un asentamiento uniforme de toda la estructura (p uniforme en la figura 3.5 b), más un giro de cuerpo rigido que da lugar a una inclinación o desplome del edificio; el resto del hundimiento lo constituyen los asentamientos diferenciales entre los apoyos (figura 3.5 c).

Los indices del asentamiento en que se basan los requisitos reglamentarios al respecto se muestran en la figura 3.5 a), y son: el hundimiento máximo, p<sub>máx</sub>, la inclinación media y la distorsión angular, y. La tabla 3.1 reproduce los límites establecidos por el RCDF para cada tipo de hundimiento. Conviene aclarar que los valores de la tabla 3.1 son máximos absolutos y que en muchas situaciones deben limitarse los hundimientos a valores sustancialmente menores.

#### Tabla 3.1

#### Limites máximos para movimientos y deformaciones originados en la cimentación\* (según el RCDF)

a) Movimientos verticales (hundimiento o emersión)

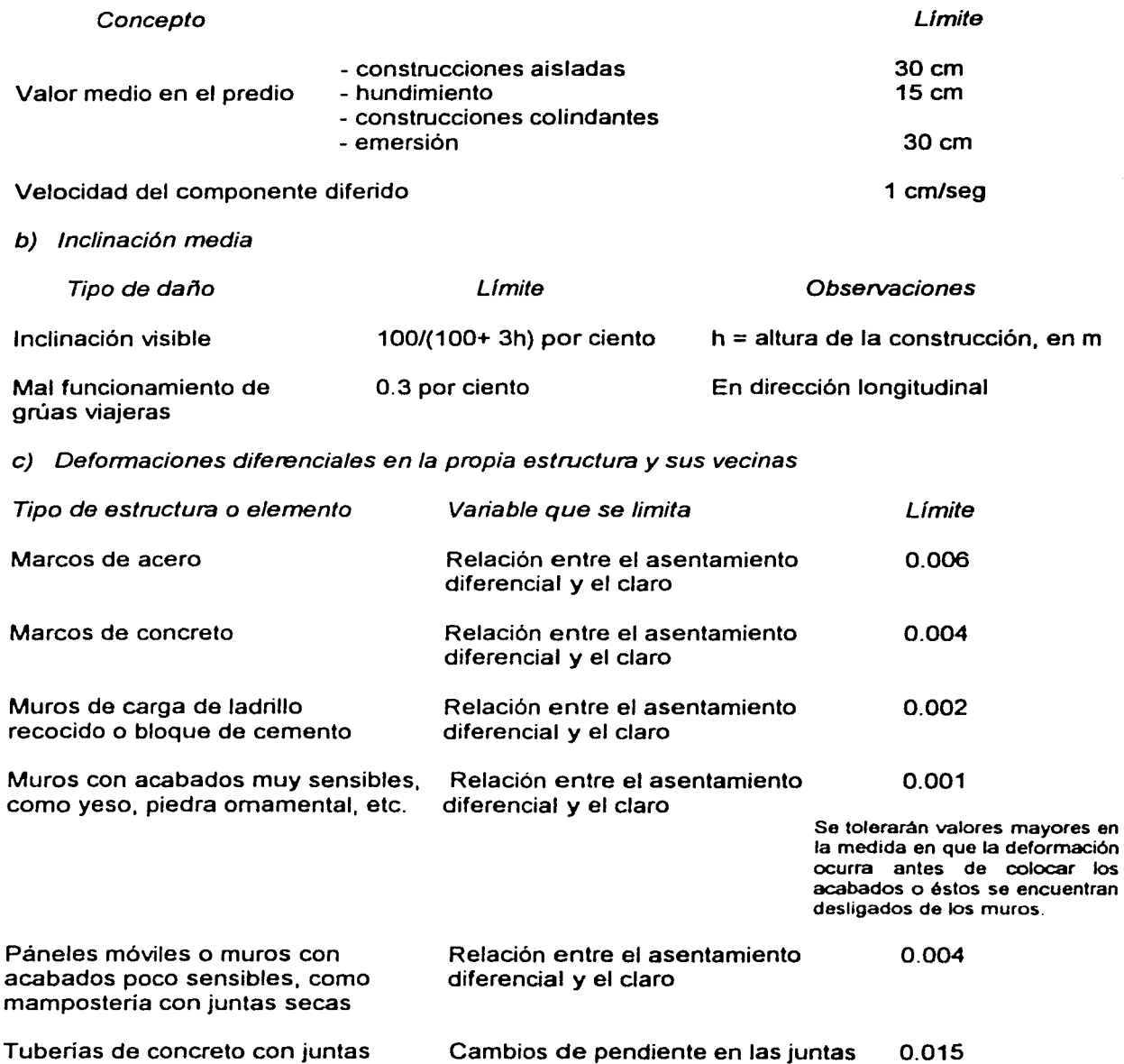

• Los valores de la labia son linllles máximos *y* en cada caso habn!I que nM5ar que no se cause ningWlO de loa dallo& ~ en el artículo 265 del Reglamento

**CONTRACTOR** 

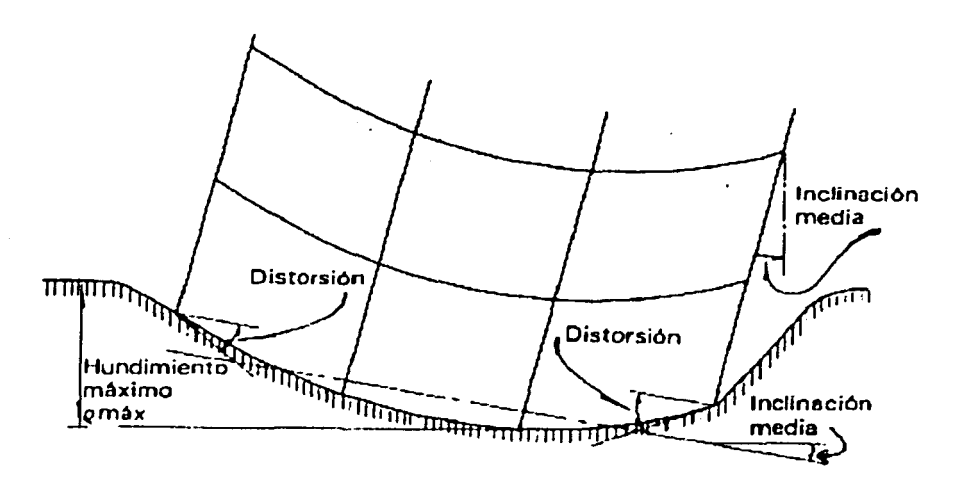

a} Esquema de hundimiento de una estructura

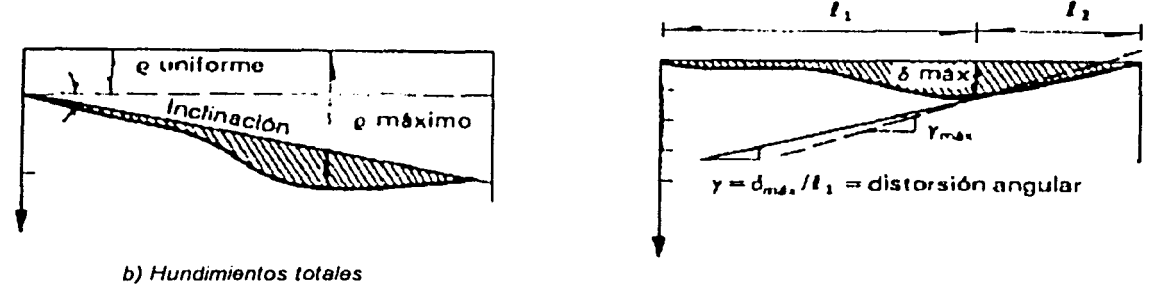

e} Asentamientos diferenciales

#### Figura 3.5 Asentamientos totales y diferenciales de una estructura

El hundimiento de una estructura como cuerpo rígido no induce en ella fuerzas internas. Desde este punto de vista, no hay razones para fijar límites al hundimiento total. Sin embargo, el hundimiento excesivo de la construcción puede ocasionar daños a las construcciones vecinas y a las instalaciones en la vía pública. Como se aprecia en la figura 3.6, un hundimiento uniforme de una construcción produce asentamientos diferenciales en las adyacentes; si éstas son sensibles a la distorsión, pueden ser dañadas por hundimientos del edificio colindante. Por ello el límite admisible se reduce a la mitad para este caso (15 cm).

Otra razón para limitar los hundimientos totales es que, aunque los métodos de cálculo de hundimientos no lo revelen, éstos pueden ir en realidad acompañados de asentamientos diferenciales debido a la erraticidad de las propiedades del subsuelo. A menos que la cimentación *y* la estructura sean muy rígidas, es de esperarse que a un hundimiento total de 30 cm vayan acompañados asentamientos diferenciales entre 30 y 70 por ciento del total, los cuales en la mayoría de los casos serán inadmisibles. Por otra parte, asentamientos totales de la magnitud indicada, o aún mayores, pueden ser tolerables si ocurren en forma muy lenta en el tiempo, tal que permitan a la estructura y a las vecinas reacomodos que redistribuyan y reduzcan sustancialmente las solicitaciones que se inducen. Por ello se limita también la velocidad de hundimiento total.

El desplome o inclinación que puede admitirse en un edificio está regido principalmente por aspectos de apariencia y de funcionamiento de la construcción. El limite de la inclinación visible dado en la tabla 3.1 está especificado esencialmente por requisitos de apariencia y se considera que dentro de este límite no se afecta de manera importante el funcionamiento de edificios usuales. Sin embargo, cuando los pisos alojen máquinas o equipos cuya base debe permanecer horizontal, el limite debe reducirse.

Considérese, por ejemplo, el admitido para construcciones que soporten grúas viajeras, el cual pretende evitar que sus apoyos se encuentren a distintos niveles. Cuando la construcción es adyacente a otra, separada por una junta, aumenta la posibilidad de que se note a simple vista el desplome, así como el peligro de un choque por el efecto de cargas laterales por sismo o viento, de modo que el desplome admisible deberá reducirse en estas situaciones. Los desplomes necesarios para que se introduzcan en la estructura solicitaciones apreciables por el efecto de las cargas verticales actuando sobre dichos desplazamientos, son generalmente superiores a los tolerables por apariencia, por lo que este aspecto queda cubierto por los límites de la tabla.

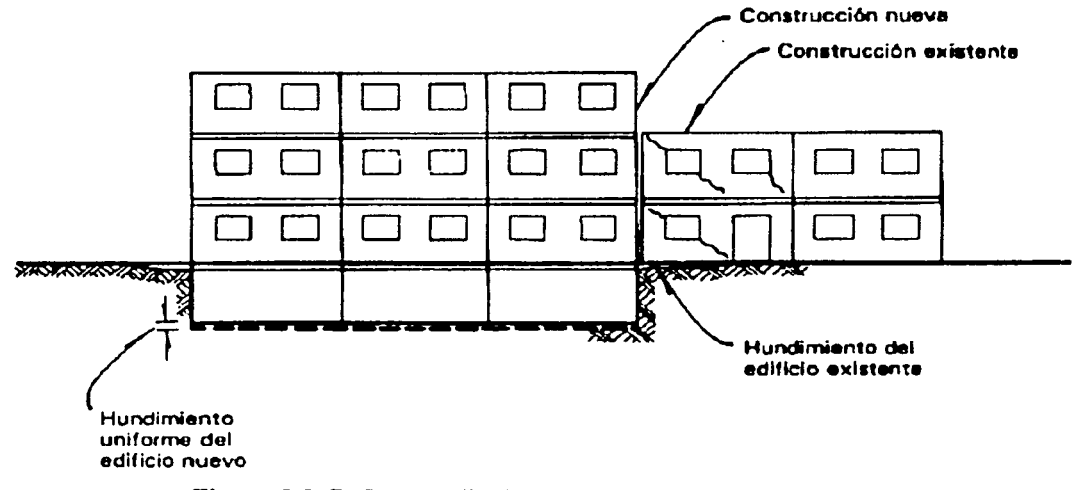

Figura 3.6 Dano en edificio adyacente por hundimiento uniforme en una construcción nueva

Los asentamientos diferenciales (figura 3.5 c) inducen fuerzas internas en la estructura y en los elementos de la cimentación. Más que la magnitud del asentamiento diferencial, lo que se correlaciona con los efectos en la estructura es la distorsión angular o sea la relación del asentamiento diferencial entre dos puntos a la distancia entre ellos. La gravedad de los efectos de los asentamientos diferenciales depende de la velocidad con que éstos ocurren. Los valores admisibles de la tabla 3.1 dependen de la habilidad que tienen distintos tipos de estructuras y materiales para disipar las fuerzas internas debidas a las distorsiones, por su flexibilidad y por sus deformaciones diferidas, y corresponden al caso en que los hundimientos ocurren lentamente en el tiempo; para hundimientos que ocurren en forma brusca se producen daños para distorsiones menores que las indicadas.

Como se aprecia de los valores de la tabla, los elementos más sensibles a las distorsiones angulares son los muros de mampostería. La observación de construcciones existentes revela claramente que la gran mayoría de los daños ocurren en muros de mampostería que se fisuran desde hundimientos diferenciales de pequeña magnitud. Un estudio experimental sobre este

aspecto permitió recomendar valores más detallados que los del RCDF para construcciones a base de muros de mampostería, dependiendo del tipo de pieza que los compone, y del refuerzo que éstos tienen. La figura 3.7 muestra las distorsiones angulares (asentamientos diferenciales divididos entre la distancia entre los puntos en que éstos ocurren) que ocasionan diferentes niveles de daño, que van desde la fisuración hasta la pérdida de capacidad de carga de los muros.

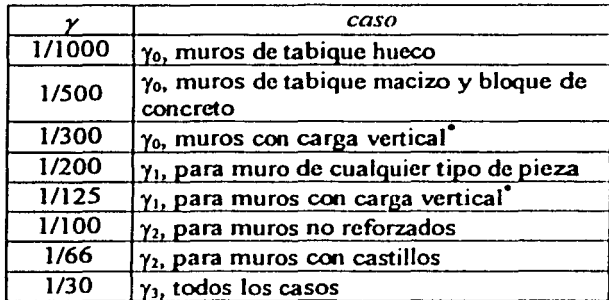

γ distorsión angular

γ<sub>0</sub> inicio del agrietamiento

 $\gamma_1$  limite de grieta reparable sin refuerzo especial

 $y_2$  limite para grieta reparable con refuerzo

 $\gamma_3$  límite para grieta reparable con reconstrucción.

Distorsiones superiores a  $\gamma_3$  implican demolición

Se consideran muros con carga vertical los que están sometidos a un esfuerzo promedio de compresión mayor de 2 kg/cm<sup>2</sup>

#### Figura 3.7 Relación entre la distribución angular por hundimientos diferenciales y el nivel de daños en construcciones con muros de mampostería

Los valores de la tabla 3.1 son límites que no deben rebasarse aunque se vayan a considerar sus efectos en el análisis.

Con relación a los límites abajo de los cuales los hundimientos pueden ignorarse en el análisis de la estructura, si se acepta que ésta rebase localmente su etapa de comportamiento elástico para disipar los efectos de los hundimientos diferenciales, es razonable ignorar para el diseño de la estructura hundimientos del mismo orden que los de la tabla 3.1. Sin embargo, puede resultar particularmente crítica la superposición de los efectos de los hundimientos diferenciales con los de sismos, ya que en ambos casos se introducen distorsiones angulares del mismo tipo. Si la estructura está obligada a sufrir deformaciones inelásticas importantes para disipar los efectos de los hundimientos, se verá muy reducida la ductilidad de que dispone para disipar los efectos de sismo.

## 3.2.3 Presiones ejercidas por el suelo en una cimentación

El siguiente aspecto que se examinará es la distribución de presiones que el suelo ejerce sobre la cimentación como reacción a las cargas que ésta le transmite. La distribución de estas presiones en la superficie de contacto entre la cimentación y el suelo es muy variable y muy sensible a las rigideces relativas del suelo y la cimentación y a las características propias de la estructura del suelo. Una solución exacta al problema del cálculo de la distribución de presiones se obtiene para un modelo en que el suelo se considera como un espacio semi-infinito homogéneo, isótropo y de comportamiento lineal, bajo una zapata infinitamente rígida.

La solución mostrada en la figura 3.8 presenta una altísima concentración de presiones en los extremos de la zapata. Esta distribución no ocurre en la realidad; las concentraciones de presión en los extremos se reducen por el comportamiento no lineal del suelo y porque el terreno cerca del borde es desplazado ligeramente hacia fuera. La distribución de presiones resulta mucho más uniforme, como la que se muestra en la misma figura. A medida que la carga sobre la zapata crece. la zona de plastificación del suelo se propaga de los extremos hacia el centro *y* las presiones son cada vez más uniformes.

El caso anterior es representativo de una zapata rígida sobre suelo cohesivo (de tipo arcilloso). Las distorsiones son radicalmente distintas bajo un suelo granular (arenas o gravas) en que la rigidez aumenta con el confinamiento al que están sometidas las partículas del suelo; así, la rigidez es prácticamente nula en los extremos de la zapata donde ocurren desplazamientos del suelo hacia afuera *y,* por tanto, las presiones tienden a cero. Por el contrario, tas presiones son máximas en el centro donde el confinamiento de las partículas es también máximo, como se muestra en la figura 3.9. Nuevamente, cuando el nivel de presiones alcanza valores altos, existe plastificación en las zonas sometidas a mayores esfuerzos, el centro de la zapata, *y* las presiones tienden a uniformarse.

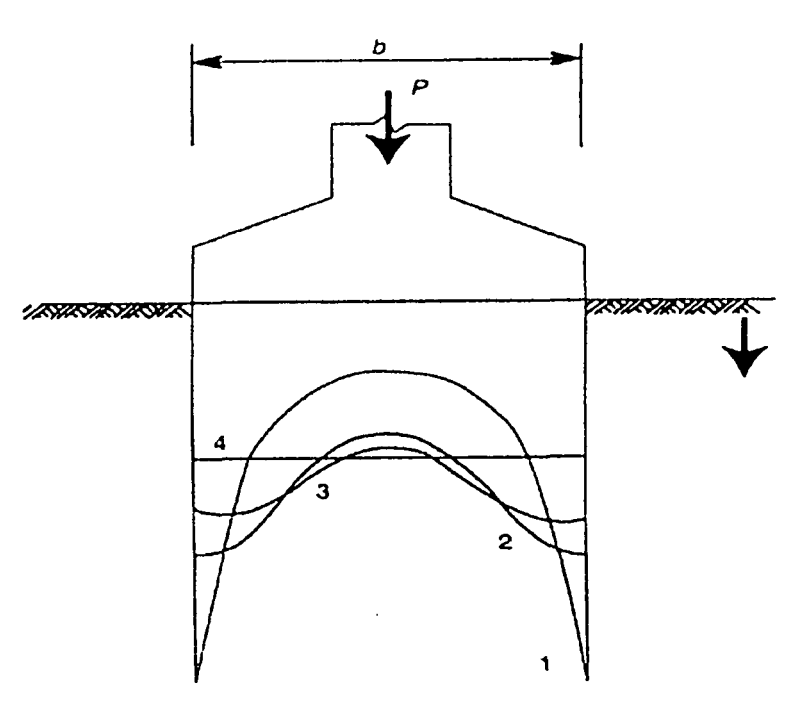

- 1 Distribución toórica para ospaoo olástico
- 2 Distribución roal para esfuerzos bajos
- 3 Distribución real para osluorzos altos

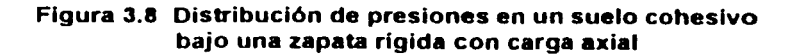

Cuando el elemento de cimentación es flexible, como en la figura 3.10, su deformación hace que se reduzcan las presiones en sus extremos, dando lugar a las distribuciones mostradas en dicha figura, para los dos tipos de suelo mencionados.

Las consideraciones anteriores llevan a la conclusión de que el empleo de teorías refinadas que suponen un comportamiento lineal del suelo, no se justifica en general para el cálculo de distribuciones de esfuerzos en condiciones extremas, como aquellas para las cuales se quiere dimensionar la cimentación. La no linealidad del comportamiento del suelo y de la cimentación alterará significativamente los resultados obtenidos con estas teorías.

La gama de situaciones que se pueden presentar en cuanto a la distribución de presiones del suelo sobre una cimentación rígida se suele idealizar en la práctica del diseño por medio de una de dos hipótesis simplistas: o se supone una variación lineal de presiones o una uniforme concéntrica con la resultante de cargas.

Este es el caso que corresponde a un elemento de cimentación aislado e isostático en que fa distribución de fuerzas internas no depende de los hundimientos de tos apoyos, por lo que su análisis no se tratará en este trabajo, pero se hará énfasis en cimentaciones continuas. (Capitulo 1, inciso  $1.1$ .

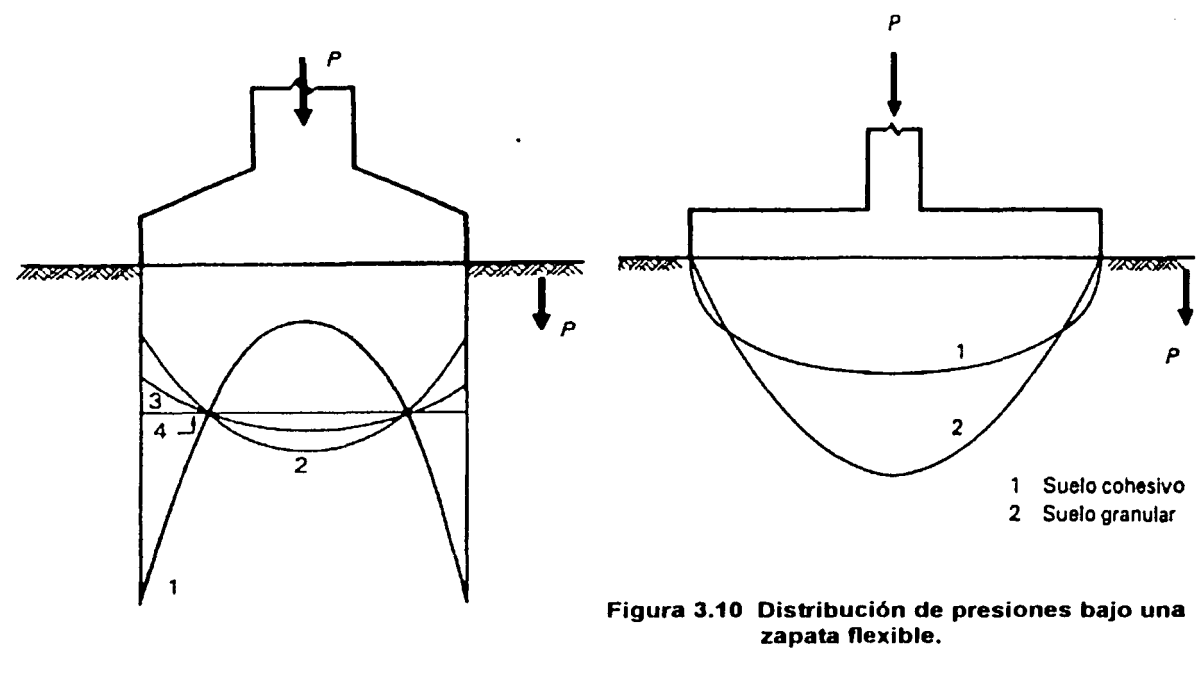

- 1 Distribución teórica para espacio elástico
- 2 Distribución real para esfuerzos bajos
- 3 Distribución real para esfuerzos altos
- **Esfuerzo promedio**  $\overline{P} = \frac{P}{I}$

Figura 3.9 Distribución de presiones en un suelo granular bajo una zapata rigida con carga axial

## 3.2.4 Reacciones del suelo bajo una cimentación continua

Cuando se trata de cimentaciones continuas, los movimientos diferenciales de los apoyos modifican la distribución de presiones del suelo e introducen fuerzas internas en la cimentación que no pueden ignorarse para suelos de alta compresibilidad. Los problemas inherentes a este caso se ilustran en la figura 3. 11. que representa un marco apoyado sobre una zapata continua. En estos casos la distribución de presiones en el suelo debe cumplir las condiciones siguientes:

- a) Debe haber equilibrio global; la resultante de las reacciones del suelo sobre la cimentación debe coincidir con la de las cargas aplicadas.
- b) Debe haber equilibrio local entre las reacciones del suelo, las fuerzas internas en la cimentación y las fuerzas y momentos transmitidos a ésta por la estructura.
- c) La configuración de hundimientos producidos en el suelo por la distribución de presiones considerada debe coincidir con la configuración de desplazamientos que sufre la cimentación bajo las mismas cargas.

Una solución rigurosa del problema implica analizar un modelo del conjunto suelo-estructura y/o suelo-cimentación-superestructura. Los métodos de análisis de estos modelos resultan muy complejos y conviene utilizar un programa de cómputo para su aplicación; sin embargo, dada la escaces de software especializado, en la práctica usual se analiza por separado la cimentación bajo una distribución de presiones que cumpla con los requisitos a) *y* b) y determinar los hun-

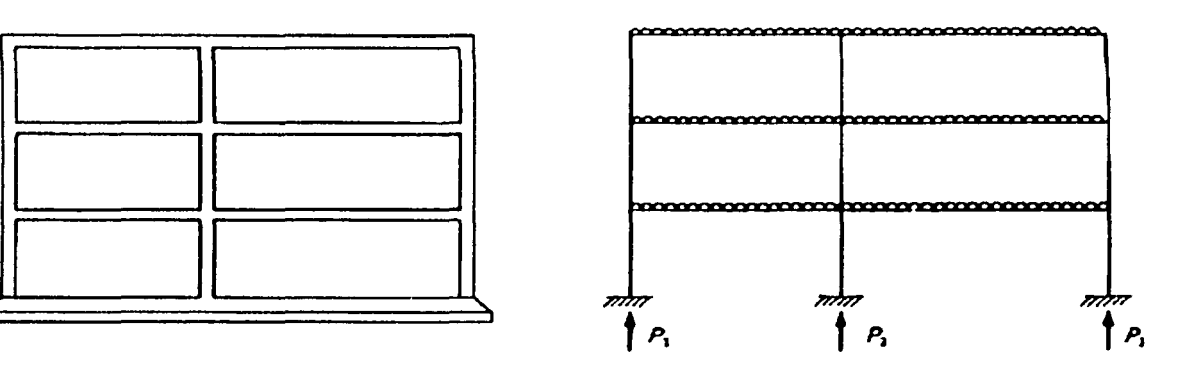

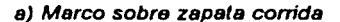

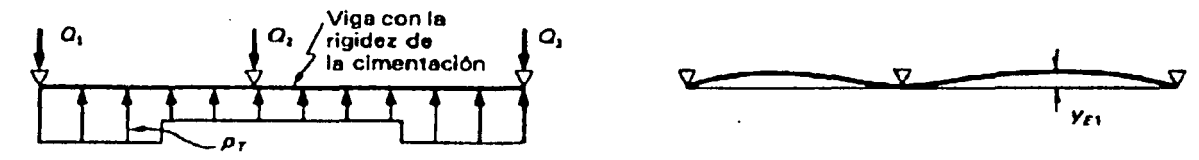

c) Análisis de la cimentación con apoyos fijos para una distribución de reacciones del suelo, pr, en equilibrio global con las cargas aplicadas

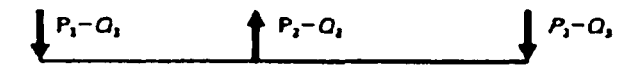

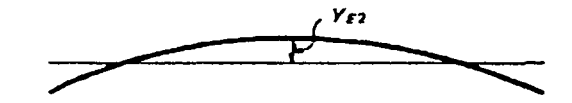

b) Análisis del marco con apoyos fijos

d) Análisis de la cimentación, sin apoyos, para la diferencia de las reacciones de los pasos b) y c)

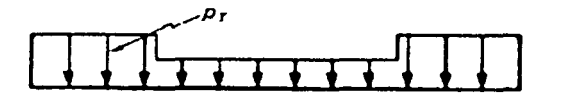

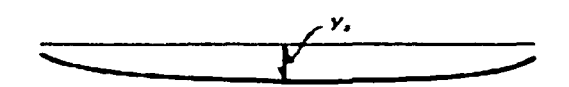

e) Cálculo de hundimientos para la distribución de presiones supuesta, pr

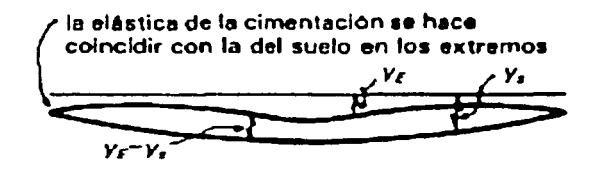

f) Comparación de asentamientos diferenciales de suelo y cimentación

Figura 3.11 llustración de un proceso de análisis de cimentaciones continuos sobre suelo compresible
dimientos del suelo para la misma distribución de presiones, modificando iterativamente dicha distribución de presiones hasta lograr la coincidencia de las dos configuraciones de desplazamientos.

El proceso anterior puede realizarse, por ejemplo, de la manera que se describe a continuación y que se ilustra en la figura 3.11. Dado un conjunto de cargas sobre la cimentación, *P<sub>1</sub>*, se propone una distribución de presiones en la cimentación, *PT.* que se encuentra en equilibrio global con dichas cargas. Si se supone inicialmente que las bases de las columnas no sufren desplazamientos, o sea que son apoyos fijos para la cimentación, se puede analizar ésta determinando las reacciones en sus apoyos,  $Q_i$ , y la configuración de desplazamientos,  $Y_{F_i}$ , (figura 3. 11 c). Las reacciones Q*1* no coincidirán, en general, con las cargas aplicadas P, y para cumplir con el equilibrio local, deberá considerarse aplicado sobre la cimentación un sistema de cargas,  $P_1$  - Q<sub>1</sub>, que resulta en equilibrio global, y para el cual se analizará la cimentación determinando sus deformaciones,  $Y_{E2}$ , (figura 3.11 d). Estas deben sumarse a las antes calculadas para la condición de apoyos fijos,  $Y_{E1}$ , y obtener así la elástica de la cimentación. Por otra parte, para la distribución de presiones propuesta,  $p<sub>r</sub>$ , se debe determinar la configuración de hundimientos del suelo (figura 3.11 e). Para que la solución sea correcta, las dos configuraciones deben coincidir a nivel de movimientos diferenciales, o sea que la elástica de la cimentación debe coincidir con los hundimientos calculados en el suelo, corregidos por un movimiento de cuerpo rígido. La falta de coincidencia indica que la distribución propuesta de presiones no fue la correcta y que debe modificarse.

El problema puede resolverse por aproximaciones sucesivas, pero cuando el suelo es altamente compresible el procedimiento no necesariamente converge y, siempre, resulta muy laborioso.

Hay que tener en mente que el método no considera la interacción entre los movimientos de la cimentación y las cargas en las columnas; estas últimas se consideran independientes de los hundimientos.

Para reducir la labor numérica que implica encontrar una distribución de presiones para la que se logre la coincidencia de las elásticas del suelo y de la cimentación, son aceptables distribuciones de presiones que impliquen algunas discrepancias entre ambas configuraciones de deformaciones. Lo anterior con base en razonamientos de análisis plástico que indican que las diferencias teóricas que resultan pueden ser absorbidas por deformaciones plásticas de la cimentación y del suelo que implican redistribución de presiones y de fuerzas internas.

Para que esto suceda sin que ocurran fallas locales o se ocasionen daños en la construcción, la redistribución debe poder realizarse sin que se produzcan hundimientos diferenciales excesivos. Si se acepta esta premisa, no es necesario el cálculo exacto de la configuración de hundimientos, sólo la determinación de cotas superiores de los hundimientos diferenciales máximos. En efecto, si se determinan los hundimientos del suelo y de la cimentación para una distribución de presiones diferente de la real y ninguna de las dos configuraciones de hundimientos implica asentamientos diferenciales en exceso de los que se consideran admisibles (véase sección 3.2.2), puede asegurarse que la configuración final de asentamientos de la cimentación no implicará hundimientos mayores que los que corresponden a los máximos calculados ignorando la interacción entre los dos sistemas; por tanto, no se excederán los asentamientos admisibles. Basta así suponer una distribución de presiones razonable de acuerdo con la rigidez relativa de cimentación y suelo, realizar el análisis para dicha distribución y comprobar que. para ella, ni en el suelo ni en la cimentación se producen hundimientos excesivos.

#### 3.2.5 Cimentaciones continuas sobre resortes elásticos

Los procedimientos que se acaban de exponer para el análisis de cimentaciones continuas sobre suelos compresibles implican el cálculo de los asentamientos con los métodos más idóneos de acuerdo con el tipo de suelo y tomando en cuenta la no linealidad del comportamiento del mismo. Existen otros procedimientos que se basan en la suposición de una relación lineal esfuerzodeformación del suelo y que por ello se prestan a obtener soluciones analíticas cerradas. En el modelo más común que adoptan estos métodos, el suelo se sustituye por cama de resortes cada uno de los cuales actúa independientemente de los demás. Este tipo de modelo fue propuesto en el siglo pasado por Winkler y se representa en la figura 3.12. Según este modelo la presión con que reacciona el suelo ante la carga transmitida por la cimentación es proporcional al hundimiento que ésta presenta en el punto en cuestión. A la constante de proporcionalidad se le llama módulo de reacción, o también coeficiente de balasto, nombre que se debe a que las primeras aplicaciones de este modelo se hicieron para el análisis de vías y durmientes de ferrocarril apoyados en forma continua sobre un balasto de grava. Se establece por tanto la relación

 $p = k_x v$ 

en que p es la presión (carga por unidad de área) ejercida por la cimentación, 'y es el asentamiento en el punto considerado y *ks* es el módulo de reacción que, por homogeneidad de la expresión debe tener unidades de fuerza entre longitud al cubo (kglc $m<sup>3</sup>$ ).

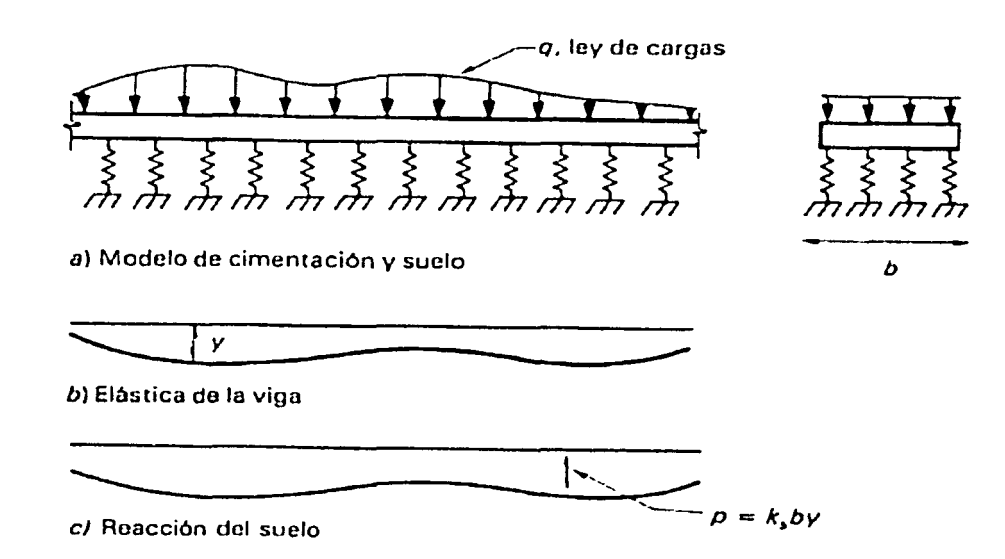

Figura 3.12 Viga sobre resortes elásticos

La hipótesis es equivalente a suponer que la cimentación flota sobre un líquido cuyo peso volumétrico es igual al módulo de reacción, por ello los modelos de este tipo suelen llamarse de "viga flotante". Una de las debilidades de estos modelos es que suponen que el hundimiento en un suelo dado es proporcional a la presión ejercida e independiente del área cargada. La mecánica de suelos nos indica que, en arcillas, el hundimiento para una misma presión aumenta en forma directamente proporcional al tamaño del área cargada, mientras que en arenas el efecto del tamaño es mucho menos acentuado.

El módulo de reacción se suele determinar mediante una prueba de placa en que se somete a carga una placa cuadrada de un pie (30.5 cm) de lado, colocada sobre el estrato de suelo en estudio y se determina la relación esfuerzo-deformación, que resulta generalmente no lineal, como se muestra en la figura 3.13. Para el nivel medio de presiones a las que se prevé va a estar sujeta la cimentación, se determina una rigidez secante la cual se toma como módulo de reacción unitario (para un área cargada de un pie cuadrado). Terzaghí (Capítulo 1, inciso 1.2.1) ha propuesto las siguientes expresiones para corregir el módulo de reacción obtenido de una prueba de placa y para detenninar el que es aplicable a un área cuadrada cualquiera

$$
k_{x} = \frac{k_{x1}}{B}, \quad \text{para arcillas} \tag{3.1}
$$

$$
k_{x} = k_{x1} \left(\frac{B+1}{2B}\right)^{2} > 0.25, \quad \text{para arenas} \tag{3.2}
$$

en que k*51* es el módulo de reacción para la placa de un pie de lado y B es el ancho de cimiento expresado también en pies.

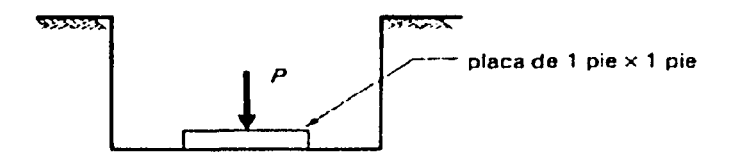

a) Esquema de la prueba de placa

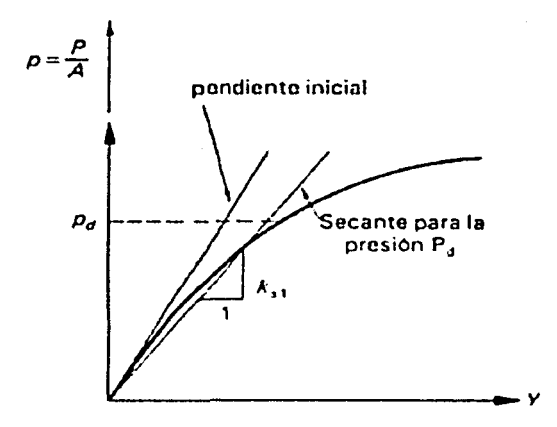

Figura 3.13 Obtención del módulo de reacción de un suelo por medio de una prueba de placa

El mismo Terzaghí propuso valores del módulo da reacción para suelos comunes en distintas condiciones. Estos valores se presentan en la tabla 3.2 y deben tomarse como índices aproximados ya que, como se ha mencionado repetidamente, las propiedades elásticas de los suelos tienen grandes variaciones de acuerdo con un gran número de factores. En particular, la rigidez del suelo varia en forma importante según el tiempo en que permanecen actuando las cargas. En la tabla se recomienda reducir a la cuarta parte los módulos de elasticidad y de reacción cuando se trate de cargas permanentes. Sin embargo, en ciertos tipos de suelo la reducción puede ser aún mayor.

Los métodos de solución basados en este modelo se pueden ilustrar con el análisis de una viga continua de ancho b, apoyada sobre una cama de resortes elásticos, como en la figura 3. 12.

La ecuación básica de resistencia de materiales para flexión nos indica que la carga externa aplicada, *q,* es igual a la cuarta derivada de la flecha con respecto a la longitud, multiplicada por producto El (módulo de elasticidad por momento de inercia de la viga).

## Tabla *3.2*

## Valores del módulo de elasticidad, E<sub>s</sub>, y el módulo de reacción K<sub>21</sub>, para diferentes tipos de suelo.

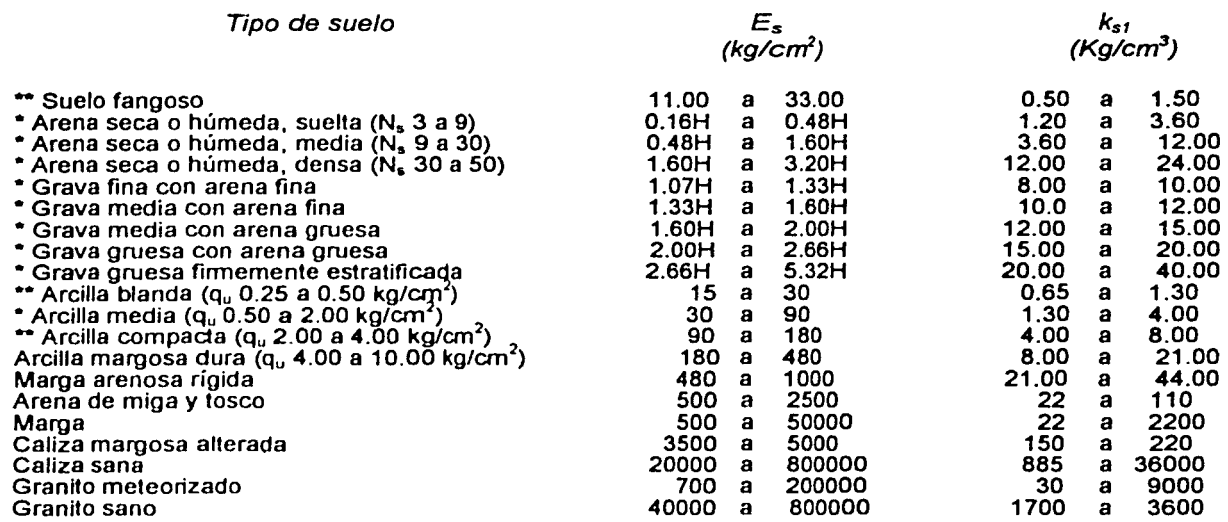

N. = Indica número de golpes en una prueba de penetración estándar.

H = Profundidad de desplante de la cimentación, cm.

= Los terrenos granulares si están sumergidos se tomarán con una E<sub>0</sub> o K<sub>41</sub> igual a los de la tabla multiplicados por O 60.

= Los valores considerados corresponden a cargas de corta duración. Si se consideran cargas permanentes que produzcan consolidación, se multiplicarán los valores E y k. , de la tabla por 0.25.

qu = Resistencia del suelo

$$
EI = \frac{d^4y}{dx^4} = q
$$

En este caso la carga aplicada a la viga en un punto cualquiera es la que transmite la estructura *w*  menos la reacción del suelo; por tanto

 $k, k, \ldots$ 

$$
q = w - b\kappa_x y
$$
  
EI 
$$
\frac{d^4 y}{dx^4} = w - bk_x y
$$

o sea, la ecuación diferencial que rige el comportamiento de una viga sobre cimentación elástica resulta

$$
EI\frac{d^4y}{dx^4} + bk_y y = w \tag{3.3}
$$

1

Esta ecuación puede expresarse en función de un sólo parámetro:

$$
\lambda = \left(\frac{bk_{\infty}}{4EI}\right)^{1/4} \tag{3.4}
$$

cuyas unidades, como puede de deducirse fácilmente de la ecuación que lo define, son el reciproco de una longitud.

La ecuación diferencial que describe el fenómeno ha sido resuelta para un gran número de formas de carga *y* se han obtenido diagramas de fuerzas internas en función del parámetro A.. Un caso de mucho interés es el de una viga flotante de longitud infinita sujeta a cargas concentradas iguales, separadas una distancia L. La solución puede expresarse ahora en función del parámetro adimensional.

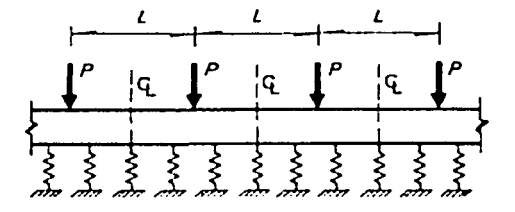

a) Esquema de la viga analizeda

$$
\lambda L = \left(\frac{bk_{\nu}L^4}{4EI}\right)^{1/4} \tag{3.5}
$$

que representa la rigidez relativa entre suelo *y*  cimentación. La figura 3.14 muestra la variación de las presiones que resultan en el apoyo *y* en el centro del claro en función del parámetro  $\lambda$ L. Se aprecia que cuando

$$
\lambda L \leq \pi/2 \tag{3.6}
$$

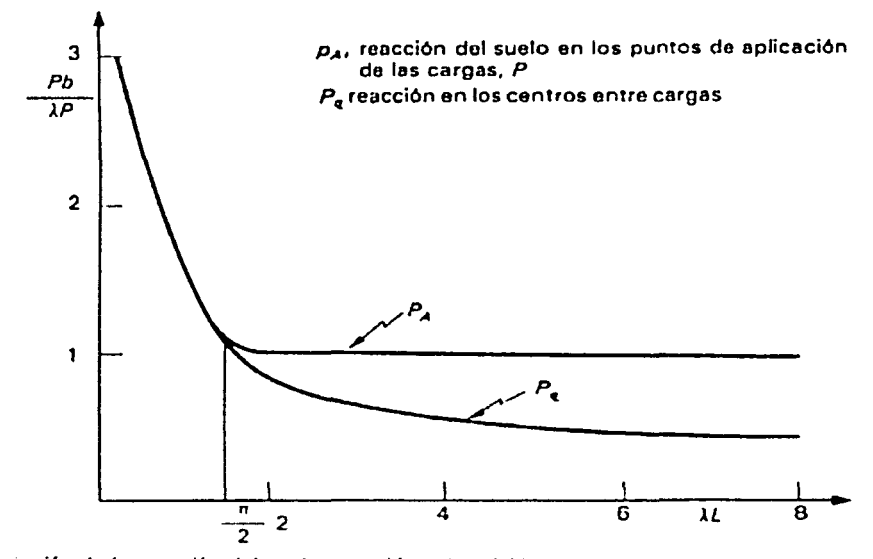

b) Variación de la reacción del suelo para diferentes rigideces relativas suelo-cimentación,  $\lambda L$ 

### **Figura 3.14 Resultados del análisis de una viga de longitud Infinita sobre**  resortes elásticos y sujeta a cargas uniformemente espaciadas.

los dos valores coinciden, lo que indica que la viga se deforma como un cuerpo rígido y puede suponerse una distribución de presiones uniforme que ignore los hundimientos de los apoyos.

Una variante del procedimiento anterior es considerar, en lugar de una cama de resortes continuos, una serie de resortes discretos colocados debajo de los puntos de aplicación de las cargas. Estos resortes representan la rigidez del suelo, definida como la carga concentrada que es necesario aplicar en el punto en cuestión para tener en el suelo un asentamiento unitario, si no se tuviera influencia de la cimentación. Esta rigidez *k* se determina, por tanto, de la igualdad

$$
\frac{P}{k} = y = \frac{P}{Ak_s}
$$
  

$$
k = Ak_s \tag{3.7}
$$

de donde

$$
k = Ak_s \tag{3.7}
$$

En la expresión anterior, *A* es el área del cimiento que es tributaria de la carga concentrada *P* (o sea el área de la zapata aislada o la porción de la cimentación continua que es tributaria de la descarga P).

La cimentación así modelada puede analizarse con los procedimientos elásticos que son usuales en el análisis estructural y se presta para integrarse directamente a los programas de cómputo generalmente usados en dichos análisis.

## 3.2.6 Criterios para despreciar los asentamientos diferenciales en el diseño de cimentaciones continuas

Pueden ignorarse los efectos de los asentamientos diferenciales en el diseño de la cimentación y la estructura cuando se cumple cualquiera de las dos condiciones siguientes:

- a) Los hundimientos del suelo son suficientemente pequeños bajo las cargas impuestas por la estructura.
- b) La cimentación tiene una rigidez muy superior a la del suelo sobre el que se apoya, de manera que los asentamientos diferenciales serán pequeños.

Puede considerarse que se cumple la primera condición, o sea que el suelo es suficientemente firme para que los hundimientos sean pequeños, si los asentamientos calculados bajo las cargas transmitidas por la estructura y despreciando la interacción con la cimentación no exceden de los límites sugeridos en 3.2.4.

Como guia aproximada puede suponerse que se cumple la primera condición en edificios comunes, cuando el suelo de apoyo es uniforme y le corresponde un número de golpes de 20 o más (por cada 30 cm) en una prueba de penetración estándar, desde la superficie de apoyo hasta 1.5 veces el ancho de la cimentación. Además, debe cumplirse que el esfuerzo transmitido al suelo sea aproximadamente constante en toda el área de contacto con la cimentación *y* su valor promedio no exceda de 10 ton/m2 •

Cuando no se cumplan estas condiciones, es conveniente proporcionar a la cimentación una rigidez tal que se hunda esencialmente como cuerpo rígido, de manera que no se introduzcan fuerzas internas elevadas en la cimentación ni en la estructura. Para ello, hay que lograr que la rigidez de la cimentación sea superior a la del suelo en que se apoya.

Un primer criterio al respecto se basa en el resultado del análisis de la viga flotante sujeta a cargas concentradas, resuelto en la sección anterior. Cuando una cimentación continua (zapata corrida o losa de cimentación) tiene claros uniformes y descargas de columnas aproximadamente iguales, para que pueda analizarse ignorando los hundimientos de los apoyos en todos los claros, se debe cumplir la relación,

 $\lambda L \leq \pi/2$ 

en que,

$$
\lambda L = \left(\frac{bk_{\omega}L^4}{4EI}\right)^{1/4}
$$

L, puede tomarse como el promedio de los claros adyacentes a cada columna, en la dirección considerada, E e I se refieren a Módulo de Elasticidad *y* Momento de Inercia de la cimentación *y* b es el ancho de esta última.

Otro criterio se basa en la obtención de una medida de la rigidez relativa de cimentación a suelo a partir de un modelo muy simple del comportamiento global de ambos. Si la distribución de cargas y rigideces es aproximadamente simétrica, la cimentación se deformará también de manera simétrica, como en la figura 3.15, y se puede modelar como una viga sujeta a una carga uniforme, igual a la presión del suelo, q, *y* empotrada en el centro de la cimentación.

La flecha de la viga, o sea el movimiento diferencial entre el centro y el extremo será

$$
\delta_c = q \frac{b(L/2)^4}{8EI} = q \frac{bL^4}{128EI}
$$

en que b es el ancho de la zona cargada y L la longitud total de la cimentación. Por otra parte, el hundimiento diferencial entre el centro *y* el extremo de una franja de suelo de longitud L y sujeta a una presión *q,* considerando el suelo como un medio semi-infinito con un Módulo de Elasticidad Ea, vale según la teoría de la elasticidad,

$$
\delta_s = 0.5 \frac{q}{E_s} \frac{L}{2} = \frac{qL}{4E_s}
$$

La rigidez relativa entre cimentación y suelo es el recíproco de la razón de las flechas que ambos experimentan bajo la misma carga q, o sea,

$$
R = \frac{\delta_{I}}{\delta_{c}} = \frac{qL}{4E_{I}} \frac{128EI}{qbL^{4}}
$$
  

$$
R = \frac{32EI}{E_{I}bL^{3}}
$$
 (3.8)

Se ha comprobado que si

 $R > 15$ 

los hundimientos diferenciales son menores que 10 por ciento de los totales; por tanto es aceptable despreciarlas. La desigualdad puede expresarse como:

3.6

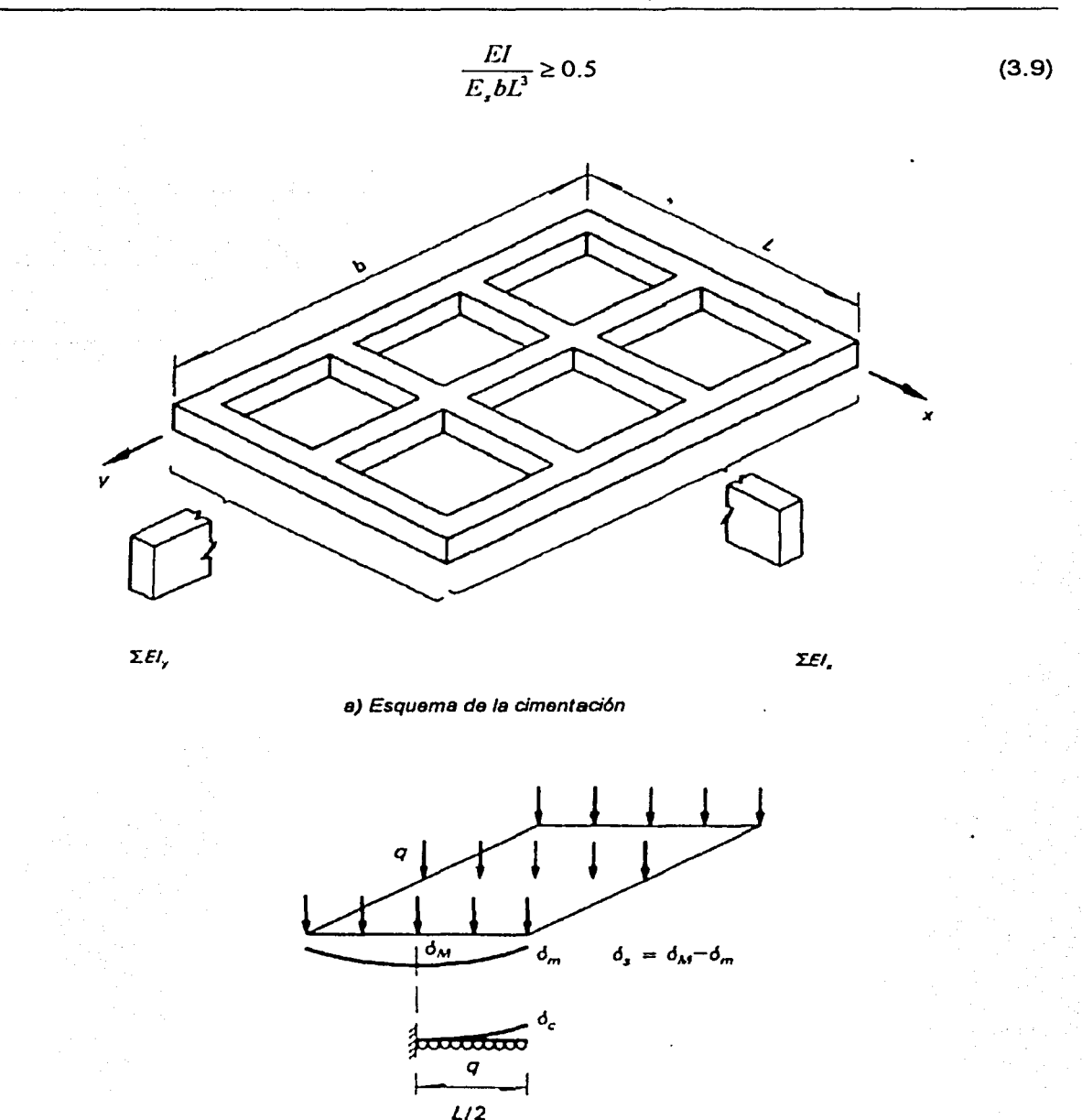

b) Deformaciones de la cimentación y del suelo para una misma carga q

#### Figura 3.15 Determinación del parámetro, R, que mide la rigidez relativa de suelo y cimentación

En una cimentación corrida, la viga equivalente cuyo producto El se va a determinar puede considerarse como la suma de todas las contratrabes en la dirección en estudio (figura 3.15 a). Además, la desigualdad 3.9 debe revisarse para cada una de las dos direcciones.

Debe tomarse en cuenta que la cimentación y la superestructura están unidas a través de los elementos verticales de apoyo, por lo que la rigidez a flexión de la superestructura contribuirá a evitar hundimientos diferenciales de la cimentación. Para las proporciones usuales, los peraltes de los sistemas de piso son mucho menores que los de la cimentación, por lo que la contribución de los sistemas de piso a la rigidez no será muy importante. Lo que resulta siempre significativo es la contribución de los muros que haya en la superestructura a la rigidez del conjunto.

Una forma aproximada de tomar en cuenta la rigidez de la superestructura es calculando el producto El para fa ecuación 3.9 con la expresión,

$$
EI = \sum E_c I_c + \sum E_v I_v \tag{3.10}
$$

en que E<sub>clc</sub> se refieren al módulo de elasticidad y momento de inercia de la cimentación (zapata o losa *y* contratrabes) y fa suma se refiere a todos los elementos alineados en la dirección considerada.  $\Sigma$  E<sub>v</sub>l<sub>v</sub> se refiere a las propiedades de las vigas del sistema de piso y la suma se refiere a todos los pisos y, cuando corresponda, a todos los ejes en la dirección considerada.

Se recomienda, entonces, ignorar los efectos de los hundimientos diferenciales sólo cuando se cumplan fas dos desigualdades dadas en las ecuaciones 3.6 y 3.9, o cuando los hundimientos que se calculan ignorando la interacción con la cimentación son menores que los limites recomendados en 3.2.4

## 3.3 ZAPATAS

## 3.3.1 Tipos y funciones

Este tipo de cimentación somera se usan cuando las descargas de la estructura son suficientemente pequeñas y existen a poca profundidad estratos de suelo con la capacidad de carga y rigidez necesarias para aceptar las presiones transmitidas por fas zapatas sin que ocurran fallas o hundimientos excesivos. Cuando, para transmitir las cargas de la estructura al suelo sin que se produzcan presiones excesivas, se requieren grandes áreas de contacto, la solución con zapatas se vuelve ineficiente, ya que se trata de elementos que trabajan en voladizo en los que se presentan momentos flexionantes muy grandes. En estos casos conviene recurrir a losas corridas de cimentación o realizar el apoyo en estratos más firmes por medio de pilotes o de algún otro tipo de cimentación profunda. Se suele recomendar que cuando el área del terreno cubierta por las zapatas se acerca a la mitad de la total, conviene buscar otra solución para la cimentación.

La figura 3.16 muestra las formas más comunes de zapatas. Se distinguen, en cuanto a la forma de su sección, las de sección constante, las de peralte variable y las escalonadas. Las primeras tienen ventajas para tamaños pequeños, ya que son las más sencillas de construir; las otras permiten un ahorro de material, ya que reducen la sección en zonas donde los momentos y cortantes son menores. En cuanto a los materiales, éstos suelen ser la mampostería de piedras naturales o el concreto simple para cargas muy bajas y principalmente para zapatas corridas. El concreto reforzado es la solución para la generalidad de los casos.

Conviene que las zapatas aisladas bajo columnas sean cuadradas en planta, ya que ésta es la forma para la cual los momentos flexionantes son menores; se recurrirá a forma rectangular sólo cuando las condiciones del predio impidan extenderse en alguna dirección o cuando la columna transmita, además de carga axial, momentos flexionantes importantes. A este respecto hay que señalar que la zapata no es un elemento eficiente para transmitir al suelo momentos flexionantes

de consideración, ya que ello implica aumentos importantes en el tamaño de zapatas lo cual las hace ineficientes. Además, cuando el suelo de apoyo no tiene gran rigidez, la distribución excéntrica de presiones ocasiona giros en la zapata que dan lugar generalmente a deformaciones indeseables de la construcción o a condiciones de continuidad diferentes de las supuestas en el análisis. En estas situaciones resulta casi siempre conveniente unir dos zapatas formando una zapata combinada en que la resultante de la carga coincide con el centroide de la zapata, o recurrir a ligar dos zapatas con una contratrabe que tome los momentos flexionantes, (figura 3.17), o finalmente, al empleo de pilotes.

En zonas de riesgo sísmico moderado o grande es conveniente unir las zapatas de una construcción por medio de trabes de liga, cuya función es lograr que la estructura se mueva como una sola unidad ante la acción de un desplazamiento horizontal del terreno; no se pretende que estas vigas absorban momentos flexionantes de consideración, sino solamente fuerzas axiales *y*  por ello suelen diseñarse para que su capacidad ante una carga axial de tensión sea igual a 1 O por ciento de la carga máxima transferida por las columnas que se unen.

Las zapatas corridas bajo muros de carga serán de preferencia simétricas, excepto bajo muros de lindero en cuyo caso hay que considerar en el diseño el efecto de la excentricidad. Estas zapatas están sujetas generalmente a una descarga uniforme en toda su longitud, por lo cual basta analizar un tramo de longitud unitaria.

## 3.3.2 Zapatas corridas. Especificaciones de diseño

Las especificaciones que se comentan a continuación para el diseño estructural de cimentaciones, son las definidas en el Titulo Sexto del Reglamento de Construcción para el Distrito Federal, en sus Nonnas Técnicas Complementarias: para "Diseño *y* Construcción de Cimentaciones" *y* para "Diseño *y* Construcción de Estructuras de Concreto".

## 3.3.2.1 Mecánica de suelos. Revisión de la capacidad de carga del suelo

En el análisis de la cimentación se debe revisar la seguridad del terreno de apoyo, tanto de capacidad de carga por resistencia al corte como por deformaciones del mismo. Esto se logra verificando que no se excedan los límites de falla y de servicio del suelo de cimentación.

En el diseño de toda cimentación, se considerarán los siguientes estados limite, además de los correspondientes a los miembros de la estructura:

a) De falla:

- 1) Flotación;
- 2) Desplazamiento plástico local o general del suelo bajo la cimentación; *y*
- 3) Falla estructural de pilotes, pilas u otros elementos de la cimentación.

La revisión de la seguridad de una cimentación ante estados límite de falla consistirá, de acuerdo con los Artículos 193 y 223 del Reglamento, en comparar para cada elemento de la cimentación, *y*  para ésta en su conjunto, la capacidad de carga del suelo con las acciones de diseño, afectando la capacidad de carga neta con un factor de resistencia y las acciones de diseño con sus respectivos factores de carga.

1<br>1944 - Paul Leonard, Santa

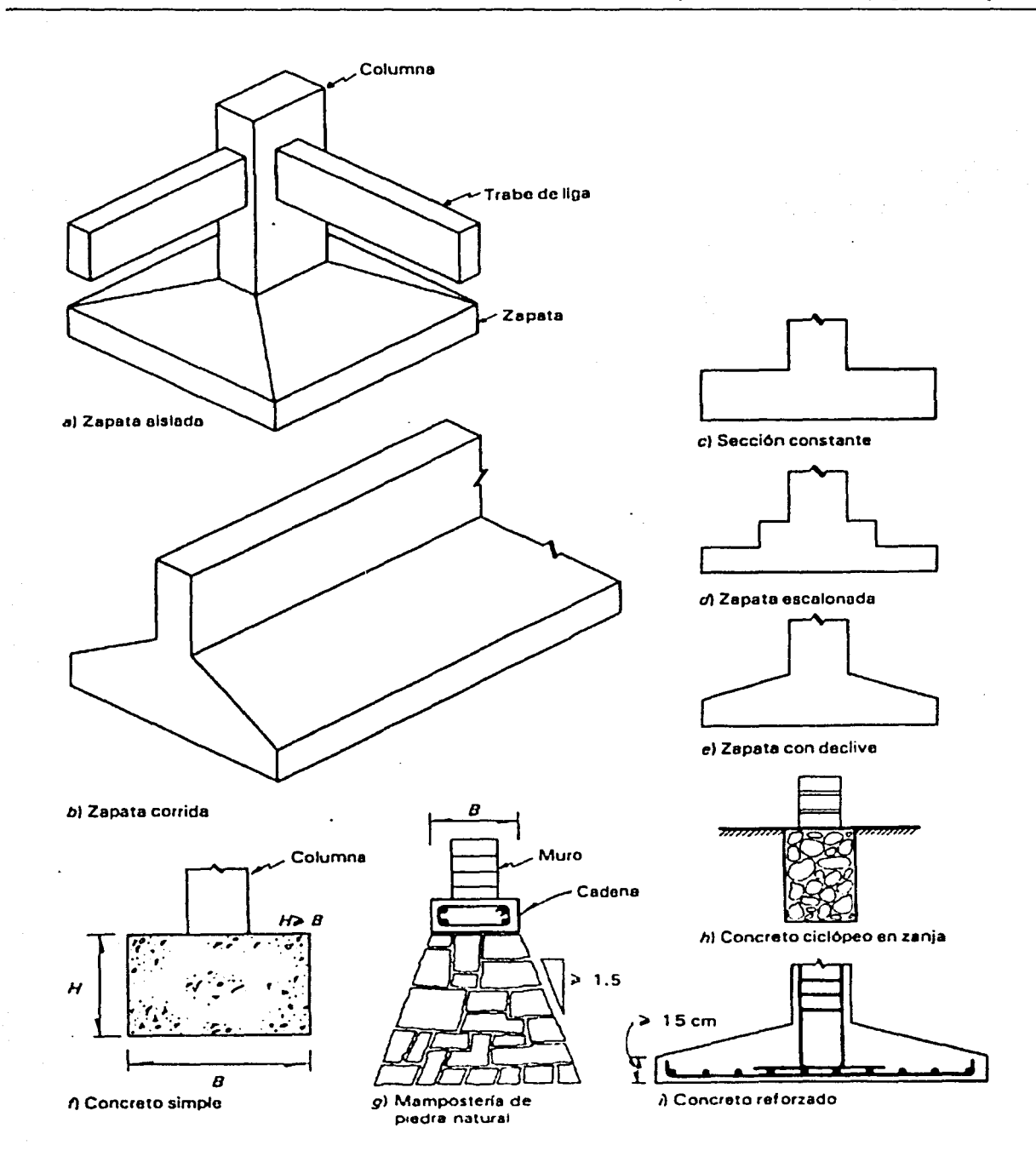

Figura 3.16 Modalidades tipicas de zapatas

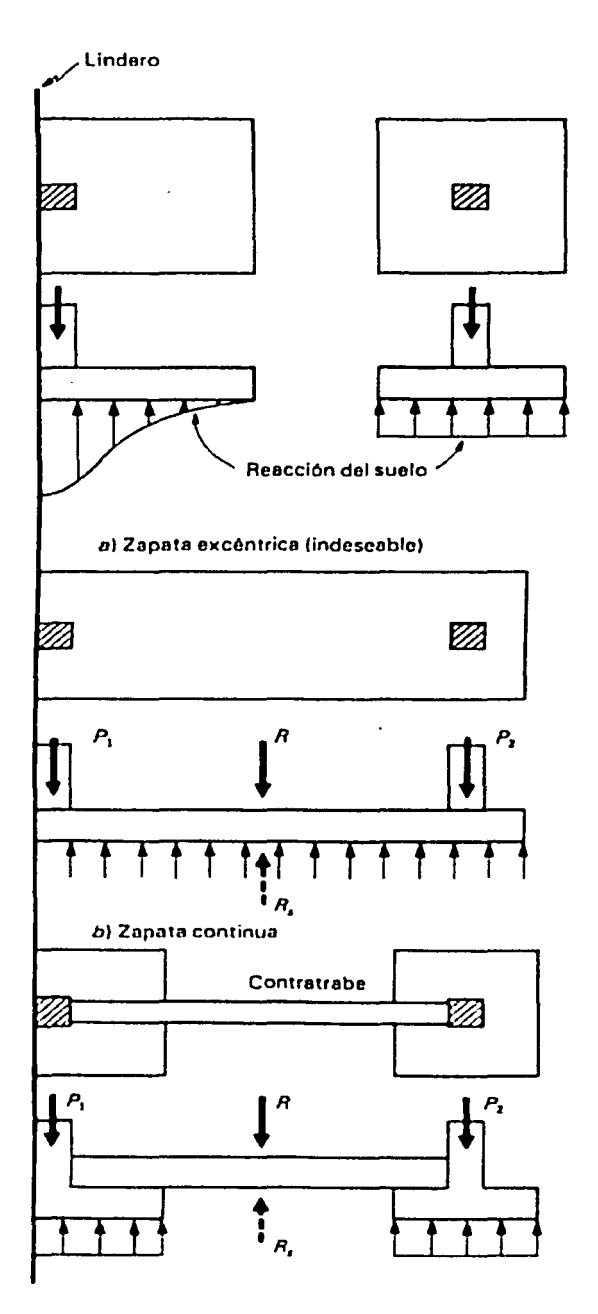

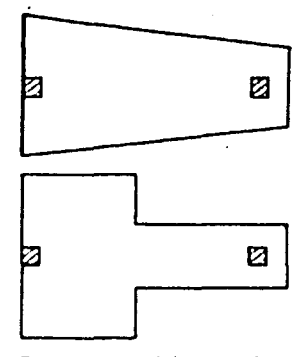

c) Formas especiales para lograr la coincidencia entre las resultantes de cargas en las columnas y de reacción del suelo

d) Zapatas acopladas por una contratrabe

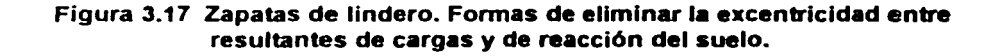

La capacidad de carga de los suelos de cimentación se calculará por métodos analíticos o empíricos suficientemente apoyados en evidencias experimentales o se determinará con pruebas de carga. La capacidad de carga de la base de cualquier cimentación se calculará a partir de la resistencia media del suelo a lo largo de la superficie potencial de falla correspondiente al mecanismo más crítico. En el cálculo se tomará en cuenta la interacción entre las diferentes partes de la cimentación y entre ésta y las cimentaciones vecinas.

Cuando en el subsuelo del sitio o en su vecindad existan rellenos sueltos, galerías, grietas u otras oquedades, éstos deberán tratarse apropiadamente o bien considerarse en el análisis de estabilidad de la cimentación.

b) De servicio:

- 1) Movimiento vertical medio, asentamiento o emersión de la cimentación, con respecto al nivel del terreno circundante;
- 2) Inclinación media de la construcción, y
- 3) Deformación diferencial de la propia estructura y sus vecinas.

En cada uno de los movimientos, se considerarán el componente inmediato bajo carga estática, el accidental, principalmente por sismo, y el diferido, por consolidación, y la combinación de los tres.

El valor esperado de cada uno de tales movimientos deberá garantizar que no se causarán daños intolerables a la propia cimentación, a la superestructura y sus instalaciones, a los elementos no estructurales y acabados, a las construcciones vecinas ni a los servicios públicos.

Se prestará gran atención a la compatibilidad a corto y largo plazo del tipo de cimentación seleccionado con el de las estructuras vecinas. La revisión de la cimentación ante estados límite de servicio se hará tomando en cuenta los límites indicados en la tabla 3.1, inciso 3.2.2.

## 3.3.2.1.1 Factores de carga y de resistencia

Los factores de carga, F<sub>c</sub>, que deberán aplicarse a las acciones para el diseño de cimentaciones serán los indicados en el Artículo 194 del Reglamento. Para estados límite de servicio, el factor de carga será unitario en todas las acciones. Para estados límite de falla se aplicará un factor de carga de 1.1 al peso propio del suelo y a los empujes laterales de éste. La acción de la subpresión y de la fricción negativa se tomará con un factor de carga unitario.

Los factores de resistencia, *FR.* relativos a la capacidad de carga de cimentaciones determinada a partir de estimaciones analíticas o de pruebas de campo serán los siguientes para todos los estados límite de falla:

a) *FR* = 0.35, para la capacidad de carga ante cualquier combinación de acciones en la base de zapatas de cualquier tipo en la zona 1, zapatas de colindancia desplantadas a menos de 5 m de profundidad en las zonas 11 y 111 y de los pilotes y pilas apoyados en un estrato resistente;

b) *FR* = O. 7(1 - s/2), en que *s* es la relación entre los máximos de la solicitación sísmica y la solicitación total que actúan sobre el pilote, para la capacidad de carga por adherencia de los pilotes de fricción ante la combinación de acciones que incluyen las solicitaciones sísmicas; y,

c)  $F_R = 0.70$ , para los otros casos.

los factores de resistencia se aplicarán a la capacidad de carga neta de las cimentaciones.

## 3.3.2.1.2 Estados límite de falla

Para cimentaciones someras desplantadas en suelos sensiblemente uniformes se verificará el cumplimiento de las desigualdades siguientes para las distintas combinaciones posibles de acciones verticales.

Para cimentaciones desplantadas en suelos cohesivos:

$$
\Sigma QF_o/A < c_u N_c F_R + P_v \tag{3.11}
$$

Para cimentaciones desplantadas en suelos friccionantes:

$$
\angle QF_0/A < \left\{ \overline{P_v} \left( N_q - 1 \right) + \gamma B N_f / 2 \right\} F_R + P_v \tag{3.12}
$$

donde.

 $\mathfrak{QF}_c$  es la suma de las acciones verticales a tomar en cuenta en la combinación considerada en el nivel de desplante, afectada por su respectivo factor de carga;

A : área del cimiento  $(m<sup>2</sup>)$  :

 $P_v$ : presión vertical total a la profundidad de desplante por peso propio del suelo (ton/m<sup>2</sup>);

 $\overline{P}$ : presión vertical efectiva a la misma profundidad (ton/m<sup>2</sup>):

 $\gamma$ : peso volumétrico del suelo (ton/m<sup>3</sup>):

c<sub>u</sub>: cohesión aparente determinada en ensave triaxial no consolidado no drenado. (UU):

 $B$  : ancho de la cimentación (m);

 $N_c$ : coeficiente de capacidad de carga dado por:

$$
N_c = 5.14 (1 + 0.25 \text{Df/B} + 0.25 \text{B/L})
$$
 (3.13)

para

 $Df/B < 2$  y  $B/L < 1$ :

donde Df, es la profundidad de desplante y L la longitud del cimiento; en caso de que Df/B y B/L no cumplan con las desigualdades anteriores, dichas relaciones se considerarán iguales a 2 y a 1. respectivamente;

 $N_a$ : coeficiente de capacidad de carga dado por:

$$
N_q = \exp\left[\pi \tan \varphi \right] \tan^2 \left(45^\circ + \varphi / 2\right) \tag{3.14}
$$

donde  $\varphi$ , es el ángulo de fricción interna del material, que se define más adelante. El coeficiente  $N_a$  se multiplicará por: 1 + (B/L) tan $\varphi$ , para cimientos rectangulares y por: 1 + tan $\varphi$ , para cimientos circulares o cuadrados:

N<sub>r</sub>, es el coeficiente de capacidad de carga dado por:

$$
N_{y} = 2(N_{q} + 1) \tan \varphi
$$
 (3.15)

El coeficiente N, se multiplicará por:  $1 - 0.4(B/L)$ , para cimientos rectangulares y por 0.6 para cimientos circulares o cuadrados; y

 $F_R$ , es el factor de resistencia especificado en la sección 3.3.2.1.1.

También podrá utilizarse como alternativa a las ecuaciones 3.11 6 3.12 una expresión basada en los resultados de pruebas de campo, respaldada por evidencias experimentales. Además, al emplear las relaciones anteriores se tomará en cuenta lo siguiente:

a) El parámetro estará dado por:

$$
\varphi = \text{ang tan } (\text{a tan } \varphi^*)
$$
 (3.16)

donde  $\vec{\varphi}$ , es el ángulo con la horizontal de la envolvente de los círculos de Mohr a la falla en la prueba de resistencia que se considere más representativa del comportamiento del suelo en las condiciones de trabajo.

Esta prueba deberá considerar la posibilidad de que el suelo pierda parte de su resistencia. Para suelos arenosos con compacidad relativa Dr menor de 70 por ciento, el coeficiente será igual a 0.67. Para suelos con compacidad mayor que el límite indicado, será igual a 1.

b) La posición del nivel freático considerada para la evaluación de las propiedades mecánicas del suelo y de su peso volumétrico deberá ser la más desfavorable durante la vida útil de la estructura. En caso de que el ancho 8 de la cimentación sea mayor que la profundidad *z* del nivel freático bajo el nivel de desplante de la misma, el peso volumétrico a considerar en la ecuación 3.12 será:

$$
\gamma = \gamma' + (z/B) \left( \gamma_m - \gamma' \right) \tag{3.17}
$$

donde,

*r':* peso volumétrico sumergido del suelo entre las profundidades z y (812) tan (45º + *<¡Y2),* en (ton/m<sup>3</sup>);

 $\gamma_m$  : es el peso volumétrico total del suelo arriba del nivel freático (ton/m<sup>3</sup>).

c) En el caso de combinaciones de cargas (en particular las que incluyen solicitaciones sísmicas) que den lugar a resultantes excéntricas actuando a una distancia e del eje longitudinal del cimiento, el ancho efectivo del mismo deberá considerarse igual a:

$$
B'=B-2e
$$
 (3.18)

Un criterio análogo se aplicará en la dirección longitudinal del cimiento para tomar en cuenta la excentricidad respectiva. Cuando se presente doble excentricidad (alrededor de los ejes X *y* Y), se tomarán las dimensiones reducidas en forma simultánea, y el área efectiva del cimiento será A' =  $B' L'$ 

Para tomar en cuenta, en su caso, la fuerza cortante al nivel de la cimentación se multiplicarán los coeficientes  $N_a$  y  $N_c$  de las ecuaciones 3.11 y 3.12 por: (1-tan  $\delta$ )<sup>2</sup>, donde  $\delta$  es la inclinación de la resultante de las acciones respecto a la vertical.

d) En el caso de cimentaciones sobre un estrato de suelo uniforme de espesor *h* bajo el nivel de desplante *y* apoyado sobre un estrato blando, se seguirá el criterio siguiente:

- 1) Si *h* > 3.58 se ignorará el efecto del estrato blando en la capacidad de carga.
- 2) Si 3.58 > *h* > 1.58 se verificará la capacidad de carga del estrato blando suponiendo que el ancho del área cargada es  $B + h$ .

3) Si  $h$  <1.5B se procederá en la misma forma considerando un ancho igual a:

$$
B[1 + 2/3 (h/B)^2]
$$
 (3.19)

LSTA TESIS NO SALE  $DEFIA$  BIBLIOTECA 79 4) En el caso de cimientos rectangulares se aplicará a la dimensión longitudinal un criterio análogo al anterior.

e) En el caso de cimentaciones sobre taludes se verificará la estabilidad de la cimentación y del talud recurriendo a un método de análisis limite considerando mecanismos de falla compatibles con el perfil de suelos y, en su caso, con el agrietamiento existente. En esta verificación, el momento o las fuerzas resistentes serán afectados por el factor de resistencia especificado en el inciso 3.3.2.1.1 a).

f) En el caso de cimentaciones desplantadas en un subsuelo heterogéneo o agrietado para el cual no sea aplicable el mecanismo de faifa por corte general en un medio homogéneo implícito en fas ecuaciones 3.11 y 3. 12, se verificará fa estabilidad de la cimentación recurriendo a un método de análisis límite de los diversos mecanismos de falla compatibles con el perfil estratigráfico. Además de la falla global, se estudiarán las posibles fallas locales, es decir aquellas que pueden afectar solamente una parte del suelo que soporta el cimiento, y la posible extrusión de estratos muy blandos. En las verificaciones anteriores, el momento o la fuerza resistente serán afectados por el factor de resistencia que señala el inciso 3.3.2.1.1 a).

g) No deberán cimentarse estructuras sobre zapatas aisladas en depósitos de limos no plásticos o arenas finas en estado suelto o saturado, susceptibles de presentar pérdida total o parcial de resistencia por generación de presión de poro o deformaciones volumétricas importantes bajo solicitaciones sísmicas. Asimismo, deberán tomarse en cuenta las pérdidas de resistencia o cambios volumétricos ocasionados por fas vibraciones de maquinaria en fa vecindad de fas cimentaciones desplantadas en suelos no cohesivos de compacidad baja o media. Para condiciones severas de vibración, el factor de resistencia a considerar en fas ecuaciones 3. 11 y 3.12 deberá tomarse igual a fa mitad del admisible para condiciones estáticas, a menos que se demuestre a satisfacción de la Administración, a partir de ensayes de laboratorio en muestras de suelo representativas, que es aplicable otro valor.

h) En caso de que se compruebe la existencia de galerías, grietas, cavernas u otras oquedades, éstas se considerarán en el cálculo de capacidad de carga. En su caso, deberán mejorarse las condiciones de estabilidad adoptándose una o varias de fas siguientes medidas:

- 1) Tratamiento por medio de rellenos compactados, inyecciones, etc.;
- 2) Demolición o refuerzo de bóvedas; y/o
- 3) Desplante bajo el piso de fas cavidades.

## 3.3.2.1.3 Estados limite de servicio

Los asentamientos instantáneos de las cimentaciones bajo solicitaciones estáticas se calcularán en primera aproximación usando los resultados de fa teoría de la elasticidad, previa estimación de los parámetros elásticos del terreno, a partir de la experiencia local o de pruebas directas o indirectas, con la expresión siguiente:

$$
\delta = \left[ \frac{q(1 - v^2)}{\pi E} \right] \left( L \ln \frac{B + \sqrt{B^2 + L^2}}{L} + B \ln \frac{L + \sqrt{L^2 + B^2}}{B} \right)
$$
(3.20)

donde,

*q* : incremento neto de presión, en (ton/m2)

B : ancho del rectángulo, en (m)

- L : longitud del rectángulo, en (m)
- $E$  : módulo de elasticidad del medio, en (ton/m<sup>2</sup>)

*v* : relación de Poisson del medio

Cabe aclarar que la expresión anterior proporciona el asentamiento instantáneo bajo la esquina de un rectángulo cargado apoyado sobre un medio semi-infinito.

Para suelos granulares, se tomará en cuenta el incremento de la rigidez del suelo con la presión de confinamiento. Cuando el subsuelo esté constituido por estratos horizontales de características elásticas diferentes, se podrá despreciar la influencia de las distintas rigideces de los estratos en la distribución de esfuerzos.

El desplazamiento horizontal y el giro transitorios de la cimentación bajo las fuerzas cortantes *y* el momento de volteo generados por la segunda combinación de acciones se calcularán cuando proceda, como se indica en el Artículo 203 del Reglamento. La magnitud de las deformaciones permanentes que pueden presentarse bajo cargas accidentales cíclicas se podrá estimar con procedimientos de equilibrio límite para condiciones dinámicas.

Los asentamientos diferidos se calcularán por medio de la relación:

$$
\Delta H = \sum_{0}^{H} [\Delta e / (1 + e_0)] \Delta z \qquad (3.21)
$$

donde,

 $\Delta H$  : asentamiento de un estrato de espesor H

e<sub>o</sub>: relación de vacíos inicial;

LJe : variación de la relación de vacíos bajo el incremento de esfuerzo efectivo vertical *p* inducido a la profundidad *z* por la carga superficial. Esta variación se estimará a partir de una prueba de consolidación unidimensional realizada con muestras inalteradas representativas del material existente a esa profundidad; *y* 

 $\Delta z$  : espesores de estratos elementales dentro de los cuales los esfuerzos pueden considerarse uniformes.

Los incrementos de presión vertical *p* inducidos por la carga superficial se calcularán con la teoría de la elasticidad a partir de las presiones transmitidas por la subestructura al suelo. Estas presiones se estimarán considerando hipótesis extremas de repartición de cargas o a partir de un análisis de la interacción estática suelo-estructura.

Para evaluar los movimientos diferenciales de la cimentación y los inducidos en construcciones vecinas, los asentamientos diferidos se calcularán en distintos puntos dentro y fuera del área cargada.

## 3.3.2.2 Diseño estructural

## 3.3.2.2.1 Del patfn de la zapata corrida

Las alas de una zapata corrida se deben revisar por los siguientes conceptos: (a) fuerza cortante (tensión diagonal), (b) flexión, y (c} refuerzo por cambios volumétricos (temperatura); además, deberán tomarse en cuenta los factores de seguridad correspondientes para cada caso. En los siguientes incisos se detalla la revisión de cada uno de ellos. Cabe aclarar que lo que rige en general en el diseño de una zapata de concreto es la tensión diagonal.

## 3.3.2.2.1.1 Factores de resistencia

De acuerdo con el Título VI del Reglamento, las resistencias deben afectarse por un factor de reducción,  $F_R$ . Con las excepciones indicadas en el texto de estas Normas, los factores de resistencia tendrán los valores siguientes. Para flexión valdrá 0.9. y 0.8 para cortante y torsión.

Estas resistencias reducidas (resistencias de diseño) son las que, al dimensionar, se comparan con las fuerzas internas de diseño que se obtienen multiplicando las debidas a las cargas especificadas en el Título VI del Reglamento, por los factores de carga allí prescritos.

#### 3.3.2.2.1.2 Recubrimiento

En elementos no expuestos a la intemperie, el recubrimiento libre de toda barra de refuerzo o tendón de preesfuerzo no será menor que su diámetro, ni menor que lo señalado a continuación:

Si las barras forman paquetes, el recubrimiento libre, además, no será menor que 1.5 veces el diámetro de la barra más gruesa del paquete.

En elementos estructurales colados contra el suelo, el recubrimiento libre m1nimo, además de cumplir con los requisitos anteriores, será de 5 cm si no se usa plantilla, y de 3 cm si se usa plantilla.

En elementos estructurales que van a quedar expuestos a la intemperie, se duplicarán los valores de los párrafos anteriores.

Los recubrimientos antes señalados se incrementarán en miembros expuestos a agentes agresivos (ciertas substancias o vapores industriales, terreno particularmente corrisivo, etc.)

#### 3.3.2.2.1.3 Fuerza cortante (tensión diagonal)

En una zona cercana al paño de la columna o muro que llega a la zapata se puede presentar una falla por tensión diagonal, ocasionada esta a su vez por esfuerzo cortante (figura 3.18). Esta revisión se lleva a cabo verificando que la fuerza cortante ultima a una distancia "d" del paño de la columna o muro sea menor que la fuerza cortante resistente.

#### a) Fuerza cortante que toma el concreto,  $V_{CR}$

Las expresiones para  $V_{CR}$  que se presentan en seguida para distintos elementos son aplicables cuando la dimensión transversal, h, del elemento, paralela a la fuerza cortante, no es mayor que 70 cm *y,* además, la relación h/b no excede de 6. Por cada una de las dos condiciones anteriores que no se cumpla se reducirá V<sub>CR</sub> dado por dichas expresiones en 30 por ciento.

#### i) Vigas sin presfuerzo

En vigas con relación claro a peralte total, *Ub,* no menor que 5, la fuerza cortante que tomará el concreto, V<sub>CR</sub> se calculará con el criterio siguiente:

> $Si p < 0.01$   $V_{cR} = F_R b d (0.2 + 30 p) \sqrt{f_c * }$ (3.22)

 $Si \rho \ge 0.01$   $V_{cR} = 0.5 F_R b d \sqrt{f_c^*}$ (3.23)

82

attack in a community

donde,

- *b* : ancho del elemento
- *d*: peralte efectivo del elemento =  $h r \omega/2$
- *r:* recubrimiento del lecho
- $\phi$ : diámetro nominal de la varilla
- p : cuantía o porcentaje de acero

$$
f_{c} \ast = 0.8 f_{c}^{\prime}
$$

*FR* : factor de resistencia

Si *L/h* es menor que 4 y las cargas y reacciones comprimen directamente las caras superior e inferior de la viga, *VcR* se obtendrá multiplicando el valor que da la ecuación 3.23 por,

$$
(3.5-2.5 M/Vd) > 1.0,
$$

pero sin que se tome *VcR* mayor que,

$$
1.5\,F_R\,b\,d\sqrt{f_c*}
$$

En el factor anterior M y V son el momento flexionante y la fuerza cortante que actúan en la sección. Si las cargas y reacciones no comprimen directamente las caras superior e inferior de la viga, se aplicará la ecuación 3.23 sin modificar el resultado. Para relaciones Uh comprendidas entre 4 y 5, *VcR* se hará variar linealmente hasta los valores dados por las ecuaciones 3.22 y 3.23.

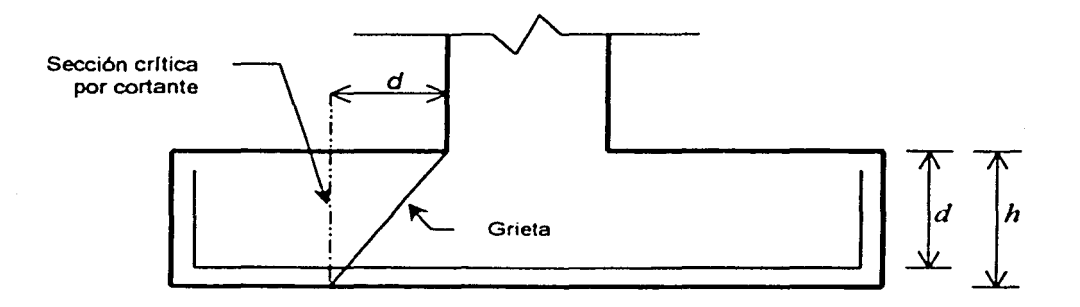

Figura 3.18 Sección crítica por fuerza cortante

#### ii) Elementos anchos

En elementos anchos como losas, zapatas y muros, en los que el ancho, b, no sea menor que cuatro veces el peralte efectivo, d, el espesor no sea mayor de 60 cm y la relación

no exceda de 2.0 la fuerza resistente, *VcR* puede tomarse igual a

$$
0.5 F_R \ b \ d \sqrt{f_c^*}
$$
 (3.24)

independientemente de la cuantia de refuerzo. Se hace hincapié que el refuerzo para flexión debe cumplir con los requisitos de anclaje; es decir, debe estar adecuadamente anclado a ambos lados de los puntos en que cruce a toda posible grieta inclinada causada por la fuerza contante; en zapatas de sección constante para lograr este anclaje basta, entre otras formas, suministrar en los extremos de las barras dobleces a 90 grados seguidos de tramos rectos de longitud no menor que 12 diámetros de la barra.

Si el espesores mayor de 60 cm, o la relación *MNd* excede de 2.0, la resistencia a fuerza contante se valuará con el criterio que se aplica a vigas (apartado i). El refuerzo para flexión debe estar anclado como se indica en el párrafo anterior.

#### 3.3.2.2.1.4 Flexión

La sección critica por flexión en el ala de la zapata depende del material que forme la columna o muro que llega a la zapata. En la figura 3. 19 se presenta la sección crítica por flexión para tres diferentes tipos de material.

### a) Refuerzo mínimo

El área mínima de refuerzo de secciones rectangulares de concreto reforzado de peso normal, puede calcularse con la siguiente expresión aproximada

$$
A_{s\ \text{min}} = 0.7 \frac{\sqrt{f_c}}{f_y} \ \text{bd} \tag{3.25}
$$

donde b y d son el ancho y el peralte efectivo, no reducidos, de la sección.

Sin embargo, no es necesario que el refuerzo mínimo sea mayor que 1.33 veces el requerido por el análisis.

#### b) Refuerzo máximo

El área máxima de acero de tensión en secciones de concreto reforzado que no deban resistir fuerzas sísmicas será la que corresponde a la falla balanceada de la sección considerada. La falla balanceada ocurre cuando simultáneamente el acero llega a su esfuerzo de fluencia y el concreto alcanza su deformación máxima de 0.003 en compresión. Este criterio es general y se aplica a secciones de cualquier forma sin acero de compresión o con él. En elementos a flexión que formen parte de sistemas que deban resistir fuerzas sísmicas, el área máxima de acero de tensión será 75 por ciento de la correspondiente a falla balanceada. Este último límite rige también en zonas afectadas por articulaciones plásticas.

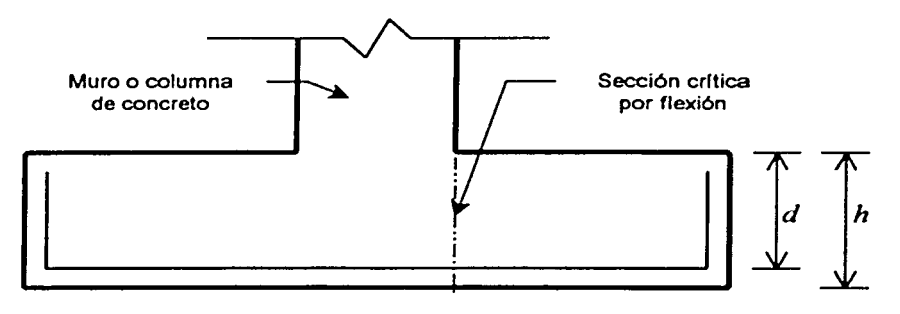

a) Muro o columna de concreto reforzado

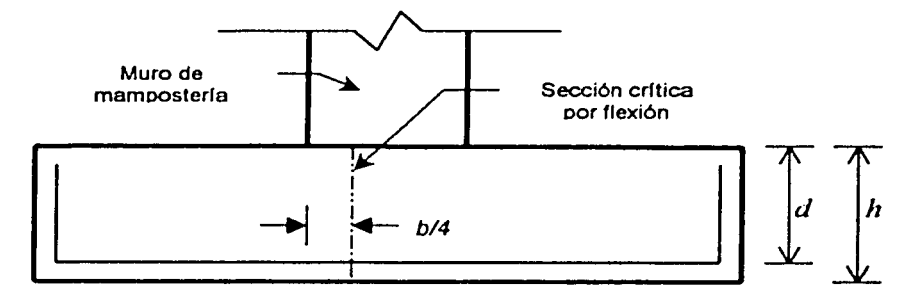

b) Muro de mampostería

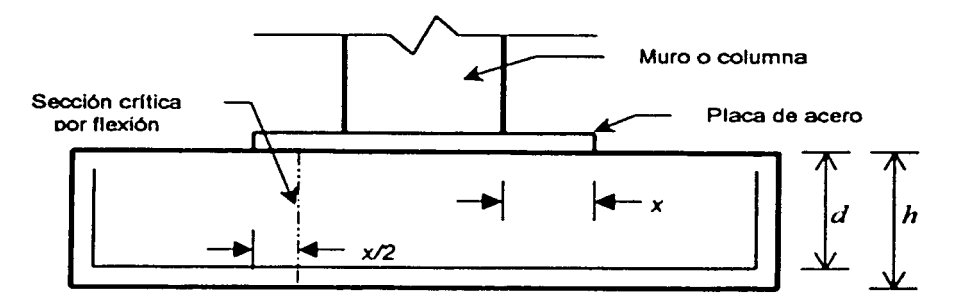

c) Muro o columna con pedestal de placa de acero

Figura 3.19 Secciones críticas por flexión

Las secciones rectangulares sin acero de compresión tienen falla balanceada cuando su área de acero es igual a

$$
(f_c''/f_y) \left[ \frac{4800}{f_y + 6000} \right] bd \tag{3.26}
$$

donde,

$$
f_c^{\mu} = 0.85 f_c^{\mu} \tag{3.27}
$$

$$
f_c'' = (1.05 - f_c' \cdot / 1250) f_c'
$$
 si  $f_c' > 250 \text{ kg/cm}^2$  (3.28)

*b* y *d* son el ancho y el peralte efectivo de la sección. El peralte efectivo, *d,* de una sección es la distancia del centroide del acero de tensión a la fibra extrema de compresión.

La revisión por flexión se realiza verificando que el momento último en la sección critica sea menor que el momento resistente en dicha sección.

e) Fórmulas para calcular resistencias

## $F_R = 0.9$

Secciones rectangulares sin acero de compresión

$$
M_R = F_R b \, d^2 f_c'' \, q \, (1 - 0.5 \, q)
$$
 (3.29)

o bien

$$
M_R = F_R A_s \, \text{fy} \, \text{d} \, (1 - 0.5 \, \text{q}) \tag{3.30}
$$

donde,

*b* : ancho de la sección *d* : peralte efectivo

$$
f_c^* = (1.05 - f_c^* / 1250) f_c^* \leq 0.85 f_c^*
$$
  
 
$$
q = \rho f_y / f_c^*
$$
 (3.31)

$$
p = A_s / b \, d \tag{3.32}
$$

As : área del refuerzo de tensión

La separación de las varillas se determina con la expresión

$$
s = a_s b / A_s \tag{3.33}
$$

donde,

*s* : separación entre varillas a<sub>s</sub> : área de la varilla que se emplea

*d* : distancia para la que se requiere el área A.

As: área de acero requerida

## 3.3.2.2.1.5 Refuerzo por cambios volumétricos (temperatura)

El acero longitudinal en la zapata se proporciona sólo por temperatura.

En toda dirección en que la dimensión de un elemento estructural sea mayor que 1,.50 m, el área de refuerzo que se suministre no será menor que:

$$
a_{s} = \frac{66000x_{1}}{f_{y}(x_{1} + 100)}
$$

donde,

*a3* : área transversal del refuerzo colocado en la dirección que se considera, por unidad de ancho de la pieza (cm<sup>2</sup>/m). El ancho mencionado se mide perpendicularmente a dicha dirección y a x<sub>t</sub>; *x* <sup>1</sup> : dimensión mínima del miembro medida perpendicularmente al refuerzo (cm).

Si  $x_1$  no excede de 15 cm, el refuerzo puede colocarse en una sola capa. Si  $x_1$  es mayor que 15 cm, el refuerzo se colocará en dos capas próximas a las caras del elemento.

En elementos estructurales expuestos directamente a la intemperie o en contacto con el terreno, el refuerzo no será menor de 1.5 $a<sub>s</sub>$ .

Dado que una zapata siempre está en contacto con el terreno, el acero por temperatura para la mitad del espesor de la losa de la zapata valdrá:

$$
a_{i} = \frac{66000(1.5)(h/2)}{f_{\nu}(h/2 + 100)}
$$
(3.34)

en que,

a<sub>s</sub>: área de acero requerida por temperatura, en cm<sup>2</sup>/m para la mitad del espesor de la losa. *hl2* : semiespesor de la losa de la zapata, en cm.

Por sencillez, en vez de emplear la fórmula anterior puede suministrase un refuerzo mínimo de 0.2 por ciento en elementos estructurales protegidos de la intemperie, y 0.3 por ciento en los expuestos a ella, o que estén en contacto con el terreno.

La separación del refuerzo por cambios volumétricos no excederá de 50 cm ni de  $3.5x<sub>1</sub>$ .

Debe aumentarse la cantidad de acero a no menos de 1.5 veces la antes prescrita, o tomarse otras precauciones en casos de contracción pronunciada (por ejemplo en morteros neumáticos) de manera que se evite agrietamiento excesivo. También, cuando sea particularmente importante el buen aspecto de la superficie del concreto.

Puede prescindirse del refuerzo por cambios volumétricos en elementos donde desde el punto de vista de resistencia y aspecto se justifique.

## 3.3.2.2.2 De la contratrabe de la zapata corrida

Para el diseño estructural de la contratrabe de una zapata corrida se deberán revisar, al igual que para el caso del patín de la zapata, los conceptos generales de flexión y fuerza cortante (con sus respectivos factores de seguridad), tomando en cuenta, además, los siguientes conceptos: a)

' j ™<br>™

la serie de la companya de la companya de la companya de la companya de la companya de la companya de la compa<br>La companya de la companya de la companya de la companya de la companya de la companya de la companya de la co

separación entre barras o tendones individua/es del refuerzo longitudinal *y* transversal (por tensión diagonal), b) ancho permisible y, c) longitud de desarrollo *y* de anclaje. En los siguientes incisos se comenta cada uno de ellos.

## a) Separación entre barras o tendones individuales

## a.1) Del refuerzo longitudinal

La separación libre entre barras paralelas, *s<sub>v</sub>.* (excepto en columnas y entre capas de barras en vigas) no será menor que el diámetro nominal de la barra ni que 1.5 veces el tamaño máximo del agregado.

Cuando el refuerzo de vigas esté colocado en dos o más capas, la distancia vertical libre entre las capas no será menor que el diámetro de las barras, ni que 2 cm. Las barras de las capas superiores se colocarán de modo que no se menoscabe la eficacia del colado.

En columnas, la distancia libre entre barras longitudinales, no será menor que 1.5 veces el diámetro de la barra, 1.5 veces el tamaño máximo del agregado, ni que 4 cm.

## a.2) Del refuerzo transversal (por tensión diagonal)

Este refuerzo debe estar formado por estribos cerrados perpendiculares u oblicuos al eje de la pieza, barras dobladas o una combinación de estos elementos. También puede usarse malla de alambre soldado.

Para estribos de columnas, vigas principales y arcos no se usará acero de grado mayor que el 42 (4200 kg/cm<sup>2</sup>). No se tendrán en cuenta estribos que formen un ángulo con el eje de la pieza menor de 45º, ni barras dobladas en que dicho ángulo sea menor de 30º.

En vigas debe suministrarse un refuerzo mínimo por tensión diagonal cuando la fuerza cortante de diseño, *Vu.* sea menor que *VcR·* Este refuerzo estará formado por estribos verticales de diámetro no menor de 6.3 mm (número 2), espaciados a cada medio peralte efectivo y se colocará a partir de toda unión de viga con columnas o muros hasta un cuarto del claro correspondiente.

Cuando sea aplicable el requisito de refuerzo mínimo del párrafo anterior, asi como cuando *Vu*  sea mayor que *VcR.* se requerirá refuerzo por tensión diagonal. En el segundo caso la separación, *So.s1,* se determinará con la expresión y limitaciones siguientes:

$$
S_{\text{as}t} = F_R a_v f_y d / V' \tag{3.35}
$$

La separación de estribos, s<sub>est</sub>, colocando estribos de dos ramas, se determina con la expresión:

$$
S_{ost} = 2 \times F_R \ a_v \ f_y \ d / V' \qquad (3.36)
$$

donde,

$$
V' = V_u - V_{cR} \tag{3.37}
$$

A<sub>v</sub> : es el área transversal del refuerzo por tensión diagonal comprendido en una distancia s<sub>ast</sub> en cm<sup>2</sup> .

La separación,  $s_{est}$ , no debe ser menor de 5 cm.

Si  $V_u$ es mayor que  $V_{cR}$  pero menor o igual que,

1.5 $F_Rbd\sqrt{f_{\epsilon}*}$ 

la separación de estribos perpendiculares al eje del elemento no deberá ser mayor que 0.5d.

Si *Vu* es mayor que,

$$
1.5F_Rbd\sqrt{f_c*}
$$

la separación de estribos perpendiculares al eje del elemento no deberá ser mayor que 0.25d. En ningún caso se permitirá que *Vu* sea superior a,

 $2F_Rbd\sqrt{f_*}$ 

#### b) Ancho permisible

La revisión del ancho permisible, *bn.* se realiza con la siguiente expresión:

$$
b_n = 2(r + \phi_{\text{os}}) + \Sigma n\phi + (n - 1)s_v
$$
\n(3.38)

donde,

*r:* recubrimiento del lecho *n* : número de varillas  $\phi$ : diámetro nominal de la varilla

 $\phi_{ost}$ : diámetro del estribo

e) Longitud de desarrollo *y* longitud de anclaje

#### c. 1) Longitud de desarrollo,  $L_d$

La fuerza de tensión o compresión que actúa en el acero de refuerzo en toda sección debe desarrollarse a cada lado de la sección considerada por medio de adherencia en una longitud suficiente de barra o de algún dispositivo mecánico de anclaje. La fuerza de tensión se valuará con el máximo momento flexionante de diseño que obra en la zona comprendida a un peralte efectivo a cada lado de la sección.

La longitud de desarrollo, L<sub>d</sub>, en la cual se considera que una barra de tensión se ancla de modo que desarrolle su esfuerzo de fluencia, se obtendrá con la expresión:

$$
L_d = 0.06 A_v f_y / \sqrt{f_c} \ge 0.006 \phi f_y
$$
 (3.39)

Donde  $\phi$  es el diámetro de la barra, en cm, y  $A_v$  su área transversal, en cm<sup>2</sup>.

Las disposiciones de esta sección son aplicables a barras de diámetro no mayor de 38.1 mm (numero 12). En ningún caso  $L_d$  será menor de 30 cm.

## c.2) Longitud de anclaje, L*<sup>0</sup>*

Cuando el elemento en flexión es parte de un sistema destinado a resistir fuerzas laterales accidentales, el refuerzo positivo que se prolongue dentro del apoyo debe anclarse de modo que pueda alcanzar su esfuerzo de fluencia en la cara del apoyo; al menos la tercera parte del refuerzo negativo que se tenga en la cara de un apoyo se prolongará más allá del punto de inflexión una longitud (L.) no menor que un peralte efectivo, ni que 12 $\phi$ , ni que un dieciseisavo del claro libre.

## **3.3.2.2.2.1 Tamar'\o máximo de agregados**

El tamaño nominal máximo de los agregados no debe ser mayor que un quinto de la menor distancia horizontal entre caras de los moldes, un tercio del espesor de losas, ni dos tercios de la separación horizontal libre mínima entre barras, paquetes de barras, o tendones de preesfuerzo.

Estos requisitos pueden omitirse cuando las condiciones del concreto fresco y los procedimientos de compactación que se apliquen permitan colocar el concreto sin que queden huecos.

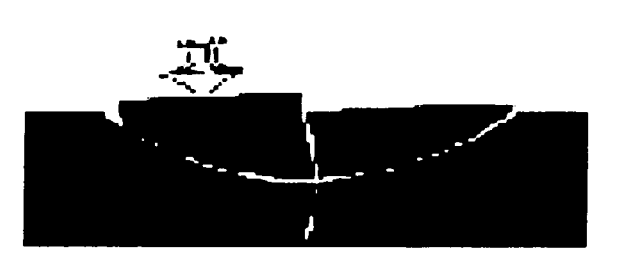

# **CAPÍTULO IV**

# EJEMPLOS DE APLICACIÓN

## IV. EJEMPLOS DE APLICACIÓN DE LA INTERACCIÓN SUELO-ESTRUCTURA Y DISEÑO ESTRUCTURAL

## 4.1 Con dos apoyos continuos

## 4.1. 1 Planteamiento del problema

Ilustremos el desarrollo del procedimiento de Interacción Suelo-Estructura, con el diseño estructural de la zapata corrida mostrada en la figura 4.1. El subsuelo está formado por dos estratos de arcilla totalmente saturada, con módulos de deformación no drenados, Eu, de 1600 y 1200 ton/m<sup>2</sup>, respectivamente. La zapata se supone apoyada fijamente en ambos extremos. Se pide hacer el análisis de interacción para condiciones a corto plazo, en condiciones no drenadas y el diseño estructural de la cimentación con concreto reforzado (f $_c$ ´= 200 kg/cm $^2$ , f $_{\rm y}$  = 4200 kg/cm $^2$ ). Considerar que se coló una plantilla de concreto pobre sobre el terreno de cimentación. Las características de la estructura y del terreno de cimentación se muestran a continuación.

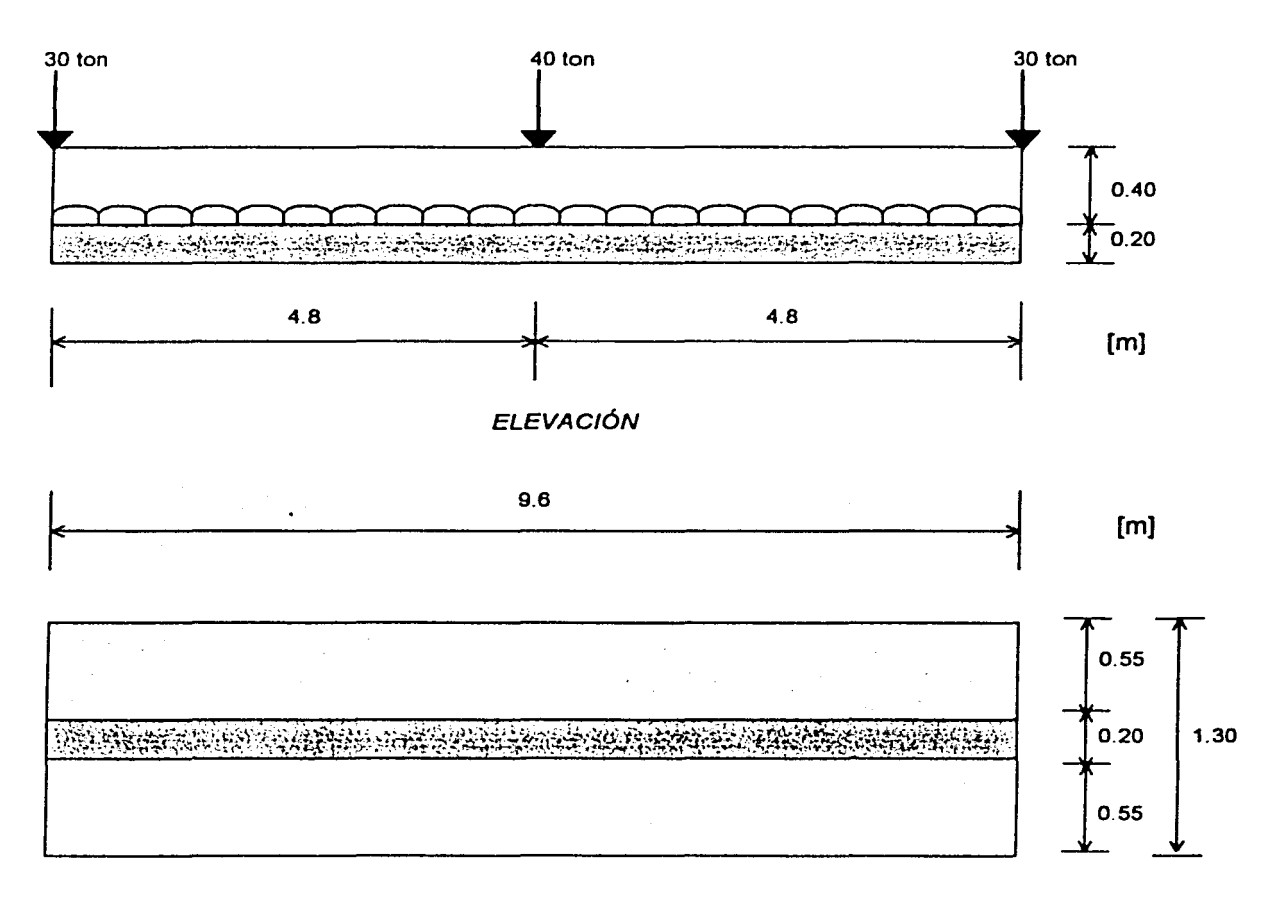

#### PLANTA

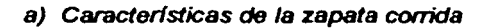

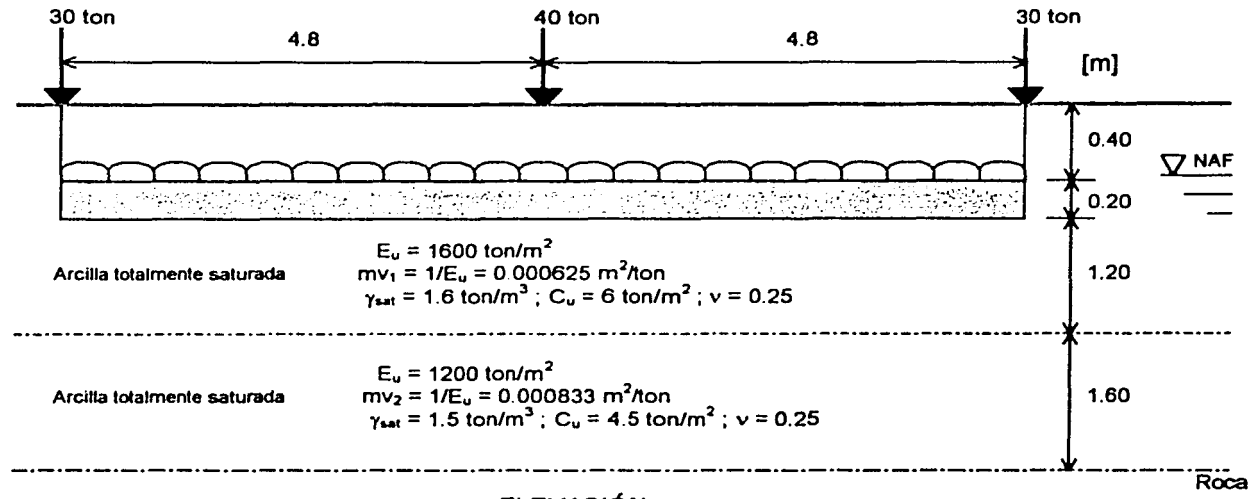

**FLEVACIÓN** 

b) Caracter/sticas del terreno de cimentación

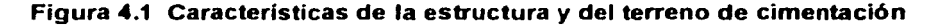

#### 4.1.2 Mecánica de suelos. Revisión de la capacidad de carga del suelo

#### a) Estado limite de falla

En un suelo cohesivo, la revisión de la seguridad por resistencia al corte del suelo es satisfactoria cuando se cumple la desigualdad 3.11:

$$
\Sigma QF_0/A < c_u N_c F_R + P_v \tag{3.11}
$$

Sea,

$$
q_{cu} = \sum QF \, dA \tag{4.1}
$$

$$
q_{Rc} = c_u N_c F_R + P_v \qquad (4.2)
$$

Por lo tanto,

 $Q_{\rm cu}$ **GRc** 

En las expresiones anteriores:

*1:QFc* es la suma de las acciones verticales a tomar en cuenta en la combinación considerada en el nivel de desplante, afectada por su respectivo factor de carga;

A : área del cimiento  $(m<sup>2</sup>)$  ;

 $P_\mathbf{v}$  : presión vertical total a la profundidad de desplante por peso propio del suelo (ton/m<sup>2</sup>);

 $\overline{P_{\rm c}}$  : presión vertical efectiva a la misma profundidad (ton/m<sup>2</sup>);

*y* : peso volumétrico del suelo (ton/m<sup>3</sup> );

*Cu :* cohesión aparente detenninada en ensaye triaxial no consolidado no drenado, (UU);

B : ancho de la cimentación (m);

 $N_c$ : coeficiente de capacidad de carga dado por:

Para,

$$
N_c = 5.14 (1 + 0.25Df/B + 0.25B/L)
$$
 3.13  
DF/B < 2 y B/L < 1;

donde Df, es la profundidad de desplante y L la longitud del cimiento; en caso de que Df/B y BIL no cumplan con las desigualdades anteriores, dichas relaciones se considerarán iguales a 2 y a 1, respectivamente.

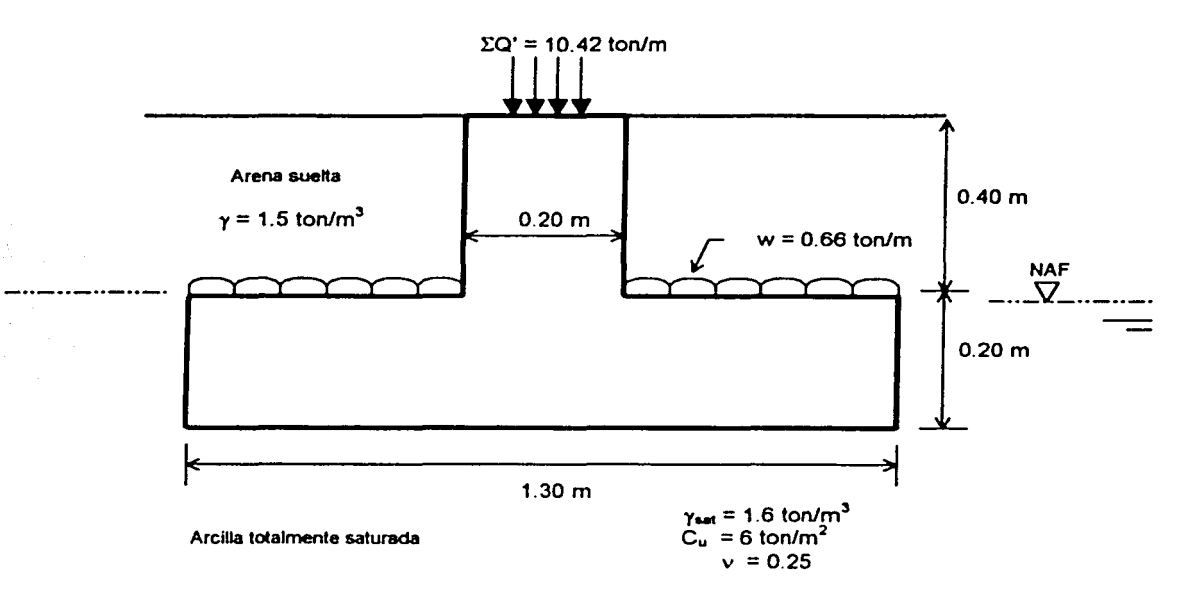

Figura 4.2 Perfil de la cimentación

La desigualdad 3.11 se aplica al nivel de desplante del cimiento (figura 4.2), por lo que hay que valuar el peso del relleno y de la zapata (por cada metro de longitud de la zapata}:

 $w_i = (1.3 - 0.2)(0.4)(1.5) = 0.66$  ton/m = w: carga lineal sobre el ala de la zapata  $W_z = [(1.3)(0.2) + (0.2)(0.4)]$  2.4 = 0.82 ton/m

La suma de cargas verticales sobre la zapata vale:

 $\[\Sigma\]$  = (30 + 40 + 30)/9.6 = 10.42 ton/m

Tomar un factor de carga  $F_c = 1.4$ En el terreno de cimentación  $F_c = 1.1$  y  $F_R = 0.35$ 

Entonces. la suma de cargas al nivel de desplante del cimiento vale:

 $\Sigma$ QF<sub>e</sub> = 0.66(1.1) + 0.82(1.4) + 10.42(1.4) = 16.45 ton/m

 $A = 1.3(1) = 1.3$  m<sup>2</sup>

|<br>|<br>|<br>|

Sustituyendo en la ecuación 4.1,

$$
q_{cu} = \Sigma QF_o/A = 16.45/1.3 = 12.65
$$
 ton/m<sup>2</sup>

Como,

 $Df/B = 0.6/1.3 = 0.46 < 2$ . *v*  $B/L = 1.3/9.6 = 0.13 < 1$ 

entonces, sustituyendo en la ecuación 3.13,

$$
N_c = 5.14 (1 + 0.25Df/B + 0.25B/L) = 5.14[1 + 0.25(0.46) + 0.25(0.13)] = 5.89
$$

Sustituyendo en la ecuación 4.2,

 $q_{Rc} = c_v N_c F_R + P_V = (6)(5.89)(0.35) + [(1.5)(0.40) + (1.6)(0.20)] = 13.29$  ton/m<sup>2</sup>

Se observa que,

 $q_{cu}$  = 12.65 ton/m<sup>2</sup> <  $q_{Rc}$  = 13.29 ton/m<sup>2</sup>

por lo tanto se cumple la desigualdad 3. 11.

#### b) Estado limite de servicio

El asentamiento instantáneo de la zapata se puede calcular empleando la siguiente expresión, que proporciona el asentamiento bajo la esquina de un rectángulo cargado apoyado sobre un medio semi-infinito:

$$
\delta = \left[ \frac{q(1 - v^2)}{\pi E} \right] \left( L \ln \frac{B + \sqrt{B^2 + L^2}}{L} + B \ln \frac{L + \sqrt{L^2 + B^2}}{B} \right)
$$
 3.20

donde,

- q: incremento neto de presión =  $\Sigma Q/A = (0.66 + 0.82 + 10.42)/(1.3 \times 1) = 9.15$  ton/m<sup>2</sup>
- $\overline{B}$  : ancho del rectángulo = 1.3/2 = 0.65 m
- L : longitud del rectangulo =  $9.6/2 = 4.8$  m
- $E$ : módulo de elasticidad del medio =  $E<sub>u</sub>$  = 1600 ton/m<sup>2</sup>
- $v$ : relación de Poisson del medio = 0.25

Nótese que el área cargada se divide entre cuatro.

Sustituyendo valores en la ecuación 3.20 tenemos que:

$$
\delta = \left[\frac{9.15(1-0.25^2)}{\pi(1600)}\right] \left(4.8 \ln \frac{0.65 + \sqrt{0.65^2 + 4.8^2}}{4.8} + 0.65 \ln \frac{4.8 + \sqrt{4.8^2 + 0.65^2}}{0.65}\right) = 0.004097 \text{ m}.
$$

El asentamiento debido a toda el área se obtiene multiplicando por cuatro el calculado con la ecuación 3.20, por lo tanto:  $\delta_T = 4 \delta = 0.01639$  m = 1.64 cm, que resulta menor que el asentamiento permisible de 3 cm, por lo que cumple con esta condición.

 $\overline{\phantom{0}}$ 

## 4.1.3 Diseno estructural

# 4.1.3.1 Del patín de la zapata corrida

# a) Revisión por cortante (tensión diagonal)

La revisión por cortante se lleva a cabo a una distancia *•d"* del paño del muro (figura 4.3). Para esto se calcula el cortante último en esta sección *y* se compara con el cortante resistente del concreto; por lo tanto,

$$
V_{u} ~<~ V_{cR}
$$

La fuerza cortante que toma el concreto está dada por:

$$
Si p < 0.01 \t V_{cR} = F_R b d (0.2 + 30 p) \sqrt{f_c *}
$$
 3.22

Si 
$$
p \ge 0.01
$$
  $V_{cR} = 0.5 F_R b d \sqrt{f_c}$  \t\t 3.23

donde,

*b* : ancho del elemento

*d* : peralte efectivo del elemento

*p* : cuantía o porcentaje de acero

$$
f_c
$$
 \* = 0.8  $f_c$  = 0.8(200) = 160 kg/cm<sup>2</sup>

*FR* , factor de resistencia

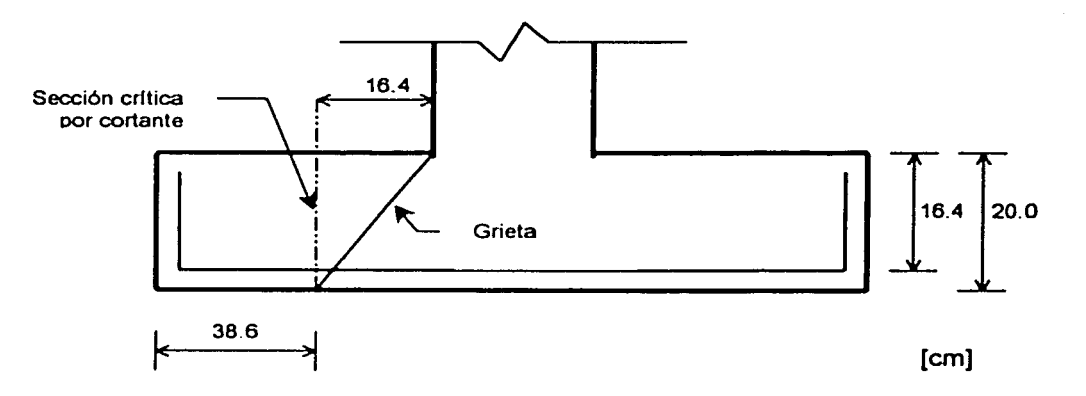

Figura 4.3 Sección critica por fuerza cortante

En elementos anchos, como losas. zapatas y muros en los que el ancho *·b"* no sea menor que 4 veces el peralte efectivo "d" (b> 4d), con espesor hasta de 60 cm y donde la relación MVd no exceda de 2.0, la fuerza resistente V<sub>cR</sub> puede tomarse igual a  $0.5F_Rbd\sqrt{f_{\epsilon}}$  (ecuación 3.24), independientemente de la cuantía de refuerzo.

Como trabajamos por metro de longitud de zapata: b = 100 cm. Dado que se cuela una plantilla de concreto pobre sobre el terreno de cimentación, el recubrimiento del acero puede ser de 3 cm. Para el diseño del refuerzo consideraremos varillas del No. 4, *y* ·dado que el diámetro de esta varilla es de 1.27 cm, su mitad vale 0.64 cm, por lo que el peralte efectivo del acero de la zapata es:

$$
d = 20 - 3 - 0.64 = 16.4
$$
 cm.

En este caso se cumple ampliamente que el ancho es mayor que cuatro veces el peralte efectivo. Para determinar el valor de MNd, utilizamos las siguientes expresiones:

$$
M = q'e \times f^2/2 \tag{4.3}
$$

$$
V = q'e \times I \tag{4.4}
$$

donde,

q'e: reacción uniforme del terreno= *q- Wr- Wz* = 9.15 - (0.4)(1.5} - (0.20)(2.4) = 8.07 ton/m<sup>2</sup> ; *y,*  /: longitud medida del extremo del patín de la zapata a la sección critica (cortante) = 0.386 m

Sustituyendo valores en las ecuaciones 4.3 *y* 4.4, tenemos:

$$
M = (8.07)(0.386)^{2} / 2 = 0.601 \text{ ton.m}
$$

 $V = (8.07)(0.386) = 3.11$  ton

entonces,

$$
M/\sqrt{d} = 0.601/[(3.11)(0.164)] = 1.17 < 2
$$

por lo tanto cumple como elemento ancho. Sustituyendo en la ecuación 3.24 se obtiene,

$$
V_{cR} = 0.5F_Rbd\sqrt{f_c*} = (0.5)(0.8)(100)(16.4)\sqrt{160} = 8298 \text{ kg}.
$$

Como se ha calculado, utilizando la ecuación 4.4, el cortante ultimo se halla a una distancia "d" del paño del muro (figura 4.3), por lo que:

$$
V = 3.11
$$
 ton, entonces:  $V_u = F_c V = (1.4)(3.11) = 4.36$ ton = 4360 kg

Se observa que,

 $V_u = 4360$  kg  $V_{cR} = 8298$  kg

por lo tanto cumple con esta condición.

#### b) Diseño por flexión

Utilizando la ecuación 4.3, para  $I = 0.55$  m, el momento flexionante en la sección critica vale (figura 4.4):

$$
M = q' e \times l^2 / 2 = (8.07)(0.55)^2 / 2 = 1.22 \text{ ton.m}
$$

Y el momento último,

$$
M_u = F_c M = (1.4)(1.22) = 1.71 \text{ ton.m}
$$

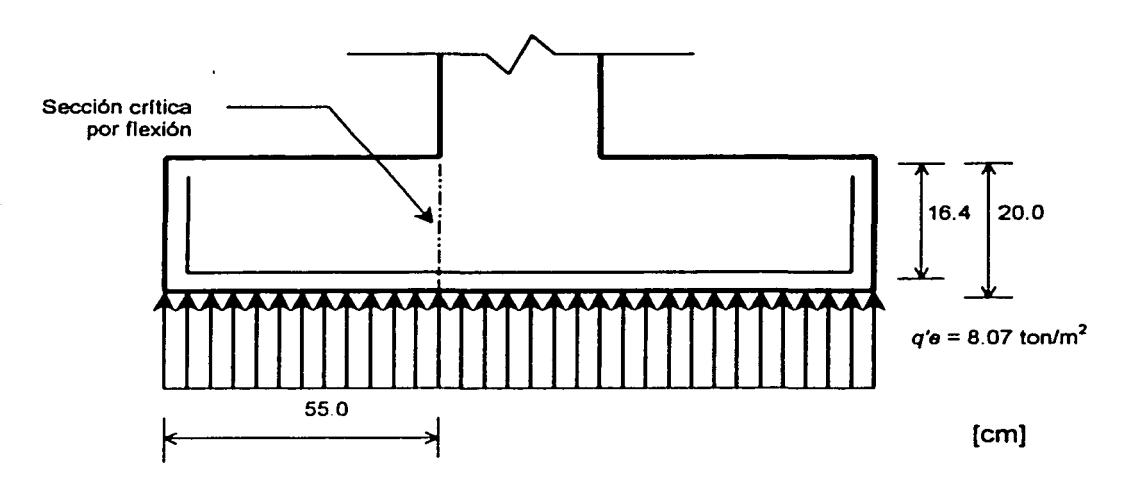

Figura 4.4 Reacción uniforme, *q'e,* del terreno y sección critica por flexión

El acero mínimo por flexión esta dado por,

$$
p_{min} = 0.7 \frac{\sqrt{f_c}}{f_y}
$$
 (4.5)

Mientras que el máximo ( $p_{max}$ ) es 0.75 $p_b$ , donde  $p_b$  es el porcentaje balanceado que vale,

$$
p_b = (f_c^{\bullet} / f_y) \left[ \frac{4800}{f_y + 6000} \right]
$$
 (4.6)

donde,

$$
f_c'' = 0.85 f_c^*
$$
 si  $f_c^* \le 250 \text{ kg/cm}^2$  3.27

$$
f_c^* = (1.05 - f_c^* / 1250) f_c^* \qquad \qquad \text{si } f_c^* > 250 \text{ kg/cm}^2 \qquad \qquad 3.28
$$

El porcentaje de acero necesario para resistir un momento ultimo *Mu* esta dado por las siguientes expresiones:

$$
q = 1 - \sqrt{1 - \frac{2M_u}{F_R bd^2 f_c}} \tag{4.7}
$$

$$
\rho = q f_c \gamma / f_y \tag{4.8}
$$

$$
A_s = p b d \tag{4.9}
$$

Sustituyendo valores en la ecuación 4.5, se tiene que:

$$
\rho_{\text{min}} = 0.7 \frac{\sqrt{f_c}}{f_y} = (0.7) \frac{\sqrt{200}}{4200} = 0.002357
$$

98 l

Dado que f<sub>r</sub><sup>\*</sup> = 160 < 250 kg/cm<sup>2</sup>, de la ecuación 3.27 se tiene que:  $f'' = 0.85 f'' = (0.85)(160) =$ 136 kg/cm<sup>2</sup>. Sustituyendo en la ecuación 4.6,

$$
\rho_b = (f_c^{\prime\prime}/f_y) \left[ \frac{4800}{f_y + 6000} \right] = 136/4200 \left[ \frac{4800}{4200 + 6000} \right] = 0.01523
$$

entonces,

$$
\rho_{\text{max}} = 0.75 \rho_b = (0.75)(0.01523) = 0.01142
$$

Determinando el porcentaje de acero necesario, sustituimos en la ecuación 4.7,

$$
q = 1 - \sqrt{1 - \frac{2M_u}{F_R bd^2 f_c^{\text{u}}}} = 1 - \sqrt{1 - \frac{(2)(1.71 \times 10^5)}{(0.9)(100)(16.4)^2(136)}} = 0.05336
$$

y (ecuación 4.8),

 $p = q f_c^2/f_v = (0.05336)(136)/4200 = 0.001728 < p_{min}$ 

por lo tanto, rige *Pm1n* = 0.002357

Calculando el área de acero de refuerzo (ecuación 4.9),

 $A_5 = p b d = (0.002357)(100)(16.4) = 3.86$  cm<sup>2</sup>

 $s = a, d/A$ 

La separación de varillas se determina con la expresión:

donde,

a<sub>s</sub>: área de la varilla que se emplea

*d* : distancia para la que se requiere el área A.

*A.* : área de acero requerida

Sustituyendo valores en la ecuación 3.33 (varilla No. 4,  $a_s = 1.27$  cm<sup>2</sup>):

$$
s = a_s b / A_s = (1.27)(100)/3.86 = 32.9 \approx 33
$$
 cm.

Por lo tanto, se necesitan varillas del No 4 @ 33 cm.

e) Refuerzo por cambios volumétricos (temperatura)

El acero longitudinal y el del lecho superior se proporciona sólo por temperatura, para lo que se emplea la siguiente expresión:

$$
a_{x} = \frac{66000(1.5)(h/2)}{f_{y}(h/2 + 100)}
$$
 3.34

en que,

a<sub>s</sub> : área de acero requerida por temperatura, en cm<sup>2</sup>/m para la mitad del espesor de la losa.  $h/2$ : semiespesor de la losa de la zapata = 20/2 = 10 cm

99

3.33

Sustituyendo valores en la ecuación 3.34,

$$
a_s = \frac{66000(1.5)(h/2)}{f_y(h/2 + 100)} = \frac{66000(1.5)(10)}{4200(10 + 100)} = 2.14
$$
 cm<sup>2</sup>/m

Aplicando la ecuación 3.33 con varillas del No. 3,  $a_s = 0.71$  cm<sup>2</sup>:

$$
s = a_s b / A_s = (0.71)(100)/2.14 = 33.17 \approx 33 \text{ cm}.
$$

Por lo tanto, se requieren por temperatura, en la dirección longitudinal de la zapata, varillas del No. 3@33cm.

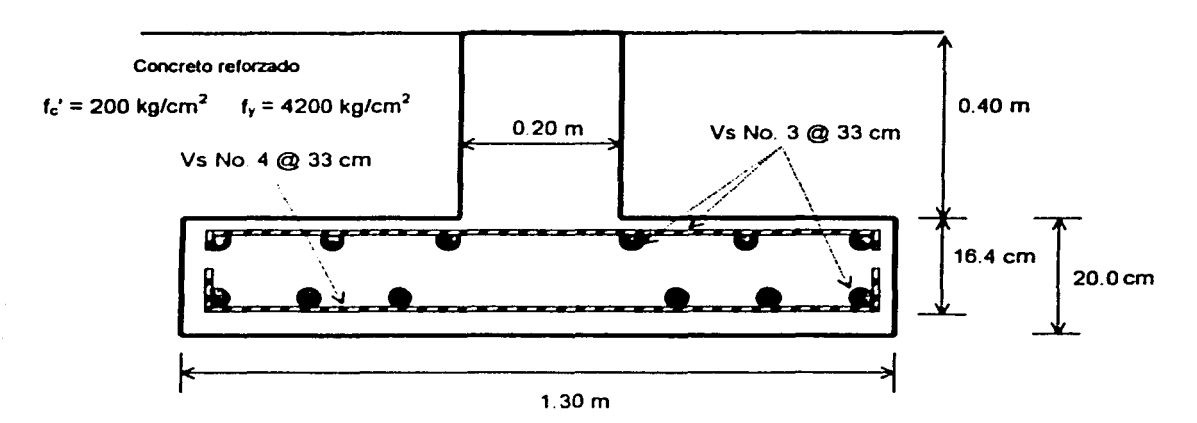

Figura 4.5 Características estructurales del patín de la zapata corrida

#### 4.1.3.2 De la contratrabe de la zapata corrida (aplicación del programa de cómputo)

Para el diseño estructural de la contratrabe, es necesario determinar los diagramas de esfuerzos cortantes y momentos flexionantes para conocer el cortante máximo y los momentos máximos positivo y negativo de la zapata.

Aplicando la Interacción Suelo-Estructura mediante el programa de cómputo es posible conocer estos elementos mecánicos. Consideraremos para el ejemplo el análisis con 8 barras de cimentación.

En la figura 4.6 se muestra el formulario principal Registro de datos. Sean los datos de inicio:

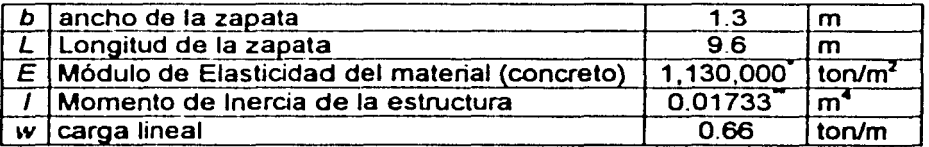
.<br>Concreto clase 2 (fc = 200 < 250 kg/cm<sup>2</sup>), E = 8000  $\sqrt{f'c}$  = 8000  $\sqrt{200}$  = 113,000 kg/cm<sup>2</sup> = 1,130,000 ton/m<sup>2</sup> :  $1 = B_1H_1^3/12 + B_1H_1d_1^2 + B_2H_2^3/12 + B_2H_2d_1^2$  (zapatas rectangulares)

 $1 = (1.3)(0.2)^3/12 + (1.3)(0.2)(0.1)^2 + (0.2)(0.4)^3/12 + (0.2)(0.4)(0.4)^2 = 0.01733$  m<sup>4</sup>

Y los valores del vector de cargas externas:

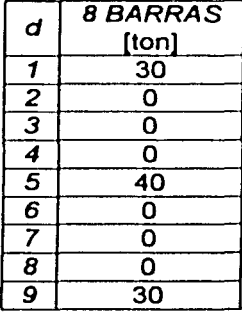

Para 2 estratos:

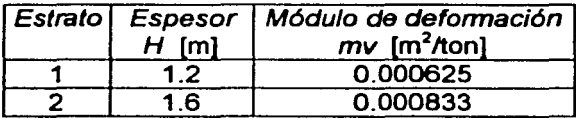

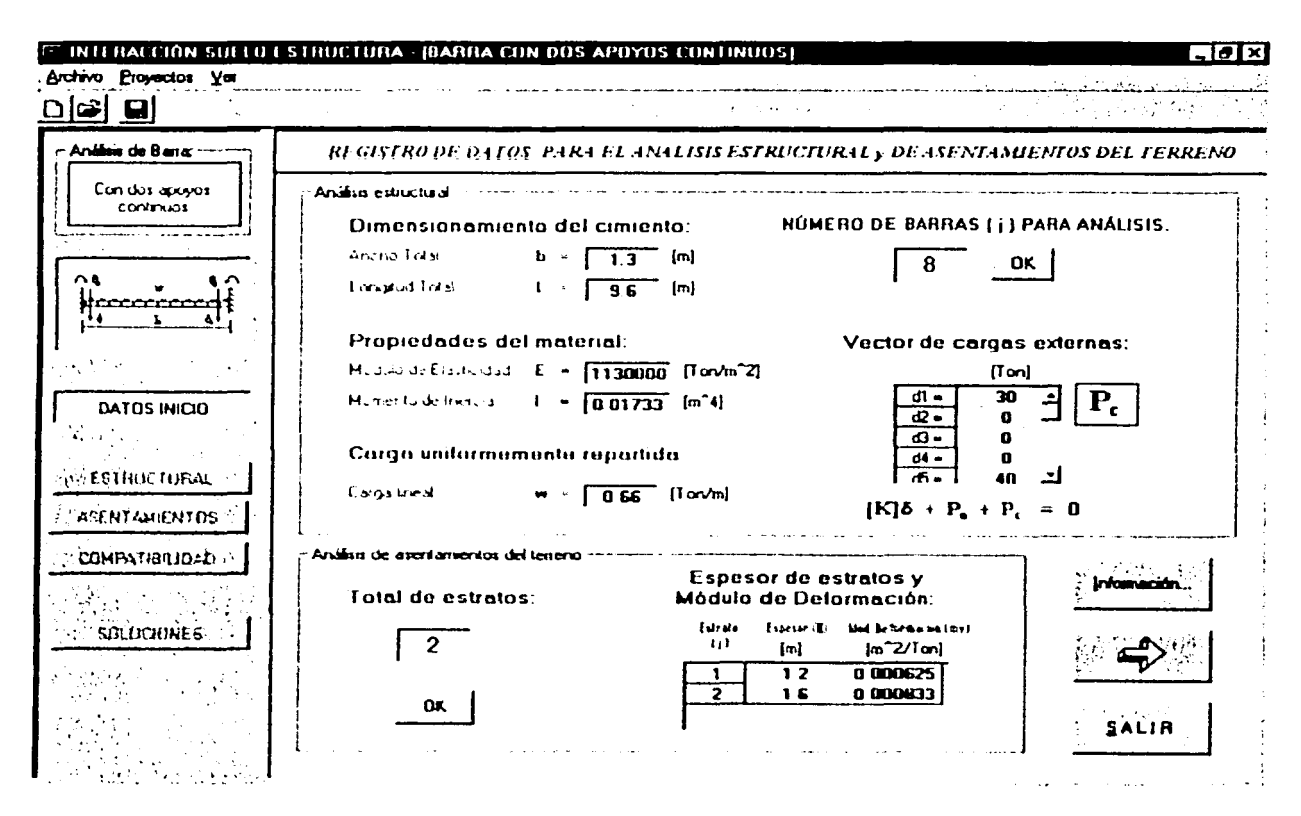

Figura 4.6 Datos de inicio. Formulario principal Registro de datos.

Los resultados (elementos mecánicos) que arroja el análisis son los siguientes:

## a) Esfuerzos cortantes [ton]

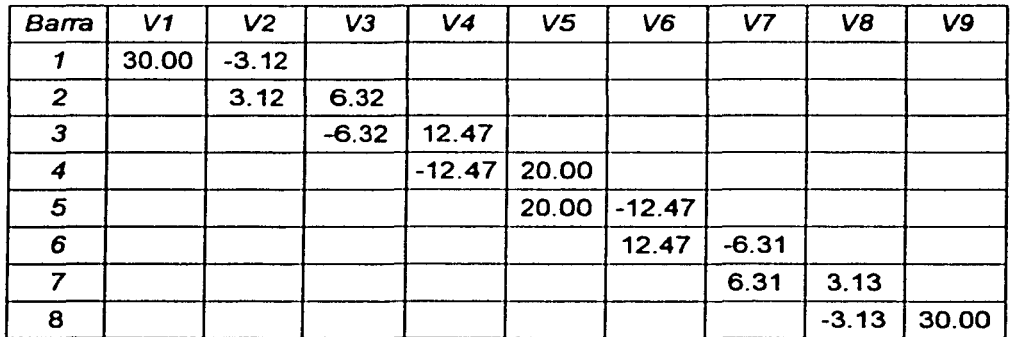

# b) Momentos flexionantes [ton.m]

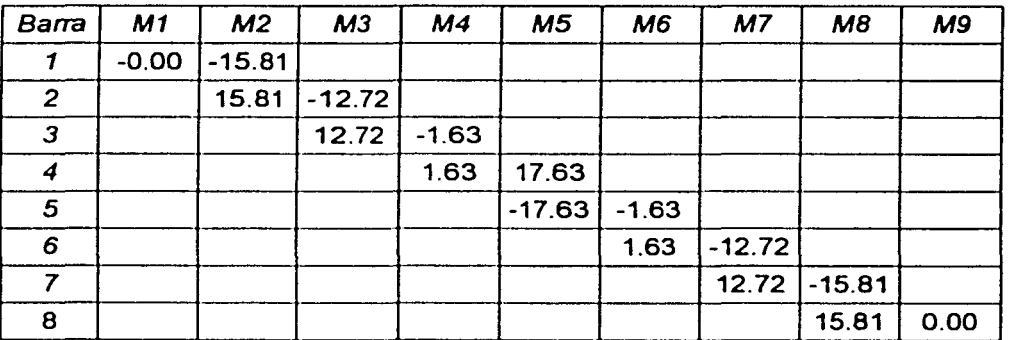

A. Sección de máximo momento positivo (diseño por flexión)

El momento flexionante máximo positivo vale (figura 4. 7): M = 17.63 ton.m. Y el momento último,

$$
M_u = F_c M = (1.4)(17.63) = 24.68
$$
 ton.m

El acero mínimo por flexión vale (ecuación 4.5):

$$
\rho_{\text{min}} = 0.7 \frac{\sqrt{f_{\epsilon}}}{f_{\gamma}} = (0.7) \frac{\sqrt{200}}{4200} = 0.002357
$$

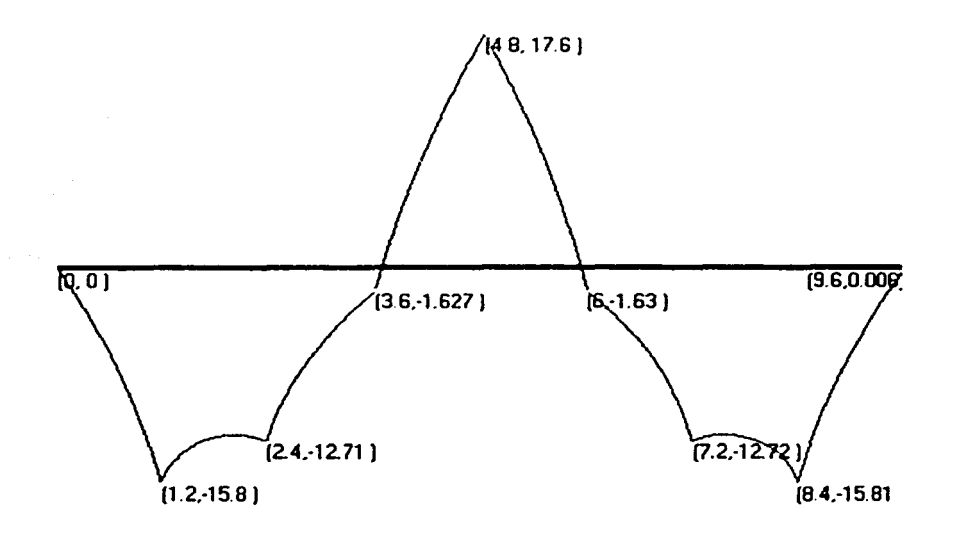

Figura 4.7 Diagrama de momentos flexionantes [ton.m].  $M_{\text{max}}$  positivo

Mientras que el máximo ( $\rho_{max}$ ) es 0.75 $\rho_b$ , donde  $\rho_b$  es el porcentaje balanceado que vale (ecuación 4.6):

$$
\rho_b = (f_c^{\prime\prime}/f_\gamma) \left[ \frac{4800}{f_\gamma + 6000} \right] = 136/4200 \left[ \frac{4800}{4200 + 6000} \right] = 0.01523
$$

entonces,

$$
p_{max} = 0.75p_b = (0.75)(0.01523) = 0.01142
$$

El ancho de la contratrabe: b = 20 cm. Dado que se cuela una plantilla de concreto pobre sobre el terreno de cimentación, el recubrimiento del acero puede ser de 3 cm. Para el diseño del refuerzo en la contratrabe consideraremos varillas del No. 10, y dado que el diámetro de esta varilla es de 3.18 cm, su mitad vale 1.59 cm, por lo que el peralte efectivo del acero de la contratrabe de la zapata es:

$$
d = 60 - 3 - 1.59 = 55.41
$$
 cm.

El porcentaje de acero necesario para resistir un momento último *Mu* vale (ecuaciones 4.7 y 4.8):

$$
q = 1 - \sqrt{1 - \frac{2M_s}{F_Rbd^2f_s^*}} = 1 - \sqrt{1 - \frac{(2)(24.68x10^5)}{(0.9)(20)(55.41)^2(136)}} = 0.4141
$$

y,

$$
p = q f_c^{\mu} / f_y = (0.4141)(136)/4200 = 0.01341 > p_{max}
$$

por lo tanto, rige *Pm4x* = 0.01142

Calculando el área de acero de refuerzo (ecuación 4.9),

$$
A_s = p b d = (0.01142)(20)(55.41) = 12.65
$$
 cm<sup>2</sup>

Por lo tanto, consideraremos un armado con dos varillas del No. 10 (A $_{\rm v}$  = 7.94 cm $^2$ ).

a) Separación entre barras o tendones individuales

### a. 1) Del refuerzo longitudinal

La separación entre varillas,  $s_v$ , no será menor que el diámetro nominal de la barra ni que 1.5 veces el tamaño máximo del agregado (TMA). Si se tiene que el TMA = 2.5 cm, entonces:

 $s_v = (1.5)(TMA) = (1.5)(2.5) = 3.75$  cm  $\approx$  4 cm

a.2) Del refuerzo transversal (por tensión diagonal)

El R.C.D.F. establece los límites y la expresión para determinar la separación de estribos,  $s_{\text{est}}$ :

$$
s_{ost\,min}=5\,\,\text{cm}
$$

El valor del esfuerzo cortante correspondiente al momento flexionante máximo positivo es (figura 4.8):  $V = 40$  ton. Y el cortante último:

$$
V_u = F_c V = (1.4)(40) = 56 \text{ ton} = 56,000 \text{ kg}
$$

siendo este valor de *Vu* mayor que,

1.5 
$$
F_R
$$
 b d  $\sqrt{f_c}$  = (1.5)(0.8)(20)(55.41)  $\sqrt{160}$  = 16,821.28 kg

entonces,

$$
S_{\text{osst max}} = 0.25d = (0.25)(55.41) = 13.85 \text{ cm}
$$

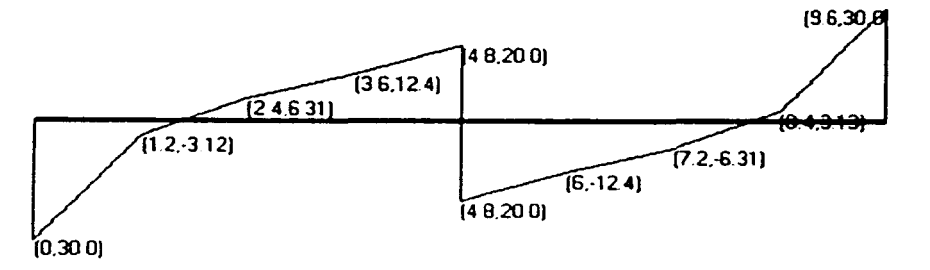

Figura 4.8 Diagrama de esfuerzos cortantes [ton]. Vm máx positivo

La separación de estribos, s<sub>est</sub>, colocando estribos de dos ramas, se determina con la expresión:

$$
S_{est} = 2 \times 0.8 \, a_v \, f_y \, d / \, V' \tag{3.36}
$$

donde,

$$
V' = V_u - V_{cR} \tag{3.37}
$$

У,

$$
Si p < 0.01 \tV_{cR} = F_R b d (0.2 + 30 p) \cdot \sqrt{f_c *}
$$

$$
Si \ \rho \ge 0.01 \qquad \qquad V_{cR} = 0.5 \ F_R \ b \ d \sqrt{f_c} \qquad \qquad 3.23
$$

Dado que  $p = 0.01142 > 0.01$ , sustituimos los valores en la ecuación 3.23,

$$
V_{cR} = 0.5 F_R
$$
 b d  $\sqrt{f_c}$  = (0.5)(0.8)(20)(55.41)  $\sqrt{160}$  = 5,607.10 kg

y de la ecuación 3.37, se tiene que:

$$
V = V_u - V_{cR} = 56,000 - 5,607.10 = 50,392.90
$$
 kg

Entonces, sustituyendo valores en la ecuación 3.36 (estribo No. 3:  $\phi_{ext} = 0.95$  cm, a<sub>v</sub> = 0.71 cm<sup>2</sup>),

$$
S_{\text{est}} = 2 \times 0.8 \text{ a.}
$$
  $f_r d / V' = (2)(0.8)(0.71)(4200)(55.41)/50,392.90 = 5.24 \text{ cm} \approx S_{\text{est min}}$ 

Por lo tanto, la separación práctica de los estribos será de 5 cm.

### b) Ancho permisible

La revisión del ancho permisible,  $b_n$ , se realiza con la siguiente expresión:

$$
b_n = 2(r + \phi_{\text{us}}) + 2n\phi + (n - 1)s_v
$$
 3.38

donde.

r : recubrimiento del lecho n : número de varillas φ : diámetro nominal de la varilla

 $\phi_{ext}$ : diámetro del estribo

Proponiendo estribo del No. 3,  $\phi_{ext}$  = 0.95 cm:

$$
b_n = 2(3 + 0.95) + (2)(3.18) + (2 - 1)(4) = 18.26
$$
 cm < 20 cm

por lo tanto el armado propuesto es aceptable.

c) Longitud de desarrollo y longitud de anclaje

c.1) Longitud de desarrollo,  $L_d$ 

El R.C.D.F. establece la siguiente expresión para determinar la longitud adicional que deberá darse a una varilla:

$$
L_d = L_{di} \ge L_{d2} \tag{4.10}
$$

donde.

$$
L_{\sigma t} = 0.06 A_v f_y / \sqrt{f_c}
$$
 (4.11)

105

$$
L_{d2} = 0.006 \phi f_y
$$
 (4.12)

Sustituyendo valores en las ecuaciones 4.11 y 4.12, tenemos que (varilla No. 10:  $\phi$  = 3.18 cm, A<sub>y</sub> =  $7.94 \text{ cm}^2$  ):

$$
L_{\text{d1}} = 0.06 \, A_{\text{v}} \, f_{\text{y}} \, / \frac{1}{f_{\text{c}}} = (0.06)(7.94)(4200) \, / \frac{1}{200} = 141.48 \approx 142 \, \text{cm}
$$
\n
$$
L_{\text{d2}} = 0.006 \, \phi \, f_{\text{y}} = (0.006)(3.18)(4200) = 80.14 \, \text{cm}
$$

Por lo tanto la longitud de desarrollo, *La.* es de 142 cm y cumple la desigualdad 4.10.

# c.2) Longitud de anclaje, L<sub>a</sub>

El R.C.D.F. establece las siguientes expresiones para detenninar la longitud de anclaje que deberá darse a una varilla:

$$
L_{a1} = 12\phi \tag{4.13}
$$

$$
L_{a2} = d \tag{4.14}
$$

Sustituyendo valores en las ecuaciones 4.13 y 4.14, tenemos que (varilla No. 10,  $\phi$  = 3.18 cm):

$$
L_{a1} = 12\phi = (12)(3.18) = 38.16
$$
 cm  

$$
L_{a2} = d = 55.41
$$
 cm

en donde rige  $L_{22}$  = 55.41  $\approx$  55 cm, por lo que se considerará este valor para la longitud de anclaje.

# B. Sección de máximo momento negativo (diseño por flexión)

El momento flexionante máximo negativo vale (figura 4.9): *M* = 15.81 ton.m. Y el momento último,

$$
M_u = F_c M = (1.4)(15.81) = 22.13 \text{ ton.m}
$$

El acero mínimo por flexión vale (ecuación 4.5):

$$
\rho_{\text{min}} = 0.7 \frac{\sqrt{f_c}}{f_r} = (0.7) \frac{\sqrt{200}}{4200} = 0.002357
$$

Mientras que el máximo ( $\rho_{max}$ ) es 0.75 $\rho_b$ , donde  $\rho_b$  es el porcentaje balanceado que vale (ecuación 4.6):

$$
p_b = (f_c^{\prime\prime}/f_{\gamma}) \left[ \frac{4800}{f_{\gamma} + 6000} \right] = 136/4200 \left[ \frac{4800}{4200 + 6000} \right] = 0.01523
$$

106

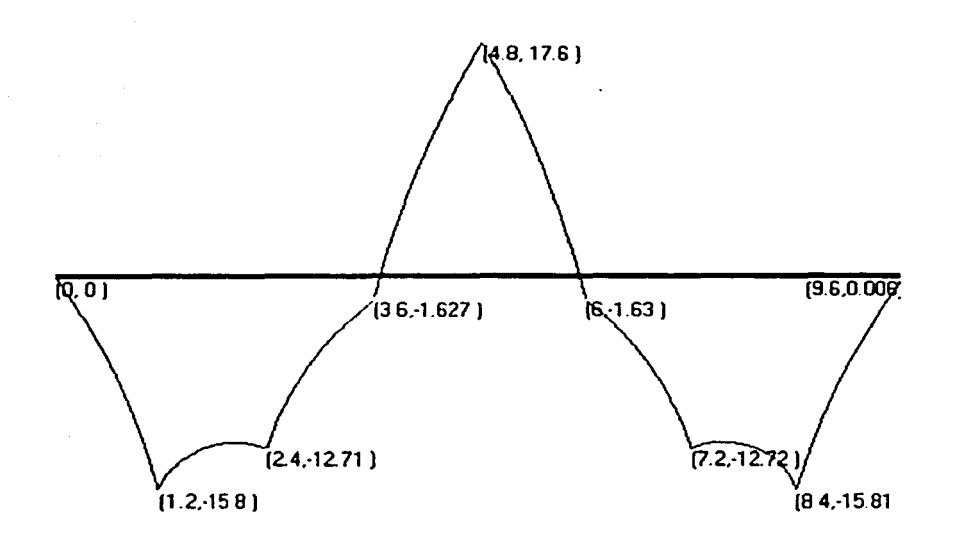

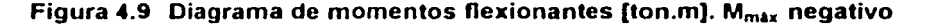

entonces,

$$
\rho_{\text{max}} = 0.75 \rho_{\text{b}} = (0.75)(0.01523) = 0.01142
$$

El ancho de la contratrabe:  $b = 20$  cm. Dado que se cuela una plantilla de concreto pobre sobre el terreno de cimentación, el recubrimiento del acero puede ser de 3 cm. Para el diseño del refuerzo en la contratrabe consideraremos varillas del No. 10, y dado que el diámetro de esta varilla es de 3.18 cm, su mitad vale 1.59 cm, por lo que el peralte efectivo del acero de la contratrabe de la zapata es:

$$
d = 60 - 3 - 1.59 = 55.41
$$
 cm.

El porcentaje de acero necesario para resistir un momento último *Mu* vale (ecuaciones 4. 7 y 4.8):

$$
q = 1 - \sqrt{1 - \frac{2M}{F_Rbd^2f_c^2}} = 1 - \sqrt{1 - \frac{(2)(22.13x10^3)}{(0.9)(20)(55.41)^2(136)}} = 0.3588
$$

*y,* 

$$
p = q f_c^{\ast} / f_y = (0.3588)(136)/4200 = 0.01162 > p_{max}
$$

por lo tanto, rige  $p_{max} = 0.01142$ 

Calculando el área de acero de refuerzo (ecuación 4.9),

$$
A_s = p b d = (0.01142)(20)(55.41) = 12.65
$$
 cm<sup>2</sup>

Por lo tanto, consideraremos un armado con dos varillas del No. 10 (A<sub>v</sub> = 7.94 cm<sup>2</sup>).

i

l

 $\mathbf{I}$ 

a) Separación entre barras o tendones individuales

### a.1) Del refuerzo longitudinal

La separación entre varillas, s., no será menor que el diámetro nominal de la barra ni que 1.5 veces el tamaño máximo del agregado (TMA). Si se tiene que el TMA = 2.5 cm, entonces:

$$
s_v = (1.5)(TMA) = (1.5)(2.5) = 3.75
$$
 cm  $\approx$  4 cm

a.2) Del refuerzo transversal (por tensión diagonal)

El R.C.D.F. establece los límites y la expresión para determinar la separación de estribos, seai:

$$
s_{\text{est min}} = 5 \text{ cm}
$$

El valor del esfuerzo cortante correspondiente al momento flexionante máximo negativo es (figura 4.1 O): *V=* 30 ton. Y el cortante último:

$$
V_u = F_c V = (1.4)(30) = 42 \text{ ton} = 42,000 \text{ kg}
$$

siendo este valor de *Vu* mayor que,

1.5 
$$
F_R
$$
 b d  $\sqrt{f_c}$  = (1.5)(0.8)(20)(55.41)  $\sqrt{160}$  = 16,821.28 kg

entonces,

$$
S_{ost\,max} = 0.25d = (0.25)(55.41) = 13.85 \text{ cm}
$$

La separación de estribos, s<sub>ost</sub>, colocando estribos de dos ramas, se determina con la expresión:

$$
S_{\text{est}} = 2 \times 0.8 \, a_v \, f_y \, d / V' \tag{3.36}
$$

donde,

$$
V' = V_u - V_{cR} \tag{3.37}
$$

*y,* 

$$
Si p < 0.01 \t V_{cR} = F_R b d (0.2 + 30 p) \sqrt{f_c *}
$$
 3.22

$$
Si \ \rho \ge 0.01 \qquad \qquad V_{cR} = 0.5 \ F_R \ b \ d \ \sqrt{f_c} \tag{3.23}
$$

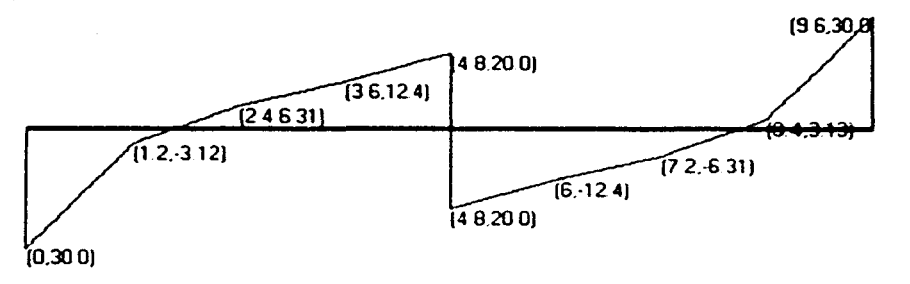

Figura 4.10 Diagrama de esfuerzos cortantes [ton]. V<sub>M máx negativo</sub>

Dado que *p* = 0.01142 > 0.01, sustituimos los valores en la ecuación 3.23,

$$
V_{cR} = 0.5 F_R \text{ b d} / \int_c^{\bullet} = (0.5)(0.8)(20)(55.41) / (160 = 5,607.10 \text{ kg})
$$

y de la ecuación 3.37, se tiene que:

$$
V = V_u - V_{cR} = 42,000 - 5,607,10 = 36,392.90 \text{ kg}
$$

Entonces, sustituyendo valores en la ecuación 3.36 (estribo No. 2.5:  $\phi_\mathtt{ext}=$  0.79 cm,  $\mathsf{a_v}=$  0.50 cm $^2$ ),

$$
s_{ost} = 2 \times 0.8 \ a_v \ f_y \ d / V' = (2)(0.8)(0.50)(4200)(55.41)/36,392.90 = 5.11 \ cm \approx s_{est min}
$$

Por lo tanto, la separación práctica de los estribos será de 5 cm.

#### b) Ancho permisible

La revisión del ancho permisible, *bn,* se realiza con la siguiente expresión:

$$
b_n = 2(r + \phi_{\text{as}}) + 2n\phi + (n - 1)s_v
$$

donde,

r : recubrimiento del lecho

n : número de varillas

cp : diámetro nominal de la varilla

das: : diámetro del estribo

Proponiendo estribo del No. 2.5,  $\phi_{est} = 0.79$  cm:

$$
b_n = 2(3 + 0.79) + (2)(3.18) + (2 - 1)(4) = 17.94
$$
 cm < 20 cm

por lo tanto el armado propuesto es aceptable.

e) Longitud de desarrollo *y* longitud de anclaje

### c.1) Longitud de desarrollo,  $L_d$

El R.C.D.F. establece la siguiente expresión para determinar la longitud adicional que deberá darse a una varilla:

$$
L_d = L_{d1} \ge L_{d2} \tag{4.10}
$$

donde,

$$
L_{\text{d1}} = 0.06 \, A_v f_y / \sqrt{f_c}
$$

$$
L_{\alpha 2} = 0.006 \phi f_{\gamma} \tag{4.12}
$$

Sustituyendo valores en las ecuaciones 4.11 y 4.12, tenemos que (varilla No. 10:  $\phi$  = 3.18 cm, A<sub>y</sub> =  $7.94 \text{ cm}^2$  ):

$$
L_{\text{d1}} = 0.06 \text{ A}_{\text{v}} f_{\text{y}} / \sqrt{f_{\text{c}}} = (0.06)(7.94)(4200) / \sqrt{200} = 141.48 \approx 142 \text{ cm}
$$

 $L_{d2}$  = 0.006  $\phi$  f<sub>y</sub> = (0.006)(3.18)(4200) = 80.14 cm

Por lo tanto la longitud de desarrollo, L<sub>d</sub>, es de 142 cm y cumple la desigualdad 4.10.

### c.2) Longitud de anclaje, *La*

El R.C.D.F. establece las siguientes expresiones para determinar la longitud de anclaje que deberá darse a una varilla:

$$
L_{a1} = 12\phi \tag{4.13}
$$

$$
L_{a2}=d \qquad \qquad \textbf{4.14}
$$

Sustituyendo valores en las ecuaciones 4.13 y 4.14, tenemos que (varilla No. 10,  $\phi = 3.18$  cm):

$$
L_{at} = 12\phi = (12)(3.18) = 38.16
$$
 cm  

$$
L_{a2} = d = 55.41
$$
 cm

en donde rige  $L_{az} = 55.41 \approx 55$  cm, por lo que se considerará este valor para la longitud de anclaje.

Los resultados del diseño estructural de la zapata corrida se presentan a continuación (figura 4.11):

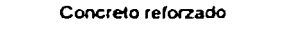

 $f_c$ ' = 200 kg/cm<sup>2</sup>  $f_c$  = 4200 kg/cm<sup>2</sup>

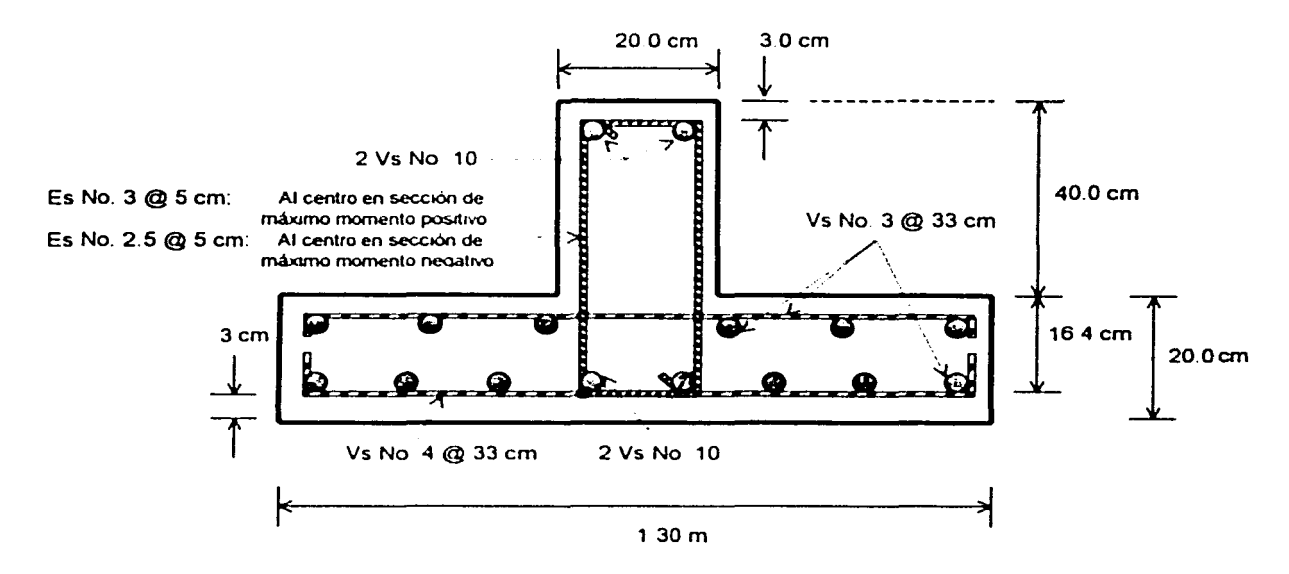

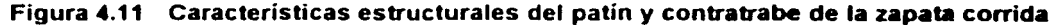

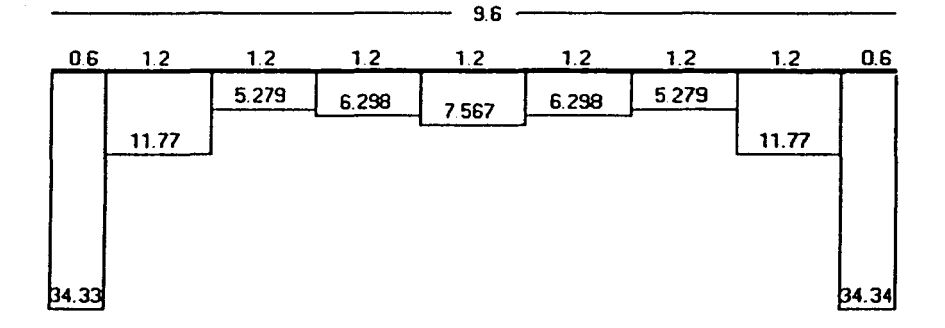

#### a) Reacciones del terreno, en ton/m.

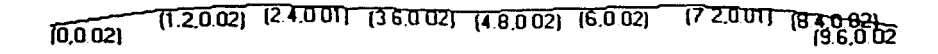

b) Hundimientos del terreno, en m.

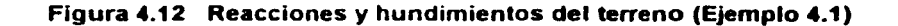

111

# 4.2 Problema conjunto: articulación a la izquierda y apoyo continuo a la derecha, apoyo continuo a la izquierda y articulación a la derecha

# 4.2.1 Planteamiento del problema

En el marco de cimentación mostrado en la figura 4.13, se pretende diseñar estructuralmente la zapata corrida A - C, apoyándose en el método de la Interacción Suelo-Estructura para el análisis del suelo de cimentación. El subsuelo está fonnado por dos estratos: el primero es una arena compacta de grano medio, con un módulo de deformación,  $E_u = 1200$  ton/m<sup>2</sup>; el siguiente es una arcilla limosa café oscuro, con módulo de deformación no drenado,  $E_{\mu}$  = 1400 ton/m<sup>2</sup>.

Considerar en el concreto reforzado, f $_c$ ´= 250 kg/cm $^2$  y f $_y$  = 4200 kg/cm $^2$ .

Se tomará también en cuenta que durante los trabajos de preparación, se coló una plantilla de concreto pobre sobre el terreno de cimentación. Las características de la estructura y del terreno de cimentación se muestran a continuación.

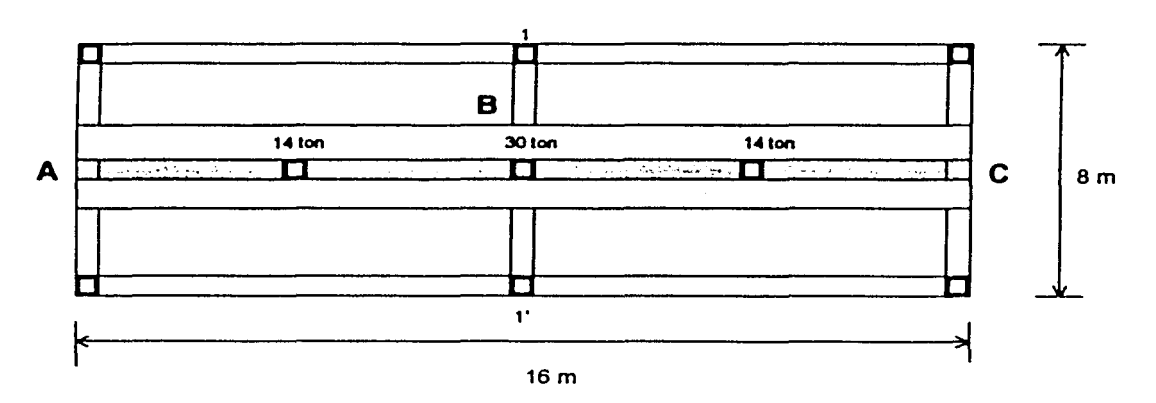

Nota: no considere la influencia de las zapatas transversales a la sección A - C.

Figura 4.13 Croquis de la planta de cimentación. Cargas y sección  $A - C$ 

Debido a la simetría de la zapata con respecto al eje centro del marco de cimentación (eje 1 – 1') y de las características del subsuelo, se hará el diseño estructural para la mitad de la zapata y por analogía se interpretará para todo el cimiento (vea figura 4.13).

Como referencia, el método de la Interacción Suelo-Estructura se aplicará para los dos casos: a) articulación a la izquierda y apoyo continuo a la derecha, y b) apoyo continuo a la izquierda y articulación a la derecha. Es claro que por simetria de la estructura, el análisis de la interacción deberá arrojar resultados "simétricos·.

Por lo tanto, consideraremos la sección particular A - B de la zapata corrida: a) articulación a la izquierda y apoyo continuo a la derecha (figura 4.14), para su análisis.

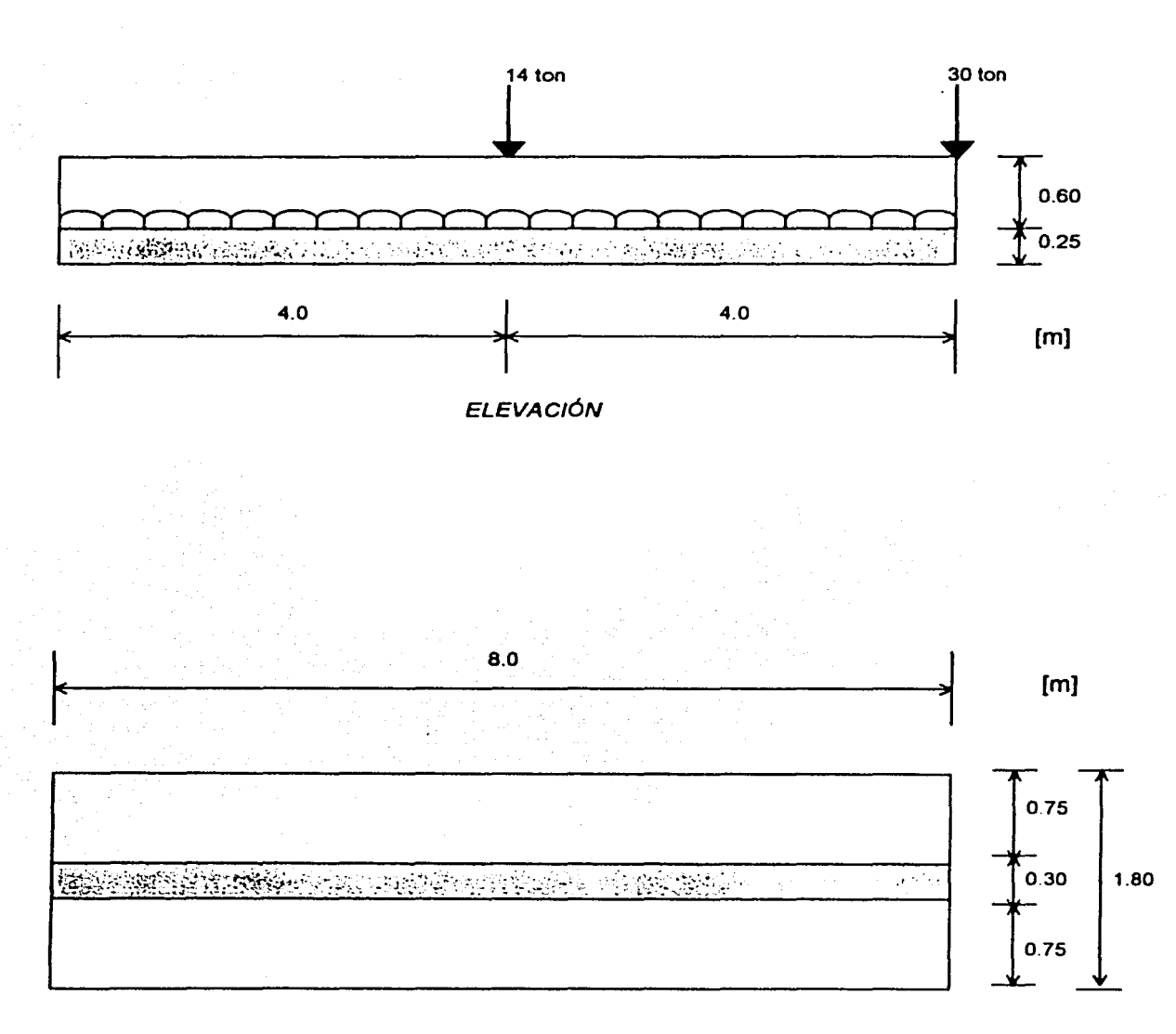

### **PLANTA**

a) Características de la zapata corrida

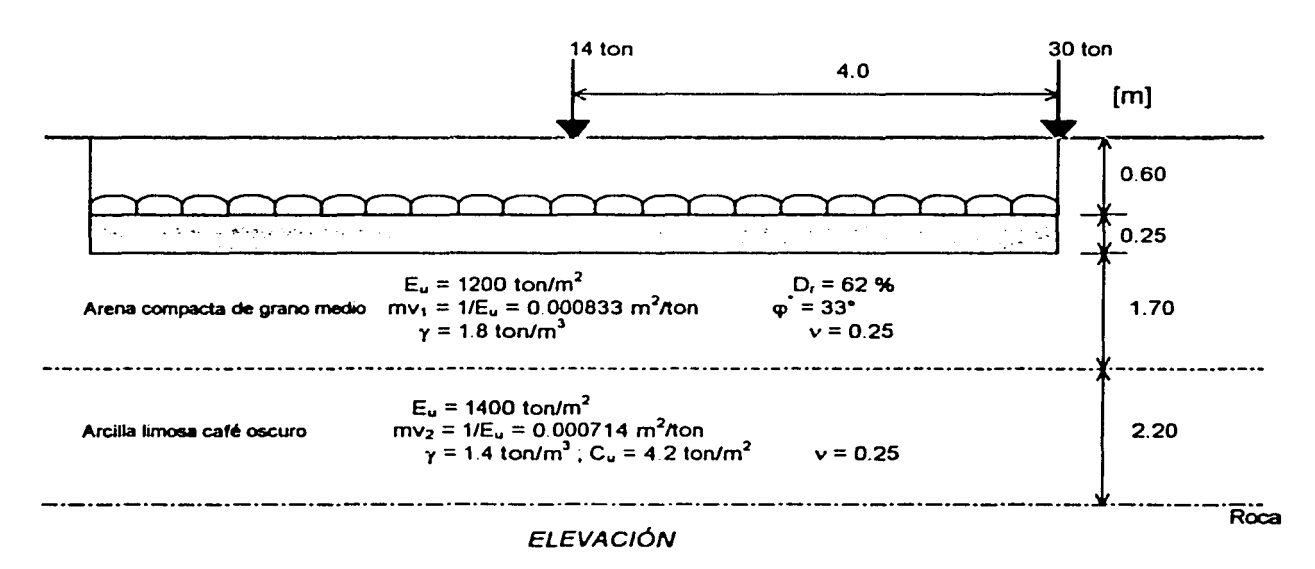

b) Características del terreno de cimentación

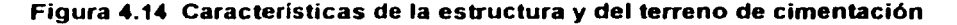

#### 4.2.2 Mecánica de suelos. Revisión de la capacidad de carga del suelo

### a) Estado limite de falla

En un suelo friccionante, la revisión de la seguridad por resistencia al corte del suelo es satisfactoria cuando se cumple la desigualdad 3.12:

$$
\angle QF_0/A < [P](N_a - 1) + \gamma BN/2]F_R + P_v \tag{3.12}
$$

Sea.

$$
q_{cu} = \Sigma Q F_o / A \tag{4.15}
$$

$$
q_{Rc} = [P_{v}(N_q - 1) + \gamma BN/2]F_R + P_v
$$
 (4.16)

Por lo tanto,

 $\prec$  $q_{\rm cu}$ **QRc** 

En las expresiones anteriores:

 $\mathfrak{L}QF_c$  es la suma de las acciones verticales a tomar en cuenta en la combinación considerada en el nivel de desplante, afectada por su respectivo factor de carga;

A : área del cimiento  $(m<sup>2</sup>)$ ;

- $P_v$ : presión vertical total a la profundidad de desplante por peso propio del suelo (ton/m<sup>2</sup>);
- $\overline{P_u}$ : presión vertical efectiva a la misma profundidad (ton/m<sup>2</sup>);
- γ: peso volumétrico del suelo (ton/m<sup>3</sup>);
- $B$ : ancho de la cimentación (m);

*N<sub>a</sub>* : coeficiente de capacidad de carga dado por:

$$
N_q = exp [ \pi \tan \varphi ] \tan^2 (45^\circ + \varphi / 2)
$$
 3.14

donde  $\varphi$ , es el ángulo de fricción interna del material, que se define más adelante. El coeficiente  $N_a$  se multiplicará por: 1 + (B/L) tan $\varphi$ , para cimientos rectangulares y por: 1 + tan $\varphi$ , para cimientos circulares o cuadrados;

N,, es el coeficiente de capacidad de carga dado por:

$$
N_r = 2 (N_q + 1) \tan \varphi
$$
 3.15

El coeficiente N, se multiplicará por:  $1 - 0.4(B/L)$ , para cimientos rectangulares y por 0.6 para cimientos circulares o cuadrados; y

*FR,* es el factor de resistencia especificado en la sección 3.3.2.1.1.

El parámetro o está dado por:

$$
\varphi = \text{ang tan } (\text{a tan } \varphi) \tag{3.16}
$$

donde  $\varphi^{\texttt{}}$  , es el ángulo con la horizontal de la envolvente de los círculos de Mohr a la falla en la prueba de resistencia que se considere más representativa del comportamiento del suelo en las condiciones de trabajo.

Esta prueba deberá considerar la posibilidad de que el suelo pierda parte de su resistencia. Para suelos arenosos con compacidad relativa Dr menor de 70 por ciento, el coeficiente será igual a 0.67. Para suelos con compacidad mayor que el limite indicado, será igual a 1.

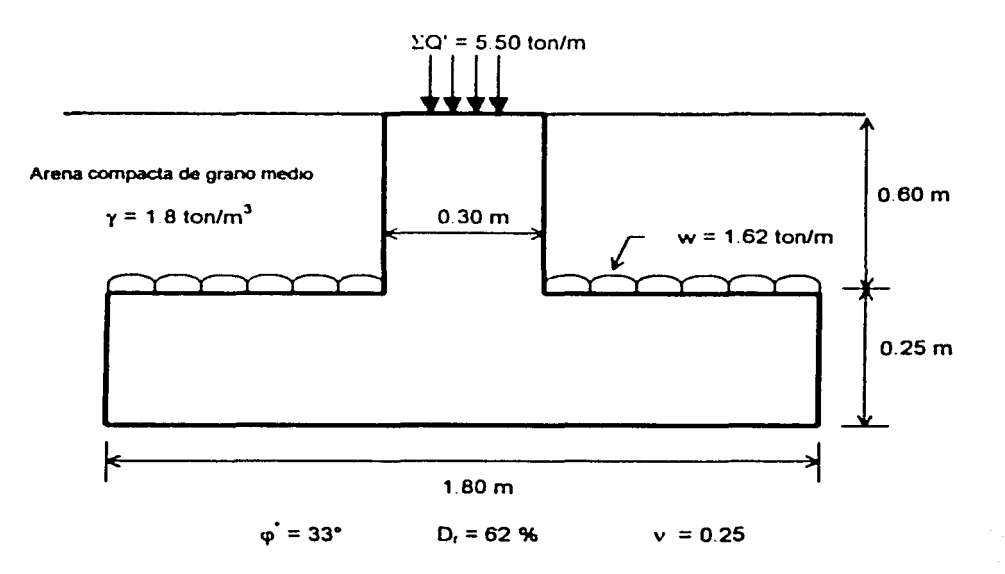

Figura **4.15** Perfil de la cimentación

La desigualdad 3.12 se aplica al nivel de desplante del cimiento (figura 4.15), por lo que hay que valuar el peso del relleno y de la zapata (por cada metro de longitud de la zapata):

 $w_r = (1.80 - 0.30)(0.60)(1.80) = 1.62$  ton/m = w: carga lineal sobre el ala de la zapata  $w_z = [(1.80)(0.25) + (0.30)(0.60)]$  2.4 = 1.51 ton/m

La suma de cargas verticales sobre la zapata vale:

 $\Sigma$ Q' = (14 + 30)/8 = 5.5 ton/m

Tomar un factor de carga  $F_c = 1.4$ En el terreno de cimentación  $F_c = 1.1$  y  $F_R = 0.45$ 

Entonces, la suma de cargas al nivel de desplante del cimiento vale:

 $\Sigma$ QF<sub>c</sub> = 1.62(1.1) + 1.51(1.4) + 5.5(1.4) = 11.60 ton/m

 $A = 1.8(1) = 1.8$  m<sup>2</sup>

Sustituyendo en la ecuación 4.15,

$$
q_{cu} = \Sigma QF_0/A = 11.60/1.8 = 6.44
$$
 ton/m<sup>2</sup>

Dado que  $D<sub>r</sub> = 62 < 70$  %, entonces a = 0.67, por lo que sustituyendo en la ecuación 3.16:

 $\varphi$  = ang tan (a tan  $\varphi$ ) = ang tan [(0.67)(tan 33°)] = 23.51°

Sustituyendo valores en la ecuación 3.14 y multiplicando por su factor correspondiente (zapatas rectangulares}, tenemos:

> $N_a = [(1 + B/L)t$ an  $\varphi]$  exp [ $\pi$  tan  $\varphi/t$ an<sup>2</sup> (45<sup>°</sup> +  $\varphi$ <sup>2</sup>)  $N_a = [(1 + 1.8/8) \tan 23.51^\circ]$  exp [n tan 21.51°]tan<sup>2</sup> (45° + 23.51°/2) = 4.86

De igual manera, sustituyendo valores en la ecuación 3. 15 y multiplicando por su factor correspondiente (zapatas rectangulares). tenemos:

$$
N_r = [1 - 0.4(B/L)]
$$
 2 ( $N_q + 1$ ) tan  $\varphi = [1 - 0.4(1.8/8)]$  2 (4.86 + 1) tan 23.51° = 4.64

Sustituyendo en la ecuación 4.16,

$$
q_{Rc} = \int \tilde{P_v} (N_q - 1) + \gamma B N / 2JF_R + P_v
$$

 $q_{Rc}$  =  $[(0.85)(1.8)(4.86 - 1) + (1.8)(1.8)(4.64)/2]0.45 + (0.85)(1.8) = 7.57$  ton/m<sup>2</sup>

Se observa que,

$$
q_{cu} = 6.44
$$
 ton/m<sup>2</sup>  $< q_{Rc} = 7.57$  ton/m<sup>2</sup>

por lo tanto se cumple la desigualdad 3.12.

# b) Estada limite de servicia

El asentamiento instantáneo de la zapata se puede calcular empleando la siguiente expresión, que proporciona el asentamiento bajo la esquina de un rectángulo cargado apoyado sobre un medio semi-infinito:

$$
\delta = \left[ \frac{q(1 - v^2)}{\pi E} \right] \left( L \ln \frac{B + \sqrt{B^2 + L^2}}{L} + B \ln \frac{L + \sqrt{L^2 + B^2}}{B} \right)
$$
 3.20

donde,

- *q*: incremento neto de presión =  $\Sigma Q/A = (1.62 + 1.51 + 5.5)/(1.8 \times 1) = 4.79$  ton/m<sup>2</sup>
- $\hat{B}$ : ancho del rectángulo = 1.8/2 = 0.9 m
- L: longitud del rectángulo =  $8/2 = 4$  m
- E: módulo de elasticidad del medio =  $E_u$  = 1200 ton/m<sup>2</sup>
- $v$ : relación de Poisson del medio =  $0.25$

Nótese que el área cargada se divide entre cuatro.

Sustituyendo valores en la ecuación 3.20 tenemos que:

$$
\delta = \left[\frac{4.79(1-0.25^2)}{\pi(1200)}\right] \left(4 \ln \frac{0.9 + \sqrt{0.9^2 + 4^2}}{4} + 0.9 \ln \frac{4 + \sqrt{4^2 + 0.9^2}}{0.9}\right) = 0.003419 \text{ m}.
$$

El asentamiento debido a toda el área se obtiene multiplicando por cuatro el calculado con la ecuación 3.20, por lo tanto:  $\delta_T = 4 \delta = 0.01367$  m = 1.37 cm, que resulta menor que el asentamiento permisible de 3 cm, por lo que cumple con esta condición.

# 4.2.3 Diseño estructural

# 4.2.3.1 Del patín de la zapata corrida

# a) Revisión por cortante (tensión diagonal)

La revisión por cortante se lleva a cabo a una distancia "d" del paño del muro (figura 4.16). Para esto se calcula el cortante último en esta sección y se compara con el cortante resistente del concreto; por lo tanto,

$$
V_u \leq V_{cR}
$$

La fuerza cortante que toma el concreto está dada por:

$$
Si p < 0.01 \t V_{cR} = F_R \ b \ d \ (0.2 + 30 \ p) \ \sqrt{f_c \bullet} \t 3.22
$$

$$
Si \t p \ge 0.01 \t V_{cR} = 0.5 F_R \t bd \sqrt{f_c} \t \t 3.23
$$

donde,

*b* : ancho del elemento

*d* : peralte efectivo del elemento

*p* : cuantía o porcentaje de acero

$$
f_c
$$
 = 0.8  $f_c$  = 0.8(250) = 200 kg/cm<sup>2</sup>

### *FR* : factor de resistencia

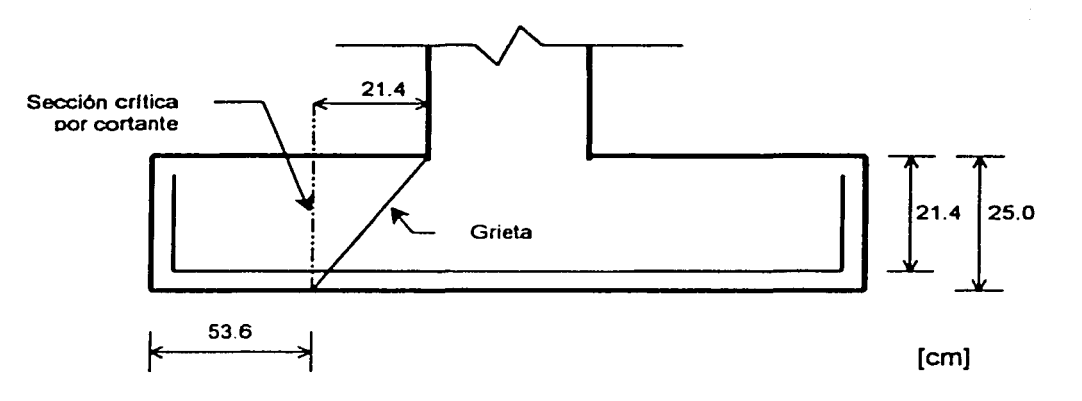

### Figura 4.16 Sección crítica por fuerza cortante

En elementos anchos, como losas, zapatas y muros en los que el ancho " $b$ " no sea menor que 4 veces el peralte efectivo "d" (b> 4d), con espesor hasta de 60 cm y donde la relación *M/Vd* no exceda de 2.0, la fuerza resistente V<sub>cR</sub> puede tomarse igual a  $0.5F_Rbd\sqrt{f_{\rm c}}$  + (ecuación 3.24), independientemente de la cuantia de refuerzo.

Como trabajamos por metro de longitud de zapata: b = 100 cm. Dado que se cuela una plantilla de concreto pobre sobre el terreno de cimentación, el recubrimiento del acero puede ser de 3 cm. Para el diseño del refuerzo consideraremos varillas del No. 4, y dado que el diámetro de esta varilla es de 1.27 cm, su mitad vale 0.64 cm, por lo que el peralte efectivo del acero de la zapata es:

$$
d = 25 - 3 - 0.64 = 21.4
$$
 cm.

En este caso se cumple ampliamente que el ancho es mayor que cuatro veces el peralte efectivo. Para detenninar el valor de MNd, utilizamos las siguientes expresiones:

$$
M = q'e \times r^2/2
$$
 4.3

$$
V = q'e \times l \tag{4.4}
$$

donde,

 $q'$ e: reacción uniforme del terreno =  $q - w_r - w_s = 4.79 - (0.6)(1.8) - (0.25)(2.4) = 3.11$  ton/m<sup>2</sup>; y, *: longitud medida del extremo del patín de la zapata a la sección critica (cortante) = 0.536 m* 

Sustituyendo valores en las ecuaciones 4.3 y 4.4, tenemos:

 $M = (3.11)(0.536)^{2}$  / 2 = 0.447 ton.m

$$
V = (3.11)(0.536) = 1.67
$$
 ton

entonces,

$$
M/Vd = 0.447/[(1.67)(0.214)] = 1.25 < 2
$$

por lo tanto cumple como elemento ancho. Sustituyendo en la ecuación 3.24 se obtiene,

$$
V_{cR} = 0.5F_Rbd\sqrt{f_c} = (0.5)(0.8)(100)(21.4)\sqrt{200} = 12106 \text{ kg}.
$$

Como se ha calculado, utilizando la ecuación 4.4, el cortante último se halla a una distancia "d"del paño del muro (figura 4.16), por lo que:

$$
V = 1.67
$$
 ton, entonces:  $V_u = F_c V = (1.4)(1.67) = 2.34$ ton = 2340 kg

Se observa que,

 $V_u = 2340 \text{ kg}$  <  $V_{cR} = 12106 \text{ kg}$ 

por lo tanto cumple con esta condición.

### b) Diseño por flexión

Utilizando la ecuación 4.3, para  $I = 0.75$  m, el momento flexionante en la sección critica vale (figura 4.17):

 $M = q'e \times f^2/2 = (3.11)(0.75)^2 / 2 = 0.87$  ton.m

Y el momento último,

$$
M_u = F_c M = (1.4)(0.87) = 1.22 \text{ ton.m}
$$

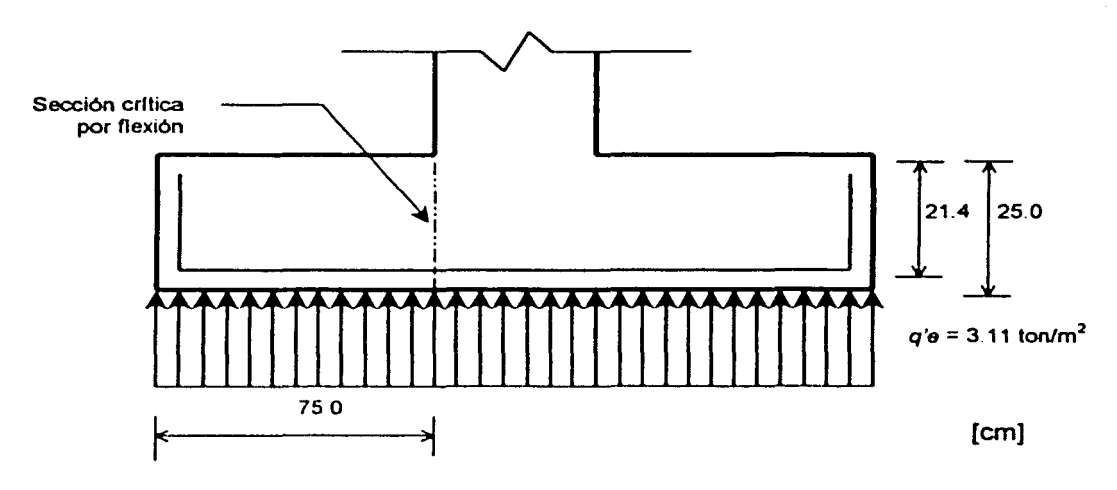

Figura 4.17 Reacción uniforme, *q'e,* del terreno y sección critica por nexión

El acero mínimo por flexión esta dado por,

$$
p_{min} = 0.7 \frac{\sqrt{f_c}}{f_y}
$$

Mientras que el máximo  $(p_{max})$  es 0.75 $p_b$ , donde  $p_b$  es el porcentaje balanceado que vale,

$$
\rho_b = (f_c^{\ast} / f_{\gamma}) \left[ \frac{4800}{f_{\gamma} + 6000} \right]
$$
 4.6

donde,

$$
f_c'' = 0.85 f_c^*
$$
 si  $f_c^* \le 250 \text{ kg/cm}^2$  3.27

$$
f_c^{\mu} = (1.05 - f_c^{\mu}) / 1250 f_c^{\mu}
$$
 si  $f_c^{\mu} > 250$  kg/cm<sup>2</sup> 3.28

El porcentaje de acero necesario para resistir un momento ultimo *Mu* esta dado por las siguientes expresiones:

$$
q = 1 - \sqrt{1 - \frac{2M_u}{F_Rbd^2f_c^*}}
$$

$$
p = q f_c^{\alpha}/f_y \tag{4.8}
$$

$$
A_s = p b d \tag{4.9}
$$

Sustituyendo valores en la ecuación 4.5, se tiene que:

$$
\rho_{min} = 0.7 \frac{\sqrt{f_c}}{f_y} = (0.7) \frac{\sqrt{250}}{4200} = 0.002635
$$

Dado que  $f_c^* = 200 \le 250$  kg/cm<sup>2</sup>, de la ecuación 3.27 se tiene que:  $f_c'' = 0.85 f_c^* = (0.85)(200) =$ 170 kg/cm². Sustituyendo en la ecuación 4.6,

$$
p_b = (f_c^{\prime\prime}/f_y) \left[ \frac{4800}{f_y + 6000} \right] = 170/4200 \left[ \frac{4800}{4200 + 6000} \right] = 0.01905
$$

entonces,

$$
\rho_{\text{max}} = 0.75 \rho_b = (0.75)(0.01905) = 0.01429
$$

Determinando el porcentaje de acero necesario, sustituimos en la ecuación 4.7,

$$
q = 1 - \sqrt{1 - \frac{2M}{F_R b d^2 f_c^*}} = 1 - \sqrt{1 - \frac{(2)(1.22x10^3)}{(0.9)(100)(21.4)^2(170)}} = 0.01756
$$

y (ecuación 4.8),

$$
p = q f_c^{\mu} / f_y = (0.01756)(170)/4200 = 0.000711 < p_{min}
$$

 $\begin{bmatrix} 120 \\ 120 \end{bmatrix}$ 

por lo tanto, rige *Pm1n* = 0.002635

Calculando el área de acero de refuerzo (ecuación 4.9),

$$
A_s = p b d = (0.002635)(100)(21.4) = 5.64
$$
 cm<sup>2</sup>

La separación de varillas se determina con la expresión:

$$
s = a_s d/A_s
$$

donde,

as : área de la varilla que se emplea

d : distancia para la que se requiere el área A.

*A.* : área de acero requerida

Sustituyendo valores en la ecuación 3.33 (varilla No. 4,  $a_s = 1.27 \text{ cm}^2$ ):

 $s = a, b / A, = (1.27)(100)/5.64 = 22.51 \approx 23$  cm.

Por lo tanto, se necesitan varillas del No 4 @ 23 cm.

e) Refuerzo por cambios volumétricos (temperatura)

El acero longitudinal y el del lecho superior se proporciona sólo por temperatura, para lo que se emplea la siguiente expresión:

$$
a_{i} = \frac{66000(1.5)(h/2)}{f_{\nu}(h/2 + 100)}
$$
 3.34

en que,

a<sub>s</sub> : área de acero requerida por temperatura, en cm<sup>2</sup>/m para la mitad del espesor de la losa.  $h/2$ : semiespesor de la losa de la zapata = 25/2 = 12.5 cm

Sustituyendo valores en la ecuación 3.34,

 $a_i = \frac{66000(1.5)(h/2)}{h/12} = \frac{66000(1.5)(12.5)}{h/12} = 2.62$  cm<sup>2</sup>/m  $f_{\rm r}(h/2+100)$  4200(12.5+100)

Aplicando la ecuación 3.33 con varillas del No. 3,  $a_n = 0.71$  cm<sup>2</sup>:

 $s = a_s b / A_s = (0.71)(100)/2.62 = 27.09 \approx 27$  cm.

Por lo tanto, se requieren por temperatura, en la dirección longitudinal de la zapata, varillas del No. 3@27 cm.

3.33

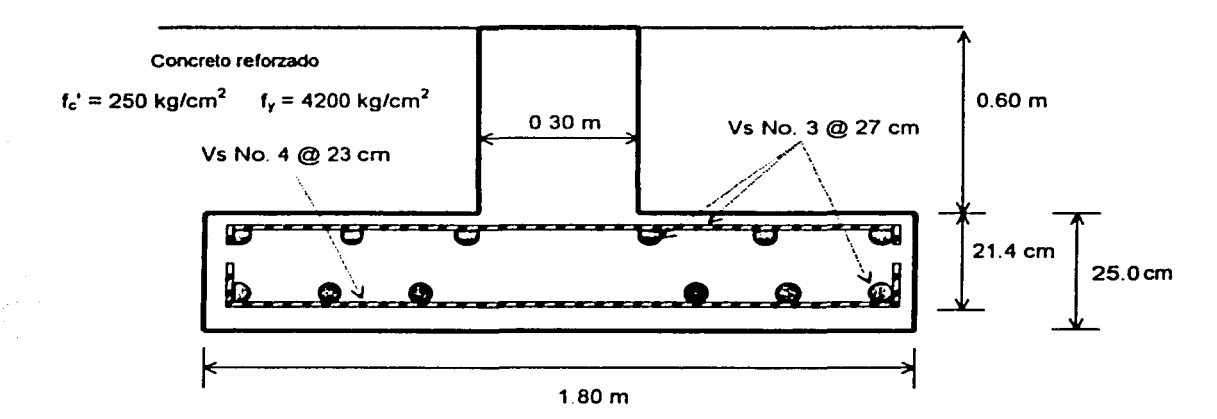

Figura **4.18** Caracterlsticas estructurales del patin de la zapata corrida

### 4.2.3.2 De la contratrabe de la zapata corrida (aplicación del programa de cómputo)

Como se ha dicho, para el diseño estructural de la contratrabe, es necesario determinar los diagramas de esfuerzos cortantes y momentos flexionantes para conocer el cortante máximo y los momentos máximos positivo y negativo de la zapata.

Aplicando la Interacción Suelo-Estructura, mediante el programa de cómputo, para el primer caso: a) articulación a la izquierda y apoyo continuo a la derecha (sección A - B, de la zapata corrida), considerando 4 barras de cimentación *j* para el análisis, se tienen como datos de inicio (figura 4.19):

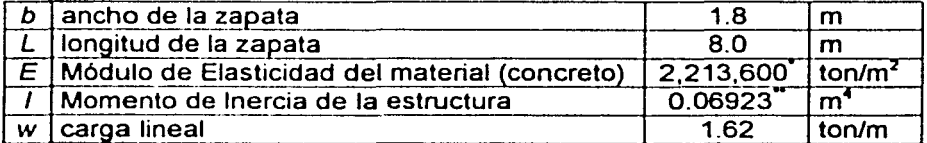

 $\cdot$ : Concreto clase 1 (f<sup>c</sup> = 250  $\leq$  250 kg/cm<sup>2</sup>), E = 14000 . $\sqrt{f'c}$  = 14000 . $\sqrt{250}$   $\approx$  221,360 kg/cm<sup>2</sup> = 2,213,600 ton/m<sup>2</sup>  $\ddot{=}$ : 1 = B<sub>1</sub>H<sub>1</sub><sup>3</sup>/12 + B<sub>1</sub>H<sub>1</sub>d<sub>11</sub> + B<sub>2</sub>H<sub>2</sub><sup>3</sup>/12 + B<sub>2</sub>H<sub>2</sub>d<sub>12</sub> (zapatas rectangulares)

l = (1.8)(0.25)<sup>3</sup>/12 + (1 8)(0 25)(0.125)<sup>2</sup> + (0.3)(0 6)<sup>3</sup>/12 + (0.3)(0 6)(0 55)<sup>2</sup> = 0 06923 m<sup>4</sup>

Apoyándonos en la facilidad de cálculo del software, dividiremos el estrato 1 en dos de menor espesor, para una mejor precisión, por lo que:

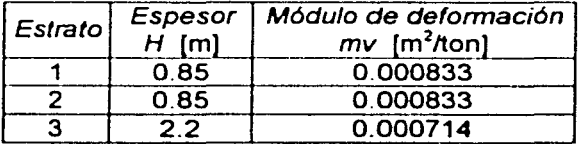

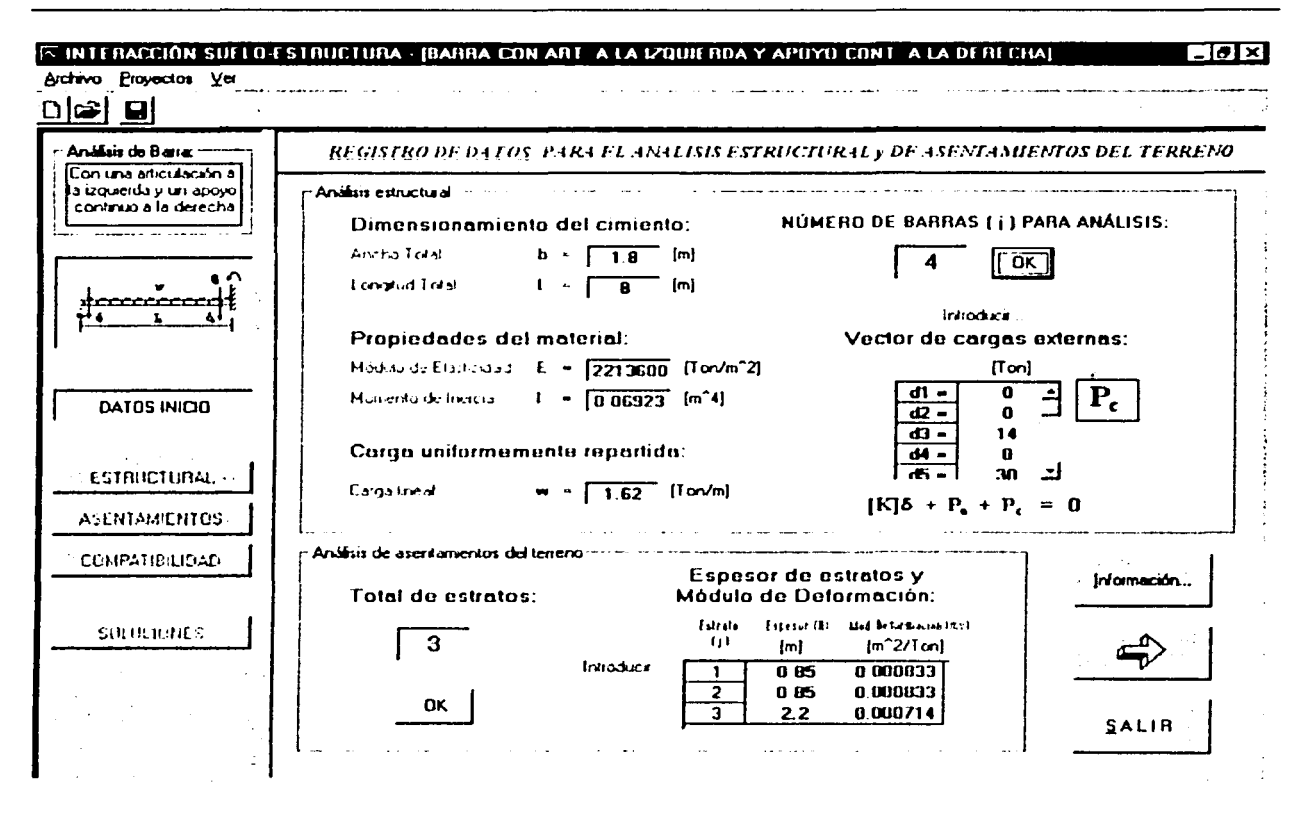

Figura 4.19 Formulario principal Registro de datos. Datos de inicio, caso a)

Y los valores del vector de cargas externas:

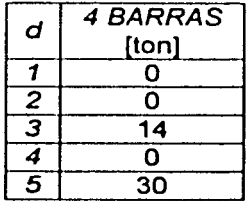

Los resultados (elementos mecánicos) que arroja el análisis son los siguientes:

### a) Esfuerzos cortantes [ton]

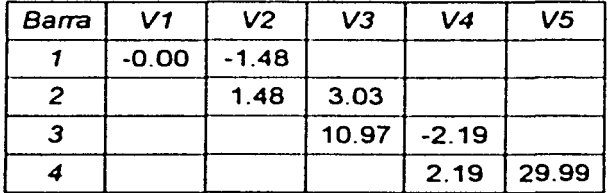

123

### b) Momentos flexionantes {ton.m]

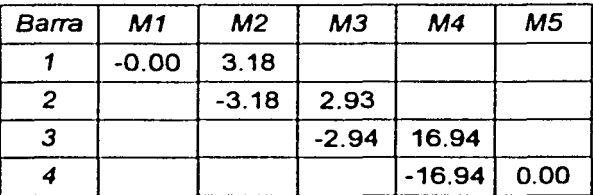

A. Sección de máximo momento positivo (diseño por flexión)

El momento flexionante máximo positivo vale (figura 4.20):  $M = 16.94$  ton.m. Y el momento último,

$$
M_u = F_c M = (1.4)(16.94) = 23.72 \text{ ton.m}
$$

El acero mínimo por flexión vale (ecuación 4.5):

$$
\rho_{\text{min}} = 0.7 \frac{\sqrt{f_c}}{f_y} = (0.7) \frac{\sqrt{250}}{4200} = 0.002635
$$

Mientras que el máximo ( $\rho_{max}$ ) es 0.75 $\rho_b$ , donde  $\rho_b$  es el porcentaje balanceado que vale (ecuación 4.6):

$$
p_b = (f_c''/f_y) \left[ \frac{4800}{f_y + 6000} \right] = 170/4200 \left[ \frac{4800}{4200 + 6000} \right] = 0.01905
$$

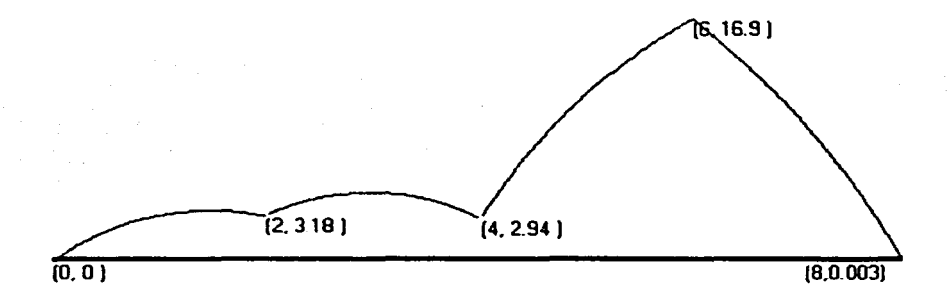

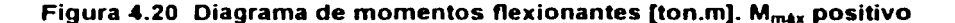

entonces,

$$
p_{\text{max}} = 0.75p_{b} = (0.75)(0.01905) = 0.01429
$$

 $E$ l ancho de la contratrabe: b = 30 cm. Dado que se cuela una plantilla de concreto pobre sobre el terreno de cimentación, el recubrimiento del acero puede ser de 3 cm. Para el diseño del refuerzo en la contratrabe consideraremos varillas del No. 8, y dado que el diámetro de esta varilla es de  $\begin{array}{c}\n124 \\
124\n\end{array}$  2.54 cm, su mitad vale 1.27 cm, por lo que el peralte efectivo del acero de la contratrabe de la zapata es:

$$
d = 85 - 3 - 1.27 = 80.73
$$
 cm.

El porcentaje de acero necesario para resistir un momento último  $M_u$  vale (ecuaciones 4.7 y 4.8):

$$
q = 1 - \sqrt{1 - \frac{2M_y}{F_Rbd^2f_c^{\text{''}}}} = 1 - \sqrt{1 - \frac{(2)(23.72x10^3)}{(0.9)(30)(80.73)^2(170)}} = 0.08271
$$

У.

$$
p = q f_c^{\mu}/f_y = (0.08271)(170)/4200 = 0.003347 > p_{min}
$$
 y menor que p<sub>max</sub>

por lo tanto, rige  $p = 0.003347$ 

Calculando el área de acero de refuerzo (ecuación 4.9).

$$
A_s = p b d = (0.003347)(30)(80.73) = 8.11 cm2
$$

Por lo tanto, consideraremos un armado con dos varillas del No. 8 (A<sub>v</sub> = 5.07 cm<sup>2</sup>).

#### a) Separación entre barras o tendones individuales

### a.1) Del refuerzo longitudinal

La separación entre varillas, s,, no será menor que el diámetro nominal de la barra ni que 1.5 veces el tamaño máximo del agregado (TMA). Si se tiene que el TMA = 2.5 cm, entonces:

$$
s_v = (1.5)(TMA) = (1.5)(2.5) = 3.75
$$
 cm  $\approx$  4 cm

a.2) Del refuerzo transversal (por tensión diagonal)

El R.C.D.F. establece los límites y la expresión para determinar la separación de estribos. S.J.

$$
S_{\text{est min}} = 5 \text{ cm}
$$

El valor del esfuerzo cortante correspondiente al momento flexionante máximo positivo es (figura 4.21):  $V = 30$  ton. Y el cortante último:

$$
V_u = F_c V = (1.4)(30) = 42
$$
 ton = 42,000 kg

siendo este valor de Vu mayor que,

1.5 
$$
F_R
$$
 b d  $\sqrt{f_c}$  = (1.5)(0.8)(30)(80.73) $\sqrt{200}$  = 41,101 kg

entonces.

$$
S_{est\,max} = 0.25d = (0.25)(80.73) = 20.18 \, \text{cm}
$$

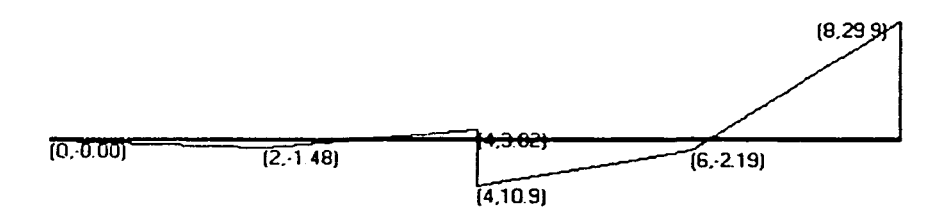

Figura 4.21 Diagrama de esfuerzos cortantes [ton]. V<sub>M máx positivo</sub>

La separación de estribos, *s<sub>ost</sub>*, colocando estribos de dos ramas, se determina con la expresión:

$$
S_{ast} = 2 \times 0.8 \, a_v \, f_y \, d / V' \tag{3.36}
$$

donde,

$$
V' = V_u - V_{cR} \tag{3.37}
$$

*y,* 

$$
Si p < 0.01 \t V_{cR} = F_R b d (0.2 + 30 p) \sqrt{f_c *}
$$
 3.22

Si 
$$
p \ge 0.01
$$
  $V_{cR} = 0.5 F_R b d \sqrt{f_c}$  <sup>4</sup> 3.23

Dado que *p* = 0.003347 < 0.01, sustituimos los valores en la ecuación 3.22,

$$
V_{\rm cr} = F_R \ b \ d \ (0.2 + 30 \ p) \ \sqrt{f_c \bullet} = (0.8)(30)(80.73)(0.2 + 30 \times 0.003347) \sqrt{200} = 8,231 \ \text{kg}
$$

y de la ecuación 3.37, se tiene que:

$$
V' = V_u - V_{cR} = 42,000 - 8,231 = 33,769 \text{ kg}
$$

Entonces, sustituyendo valores en la ecuación 3.36 (estribo No. 3:  $\phi_{\tt est}$  = 0.95 <mark>cm, a<sub>v</sub> = 0.71 cm<sup>2</sup>),</mark>

$$
s_{ost} = 2 \times 0.8
$$
 a<sub>v</sub> f<sub>y</sub> d/ $V' = (2)(0.8)(0.71)(4200)(80.73)/33,769 = 11.41$  cm

Por lo tanto, la separación práctica de los estribos será de 11 cm.

#### b) Ancho pennisible

La revisión del ancho permisible, *bn.* se realiza con la siguiente expresión:

$$
b_n = 2(r + \phi_{\text{us}}) + 2n\phi + (n - 1)s_v
$$
 3.38

donde,

r : recubrimiento del lecho

n : número de varillas

φ : diámetro nominal de la varilla

 $\phi_{ext}$ : diámetro del estribo

Proponiendo estribo del No. 3,  $\phi_{ext} = 0.95$  cm:

$$
b_n = 2(3 + 0.95) + (2)(2.54) + (2 - 1)(4) = 16.98
$$
 cm < 30 cm

por lo tanto el armado propuesto es aceptable.

126

c) Longitud de desarrollo *y* longitud de anclaje

### c. 1) Longitud de desarrollo,  $L_d$

El R.C.D.F. establece la siguiente expresión para determinar la longitud adicional que deberá darse a una varilla:

$$
L_d = L_{d1} \ge L_{d2} \tag{4.10}
$$

donde,

$$
L_{\rm df} = 0.06 \, A_{\rm v} f_{\rm y} / \sqrt{f_{\rm c}} \tag{4.11}
$$

$$
L_{d2} = 0.006 \phi f_y
$$
 4.12

Sustituyendo valores en las ecuaciones 4.11 y 4.12, tenemos que (varilla No. 8:  $\phi$  = 2.54 cm, A<sub>v</sub> =  $5.07$  cm<sup>2</sup>):

$$
L_{d1} = 0.06 A_v f_y / \frac{1}{f_c} = (0.06)(5.07)(4200) / \sqrt{250} = 80.8 \approx 81 \text{ cm}
$$
  

$$
L_{d2} = 0.006 \phi f_y = (0.006)(2.54)(4200) = 64.0 \text{ cm}
$$

Por lo tanto la longitud de desarrollo,  $L_d$ , es de 81 cm y cumple la desigualdad 4.10.

### c.2) Longitud de anclaje,  $L_a$

El R.C.D.F. establece las siguientes expresiones para determinar la longitud de anclaje que deberá darse a una varilla: ·

$$
L_{a1} = 12\phi \tag{4.13}
$$

$$
L_{a2}=d \qquad \qquad 4.14
$$

Sustituyendo valores en las ecuaciones 4.13 y 4.14, tenemos que (varilla No. 8,  $\phi = 2.54$  cm):

$$
L_{a1} = 12\phi = (12)(2.54) = 30.48 \text{ cm}
$$

$$
L_{a2} = d = 80.73 \text{ cm}
$$

en donde rige  $L_{a2}$  = 80.73  $\approx$  81.0 cm, por lo que se considerará este valor para la longitud de anclaje.

### B. Sección de máximo momento positivo (diseño por flexión)

Dado que el análisis de la interacción no arroja momentos flexionantes negativos, consideraremos para las fibras superiores de la contratrabe un armado simple con dos varillas del No. 4.

Los resultados del diseño estructural de la zapata corrida se presentan a continuación (figura 4.22):

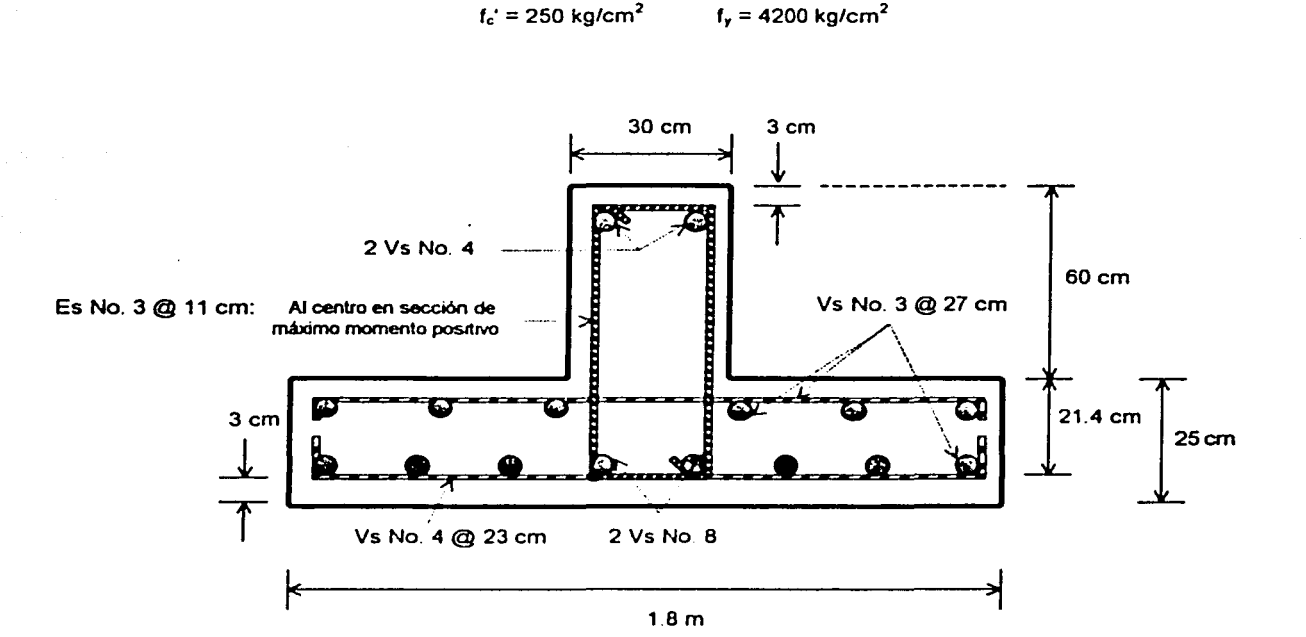

Concreto reforzado

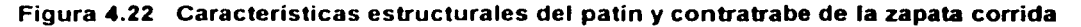

A continuación se presentan los resultados del análisis de la Interacción Suelo-Estructura, para el segundo caso: b) apoyo continuo a la izquierda y articulación a la derecha (sección B - C de la zapata corrida). Considerando igualmente 4 barras de cimentación j (ver figura 4.13):

Los valores del vector de cargas externas, son:

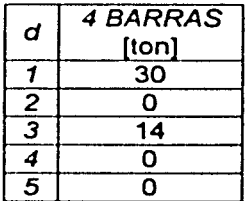

Considerando el mismo número de estratos que en el caso anterior, tenemos que:

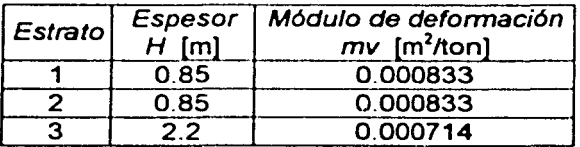

128

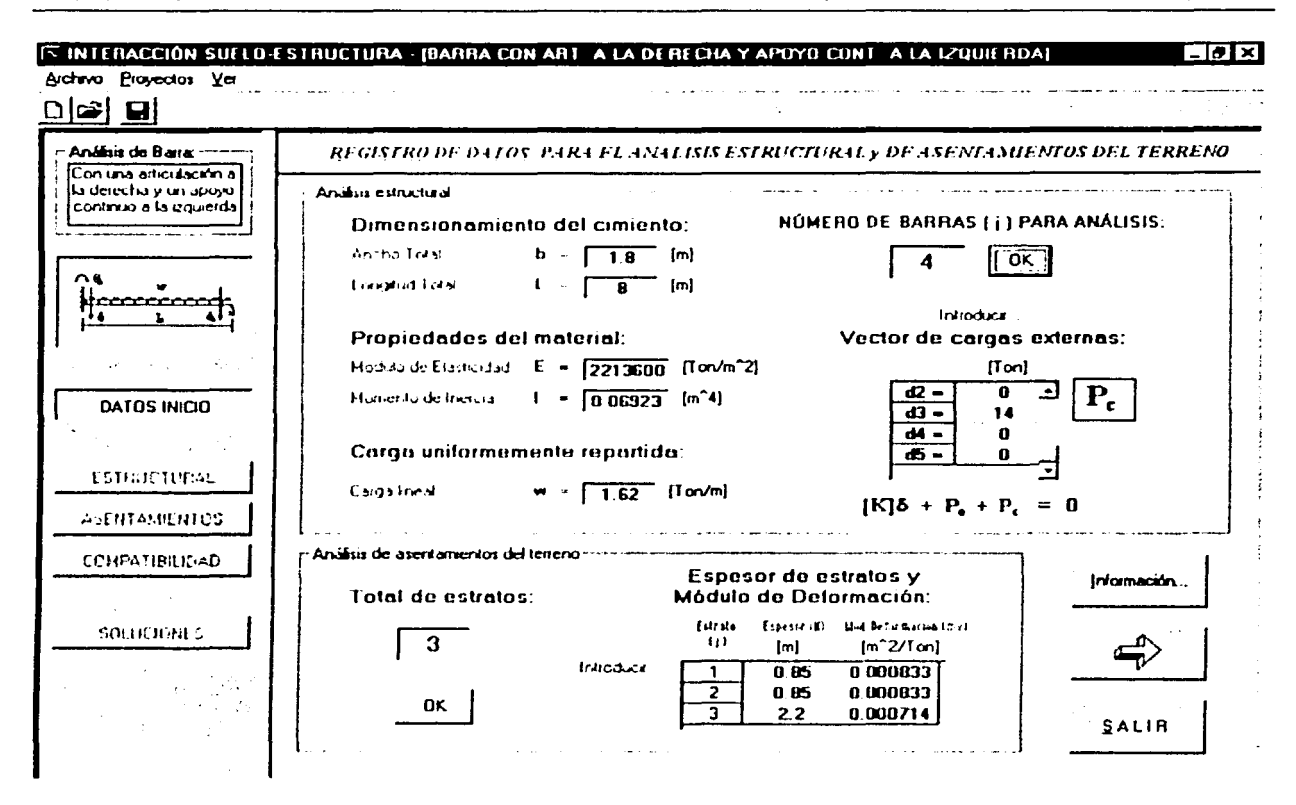

Figura 4.23 Formulario principal Registro de datos. Datos de inicio, caso b)

Los resultados (elementos mecánicos) que arroja el análisis son los siguientes:

### a) Esfuerzos cortantes [ton]

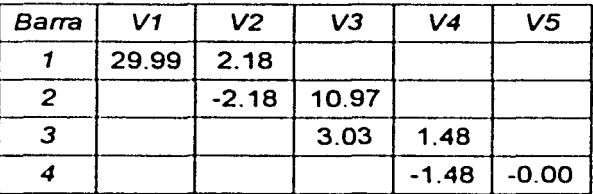

# b) Momentos flexionantes [ton.m]

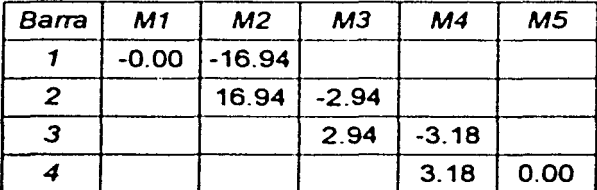

~--·-··~~--~---~------·

En la figura 4.24 se muestran los diagramas de momentos flexionantes y esfuerzos cortantes para el segundo caso: b) apoyo continuo a la izquierda y articulación a la derecha. Es fácil observar, como se había comentado, que los resultados del análisis de la interacción son "simétricos" con respecto al primer caso: a) articulación a la izquierda y apoyo continuo a la derecha.

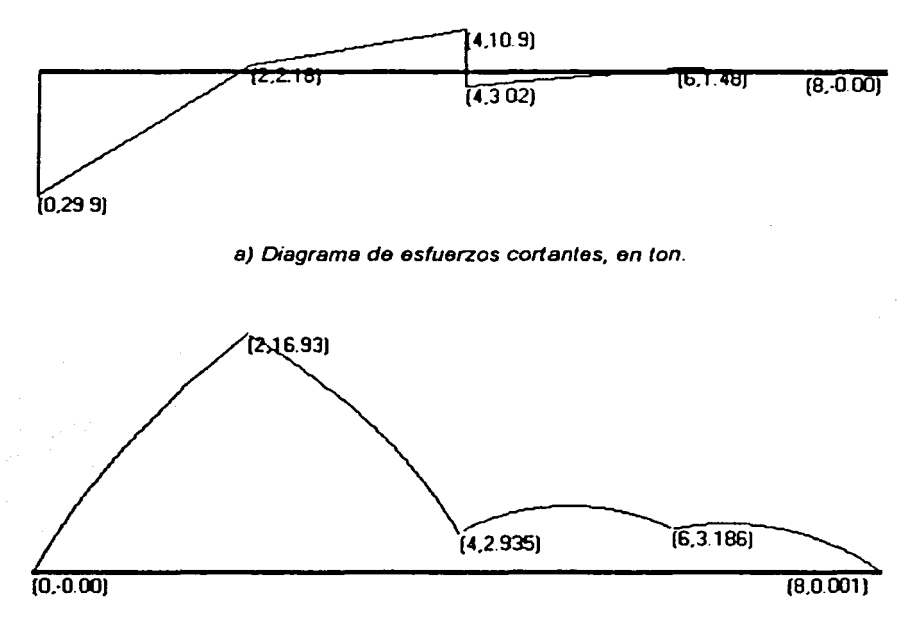

b) Diagrama de momentos flexionantes, en ton m.

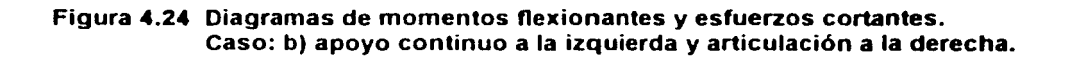

A continuación se presentan los diagramas de reacciones y hundimientos del terreno, para los dos casos estudiados (figura 4.25):

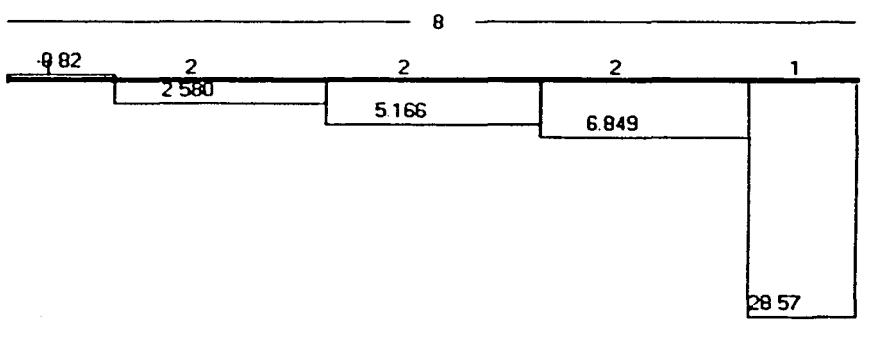

*i*) Reacciones del terreno, en ton/m.

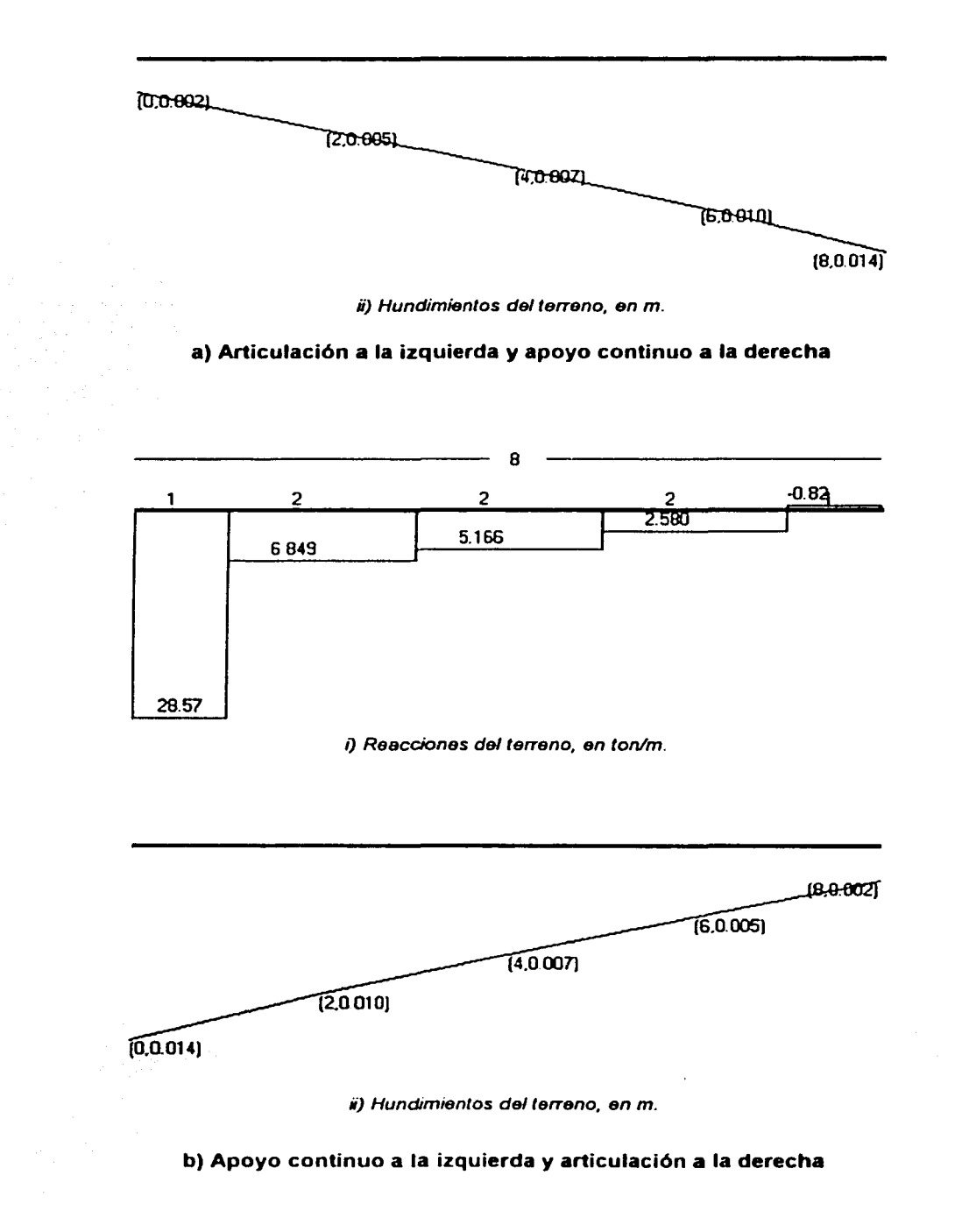

Figura 4.25 Reacciones y hundimientos del terreno (Ejemplo 4.2)

# 4.3 Caso General: articulación a la izquierda - dos apoyos continuos articulación a la derecha

# 4.3.1 Planteamiento del problema

En el marco de cimentación mostrado en la figura 4.13, del ejemplo 4.2, se diseñó estructuralmente la zapata corrida A - C, apoyándose en el método de la Interacción Suelo-Estructura para el análisis del suelo de la cimentación, considerando independientes los casos: a) articulación a la izquierda y apoyo continuo a la derecha y, b) apoyo continuo a la izquierda y articulación a la derecha.

En este ejemplo de aplicación, se diseñará estructuralmente la zapata corrida A - C tomando en cuenta ahora el análisis del caso General: articulación a la izquierda - dos apoyos continuos articulación a la derecha.

La figura 4.26 muestra las características de la estructura y del terreno de cimentación, con el arreglo correspondiente a este caso de análisis.

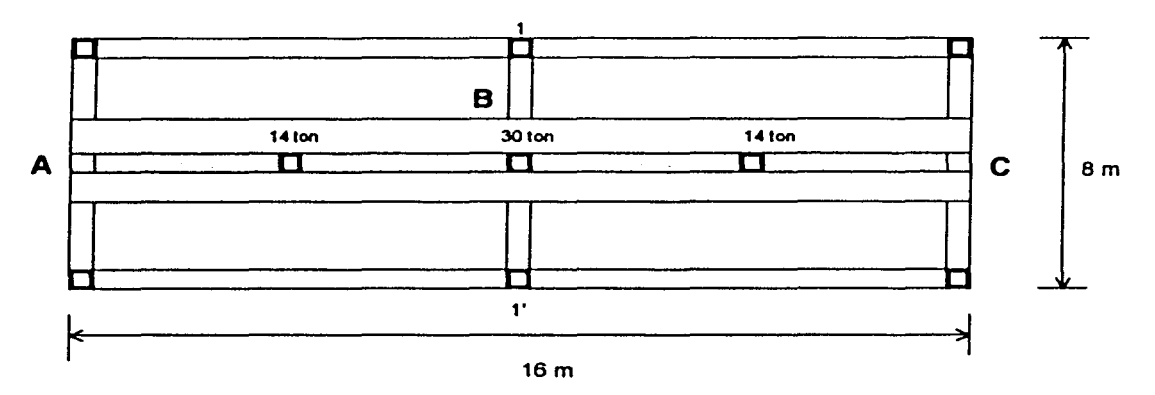

Figura 4.13 (Ejemplo 4.2) Croquis de la planta de cimentación. Cargas y sección A - C

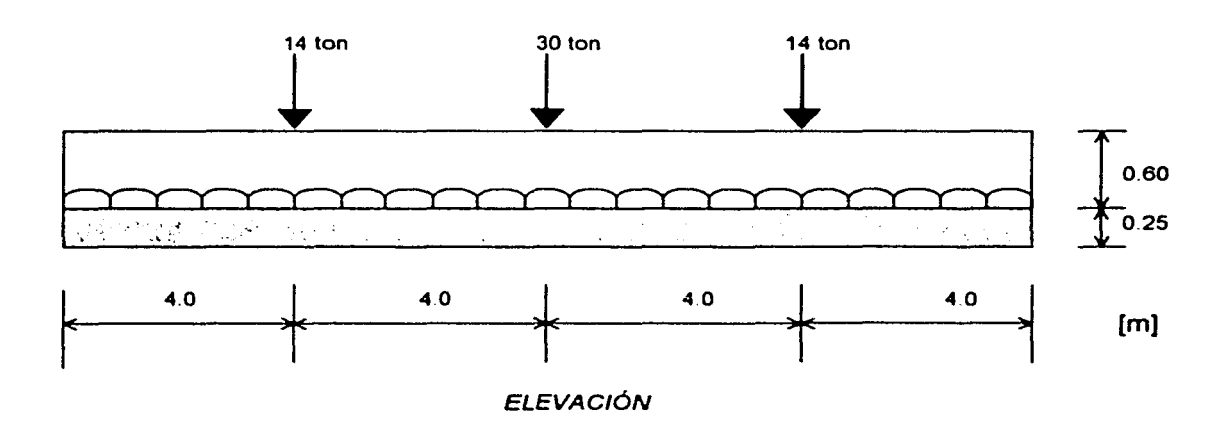

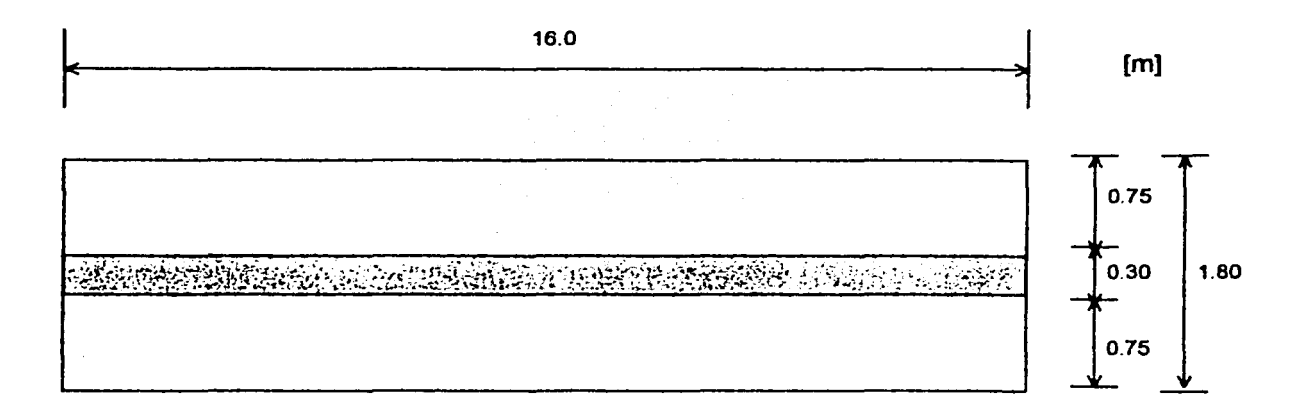

## **PLANTA**

### a) Características de la zapata corrida

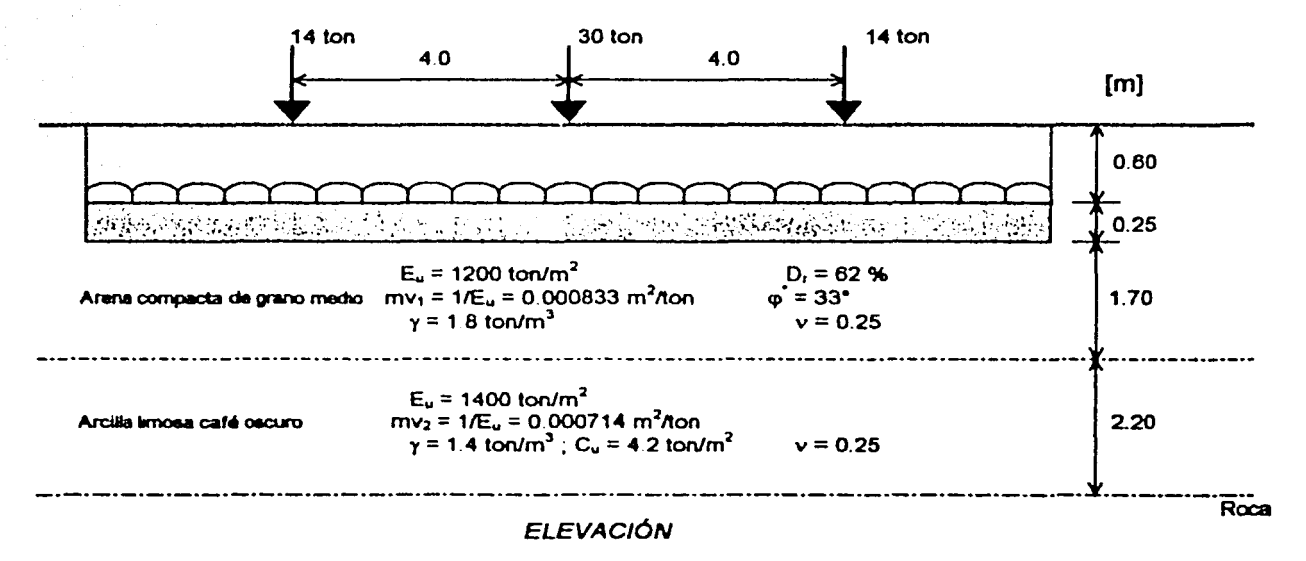

b) Características del terreno de cimentación

### Figura 4.26 Características de la estructura y del terreno de cimentación

### 4.3.2 Mecánica de suelos. Revisión de la capacidad de carga del suelo

Véase inciso 4.2.2 del ejemplo 4.2.

# 4.3.3 Diseño estructural

# 4.3.3.1 Del patín de la zapata corrida

Los conceptos asociados a este apartado va se han determinado en el ejemplo 4.2, inciso 4.2.3.1. por lo que se presentará sólo el diagrama de resultados (figura 4.27):

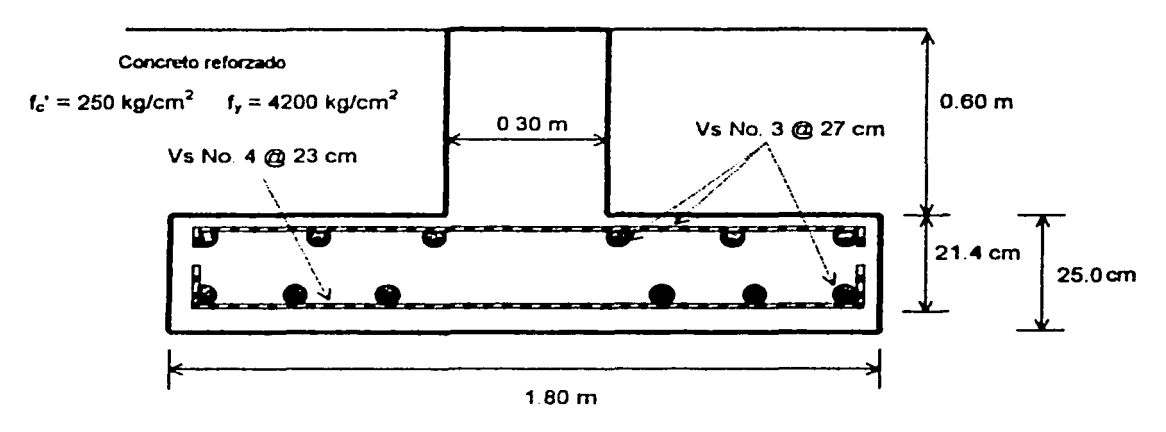

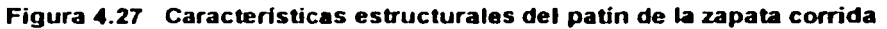

# 4.3.3.2 De la contratrabe de la zapata corrida (aplicación del programa de cómputo)

Como se ha dicho, para el diseño estructural de la contratrabe, es necesario determinar los diagramas de esfuerzos cortantes y momentos flexionantes para conocer el cortante máximo y los momentos máximos positivo y negativo de la zapata.

Aplicando la Interacción Suelo-Estructura, mediante el programa de cómputo, para el caso General: articulación a la izquierda - dos apovos continuos - articulación a la derecha. considerando 8 barras de cimentación i para el análisis, se tienen como datos de inicio (figura  $4.28$ :

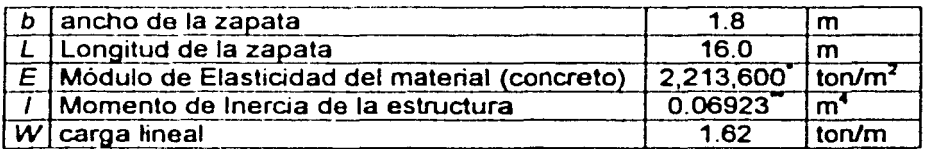

.<br>Concreto clase 1 (fc = 250 < 250 kg/cm<sup>2</sup>), E = 14000  $\sqrt{f^*c}$  = 14000  $\sqrt{250}$  = 221,360 kg/cm<sup>2</sup> = 2,213,600 ton/m<sup>2</sup>  $\ddot{=}$ :  $I = B_1H_1^3/12 + B_1H_1d_{y1} + B_2H_2^3/12 + B_2H_2d_{y2}$  (zapatas rectangulares)

 $1 = (1.8)(0.25)^3/12 + (1.8)(0.25)(0.125)^2 + (0.3)(0.6)^3/12 + (0.3)(0.6)(0.55)^2 = 0.06923 \text{ m}^4$ 

Apoyándonos en la facilidad de cálculo del software, dividiremos el estrato 1 en dos de menor espesor, para una meior precisión, por lo que:

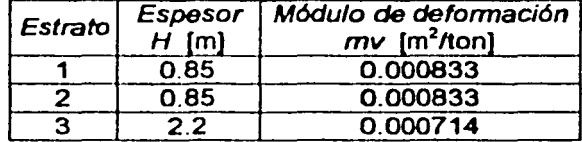

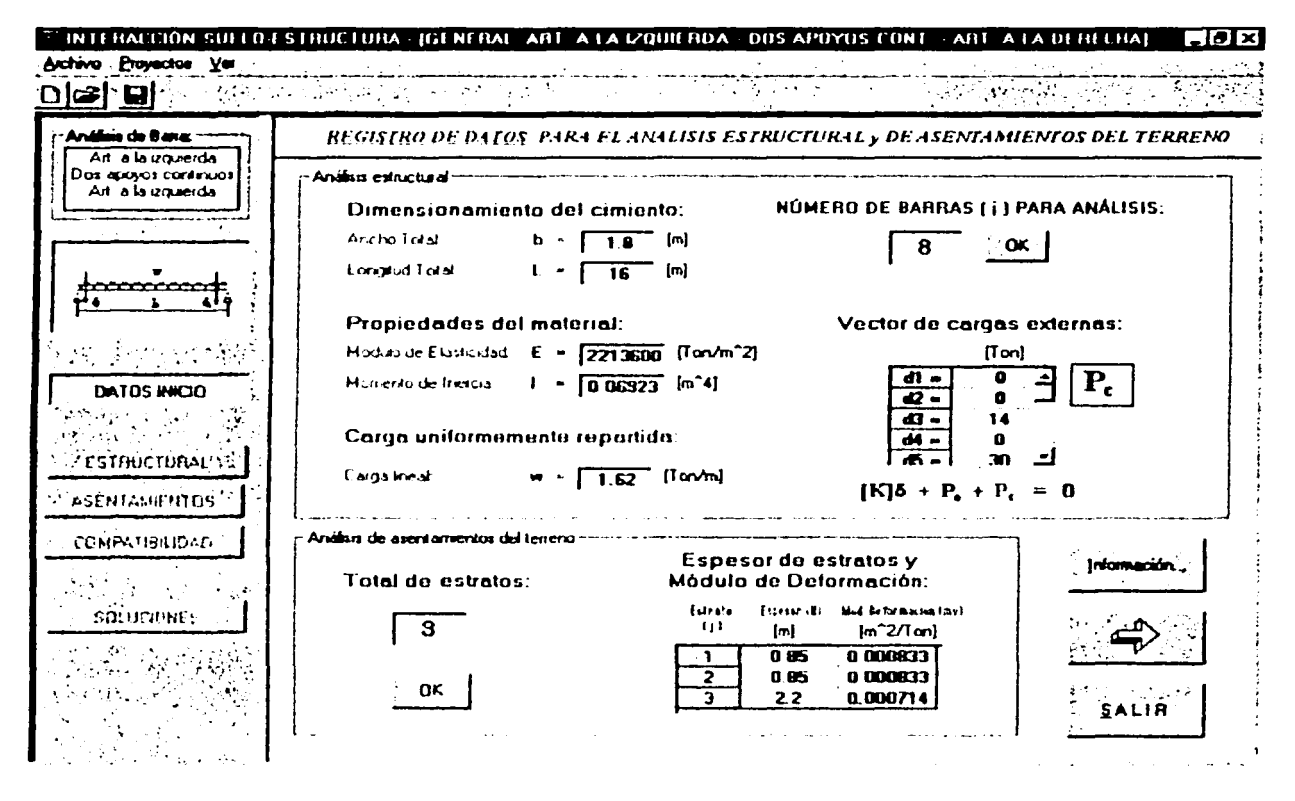

Figura 4.28 Formulario principal Registro de datos. Datos de inicio, caso General

Y los valores del vector de cargas externas:

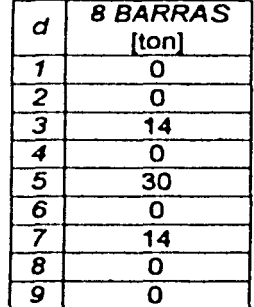

Los resultados (elementos mecánicos) que arroja el análisis son los siguientes:

# a) Esfuerzos cortantes [ton]

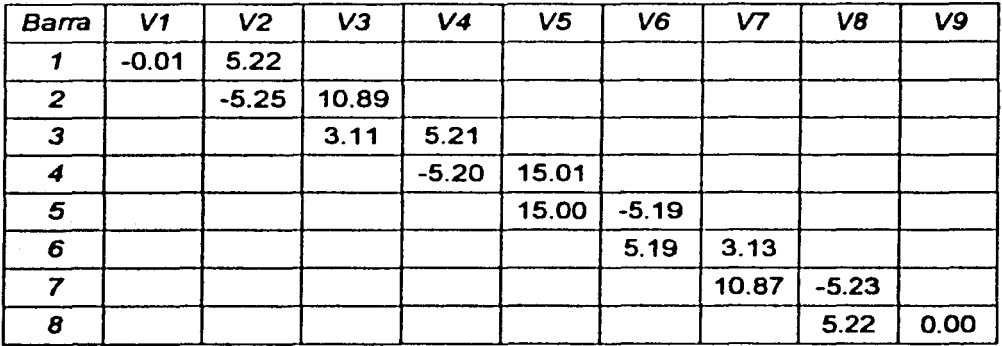

# b) Momentos flexionantes [ton.m]

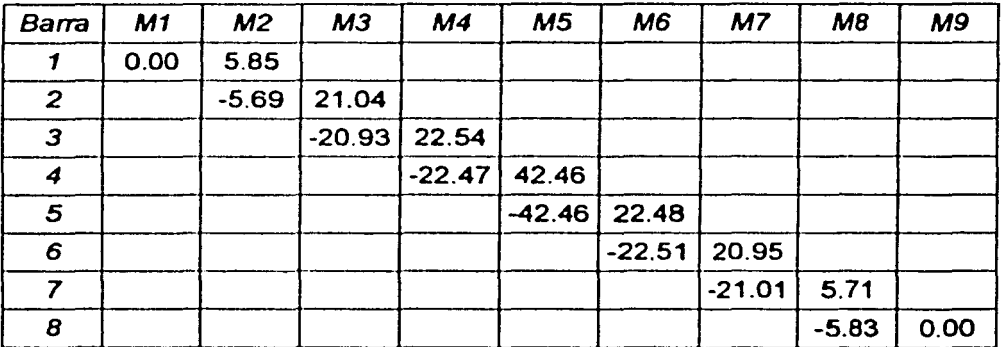

A. Sección de máximo momento positivo (diseño por flexión)

El momento flexionante máximo positivo vale (figura 4.29): M = 42.46 ton.m. Y el momento último,

$$
M_u = F_c M = (1.4)(42.46) = 59.44
$$
 ton.m

El acero mínimo por flexión vale (ecuación 4.5):

$$
p_{\text{mm}} = 0.7 \frac{\sqrt{f_{\text{c}}}}{f_{\text{y}}} = (0.7) \frac{\sqrt{250}}{4200} = 0.002635
$$

Mientras que el máximo ( $\rho_{\text{max}}$ ) es 0.75 $\rho_{b}$ , donde  $\rho_{b}$  es el porcentaje balanceado que vale (ecuación 4.6):  $\begin{array}{c|c}\n136 \\
\hline\n\end{array}$
$$
\rho_b = (f_c''/f_y) \left[ \frac{4800}{f_y + 6000} \right] = 170/4200 \left[ \frac{4800}{4200 + 6000} \right] = 0.01905
$$

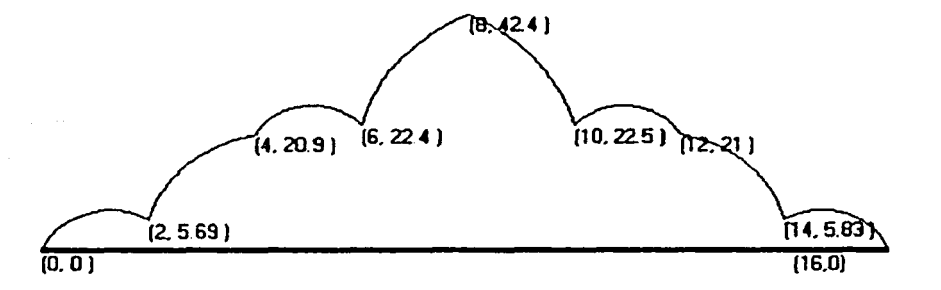

Flgur• **4.29** Di•gr•ma **de** momentos ftexionantes [ton.m]. Mmax positivo

entonces,

$$
\rho_{\text{max}} = 0.75 \rho_b = (0.75)(0.01905) = 0.01429
$$

El ancho de la contratrabe:  $b = 30$  cm. Dado que se cuela una plantilla de concreto pobre sobre el terreno de cimentación, el recubrimiento del acero puede ser de 3 cm. Para el diseño del refuerzo en la contratrabe consideraremos varillas del No. 10, y dado que el diámetro de esta varilla es de 3.18 cm, su mitad vale 1.59 cm, por lo que el peralte efectivo del acero de la contratrabe de la zapata es:

$$
d = 85 - 3 - 1.59 = 80.41
$$
 cm.

El porcentaje de acero necesario para resistir un momento último *Mu* vale (ecuaciones 4.7 y 4.8):

$$
q = 1 - \sqrt{1 - \frac{2M_{\nu}}{F_R bd^2 f_c}} = 1 - \sqrt{1 - \frac{(2)(59.44x10^3)}{(0.9)(30)(80.41)^2(170)}} = 0.22576
$$

y,

$$
p = q f_c^* / f_y = (0.22576)(170)/4200 = 0.009138 > p_{min}
$$
 y menor que p<sub>max</sub>

por lo tanto, rige *p* = 0.009138

Calculando el área de acero de refuerzo (ecuación 4.9),

$$
A_s = p b d = (0.009138)(30)(80.41) = 22.04
$$
 cm<sup>2</sup>

Por lo tanto, consideraremos un armado con tres varillas del No. 10 ( $A_v = 7.94$  cm<sup>2</sup>).

#### a) Separación entre barras o tendones individuales

#### a. 1) Del refuerzo longitudinal

La separación entre varillas, *sv.* no será menor que el diámetro nominal de la barra ni que 1.5 veces el tamaño máximo del agregado (TMA). Si se tiene que el TMA = 2.5 cm, entonces:

$$
s_v = (1.5)(TMA) = (1.5)(2.5) = 3.75
$$
 cm  $\approx$  4 cm

a.2) Del refuerzo transversal (por tensión diagonal)

El R.C.D.F. establece los límites y la expresión para determinar la separación de estribos,  $s_{est}$ :

$$
S_{\text{ost}}_{\text{min}} = 5 \text{ cm}
$$

El valor del esfuerzo cortante correspondiente al momento flexionante máximo positivo es (figura 4.30):  $V = 30$  ton. Y el cortante último:

$$
V_u = F_c V = (1.4)(30) = 42
$$
 ton = 42,000 kg

siendo este valor de *Vu* mayor que,

1.5 
$$
F_R
$$
 b d  $\sqrt{f_c *}$  = (1.5)(0.8)(30)(80.41) $\sqrt{200}$  = 40,938 kg

entonces,

$$
S_{est\,max} = 0.25d = (0.25)(80.41) = 20.10 \text{ cm}
$$

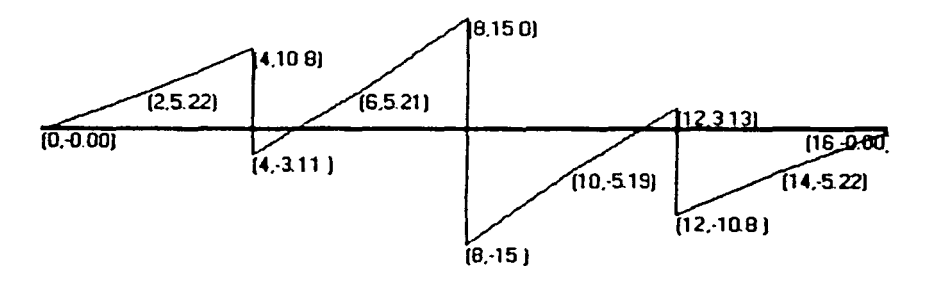

Figura 4.30 Diagrama de esfuerzos cortantes [ton]. Va máx moltivo

La separación de estribos, s<sub>est</sub>, colocando estribos de dos ramas, se determina con la expresión:

$$
S_{ext} = 2 \times 0.8 \, a_v \, f_y \, d / V' \tag{3.36}
$$

donde,

*y,* 

$$
V' = V_u - V_{cR} \tag{3.37}
$$

$$
Si p < 0.01 \t V_{cR} = F_R b d (0.2 + 30 p) \sqrt{f_c} = 3.22
$$

Si 
$$
\rho \ge 0.01
$$
  $V_{\text{cR}} = 0.5 F_R$  bd  $\sqrt{f_c}$  \t\t\t 3.23

138

i l

la de la comparativa de la comparativa de la comparativa de la comparativa de la comparativa de la comparativa<br>La comparativa de la comparativa de la comparativa de la comparativa de la comparativa de la comparativa de la

Dado que *p* = 0.009138 < 0.01, sustituimos los valores en la ecuación 3.22,

$$
V_{cR} = F_R \ b \ d \ (0.2 + 30 \ p) \ \sqrt{f_c} = (0.8)(30)(80.41)(0.2 + 30 \times 0.009138) \sqrt{200} = 12{,}940 \ kg
$$

y de la ecuación 3.37, se tiene que:

$$
V = V_a - V_{cR} = 42,000 - 12,940 = 29,060 \text{ kg}
$$

Entonces, sustituyendo valores en la ecuación 3.36 (estribo No. 3:  $\phi_\text{ext}$  = 0.95 cm,  $\mathbf{a_v}$  = 0.71 cm<sup>2</sup>),

$$
s_{ost} = 2 \times 0.8 \text{ a, } f_y \, d / V' = (2)(0.8)(0.71)(4200)(80.41)/29,060 = 13.20 \text{ cm}
$$

Por lo tanto, la separación práctica de los estribos será de 13 cm.

#### b) Ancho permisible

La revisión del ancho permisible, *bn,* se realiza con la siguiente expresión:

$$
b_n = 2(r + \phi_{ust}) + 2n\phi + (n - 1)s_v
$$
 3.38

donde,

r : recubrimiento del lecho n : número de varillas

4> : diámetro nominal de la varilla

 $\phi_{\text{ext}}$ : diámetro del estribo

Proponiendo estribo del No. 3,  $\phi_{ext} = 0.95$  cm:

$$
b_n = 2(3 + 0.95) + (3)(3.18) + (3 - 1)(4) = 25.44
$$
 cm < 30 cm

por lo tanto el armado propuesto es aceptable.

e) Longitud *de* desarrollo y longitud de anclaje

#### c. 1) Longitud de desarrollo, L<sub>a</sub>

El R.C.D.F. establece la siguiente expresión para determinar la longitud adicional que deberá darse a una varilla:

$$
L_d = L_{d1} \ge L_{d2} \tag{4.10}
$$

donde,

$$
L_{d1} = 0.06 A_v f_y / \sqrt{f_c}
$$

$$
L_{c2} = 0.006 \phi f_y
$$
 4.12

Sustituyendo valores en las ecuaciones 4.11 y 4.12, tenemos que (varilla No. 10:  $\phi$  = 3.18 cm, A<sub>v</sub> =  $7.94 \text{ cm}^2$  ):

$$
L_{at} = 0.06 A_v f_v / \sqrt{f_c} = (0.06)(7.94)(4200) / \sqrt{250} = 126.54 \approx 127 \text{ cm}
$$
  

$$
L_{at} = 0.006 \phi f_v = (0.006)(3.18)(4200) = 80.14 \text{ cm}
$$

Por lo tanto la longitud de desarrollo,  $L_d$ , es de 127 cm y cumple la desigualdad 4.10.

#### c.2) Longitud de anclaje, La

El R.C.D.F. establece las siguientes expresiones para determinar la longitud de anclaje que deberá darse a una varilla:

$$
L_{\text{a1}} = 12\phi \tag{4.13}
$$

$$
L_{a2} = d \tag{4.14}
$$

Sustituyendo valores en las ecuaciones 4.13 y 4.14, tenemos que (varilla No. 10,  $\phi = 3.18$  cm):

$$
L_{a1} = 12\phi = (12)(3.18) = 38.16
$$
 cm  

$$
L_{a2} = d = 80.41
$$
 cm

en donde rige  $L_{22}$  = 80.41  $\approx$  80 cm, por lo que se considerará este valor para la longitud de anclaje.

#### B. Sección de máximo momento positivo (dise/10 por flexión)

Dado que el análisis de la interacción no arroja momentos flexionantes negativos, consideraremos para las fibras superiores de la contratrabe un armado simple con dos varillas del No. 4.

Los resultados del diseño estructural de la zapata corrida se presentan a continuación (figura 4.31):

#### Concreto reforzado

 $f_c$ ' = 250 kg/cm<sup>2</sup>  $f_v = 4200$  kg/cm<sup>2</sup>

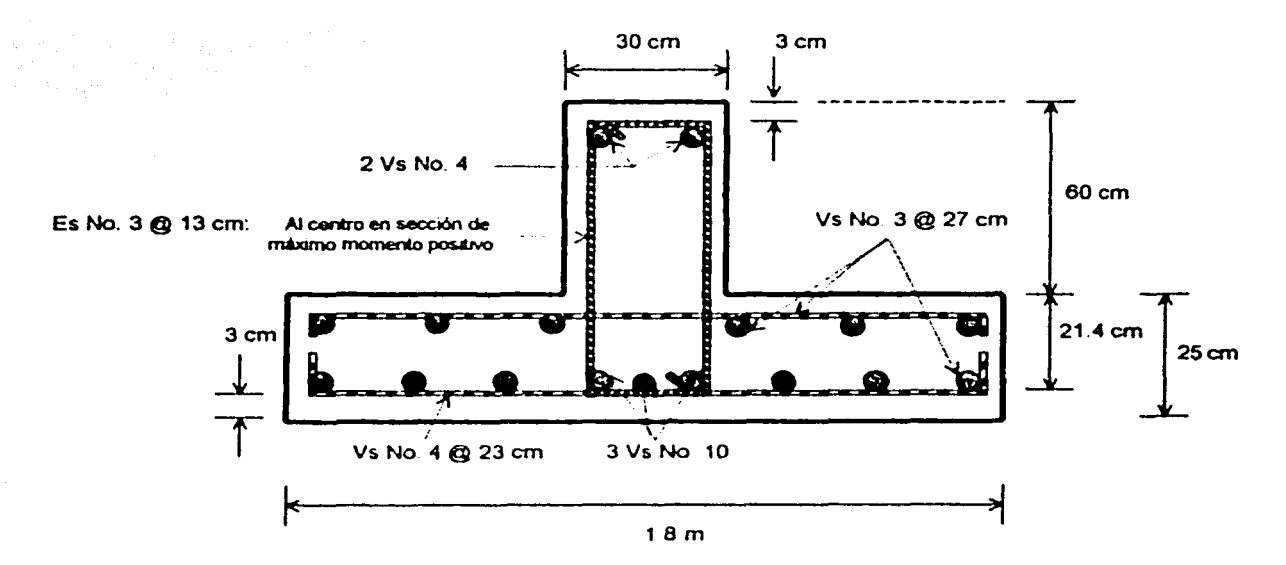

Figura 4.31 Características estructurales del patín y contratrabe de la zapata corrida

A continuación se presentan los diagramas de reacciones y hundimientos del terreno (figura 4.32):

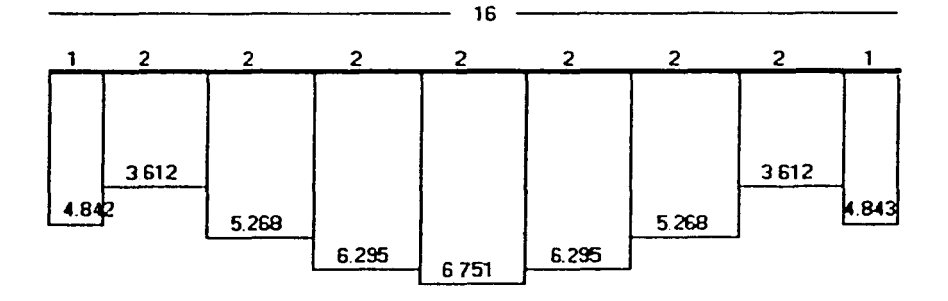

*i)* Reacciones del terreno, en ton/m.

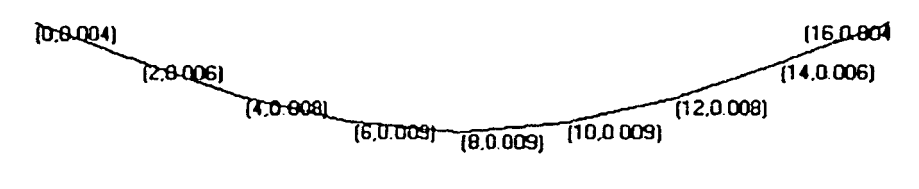

ii) Hundimientos del terreno, en m.

Figura 4.32 Reacciones y hundimientos del terreno (Ejemplo 4.3)

<u>ا - سى - سى - با</u>

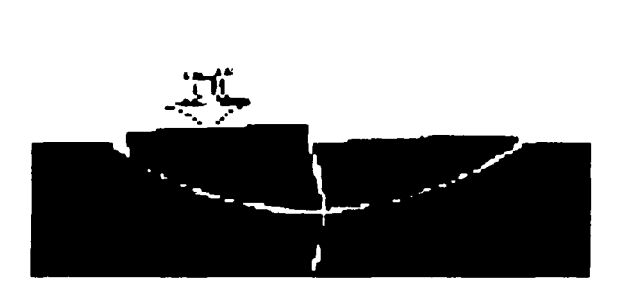

# CAPÍTULO V

## **CONCLUSIONES**

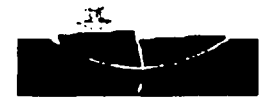

## **CONCLUSIONES**

- a) Es fácil observar que la solución del problema Suelo-Estructura se puede realizar haciendo un análisis de la estructura y un análisis de asentamientos del suelo, y luego combinando ambos análisis en una forma adecuada (compatibilidad de deformaciones). De esta manera no se emplea el módulo de reacción ni se necesitan realizar interacciones.
- b) Por tanto, la resolución de un problema de Interacción Suelo-Estructura requiere de un análisis estructural y de un análisis de asentamientos del suelo; el número de operaciones a efectuar en cada uno de ellos es relativamente grande, por lo que es necesario el empleo de métodos numéricos para la solución práctica de un problema dado; en estas condiciones, la aplicación del método de la Interacción Suelo-Estructura se vuelve eficiente en la práctica si se realiza el análisis por medio de un programa de cómputo, por lo que el empleo del software presentado en este trabajo resulta de gran ayuda.
- c) Es aconsejable utilizar para fines prácticos un mayor número de barras y de estratos del subsuelo (una barra de cimentación j se puede dividir para fines de análisis en dos o más barras de menor tamaño, y un estrato de suelo se puede dividir en dos o más estratos de menor espesor). Con esto se obtiene una mayor precisión en los resultados.
- d) Una cimentación continua debe poseer además de una resistencia suficiente para absorber las solicitaciones producidas por la presión del subsuelo, una rigidez adecuada para limitar los asentamientos diferenciales a valores tolerables para la construcción. Además, conviene que sea capaz de desarrollar alta ductilidad, ya que no puede garantizarse que no se vayan a presentar distribuciones de reacciones del suelo significativamente distintas de las supuestas en el análisis y que impliquen, para mantener el equilibrio, la ocurrencia de redistribuciones importantes de momentos, que sólo son posibles si la cimentación posee dicha alta ductilidad
- e) La comparación de resultados entre considerar una reacción uniforme o tomar en cuenta la Interacción Suelo-Estructura indica diferencias notables en hundimientos diferenciales, reacción del terreno y elementos mecánicos, bajo ciertas condiciones. Se puede presentar inclusive en algunos casos cambio de sentido en los momentos flexionantes de la cimentación o de la superestructura.
- f) En cambio, la comparación entre observaciones de campo en estructuras reales en los métodos que toman en cuenta la rigidez de la cimentación, ha dado resultados promisorios, a pesar de las mediciones en pequeño número, pues los valores teóricos y los medidos son bastante similares.
- g) Los procedimientos de dimensionamiento para los elementos de una cimentación son los mismos que para la superestructura y dependen del material y del tipo de elemento estructural. Problemas típicos del dimensionamiento de cimentaciones, y que son poco frecuentes en el de la superestructura, son la presencia de grandes cargas concentradas y de elementos de gran peralte y de claro pequeño.
- h) En el capítulo tres, donde se explica el funcionamiento estructural de las cimentaciones, se comentan algunos casos particulares y los fenómenos que determinan su comportamiento, el lector podrá observar que los procedimientos de análisis y diseño que, aunque en general son burdos y simplistas, sin embargo permiten tener una estimación aproximada de las condiciones que se presentan cerca de la falla, lo que permitirá al ingeniero tomar factores de seguridad convenientes contra la aparición de estos estados límite. Los procedimientos más refinados se presentan sólo conceptualmente y se dejan para textos especializados en la materia.
- i) Los factores de seguridad especificados por los reglamentos son los mismos que para la superestructura, ya que no existe diferencia en la aproximación con que puede determinarse la resistencia, y las cargas y reacciones están bien definidas, al menos en su valor total. Hay situaciones en que es conveniente tomar factores de seguridad superiores a los especificados para el diseño de la estructura. Un caso es cuando la seguridad de toda la construcción depende de la resistencia de uno solo, o de unos pocos, elementos de la cimentación (como las pilas) cuya falla acarrearía consecuencias extraordinariamente graves. Otro caso es cuando las incertidumbres en las fuerzas internas que pueden actuar en una sección determinada son mayores que las usuales, como en algunas cimentaciones continuas.
- j) La revisión de la capacidad de carga del suelo y la determinación de los asentamientos entran en el campo de la Geotecnia. Tradicionalmente el problema se ha tratado con criterios de esfuerzos (presiones de contacto) admisibles; sin embargo, el RCDF y el capítulo de Geotecnia de Cimentaciones del Manual de Obras Civiles de la Comisión Federal de Electricidad adoptan un criterio de estados limite, en que la revisión de la seguridad contra la falla en el suelo implica la aplicación de expresiones del tipo

$$
\sum F_c S_D \leq F_R R_D
$$

Los factores de carga, *Fe.* que afectan a las acciones de diseño, *So,* son los mismos que para el diseño de las estructuras. Los factores de reducción que afectan a la resistencia, *Ro.* son en general menores que los que se especifican para el cálculo de la resistencia de la estructura, debido a que las incertidumbres en las propiedades del suelo suelen ser mayores que las que hay en las propiedades de los materiales estructurales.

- k) La solución de un problema de ingeniería comprende, entre otros aspectos importantes, las siguientes tres etapas: un sano desarrollo teórico del método a seguir, una calibración en la practica de análisis propuesto y, corno complemento fundamental, un procedimiento de análisis numérico que permita llegar a la solución de un caso particular en forma expedita.
- 1) Resulta obvio que a pesar de la utilización del software para la resolución de la Interacción Suelo-Estructura, sin embargo el procedimiento de cálculo para realizar el diseño estructural de la cimentación es relativamente laborioso, lo que sería de gran utilidad que también se empleara un programa de cómputo para realizar este análisis.
- m) Debe promoverse la cultura digital en los ingenieros civiles para disminuir la brecha entre la aplicación de métodos tradicionales (muchos, laboriosos y poco precisos) y la programación por computadora que permite eficientízar los procedimientos.
- n) Dada la escaces de programas de cómputo existentes que puedan ser de fácil acceso para los ingenieros, la practica usual de considerar una reacción uniforme y con ella determinar

|<br>|<br>|<br>|

los elementos mecánicos, para luego diseñar la piezas estructurales con un amplio factor de seguridad tiene que continuarse hasta que se disponga de software's especializados y confiables. Por ejemplo, la receta práctica de aplicar un amplio factor de seguridad al máximo momento con reacción uniforme y diseñar estructuralmente los miembros de la cimentación con este valor colocando el mas mismo máximo porcentaje de acero longitudinal en ambos lechos para prever posibles cambios de signo en los momentos puede dar los resultados del lado de la seguridad. Cabe aclarar que se ha observado que la discrepancia entre este criterio y la realidad depende en buena medida de longitud de la estructura continua. Por lo tanto, es muy recomendable que cuando sea posible se empleen juntas constructivas de tal manera que no se utilicen estructuras continuas de gran longitud.

- o) Por tanto, la aplicación del método de la Interacción Suelo-Estructura, que permite conocer las reacciones y hundimientos del suelo y los elementos mecánicos de la estructura de cimentación, de manera más precisa, simplifica el procedimiento de diseño estructural del cimiento, permite utilizar los materiales de construcción de manera más razonable, y por lo tanto, eficientizar los costos de construcción.
- p) Además, la aplicación de forma adecuada de estas herramientas de cómputo, por su facilidad de uso y rapidez de cálculo, permite enfocar ahora el problema de diseño hacia la calidad de los materiales empleados (que son función del buen comportamiento de la estructura). analizando varias alternativas antes de definir la solución final.

Es notable la problemática existente debida a la falta de programas de cómputo que ayuden a la aplicación de métodos en la práctica de la ingeniería civil, por lo que académica y profesionalmente, se invita a las Instituciones a promover en sus estudiantes la creación de software's especializados que a su vez sirvan de material didáctico para una mejor comprensión de los temas y que en la práctica sean de fácil acceso para los ingenieros; todo esto además, promoverá la cultura de actualización y constante desarrollo tecnológico que tanto necesita nuestro país ...

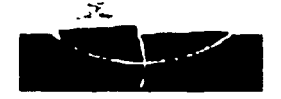

## **BIBLIOGRAFÍA**

Mecánica de Suelos, teoría y aplicación de la Mecánica de Suelos; Tomo IL Eulalia Juárez Badillo, Alfonso Rico Rodríguez. Limusa, Noriega Editores, 1979.

Mecánica de Suelos en la Ingeniería Práctica; 2•. Edición. Kar1 Terzaghí, Ralph B. Peck, Oreste Moretto. El Ateneo, 1976.

Interacción Suelo-Estructura en suelos friccionantes. Sanginés H. Tesis de maestría en División de Estudios de Posgrado, Facultad de Ingeniería, UNAM, 2000.

Temas de Cimentaciones. Agustín Deméneghi Colina. Apuntes de Cimentaciones, Facultad de Ingeniería, UNAM, 1990.

Un ejemplo del análisis de la Interacción Suelo-Estructura. Pozas M. Tesis profesional en Facultad de Ingeniería, UNAM, 1980.

Interacción Suelo-Estructura de cimentaciones superficiales y profundas. Zeevaert L. Limusa, Noriega Editores, 1980.

Un método para el análisis conjunto de la estructura y el suelo. Deménghi A. Revista de Ingeniería, Nueva Epoca; Vol. XLIX, No. 3, 1979.

Diseño y Construcción de Cimientos. M.J. Tomlinson. José Luis Nieto Martinez. Urmo, S.A. de Ediciones, 1979.

Ingeniería de Cimentaciones, fundamentos e introducción al Análisis Geotécnico; 2•. Edición. Manuel Delgado Vargas. Alfaomega, 1999.

Diseño simplificado de Concreto Reforzado; 2•. Edición. Harry Parker, M.S., James Ambrose, M.S. Limusa, Noriega Editores, 1994.

Estructuras de Concreto Reforzado; R. Park, T. Paulay, Limusa, Noriega Editores, 1999.

Reglamento de Construcciones para el Distrito Federal y sus Normas Técnicas Complementarias sobre "Diseño y Construcción de Cimentaciones" y "Diseño y Construcción de Estructuras de Concreto". Berbera Editores, México, D.F., 1999.

Programming Microsoft Visual Basic 6.0. master object-oriented programming techniques fer rapid 32-bit development. Francesco Balena. Microsoft Press, Corporation, 1999.

Aprendiendo Visual Basic 6.0 en 21 días. Greg Perry. Prentice May, Pearson Educación, Addison Wesley, 1999.

The Official Reference for Microsoft Visual Basic 6.0. Maureen Williams Zimmerman, Vol. 11. Microsoft Press, Corporation, 1998.